# os muldif

Toshio Oshima

March 4, 2025

# **Contents**

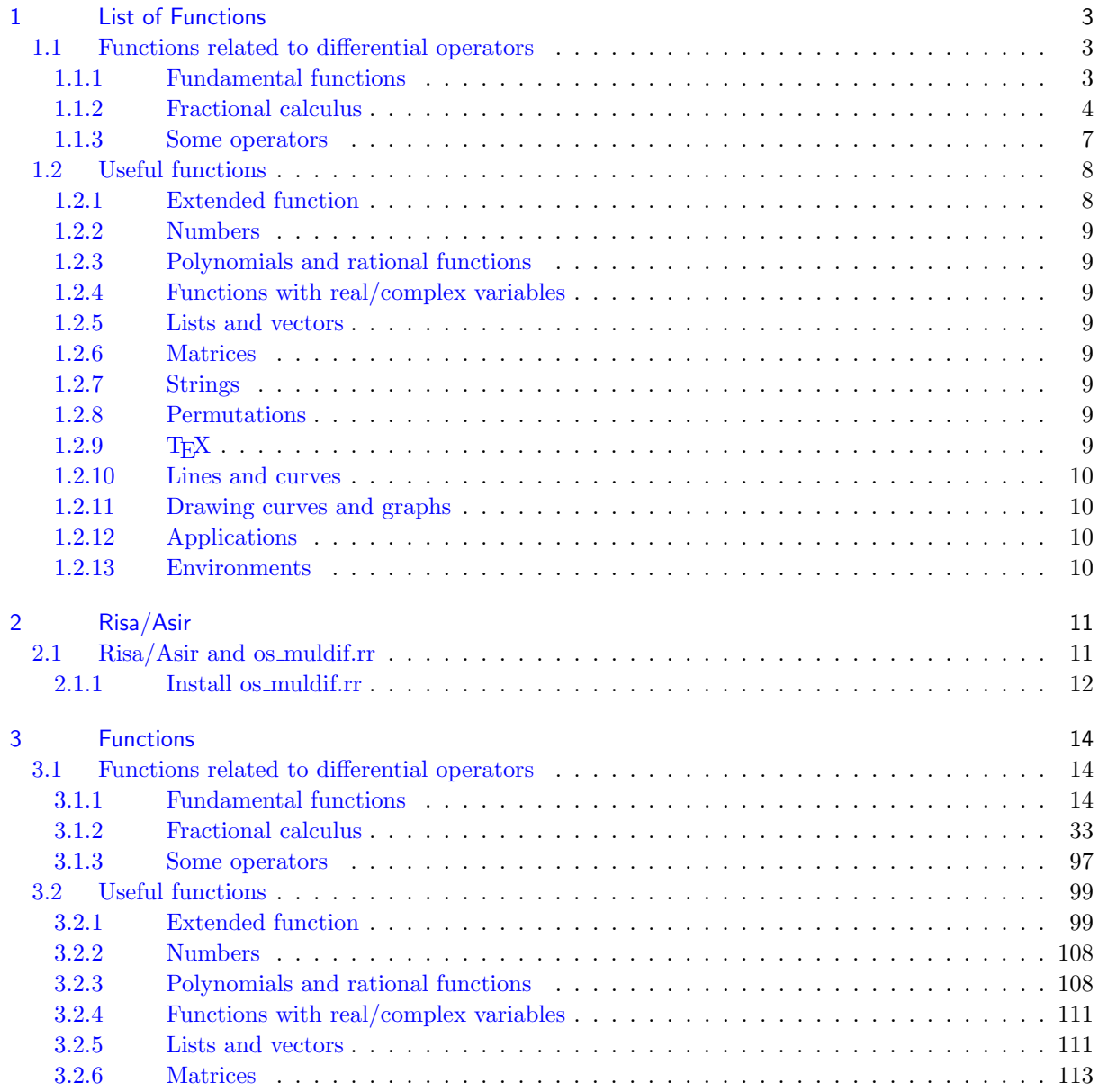

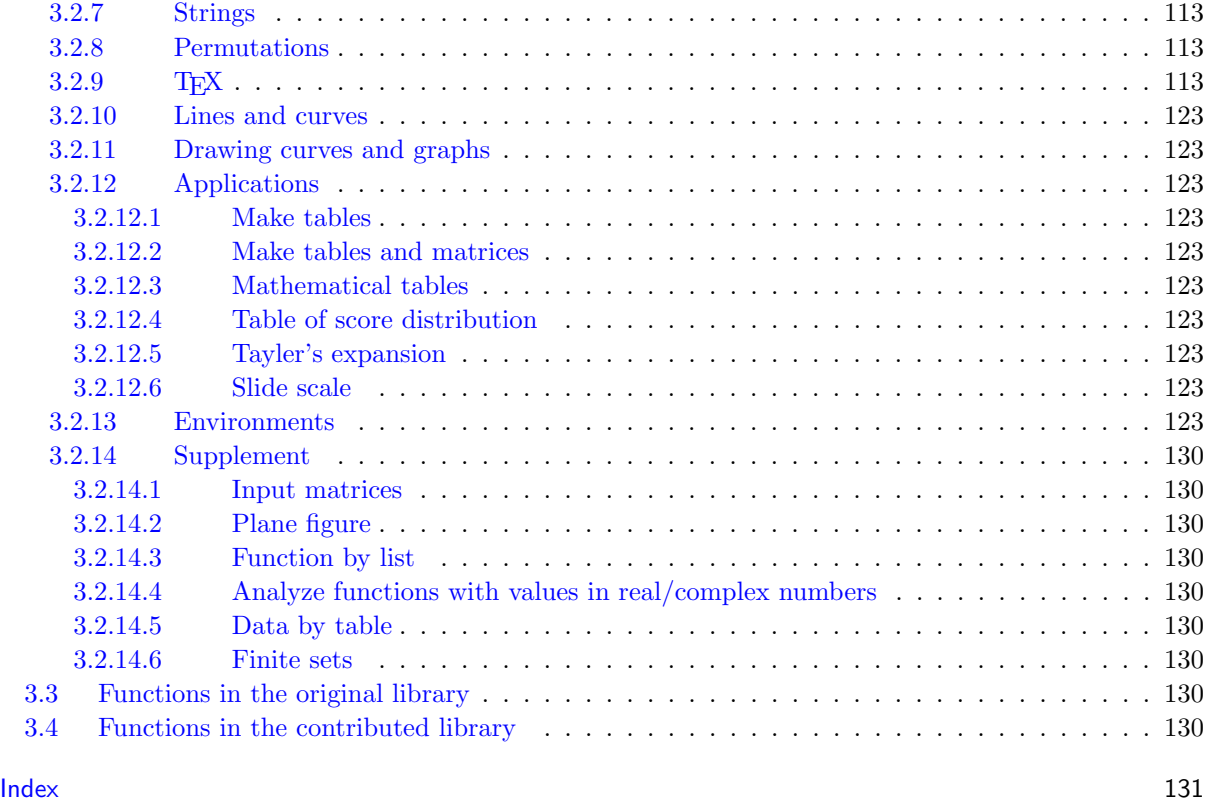

# os\_muldif.rr for Risa/Asir

### **A library for computing (ordinary/partial) differential operators**

### by Toshio Oshima

This note is a product of an on-going project translating the manual os\_muldif.pdf of a library os\_muldif.rr of Risa\Asir into English. Currently this note contains only a small part of os\_muldif.pdf related to the functions which analyze linear ordinary differential equations with polynomial coefficients.

The explanation of the functions without a short explanation starting with "::" is not yet translated. The number at the head of the name of a function coincides with the one in  $\infty$  muldif.pdf. The number skipped in this note corresponds to a function which is not yet explained in this note.

## 1 List of Functions

 $[=$ 

#### <span id="page-2-0"></span>1.1 Functions related to differential operators

<span id="page-2-1"></span>The following functions are in a module and we call the functions by putting  $\infty$   $\mathbb{R}^d$ . at the head such as os\_md.muldo().

- 1.1.1 Fundamental functions
- 1.  $\text{muldo}(p_1, p_2, [x, \partial_x] | \text{lim}=n)$  or  $\text{muldo}(p_1, p_2, x | \text{lim}=n)$  $m$ uldo( $p_1$ , $p_2$ ,[[ $x_1$ , $\partial_{x_1}$ ],[ $x_2$ , $\partial_{x_2}$ ],...]|lim=*n*)
	- :: Returns the product of (a matrix of) ordinary (partial) differential operators whose coefficients are rational functions (or elementary functions) ( $\Leftarrow [\partial_x, x] = 1$ )
- <span id="page-2-2"></span>2. [caldo\(](#page-13-3) $[p_1, p_2, \ldots]$ ,  $[x, \partial_x]$ |mono=*f*) or caldo( $[p_1, p_2, \ldots]$ ,  $[x_1, \partial_x]$ , ...]|mono=*f*) :: Returns the sum of products of differential operators
- 3. muledo( $p_1, p_2, [x, \partial_x]$ ) or muledo( $p_1, p_2, x$ ) :: Returns the product (matrices) of differential operators of Euler type ( $\Leftarrow [\partial_x, x] = x$ )
- 4. [transp](#page-14-0)do( $p$ ,[[ $x_1$ , $\partial_{x_1}$ ],[ $x_2$ , $\partial_{x_2}$ ],...],[[ $y_1$ , $\partial_{y_1}$ ],[ $y_2$ , $\partial_{y_2}$ ],...]|ex=1,inv=*f*) :: Transformation of differential operator p by  $x_i \mapsto y_i = y_i(x)$ ,  $\partial_{x_j} \mapsto \partial_{y_j} = c_j(x) + \sum_{\nu} a_{j\nu}(x) \partial_{x_{\nu}}$
- 5. [translp](#page-14-0)do( $p$ , [[ $x_1$ , $\partial_{x_1}$ ], [ $x_2$ , $\partial_{x_2}$ ],...], *mat*)

```
:: Transforms a differential operator p by the coordinate transformation x_i \mapsto \sum_j (mat)_{ij} x_j
```
- 6. [transppo](#page-15-0)w( $[[x_1, \partial_{x_1}], \ldots, [x_n, \partial_{x_n}]]$ ,*m*)
- :: Coordinate transformations by products of powers of coordinates
- 7. [appldo\(](#page-15-0)*p*,*r*,[*x*, $\partial_x$ ]|Pfaff=1) or appldo(*p*,*r*,[[*x*<sub>1</sub>, $\partial_{x_1}$ ],[*x*<sub>2</sub>, $\partial_{x_2}$ ],...]) :: Applies a (matrix of) differential operator to a (matrix of) rational function or elementary [function or](#page-16-0) a Pfaffian system
- 8. adj(*p*,[*x*, $\partial_x$ ]) or adj(*p*,[[*x*<sub>1</sub>, $\partial_{x_1}$ ],[*x*<sub>2</sub>, $\partial_{x_2}$ ],...]) [:: Retur](#page-16-0)ns the formal adjoint of a (matrix of) differential operator *p*
- 9.  $psymbol(p, [[x_1, \partial_{x_1}], [x_2, \partial_{x_2}], \ldots])$
- :: principal symbol of differential operator
- 10. [sft](#page-17-0)pexp(p,[ $x, \partial_x$ ], $q, r$ ) or sftpexp(p,[[ $x_1, \partial_{x_1}$ ],...], $q, r$ ])  $\therefore$  Returns  $q^{-r} \circ p \circ q^r$
- 11. [appledo](#page-17-0)( $p, r, [x, \partial_x]$ )
	- :: Applies a differential operator of Euler type to a rational function
- 12. divdo $(p_1, p_2, [x, \partial_x] | \text{rev=1})$ 
	- :: Calculates divisions of ordinary differential operators
- 13. mygcd(*p*1,*p*2,[*x, ∂x*]|rev=1,dviout=*n*) or mygcd(*p*1,*p*2,[*x*]|rev=1,dviout=*n*) mygcd(*p*1,*p*2,*x*|dviout=*n*), mygcd(*p*1,*p*2,0|dviout=*n*)  $\therefore$ : GCD of ordinary differential operators (or polynomials of x or positive integers)  $p_1$  and  $p_2$ 14.  $\text{mylcm}(p_1, p_2, [x, \partial_x] | \text{rev=1})$  or  $\text{mylcm}(p_1, p_2, [x] | \text{rev=1})$  $mylcm(p_1, p_2, x)$  $mylcm(p_1, p_2, x)$ ,  $mylcm(p_1, p_2, 0)$  $\therefore$  LCM of ordinary differential operators (or polynomials of x or positive integers)  $p_1$  and  $p_2$ 15. m1div $(m, n, [x, \partial_x])$  or m1div $(m, n, [x])$  or m1div $(m, n, x)$ [:: Retu](#page-19-0)rns  $R = [R[0], R[1]]$  such that  $m = R[1](\partial_x - n) + R[0]$  (or  $m = R[1](x - n) + R[0]$ ) for a square matrix *m* of differential operators with coefficients in rational functions (or polynomials of *x*) 16.  $\mathsf{qdo}(p_1, p_2, [x, \partial_x])$ :: Returns the list  $[q_1, q_2]$  of differential operators satisfying  $q_1p_2u = 0$  and  $q_2p_2u = u$  for a differential equation  $p_1u = 0$ 17. mdivisor(*m*,[*x*,*∂*]|trans=1,step=1,dviout=*t*) [mdi](#page-19-0)visor(*m*,*x*|trans=1,step=1,dviout=*t*), mdivisor(*m*,0|trans=1,step=1,dviout=*t*) :: Elementary divisors of a matrix of ordinary differential operators/polynomials with coefficients in rational functions/integers 18. [sqrtdo\(](#page-20-0)*p*,[*x*,*∂x*]) ? 19. toeul(*p*,[*x*,*∂x*],*n*)  $\therefore$ : Expresses a (Fuchsian) differential operator p in Euler type at  $x = n$ 20. fromeul(*p*,[*x*,*px*],*n*) [:: Trans](#page-26-0)forms the differential operator *p* of Euler type into normal form (the above inverse) 21. [expat\(](#page-26-0)*p*,[*x*,*∂x*],*n*)  $\therefore$ : Returns characteristic exponents of a differential operator p at a regular singular point  $x = n$ 22. [sftexp\(](#page-26-0)p,[ $x, \partial_x$ ], $n, r$ ) :: Returns  $(x - n)^{-r} \circ p \circ (x - n)^{r}$ 23. [fractr](#page-26-0)ans(*p*,[*x*,*∂x*],*n*0,*n*1,*n*2) :: Transforms *p* by the linear fractional transformation of *x* with  $(n_0, n_1, n_2) \mapsto (0, 1, \infty)$ 24. [chkexp\(](#page-26-0)*p*,[*x, ∂x*],*n*,*r*,*m*) :: Returns condition so that *p* has the exponent  $[r]_{(m)}$  at  $x = n$ 25. [soldif\(](#page-27-0)*p*,[*x, ∂x*],*n*,*q*,*m*) 26. okuboetos( $p, [x, \partial_x]$ | diag=[ $c_1, c_2, ...$ ]) [:: Trans](#page-27-0)forms a single ODE of Okubo type to 1st order Okubo system 27. integdlog( $[f_i]$ ,  $x$ |raw=1) [Get inte](#page-27-0)grability condition of Pfaffian system  $du = \sum_i A_i d \log f_i u$ 28. [stoe\(](#page-27-0)*p*,[*x, dx*],*m*) :: Converts a first order system of ODE to a single ODE 29. [etos\(](#page-28-0)*p*,[*x, dx*],*m*) :: Converts a single ODE to a first order system of ODE 30. [dfor](#page-29-0)m(*ℓ, x*|dif=1,log=1) :: Calculates differential 1-form  $\sum \ell[i][0]d(\ell[i][1])$  or 2-form  $\sum \ell[i][0]d(\ell[i][1]) \wedge d(\ell[i][2])$  with vari[ables](#page-30-0)  $x[0], x[1], \ldots$  Option dif-1 means external derivative of 1-form 31. solpokubo(*p*,[*x, ∂x*],*n*) [:: Retu](#page-30-0)rns eigenvalues and eigenpolynomials of a single ODE of Okubo type 32. getSSE(*p*,[*x*,*y*,. . . ]|get=*s*) :: Get singularities, rank,... of holonomic systems defined by the ideal *p* etc.
	- 1.1.2 Fractional calculus

<span id="page-3-0"></span>[The fun](#page-31-0)ctions in this section realize the results of  $[O3]$ ,  $[O5]$ ,  $[O7]$ ,  $[O9]$  and  $[O10]$ .

```
33. laplace(p,[x, \partial_x]) or laplace(p,[[x_1, \partial_{x_1}],[x_2, \partial_{x_2}],...])
    :: (partial) Laplace transform of a differential operator p
34. laplace1(p,[x, \partial_x]) or <b>laplace1(p, [[x<sub>1</sub>, \partial_{x_1}], [x<sub>2</sub>, \partial_{x_2}],...])
    :: Inverse of (partial) Laplace transform of a differential operator p
35. mc(p, [x, \partial_x], r):: Middle convolution mc_r(p) of a differential operator p36. mce(p,[x, ∂x],n,r)
    :: Transformation p into (\partial_x - n)^{-r} \circ p \circ (\partial_x - n)^rrede(p,[x,\partial_x]) or rede(p,[[x<sub>1</sub>,\partial_{x_1}],[x<sub>2</sub>,\partial_{x_2}],...])
    :: Reduced representative of a differential operator p
38. ad(p,[x, ∂x],f)
    :: Transform of a differential operator p defined by \partial_x \to \partial_x - f39. add(p,[x, ∂x],f)
    :: Addition of a differential operator p defined the map \partial_x \to \partial_x - f, namely, rede(ad())
40. vadd}(p, [x, \partial_x], [[c_0, r_0], [c_1, r_1], \ldots]):: Versal addition \text{add}(p, [x, \partial_x], \sum_{j \geq 0} \frac{r_j x^j}{\prod_{j=0}^j (1 - j)}\frac{r_j x}{\prod_{\nu=0}^j (1 - c_\nu x)}41. addl(p,[x, ∂x],f)
    :: laplace1(add(laplace()))
42. cotr(p,[x, ∂x],f)
    :: Transform of a differential operator p defined by x \mapsto f(x)43. rcotr(p,[x, ∂x],f)
    :: Reduced representative of the transformation P defined by x \mapsto f(x)44. s2sp(p|num=1,std=k,short=1)
    :: Converts a list of lists of numbers to and from its expression using a list of strings
45. s2csp(p|n=f):: Converts expressions of a spectral type with unramified irregular singularities
46. chkspt(m|mat=1,opt=t,dumb=1,show=1) or fspt(m,t)
    \therefore: Checks a tuple of partitions m (spectral type) or a generalized Riemann scheme (GRS) and
    returns [pts, ord, idx, fuchs, rod, redsp, fspt]
    opt="sp", "basic", "construct", "strip", "short", "long", "sort", "idx"
47. chkcspt(m|show=1)
    :: analyze spectral type of ODE with unramifiled irregular singularities
48. spgen(n|eq=1,str=1,std=f,pt=[k, ℓ],sp=m,basic=1)
    :: Gets rigid tuples of partitions with the rank ≤ n (or the orbit of a given tuple)
       If n \leq 0, fundamental tuples with the index of the rigidity n are obtained.
49. \text{sproot}(p, t | \text{divi} = 1, \text{only} = k, \text{sym} = t, \text{null} = 1):: Returns informations of the root corresponding to a spectral type t="base", "length", "type",
    "part", "pair", "pairs", sp
50. spbasic(k,d|str=1,pt=[k,ℓ)
    :: Returns the list of fundamental spectral types with rank d whose index of rigidity equals k
51. sp2grs(m,a,ℓ|mat=1)
    :: Generates generalized Riemann scheme with a given spectral type
52. ssubgrs (m, ℓ)
53. \text{mcgrs}(m, [r_1, r_2, \ldots, r_n] | \text{mat=1, slm=[}[k_1, k_2, \ldots], m']):: Applies middle convolutions and additions successively to a generalized Riemann scheme or a
    sum of residue matrices
54. \text{mcop}(p, [r_1, r_2, \ldots, r_n], [x, x_1, x_2, \ldots])
```

```
:: Applies middle convolutions and additions successively to a (partial) differential operator p
55. \texttt{redgrs}(m|\texttt{mat=1})
```

```
:: Returns 1-step reduction of generalized Riemann scheme of Fuchsian differential equation
56. getbygrs(m,t|perm=ℓ,var=v,pt=[p1, . . . ],mat=1) or
    getbygrs(m, [t,s<sub>1</sub>,s<sub>2</sub>,...]|perm=\ell, var=v, pt=[p_1,...], mat=1)
    :: Analyzes Fuchsian ODE defined by generalized Riemann scheme (GRS) (GRS may be given in
    a short form or a spectral type)
    t ="reduction", "construct", "connection", "operator", "series", "TeX", "Fuchs",
     "basic", "", "All", "irreducible", "recurrence"
    s ="TeX", "dviout", "keep", "simplify", "short", "general", "operator",
    "irreducible", "sft", "top0", "x1", "x2"
    \ell is a permutation or transposition of singular points (cf. mperm()), var are variables of exponents
    (cf. sp2grs()), p<sub>1</sub>, ... are position of singular points (except for \infty).
57. \text{spslm}(m,[k_1,k_2,...]):: Gets a semilocal monodromy of a rigid linear ordinary differential equation
58. shiftop(ℓ, s|zero=1,raw=k,all=t,dviout=1)
    :: Gets the shift operator of rigid ODE with a spectral type ℓ corresponding to a shifts
shiftPfaff(a, b, g, x, [\mu_1, \mu_2]):: Transformation of an adjacent relation of Pfaffian systems under a middle convolution
60. conf1sp}(m|x2= \pm 1, \text{conf}=0):: Confluence (Poincare rank 1) of a differential operator with spectral type m
61. pf2kz(m|all=1)
    :: Converts a Pfaffian system m of n variables to a KZ system of n+2 variables
confexp([[(c_0, f_0], [c_1, f_1], \ldots, [c_m, f_m]]) confexp([[f_1, \ldots, f_n], [c_1, \ldots, c_m]]|sym=k])
    :: Confluence of characteristic exponents
mcvm(n|var=x,z=1,get=g) mcvm([n_1, n_2, \ldots]|var=[a, b, \ldots],z=1,get=g)
    mcvm([r, k, i, j]|e=1,var=[a, b, \dots])
    :: Middle convolution of versal unfolding
64. anal2sp(m,l)
    :: Analyzes simultaneous spectral exponents m
65. mc2grs(g,r|top=0,dviout=k,div=ℓ,fig=s)
    :: Transformation of simultaneous spectral exponents of KZ equation of 5 points in \mathbb{P}^166. newKZmat(k,l|raw=f,base=1,ext=1)
67. midXZ(l, b|raw=1, skip=m, kill= f, divid=1):: diagonalization of residue matrices of KZ equation
68. mcfamily}(i,j,[m_1,...],\ell | \text{mult=1},\text{max=1},\text{fix=[}p_1,...],\text{verb=1})h
    :: middle convolution of a family of commuting sets
69. mcset(x,k,ℓ)
    :: middle convolution of a set
70. m2mc(ℓ,[a0,ay,a1,c]|swap=1,small=1,MC=1)
   m2mc(ℓ,s|small=1,int=0,swap=t)
    :: Addition+middle convolution of Pfaffian system
    du = (A_0 \frac{dx}{x} + A_y \frac{d(x-y)}{x-y} + A_1 \frac{d(x-1)}{x-1} + B_0 \frac{dy}{y} + B_1 \frac{d(y-1)}{y-1}(y-1)/y with respect to x-variable
    = [A_0, A_u, A_1, B_0, B_1]).When ℓ is a spectral type or a Riemann scheme, s = "GRC", "GRSC", "extend", "Pfaff", "sp","pairs", "irreducible", "All", "swap" in the latter case
71. mcmgrs(g,r|dviout=k)
    :: Transform of simultaneous spectral exponents g of a KZ equation of several (\geq 5) points in \mathbb{P}^172. \text{mmc}(l, [\mu, a_1, \ldots, a_n] | \text{full=1}, \text{homog=1}, \text{mult=f}):: Addition and middle convolution of ODE of Schlesinger type and a KZ equation
```
6

```
73. kzext([a_1, a_2, \ldots, a_m] | perm=\sigma)
    :: extend to full KZ residue matrices
74. mcPfaff(p, v, c|ad=l, verb=k, raw=r,top=1,keep=1):: Middle convolution of Pfaffian system with singularities in hyperplanes
75. brPfaff(p,v,b)
    :: Bounday system of Pfaffian system with respect to a singularities hyperplane
76. adPfaff(p,v,ℓ|top=-1)
    :: Addition of Pfaffian system with singularities in hyperplanes
77. trPfaff(p,v,t)
    :: Coordinate transformation of Pfaffian system with singularities in hyperplanes
78. showPfaff(p|raw=1,type=k,div=d,infty=v,ODE=x)
    :: display Pfaffian system
79. ssPfaff(p,v|num=1,conv=v1)
    :: 3-codimensional singularities of arrangement of hyperplanes
80. arHplane(p,v|num=1)
    :: singularities of hyperplane arrangement
81. exarHplane(p,t)
    :: example hyperplane arrangement
82. linfrac01(ℓ|over=1)
    :: List of linear fractional transformations of x = 0, 1, \infty, y, z, \ldots (\ell = [x, y, 0] etc. 0 is infinite
    point)
83. lft01(ℓ, t|tr=τ)
    :: Linear fractional transformations of \ell = [\mathbf{x}, \mathbf{y}] or \ell = [x, y_1, y_2, \ldots, y_q]1.1.3 Some operators
okubo3e([p_{0,1}, \ldots, p_{0,m}], [p_{1,1}, \ldots, p_{1,n}], [p_{2,1}, \ldots, p_{2,m+n} | opt=1])
85. fuchs3e([p_{0,1}, \ldots, p_{0,n}],[p_{1,1}, \ldots, p_{1,n}],[p_{2,1}, \ldots, p_{2,n}])
86. ghg([p1,1, p1,2, ..., p1,m],[p2,1, p2,2, ..., p2,n])
    :: differential operator satisfied by generalized hypergeometric function {}_{m}F_{n}(p_{1};p_{2};x)(cf. seriesHG()87. g_{\text{bg2}}([a_1, a_2, \ldots, b],[a'_1, a'_2, \ldots, b']|raw=1,all=1,symbol=1,var=v)
    :: generalized hypergeometric equation of many variablse
88. even4e([p1,1, p1,2, p1,3, p1,4],[p2,1, p2,2])
    :: Even family of order 4 (Rigid)
89. odd5e([p1,1, p1,2, p1,3, p1,4, p1,5],[p2,1, p2,2])
    :: Odd family of order 5 (Rigid)
90. rigid211([p0,1, p0,2],[p1,1, p1,2],[q0, q1])
    :: Type 211,211,211
91. extra6e([p1,1, p1,2, p1,3, p1,4, p1,5, p1,6],[p2,1, p2,2])
    :: Extra case (Rigid)
eofamily([p_{0,1}, p_{0,2}],[p_{1,1}],[p_{2,1}, \ldots, p_{2,n}])
    :: Even/odd family (obsolete)
93. ev4s(p1,p2,p3,p4,p5)
    :: Rigid restriction of Heckman-Opdam's hypergeometric equation of type (BC2, BC1)
94. b2e(p1,p2,p3,p4,p5)
    :: Non-rigid restriction of Heckman-Opdam's hypergeometric equation of type (BC2, A1)
95. heun([a, b, c, d, e],p,r|)
    :: Heun's equation. r is an accessory parameter
```
## 1.2 Useful functions

The following functions are in a module and we call the functions by putting os\_md. at the head such as  $os\_md.\text{myhelp}()$ .

<span id="page-7-1"></span><span id="page-7-0"></span>1.2.1 Extended function

```
96. myhelp(h)
     :: Displays the manual of os_muldif.rr
 97. chkfun(f,s)
     :: Checks whether f (= a string) is defined and \texttt{load}(s) if it is not
 98. isMs()
     :: Checks whether the operating system is Microsoft Windows
 99. isyes(p|set=ℓ)
     :: Defines a function returning 0 or 1
100. isall(f,m)
     :: Returns 0 if m contains an element satisfying f(p) = 0 and 1 otherwise
101. ptype(p,ℓ)
     :: Returns type() regarding ℓ as the variable or ℓ as the list of variables
102. getline(Id|Max=m,CR=[r1,r2,..],LF=[l1,l2,...])
     :: An extension of get line()
103. keyin(s)
     :: Shows s and waits a line input from keyboard and returns it
104. showbyshell(s)
     :: Executes s by shell and show the standard output in Risa/Asir
105. getbyshell(s)
     :: Executes s by shell and puts the standard output to a file
106. fcat(f,s|exe=1)
     :: Outputs s in a file f
107. makev([\ell_1, \ell_2, \dots]|num=1)
     \therefore: Makes a variable combining \ell_1, \ell_2 \dots108. shortv(p,[v1,v2, . . .]|top=w)
     \therefore: Changes the variables v_1, \ldots with indices contained in p into valiables with one letter
makenewv(\ell|var=v,num=n)
     :: Generates a new variable which is not used in ℓ
110. isvar(p)
     :: Is p a variable?
111. varargs(p |all=t):: Returns elementary functions and variables in p
112. pfargs(p, x | level=t):: Returns all functions and variables containing variable x
113. isdif(p)
     :: Returns a list of the pairs of variable and its derivatives
114. mysubst(r, [v_1, r_1] | inv=1) mysubst(r, [[v_1, r_1], ...] | inv=1)mysubst(r,[ℓ1,ℓ2]|lpair=1,inv=1)
     :: Same as subst(r, v_1, r_1, \ldots). Useful if r is complicated and r is a rational form
115. myswap(p, [x_1, x_2, \ldots, x_n])
     :: Cyclic permutation (x_1, x_2, \ldots, x_n) of a (list of) rational form(s)
116. substnum(l,s,t|depth=d)
```
<span id="page-8-7"></span><span id="page-8-6"></span><span id="page-8-5"></span><span id="page-8-4"></span><span id="page-8-3"></span><span id="page-8-2"></span><span id="page-8-1"></span><span id="page-8-0"></span>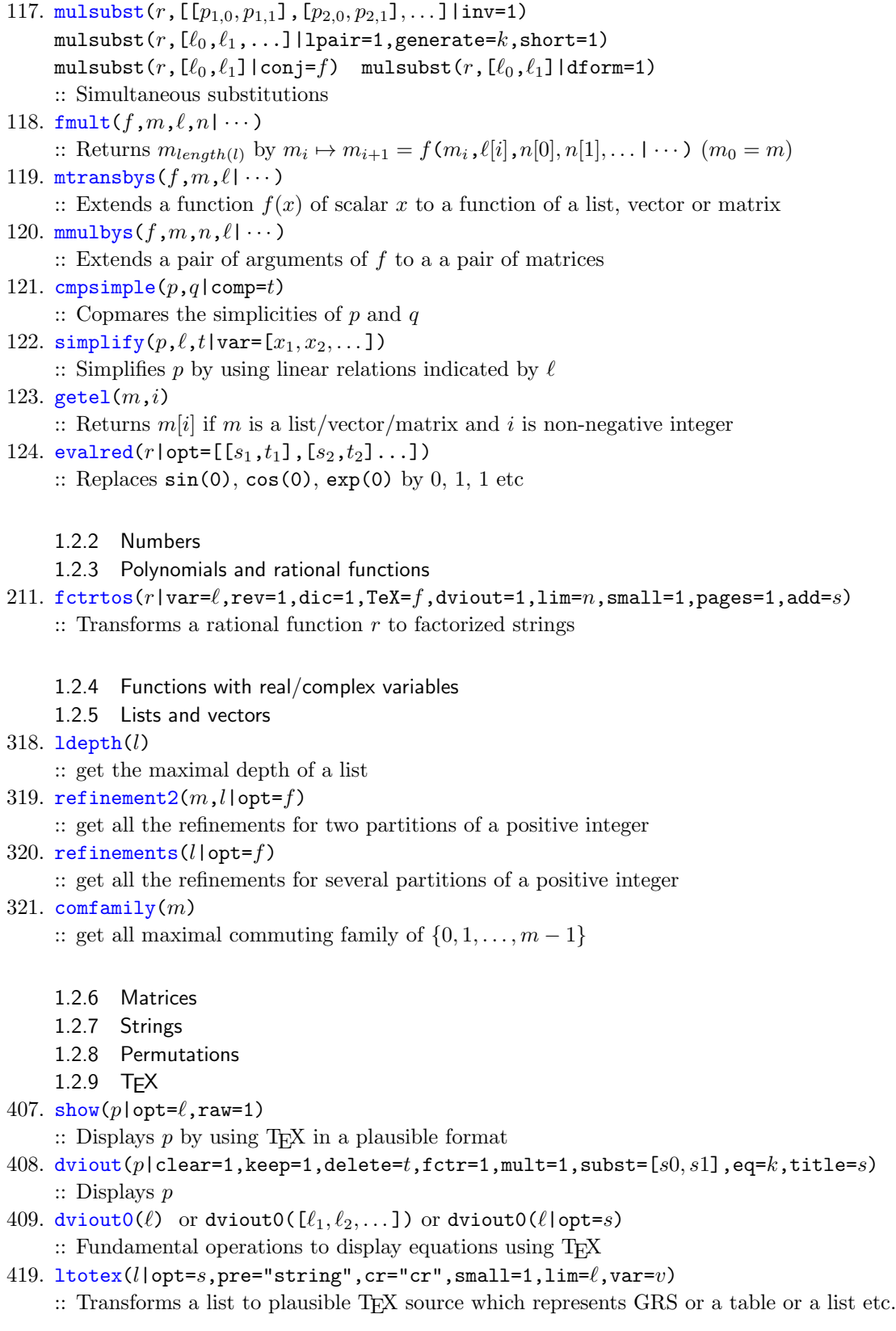

<span id="page-9-2"></span><span id="page-9-1"></span><span id="page-9-0"></span>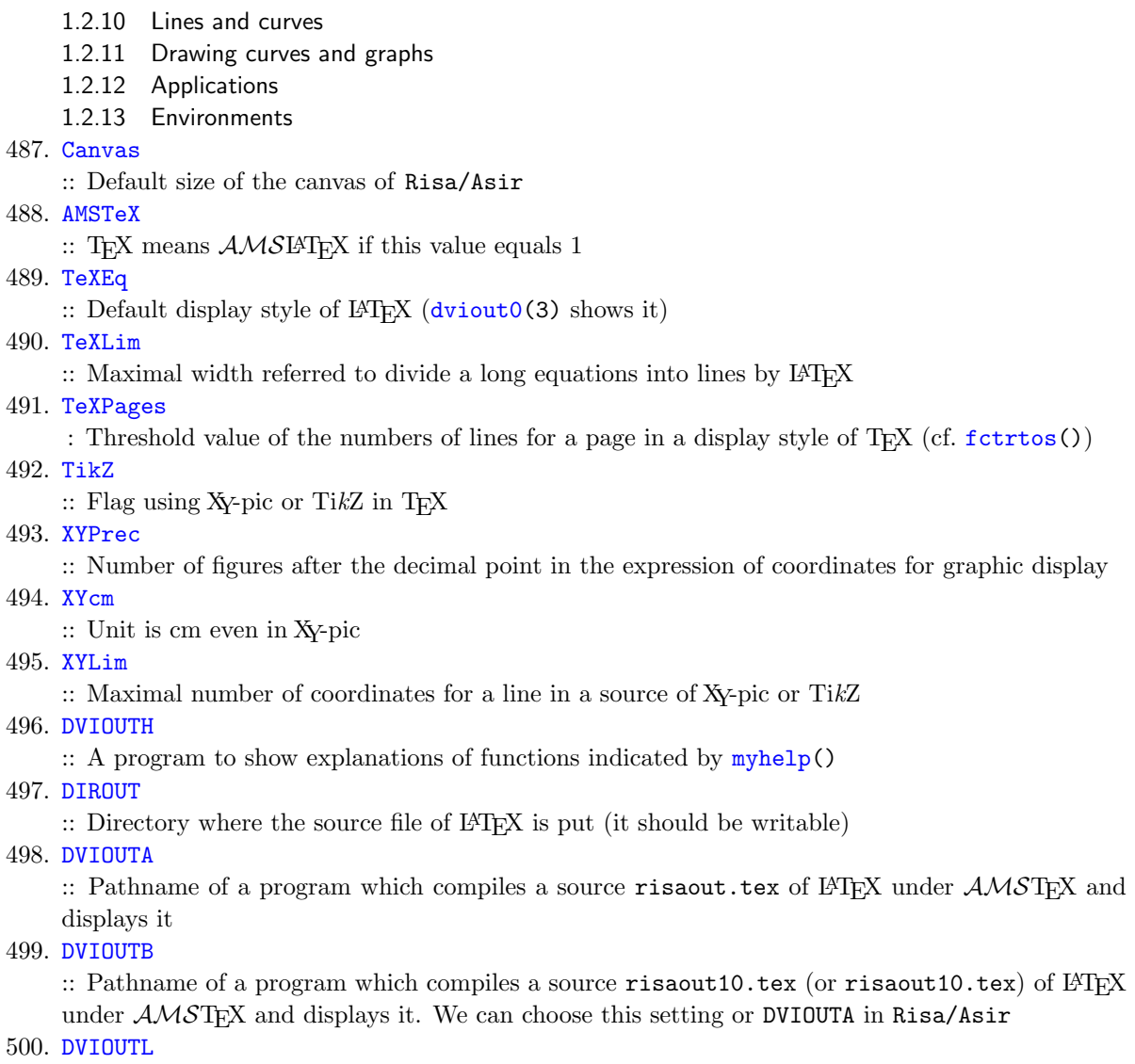

[Pathnam](#page-124-0)e of a program which compiles a source  $\texttt{risaout0.tex}$   $\texttt{text}$  of  $\texttt{LATEX}$  and displays it

501. .muldif

:: os\_muldif.rr reads this file when it starts up

502. [risatex](#page-124-0).bat

:: Program compiling the LATEX file which os\_muldif.rr outputs and displaying it on a screen

# 2 Risa/Asir

Risa/Asir Risa/Asir is an open source general computer algebra system. Kobe distribution is being developed by OpenXM committers. The original Risa/Asir is developed at Fujitsu Labs LTD.

<span id="page-10-0"></span>The Kobe distribution works on Windows (32bit, 64bit), UNIX and MAC OS X and can be obtained from

http://www.math.kobe-u.ac.jp/Asir/asir.html

#### 2.1 Risa/Asir and os\_muldif.rr

<span id="page-10-1"></span>We [should remark that the calculations of rationa](http://www.math.kobe-u.ac.jp/Asir/asir.html)l functions by Risa/Asir may give different resuls from what we have expected. In particular. they happen for calculations of polynomials or differential operators with coefficient rational functions and matrices whose entries are rational functions. Here we give some examples:

```
[0] 2/x-1/x+1/x-1/x;
(x^3)/(x^4)[1] x/(x+y)+y/(x+y);
(x^2+2*y*x+y^2)/(x^2+2*y*x+y^2)[2] x/y*y/x;(y*x)/(y*x)
[3] 1/(1/x);
(x)/(1)[4] deg((a/b)*x^2,x);0
[5] diff((1/a)*x+1/b,x);(b^2*a)/(b^2*a^2)[6] diff((x+1)^(-3),x);(-3*x^2-6*x-3)/(x^6+6*x^5+15*x^4+20*x^3+15*x^2+6*x+1)[7] A = newmat(2, 2, [[a, 0], [0, 1/a]]);[ a 0 ]
[ 0 (1) / (a) ][8] det(A);internal error (SEGV)
return to toplevel
[9] \cot(x+1/a,1,x);\Omega
```
The library os\_muldif.rr [O6] was first developped to avoid these inconvenient calculations and it is expected to give more reasonable results.

In this note some explanation of current functions in  $\sigma s$  muldif.rr is given but it may be tentative and may be changed in future.

• If the command which("os\_muldif.rr") shows the path to os\_muldif.rr, os muldif.rr can be loaded.

If the path is not shown, put os\_muldif.rr in the load path of Risa/Asir (cf. ctrl("loadpath").

It is usually in ./lib/asir-contrib where names.rr etc. exist. It is under ./lib/ where there are libraries of Risa/Asir. Note that the command which("names.rr") after stating up Risa/Asir shows the place. Then  $\sigma s$ -muldif.rr is loaded by the command load(" $\sigma s$ -muldif.rr")\$ and we can use the functions in os\_muldif.rr.

- Risa/Asir loads os\_muldif.rr as a module, we should put os\_md. at the head of the name of a function to call a function.
- If load("names.rr") is performed (a package of Risa/Asir may perform this command at the start up), then  $\infty$ -muldif.rr can output results by T<sub>E</sub>X source which enables us to easily read and understand the results.

If there is a path to dviout (a previewer of T<sub>E</sub>X) in Windows, the results can be shown by dviout. By a certain setting it is also possible under other environment according to its T<sub>E</sub>X system and the way to handle it. Namely a DIV file or a PDF file is created by the T<sub>E</sub>X system and it can be displayed on a screen.

• chkfun(1,0) shows Version of Risa/Asir.

Some of the characteristic functions of  $os\_multi$ ,  $rr$  are dviout(), show(), ltotex(), fctrtos(), mtotex(), myhelp(), xy2graph(), mtoupper(), mdivisor(), getbygrs(), shiftop(), m2mc(), mc2gr[s\(\)](#page-98-2), scale() etc.

#### 2.1.1 Install os\_muldif.rr

• If os[\\_muldif](#page-98-2).rr exists in the load path of [Risa/As](#page-20-0)ir [which is](#page-44-0) sho[wn by th](#page-56-0)ec[omma](#page-80-0)nd [c](#page-69-0)trl("loadpath"), the library os\_muldif.rr is loaded by the command

```
[0] load("os_muldif.rr")$
Loaded muldif Ver. 00140330 (Toshio Oshima)
```
and the functions defined by os\_muldif.rr can be used.

- The function in  $os\_multif.rr$  is called by putting  $os\_md$ . at the head of the name of the function. In the following os\_md. is omitted except for examples.
- If a line

```
import("os_muldif.rr")$
```
is added in the file .asirrc which exists in the directory indicated by get rootdir(), then os\_muldif.rr is automatically loaded when Risa/Asir starts up. An example of .asirrc is

```
import("contrib-setord.rr")$
import("gr")$
import("primdec")$
import("katsura")$
import("bfct")$
import("names.rr")$
import("oxrfc103.rr")$
import("os_muldif.rr")$
end$
```
• We can omit the head os\_md. for functions which are frequently used by defining new corresponding functions. For example we prepare a file mydef.rr written as

```
def cat(X)
{return os_md.mycat(X|option_list=getopt());}
```

```
def myhelp(X)
{return os_md.myhelp(X|option_list=getopt());}
def show(X)
{return os_md.show(X|option_list=getopt());}
・・・
cat("mydef:\n cat, myhelp, show,...")$
```
and put it in the loadpath of Risa/Asir and write a line

import("mydef.rr")\$

in .asirrc.

- A certain setting is necessary so that  $os\_multif.rr$  directly shows its results on the display screen using TEX if TEX is installed. The setting depends on the operating system and a command to compile a TEX source file and show a dvi file or PDF fle on a display screen. See risatex.bat and related subjects.
- The function  $m$ yhelp("*fn*") in os\_muldif.rr can show the explanation of a given function *fn* in a certain environment. See DVIOUTH and related explanation. Put os\_muldif.dvi and os\_muldif.pdf in get rootdir()/help. Then if dviout works under Microsoft [Windows, the](#page-126-0) setting of DVIOUTH may not be necessary.

# <span id="page-13-3"></span>3 Functions

### 3.1 Functions related to differential operators

<span id="page-13-1"></span><span id="page-13-0"></span>The following functions are in a module and we call the functions by putting  $\sigma s$ <sub>m</sub>d. at the head such as os\_md.muldo().

## 3.1.1 Fundamental functions

1. muldo( $p_1, p_2, [x, \partial_x]$ |lim=*n*) or muldo( $p_1, p_2, x$ |lim=*n*)

muldo(*p*1,*p*2,[[*x*1,*∂x*<sup>1</sup> ],[*x*2,*∂x*<sup>2</sup> ],*. . .*]|lim=*n*) or muldo(*p*1,*p*2,[[*x*1],*x*2,*. . .*]|lim=*n*)

<span id="page-13-2"></span>:: Returns the product of ordinary (partial) differential operators whose coefficients are rational functions (or elementary functions) ( $\Leftarrow [\partial_x, x] = 1$ )

- Rational functions are quotients of polynomials with coefficients in rational numbers (or complex numbers whose real and imaginary parts are rational numbers (cf. Type of numbers).
- If  $\partial_x$  is standard dx, [x, $\partial_x$ ] may be *x* in short. This is same for other following functions.
- If *p* is a partial differential operators, the third parameter can be  $[[x], [y, v], z]$  for example. This is understood  $[[x,dx],[y,v],[z,dz]]$  adding d but the first element of the list should ne a list. Namely [[x,dx],[y,dy]] can be [[x],y] but [x,y] is understood *p* as an ordinary differential operator.

Other following function the similar short expressions are allowed.

- $p_2$  can be a vector of a matrix and in this case  $p_1$  may be a matrix.
- If *x* and *x<sup>i</sup>* are 0, then the product is a usual product.
- Differential operators of infinite order such as  $\exp(\partial)$  or  $\partial^{-1}$  are allowed. (But they are not allowed for appldo() etc. If the calculation is not finite, then the calculation will be ignored after a finite terms).
- Using the Leibniz formula, the order of differentiations are calculated up to 100 by default bue the number 100 is changed by the option parameter lim=*n*, which is only possible when  $p_1$  and  $p_2$  are scalars.

For example,  $muldo(dx^(-1),1/x,x)$  and  $muldo(exp(dx),1/x,x)$  have infinite terms. Examples with  $[dx, x] = 1$ ,  $[dy, y] = 1$  are as follows  $\left(\Leftarrow dx = \frac{\partial}{\partial x}, dy = \frac{\partial}{\partial y}\right)$ 

```
[0] os\_md.muldo((1+x)*dx+1, (1-x)*dx+1, [x,dx]);
```

```
(-x^2+1)*dx^2+(-x+1)*dx+1
```

```
[1] os\_md.muldo(x*dx+1/(x-a),a*dx+1/x,x);
```

```
((a*x^3-a^2*x^2)*dx^2+x^2*dx-x+a+1)/(x^2-a*x)
```

```
[2] os_md.muldo((a+y)*dy, (b-y)*dy, y);
```

```
(-y^2+(-a+b)*y+b*a)*dy^2+(-y-a)*dy
```

```
[3] os\_md.muldo((a+y)*dy, (b-y)*dy, [0, dy]);
```

```
(-y^2+(-a+b)*y+b*a)*dy^2
```

```
[4] os\_md.muldo(dx+dy, x*dx+ y*dy, [[x], y]);
```

```
x*dx^2+((x+y)*dy+1)*dx+y*dy^2+dy
```

```
[5] os\_md.muldo(dx+dy,sin(x+y), [[x],y]);
```

```
sin(x+y)*dy+sin(x+y)*dx+2*cos(x+y)
```

```
[6] os\_md.muldo(exp(dx), (x-1)^4, x);
```

```
exp(dx)*x^4
```

```
[7] \text{subst}(\mathbb{00}, \exp(\text{dx}), 1);
```
<span id="page-14-0"></span> $x^4$ [8]  $os\_md.muldo(x*dx^(-1),dx/x,x);$ Over 100 derivations!  $(x^100*dx^1100}*x^99*dx^99+2*x^98*dx^98+.........)$  /  $(x^100*dx^100)$ [9]  $os\_md.muldo(dx^(-1),dx/x,x|lim=5);$ Over 5 derivations! (x^5\*dx^5+x^4\*dx^4+2\*x^3\*dx^3+6\*x^2\*dx^2+24\*x\*dx+120)/(x^5\*dx^5)  $[10]$  os\_md.muldo(x\*exp(dx),1/x,x|lim=5); Over 5 derivations!  $(\exp(dx)*x^5-exp(dx)*x^4+exp(dx)*x^3-exp(dx)*x^2+exp(dx)*x-exp(dx))/(x^5)$ [11]  $deval(os_md.muldo(exp(dx),exp(x),x])$ ; Over 100 derivations! 2.71828\*exp(1\*dx)\*exp(1\*x)

[0] means

$$
((1+x)\frac{d}{dx}+1) \circ ((1-x)\frac{d}{dx}+1) = (1-x^2)\frac{d^2}{dx^2} + (1-x)\frac{d}{dx}+1
$$

In [6], [8], [9], [10], [11] the results are understood by arranging them in sums of products or quotients of functions and differentials as in the usual expression. Namely [6] means

$$
e^{\frac{d}{dx}} \circ \frac{1}{(x-1)^4} = x^4 e^{\frac{d}{dx}} = x^4 \left(1 + \frac{d}{dx} + \frac{1}{2} \frac{d^2}{dx^2} + \frac{1}{3!} \frac{d^3}{dx^3} + \cdots \right)
$$

and [8] means

$$
x\left(\frac{d}{dx}\right)^{-1} \circ \frac{1}{x}\frac{d}{dx} = 1 + \frac{1}{x}\left(\frac{d}{dx}\right)^{-1} + \frac{2}{x^2}\left(\frac{d}{dx}\right)^{-2} + \cdots
$$

and [10] means

$$
xe^{\frac{d}{dx}} \circ \frac{1}{x} = \left(1 - \frac{1}{x} + \frac{1}{x^2} - \frac{1}{x^3} + \frac{1}{x^4} - \frac{1}{x^5}\right)\left(1 + \frac{d}{dx} + \frac{1}{2!}\frac{d^2}{dx^2} + \frac{1}{3!}\frac{d^3}{dx^3} + \cdots\right)
$$

[11] corresponds to

$$
e^{\frac{d}{dx}} \circ e^x = e^{x+1} e^{\frac{d}{dx}}
$$

2. caldo( $[p_1, p_2, \ldots]$ , $[x, \partial_x]$ |mono=*f*) or caldo( $[p_1, p_2, \ldots]$ , $[x_1, \partial_{x_1}]$ ,...]|mono=*f*) :: Returns the sum of products of differential operators Returns  $p_1 + p_2 + \cdots$  if  $p_j$  are (partial) differential operators.

*e*

- 
- If  $p_j$  are a list  $[p_{j,1}, \ldots]$  of differential operators, then
	- $p_j = p_{j,1}p_{j,2}\cdots$  are products of differential operators.
	- Moreover if  $p_{j,\nu}$  is  $[q_{j,\nu}, m_{j,\nu}]$ ,  $p_{j,\nu} = q_{j,\nu}^{m_{j,\nu}}$ . Here  $m_{j,\nu}$  should be non-negative integer.
	- If  $p_{j,\nu}$  is  $[q_{j,\nu},[m_{j,\nu,1},\ldots,], p_{j,\nu}=(q_{j,\nu}+s_{j,\nu,1})(q_{j,\nu}+s_{j,\nu,2})\cdots$ .
	- $[0]$  os\_md.caldo( $[ [dx-x, [dx+x,2]], y]$ ,x);
- $dx^3+ x*dx^2+(-x^2+3)*dx-x^3+x+y$
- 3. muledo( $p_1, p_2, [x, \partial_x]$ ) or muledo( $p_1, p_2, x$ )

:: Returns the product of differential operators of Euler type ( $\Leftarrow [\partial_x, x] = x$ )  $p_2$  can be a matrix of vector and in this case  $p_1$  can be a matrix.  $[dx, x] = x \Leftrightarrow dx = x \frac{d}{dx}.$ 

```
[0] os\_md.muledo((1+x)*dx+1, (1-x)*dx+1, x);(-x^2+1)*dx^2+(-x+1)*dx+1
```
- <span id="page-15-0"></span>4. transpdo( $p$ ,[[ $x_1, \partial_{x_1}$ ],[ $x_2, \partial_{x_2}$ ],...],[[ $y_1, \partial_{y_1}$ ],[ $y_2, \partial_{y_2}$ ],...]|ex=1,inv=*f*)
	- :: Transformation of differential operator p by  $x_i \mapsto y_i = y_i(x)$ ,  $\partial_{x_j} \mapsto \partial_{y_j} = c_j(x) + \sum_{\nu} a_{j\nu}(x) \partial_{x_{\nu}}$
	- *y<sup>i</sup>* , *∂y<sup>j</sup>* are rational functions and differential operators
	- $[x_i, \partial_{x_i}]$  may be written by  $x_i \ (\Leftarrow \ \partial_{x_i} = dx_i).$
	- If length of the 3-rd list is shorter than the length of the 2-nd list, then the identity maps are added to the last of the 2-nd list.
	- *p* can be a list or vector or matrix of differential operators.
	- If the transformation corresponds to a birational transformation of coordinates, then the second list can be the list  $[y_1, y_2, \ldots]$  with the same length as the first list.  $\partial_{y_1}, \partial_{y_2}, \ldots$  are calculated.
		- **–** inv=1 : Returns an inverse transformation
		- **–** inv=2 : Returns [*∂y*<sup>1</sup> ,*∂y*<sup>2</sup> ,...].
		- $-$  inv=3 : Returns  $[∂<sub>y<sub>1</sub></sub>, ∂<sub>y<sub>2</sub></sub>, ...]$  corresponding to the inverse transformation.
	- If the 3-rd parameter of this function is an invertible matrix  $m = (m_{i,j})$  of integers or the corresponding list of lists, then the transformation is defined by the coordinate transformation transppow():

$$
x_i \mapsto \prod_{j=1}^m x_j^{m_{i,j}}.
$$

[0]  $os\_md.transpdo(x^2*dx^2,x,[[1/x,-x^2*dx]]);$ 

x^2\*dx^2+2\*x\*dx

[1]  $os\_md.transpdo(x*dx+y*dy, [[x], y], [x+y, x-y])$ ;

os\_md.transpdo(x\*dx+y\*dy,[[x],y],[[x+y,(dx+dy)/2],[x-y,(dx-dy)/2]]);

y\*dy+x\*dx

[2]  $os\_md.transpdo(4*dx^2, [[x,dx], [y,dy]], [x+y,x-y]);$ 

dy^2+2\*dx\*dy+dx^2

[3]  $os\_md.transpdo(x*dx+y*dy, [[x], y], [x+y, x-y] |inv=2);$ 

[1/2\*dy+1/2\*dx,-1/2\*dy+1/2\*dx]

```
[4] os\_md.transpdo(x*dx, x, [1/x]);
```
-x\*dx

```
[5] os\_md.transpdo(x*dx, x, [-dx+1/x, x] | ex=1);
```
-x\*dx

- In [0], [1] abbreviated form of  $[[x_1, \partial_{x_1}], [x_2, \partial_{x_2}], \ldots]$  is used (cf. muldo()).
- In [0] and [1] the coordinate transformation  $x \mapsto \frac{1}{x}$  and  $(x, y) \mapsto (x+y, x-y)$  are considered. In these cases the transformations  $\frac{d}{dx} \mapsto -\frac{1}{x^2} \frac{d}{dx}$  and  $(\frac{\partial}{\partial x}, \frac{\partial}{\partial y}) \mapsto (\frac{1}{2} \frac{\partial}{\partial x} + \frac{1}{2} \frac{\partial}{\partial y}, \frac{1}{2} \frac{\partial}{\partial x} - \frac{1}{2} \frac{\partial}{\partial y})$  are indicated but we may shortly indicate them as in [2].
- We may indicated the transformation which induces an isomorphism of [the rin](#page-13-3)g of differential operators such as  $(x, \frac{d}{dx}) \mapsto (x, \frac{d}{dx} + c)$ .
- ex=1 : Returns a transformation of *p* defined by  $(x_i, \partial_{x_i}) \mapsto (S_i(x, \partial), T_i(x, \partial))$  which induces an isomorphism of the ring of differential operators. Here  $[T_i(x, \partial), S_i(x, \partial)] = \delta_{i,j}$  and p is a polynomial of  $(x, \partial)$ .

[5] considers a transformation defined by  $(x, \frac{d}{dx}) \mapsto (-\frac{d}{dx} + \frac{1}{x}, x)$ .

5. translpdo( $p$ ,[[ $x_1, \partial_{x_1}$ ],[ $x_2, \partial_{x_2}$ ],...],*mat*)

:: Transforms a differential operator *p* by the coordinate transformation  $x_i \mapsto \sum_j (mat)_{ij} x_j$ [ $x_i$ , $\partial_{x_i}$ ] may be an abbreviated form  $x_i$  ( $\Leftarrow \partial_{x_i} = dx_i$ ).

 $[0]$  M=mat( $[1,1]$ , $[1,-1]$ );

[ 1 1 ]

```
[ 1 -1 ][1] os\_md.trans1pdo(4*dx^2,[[x,dx],[y,dy]],M);dy^2+2*dx*dy+dx^2
```

```
6. transppow([[x_1, \partial_{x_1}], \ldots, [x_n, \partial_{x_n}]],m)
```
:: Coordinate transformations by products of powers of coordinates Returns the transformation of  $[[x_1, \partial_{x_1}], \ldots, [x_n, \partial_{x_n}]]$  byr the map

$$
x_i \mapsto \prod_{j=1}^n x_j^{m_{i,j}} \quad (j = 1, \dots, n)
$$

```
[0] os_md.transppow([x,y],[1,1],[0,-1]);
[[x,(y*dy+x*dx)/(x)],[ (x)/(y),(-y^2*dy)/(x)]][1] os_md.transppow([x,y],[1,1],[0,1]);
[[x, (-y*dy+x*dx)/(x)], [y*x, (dy)/(x)]]
```
7. appldo( $p, r, [x, \partial_x]$ |Pfaff=1) or appldo( $p, r, [x_1, \partial_{x_1}], [x_2, \partial_{x_2}], \ldots]$ )

:: Applies a (matrix of) differential operator to a (matrix of) rational function or elementary function or a Pfaffian system

```
r can be a vector or a matrix. In this case p can be a matrix.
```

```
• Pfaff=1 : For \frac{du}{dx} = r(x)u, s(x) satisfying p(x, \frac{d}{dx})u = s(x)u is returned (p, r is a matrix or a
  scalar).
```

```
[0] os\_md.appenddo(x*dx^2-2*dx, a*x^3+b*x^2, x);-2*b*x[1] os\_md.appenddo(x*dx^2+2*dx, x+y/x, x);\mathcal{L}[2] V=newvect(2,[x/y,y/x]);
[(x)/(y) (y)/(x)][3] os\_md.appenddo(x*dx+1,V,x);[ (2*x)/(y) 0 ][4] P=newmat(2,2, [[x*dx+1,x/y], [0, x*dx]]);
[x*dx+1 (x)/(y)][ 0 x*dx ]
[5] os\_md.appenddo(P,V,x);
[(2*x+y)/(y) (-y)/(x)][6] os_md.appldo(ddx,P,dx);
[ x 0 ]
[ 0 x ]
[7] A = newmat(2, 2, [[cos(x+y), -sin(x+y)], [sin(x+y), cos(x+y)]]);[ \cos(x+y) - \sin(x+y) ][sin(x+y) cos(x+y)][8] os\_md.appenddo(dx^2,A,x);[-\cos(x+y) \sin(x+y)][-\sin(x+y) - \cos(x+y)][9] V=[lambda1,lambda1,lambda2]; CO=newmat(2,2,[V,V]);
[10] C = os\_md.diagm(2, [1/x, 1/(x-1)]) * (CO + os\_md.diagm(2, [mu]));
[11] P=os_md.diagm(2, [1, dx]) * CO;
```
- <span id="page-17-0"></span> $[12]$  U=os\_md.appldo(P,C, $[x, dx]$ |Pfaff=1);
- [13] V=os\_md.myinv(U);

In the above we have the matrices *U* and *V* of rational functions which satisfies  $u = Uv$  and  $v = Vu$  for  $u_0 = \partial^{-\mu} x^{\lambda_1} (1-x)^{\lambda_2}$  (Gauss hypergeometric function),  $v = \partial^{-\mu-1} \begin{pmatrix} x^{\lambda_1-1} (1-x)^{\lambda_2} \\ x^{\lambda_1} (1-x)^{\lambda_2-1} \end{pmatrix}$  $x^{\lambda_1}(1-x)^{\lambda_2-1}$ ) .

8. adj( $p$ ,[ $x$ , $\partial_x$ ]) or adj( $p$ ,[[ $x_1$ , $\partial_{x_1}$ ],[ $x_2$ , $\partial_{x_2}$ ],...]) :: Returns the formal adjoint of a (matrix of) differential operator *p*

```
[0] os\_md.add(x*dx^2+x^3*dx+1,x);x*dx^2+(-x^3+2)*dx-3*x^2+1
```
- 9. psymbol(p,[[ $x_1, \partial_{x_1}$ ],[ $x_2, \partial_{x_2}$ ],...]) :: principal symbol of differential operator 微分作用素 *p* の主表象を返す(cf. ghg2()).
- 10. sftpexp( $p$ ,[ $x$ , $\partial_x$ ], $q$ , $r$ ) or sftpexp( $p$ ,[[ $x_1$ , $\partial_{x_1}$ ],...], $q$ , $r$ ])  $\therefore$  Returns  $q^{-r} \circ p \circ q^r$

Here  $q$  and  $r$  are rational function and  $r$  is a parameter.

```
[0] os\_md.sftpexp(dx*dy, [[x, dx], [y, dy]], exp(x-y), a);(dx+a)*dy-a*dx-a^2[1] os\_md.sftpexp(dx*dy, [[x, dx], [y, dy]], x-y, a);
```
- $((x^2-2*y*x+y^2)*dx+ax-ax*y)*dy+(-a*x+ax*y)*dx-a^2+a^2+y^2)$
- $[2]$  os\_md.show $(\mathbb{Q}\mathbb{Q})$ ;

$$
(x-y)^2 \partial_x \partial_y - a(x-y) \partial_x + a(x-y) \partial_y - a(a-1)
$$

```
11. appledo(p, r, [x, \partial_x])
```
:: Applies a differential operator of Euler type to a rational function

```
[0] os\_md.append(dx^2, x^2+y/x, x);(4*x^3+y)/(x)
```

```
12. divdo(p_1, p_2, [x, \partial_x] | \text{rev=1})
```
:: Calculates divisions of ordinary differential operators

```
• Returns [q, r, m]\Rightarrow m * p_1 = q * p_2 + r (ord m = 0, ord r < ord p<sub>2</sub>)
• If rev=1 is indicated
        p_1 * m = p_2 * q + r (ord m = 0, ord r < \text{ord } p_2)
```

```
[0] R = os\_md.divdo(dx^2, x*dx+1, x);
```

```
[x*dx-2, 2, x^2]
```

```
[1] os_md.muldo(R[0],x*dx+1,x)+R[1];
```

```
x^2*dx^2
```

```
[2] R = os\_md.divdo(dx^2, x*dx+1, x|rev=1);
```

```
[x*dx+2,0,x^2]
```

```
[3] os_md.muldo(x*dx+1,R[0],x)+R[1];
```

```
x^2*dx^2+4*x*dx+2
```

```
[4] os_md.muldo(dx^2,R[2],x);
```

```
x^2*dx^2+4*x*dx+2
```
13. mygcd(*p*1,*p*2,[*x, ∂x*]|rev=1,dviout=*n*) or mygcd(*p*1,*p*2,[*x*]|rev=1,dviout=*n*)

 $mygcd(p_1, p_2, x | \text{divi} = n)$ ,  $mygcd(p_1, p_2, 0 | \text{divi} = n)$ 

- $\therefore$ : GCD of ordinary differential operators (or polynomials of x or positive integers)  $p_1$  and  $p_2$ 
	- Let *R* be the result of the function. Then GCD equals  $R[0] = R[1] * p_1 + R[2] * p_2$ .  $R[3] * p_1 + R[4] * p_2 = 0$  is valid and the matrix  $\begin{pmatrix} R[1] & R[2] \\ R[3] & R[4] \end{pmatrix}$  is invertible.

Moreover  $R[3] * p_1 = -R[4] * p_2$  is LCM of  $p_1$  and  $p_2$ ,

- rev=1 : The order of the products are inverted in the above.
- The calculation uses euclidean algorithm algorithm. If the size of  $p_1$  and  $p_2$  are same,  $p_1$  is first divided by  $p_2$ .
- dviout=0 : All steps in the euclidean algorithm returned as a list of lists. In the case of integers, each list consists of pair of integers and the pair of quotient and reminder. The first list contains  $[p_1, p_2]$ .

In the case of polynomials or differential operators, each list consists of a pair of polynomials or differential operators, a pairs of quotient and reminder and a scalar to be multiplied (the list returned by  $divd\circ$  ().

- dviout=1 : the euclidean algorithm is displayed using T<sub>E</sub>X.
- dviout=2 : the euclidean algorithm is displayed using matrices and T<sub>E</sub>X.
- dviout= $-1$ ,  $-2$ : returns the T<sub>E</sub>X source of the above.

```
[0] P = os\_md.muldo(x*dx+1, x*dx+1, x);
```

```
x^2*dx^2+3*x*dx+1
```

```
[1] Q = os_md.muldo(dx-1,x*dx+1,x);
```

```
x*dx^2+(-x+2)*dx-1
```

```
[2] os_md.mygcd(P,Q,[x]);
```

```
[x*dx+1,(1)/(x+1),(-x)/(x+1),((-x-1)*dx+x+2)/(x+1),((x^2+x)*dx+x+2)/(x+1)]
```

```
[3] os_md.mygcd(P,Q,[dx]);
```

```
[1,0,(1)/(x*dx^2+(-x+2)*dx-1),1,(-x^2*dx^2-3*x*dx-1)/(x*dx^2+(-x+2)*dx-1)]
```

```
[4] os\_md.mygcd(234,111,0);
```

```
[3,-9,19,37,-78]
```

```
[5] os_md.mygcd(234,111,0|dviout=0);
```

```
[[234,111],[2,12],[9,3],[4,0]]
```

```
[6] os_md.mygcd(234,111,0|dviout=1);
```

```
234 = 2 \times 111 + 12111 = 9 \times 12 + 312 = 4 \times 3
```

```
[7] os_md.mygcd(234,111,0|dviout=-1);
234&=2\times111+12\allowdisplaybreaks\\
111&=9\times12+3\allowdisplaybreaks\\
12&=4\times3
```
 $[8]$  os\_md.mygcd(234,111,0|dviout=2)\$

$$
\begin{pmatrix} 234 \\ 111 \end{pmatrix} = \begin{pmatrix} 2 & 1 \\ 1 & 0 \end{pmatrix} \begin{pmatrix} 111 \\ 12 \end{pmatrix}
$$

$$
= \begin{pmatrix} 2 & 1 \\ 1 & 0 \end{pmatrix} \begin{pmatrix} 9 & 1 \\ 1 & 0 \end{pmatrix} \begin{pmatrix} 12 \\ 3 \end{pmatrix} = \begin{pmatrix} 19 & 2 \\ 9 & 1 \end{pmatrix} \begin{pmatrix} 12 \\ 3 \end{pmatrix}
$$

$$
= \begin{pmatrix} 19 & 2 \\ 9 & 1 \end{pmatrix} \begin{pmatrix} 4 & 1 \\ 1 & 0 \end{pmatrix} \begin{pmatrix} 3 \\ 0 \end{pmatrix} = \begin{pmatrix} 78 & 19 \\ 37 & 9 \end{pmatrix} \begin{pmatrix} 3 \\ 0 \end{pmatrix},
$$

$$
\begin{pmatrix} 3 \\ 0 \end{pmatrix} = \begin{pmatrix} -9 & 19 \\ 37 & -78 \end{pmatrix} \begin{pmatrix} 234 \\ 111 \end{pmatrix}
$$

<span id="page-19-0"></span>[9]  $os\_md.mygcd(P,Q,[x,dx] | dviout=2)$ \$

$$
x^{2}\partial^{2} + 3x\partial + 1 = (x)(x\partial^{2} - (x - 2)\partial - 1) + (x(x + 1)\partial + (x + 1))
$$
  

$$
(x^{2} + 2x + 1)(x\partial^{2} - (x - 2)\partial - 1) = ((x + 1)\partial - (x + 2))(x(x + 1)\partial + (x + 1))
$$

 $[10]$  os\_md.mygcd(P,Q, $[x, dx]$ |dviout=2);

$$
\begin{pmatrix}\nx^{2}\partial^{2} + 3x\partial + 1 \\
x\partial^{2} - (x - 2)\partial - 1\n\end{pmatrix} = \begin{pmatrix}\nx & 1 \\
1 & 0\n\end{pmatrix} \begin{pmatrix}\nx\partial^{2} - (x - 2)\partial - 1 \\
x(x + 1)\partial + (x + 1)\n\end{pmatrix}
$$
  
\n
$$
= \begin{pmatrix}\nx & 1 \\
1 & 0\n\end{pmatrix} \begin{pmatrix}\n\frac{1}{x + 1}\partial - \frac{x + 2}{(x + 1)^{2}} & 1 \\
1 & 0\n\end{pmatrix} \begin{pmatrix}\nx(x + 1)\partial + (x + 1) \\
0 & 0\n\end{pmatrix}
$$
  
\n
$$
= \begin{pmatrix}\n\frac{x}{x + 1}\partial + \frac{1}{(x + 1)^{2}} & x \\
\frac{1}{x + 1}\partial - \frac{x + 2}{(x + 1)^{2}} & 1\n\end{pmatrix} \begin{pmatrix}\nx(x + 1)\partial + (x + 1) \\
0 & 0\n\end{pmatrix}
$$
  
\n
$$
= \begin{pmatrix}\nx\partial + 1 & x \\
\partial - 1 & 1\n\end{pmatrix} \begin{pmatrix}\nx\partial + 1 \\
0\n\end{pmatrix},
$$
  
\n
$$
\begin{pmatrix}\nx\partial + 1 \\
0\n\end{pmatrix} = \begin{pmatrix}\n\frac{1}{(x + 1)^{2}} & -\frac{x}{(x + 1)^{2}} \\
-\frac{1}{x + 1}\partial + \frac{x + 2}{(x + 1)^{2}} & \frac{x}{x + 1}\partial + \frac{x + 2}{(x + 1)^{2}}\n\end{pmatrix} \begin{pmatrix}\nx^{2}\partial^{2} + 3x\partial + 1 \\
x\partial^{2} - (x - 2)\partial - 1\n\end{pmatrix}
$$

14. mylcm( $p_1, p_2, [x, \partial_x]$ |rev=1) or mylcm( $p_1, p_2, [x]$ |rev=1)

 $mylcm(p_1, p_2, x), mylcm(p_1, p_2, 0)$  $\therefore$  LCM of ordinary differential operators (or polynomials of x or positive integers)  $p_1$  and  $p_2$ 

- [0]  $P = os\_md.mylcm((2-x)*dx-1, x*dx+1, [x, dx]);$  $(x^2-2*x)*dx^2+(4*x-4)*dx+2$  $[1]$  os\_md.appldo(P,a/x+b/(2-x), $[x, dx]$ );  $\Omega$  $[2]$  Q=os\_md.mylcm( $(2-x)*dx-1, x*dx+1, x$ );  $(x^2-2*x)*dx^2+(2*x-2)*dx+1$  $[3]$  fctr $(Q)$ ;  $[[1,1],[x*dx+1,1],[(x-2)*dx+1,1]]$
- 15. m1div $(m, n, [x, \partial_x])$  or m1div $(m, n, [x])$  or m1div $(m, n, x)$ :: Returns  $R = [R[0], R[1]]$  such that  $m = R[1](\partial_x - n) + R[0]$  (or  $m = R[1](x - n) + R[0]$ ) for a square matrix *m* of differential operators with coefficients in rational functions (or polynomials of *x*).

Here *R*[0] does not contain differentiation (ro *x*).

16.  $qdo(p_1, p_2, [x, \partial_x])$ 

:: Returns the list  $[q_1, q_2]$  of differential operators satisfying  $q_1p_2u = 0$  and  $q_2p_2u = u$  for a differential equation  $p_1u = 0$ 

The differential operators *q*<sup>1</sup> and *q*<sup>2</sup> satisfy the following.

*qp*<sub>2</sub>*u* = 0  $\Rightarrow \exists r$  such that *q* = *rq*<sub>1</sub>

 $qp_2u = u \Rightarrow \exists r \text{ such that } q = q_2 + rq_1 \text{ and } \text{ord } q_2 \leq \text{ord } q$ 

 $[0]$  P=os\_md.ghg( $[a,b]$ , $[c]$ );

```
(-x^2+x)*dx^2+((-a-b-1)*x+c)*dx-b*a
```

```
[1] os_md.qdo(P, dx, x);
```

```
[(x^2-x)*dx^2+((a+b+3)*x-c-1)*dx+(b+1)*a+b+1,((-x^2+x)*dx+(-a-b-1)*x+c)/(b*a)]
```
17. mdivisor(*m*,[*x*,*∂*]|trans=1,step=1,dviout=*t*)

mdivisor(*m*,*x*|trans=1,step=1,dviout=*t*), mdivisor(*m*,0|trans=1,step=1,dviout=*t*)

:: Elementary divisors of a matrix of ordinary differential operators/polynomials with coefficients in rational functions/integers

- The algorithm in the case of a matrix of ordinary differential operators is given by [O3, Lemma 1.10].
- step=1 : Gives intermediate process with fundamental transformations for lines and columns
- trans=1 : Returns a list of the elementary divisors, the matrix for a transformation of lines acting from the left, that of columns acting from the right.
- trans=2 : Returns the list with the above 3 elements  $+$  the inverse of the matrix transforming lines + the inverse of the matrix transforming columns
- *m* is invertible  $\Leftrightarrow$  the elementary divisors are [1, 1, ...]. In this case *R*[1] is the inverse. Here *R* is returned with the option trans=1 and *R*[2] is th identity matrix.
- dviout=1 : Displays the intermediate steps by using T<sub>E</sub>X で表示.
- dviout=-1 : Returns the above T<sub>E</sub>X source.
- dviout=2 : Displays the intermediate steps and the matrices defining the transformations
- dviout= $-2$ : Returns the above T<sub>E</sub>X source.
- dviout=3 : Returns the result of elementary transformations and the matrices defining the transformations ans their inverses (corresponding to trans=2).
- dviout= $-3$ : Returns the above T<sub>E</sub>X source.
- unim() gives problems for exercises of calculations of elementary divisors and diagonarizations of matrices.

```
[0] A=os_md.s2m("12-1,2-22,-121");
[1 2 -1][ 2 -2 2 ]
[-1 2 1][1] os\_md.mdivisor(os\_md.mgen(3,0,[x],0)-A,x);[1, x-2, x^2+2*x-8][2] os_md.mdivisor(os_md.mgen(3,0,[x],0)-A,x|step=1);
1: start
[ x-1 -2 1 ]
[-2 x+2 -2 ][1 -2 x-1]1: (1,2) \rightarrow (1,1)[-2 x-1 1 ][x+2 -2 -2][-2 \ 1 \ x-1]1: unit
[1 -1/2*x+1/2 -1/2][0 1/2*x^2+1/2*x-3 1/2*x-1][0 -x + 2x - 2]2: start
```

```
[1/2*x^2+1/2*x-3 1/2*x-1][-x+2 x-2 ]2: (1,2) \rightarrow (1,1)[1/2*x-1 1/2*x^2+1/2*x-3][x-2 -x+2][20]*
 [ -4 2 ]
2: line 1 & 2
[x-2 x^2+x-6 ][ 0 -2*x^2-4*x+16 ]*[ 1 -x-3 ]
  [ 0 1 ]
2: column 1 & 2
[ x-2 0 ]
[ 0 -2*x^2-4*x+16 ]3: start
[-2*x-8][1, x-2, x^2+2*x-8][3] os_md.mdivisor(os_md.mgen(2,0,[dx],0),[x,dx]|step=1);
1: start
[ dx 0 ]
[ 0 dx ]
1: column 1 += col2*x
[ dx 0 ]
[ x*dx+1 dx ]
[-x \ 1]*
 [x*dx+2-dx]1: line 1 & 2
[ 1 dx ]
[0 -dx^2]1: unit
[ 1 dx ]
[ 0 -dx^2 ]2: start
\lceil -\frac{dx^2}{2} \rceil[1, dx^2],
[4] os_md.mdivisor(os_md.mgen(2,0,[dx],0),[x,dx]|trans=2);
[[1, dx^2], [-x 1 ]][-x*dx-2 dx], [ 1 -dx ][x - x*dx+1], [dx -1]\left[\begin{array}{cc} x*dx+1 & -x \end{array}\right], \left[\begin{array}{cc} -x*dx & dx \end{array}\right][-x 1][5] os\_md.mdivisor(os\_md.mgen(2,0,[dx],0),[x,dx]|divi-2);
```

$$
\begin{pmatrix}\n\partial & 0 & 1 & 0 \\
0 & \partial & 0 & 1 \\
1 & 0 & & \\
0 & 1 & & \\
0 & 1 & & \\
0 & 1 & & \\
0 & 1 & & \\
0 & 1 & & \\
0 & 1 & & \\
0 & 1 & & \\
0 & 1 & & \\
0 & 1 & & \\
0 & 1 & & \\
0 & 1 & & \\
0 & 1 & & \\
0 & 1 & & \\
0 & 1 & & \\
0 & 1 & & \\
0 & 1 & & \\
0 & 1 & & \\
0 & 1 & & \\
0 & 1 & & \\
0 & 1 & & \\
0 & 1 & & \\
0 & 1 & & \\
0 & 1 & & \\
0 & 1 & & \\
0 & 1 & & \\
0 & 1 & & \\
0 & 1 & & \\
0 & 1 & & \\
0 & 1 & & \\
0 & 1 & & \\
0 & 1 & & \\
0 & 1 & & \\
0 & 1 & & \\
0 & 1 & & \\
0 & 1 & & \\
0 & 1 & & \\
0 & 1 & & \\
0 & 1 & & \\
0 & 1 & & \\
0 & 1 & & \\
0 & 1 & & \\
0 & 1 & & \\
0 & 1 & & \\
0 & 1 & & \\
0 & 1 & & \\
0 & 1 & & \\
0 & 1 & & \\
0 & 1 & & \\
0 & 1 & & \\
0 & 1 & & \\
0 & 1 & & \\
0 & 1 & & \\
0 & 1 & & \\
0 & 1 & & \\
0 & 1 & & \\
0 & 1 & & \\
0 & 1 & & \\
0 & 1 & & \\
0 & 1 & & \\
0 & 1 & & \\
0 & 1 & & \\
0 & 1 & & \\
0 & 1 & & \\
0 & 1 & & \\
0 & 1 & & \\
0 & 1 & & \\
0 & 1 & & \\
0 & 1 & & \\
0 & 1 & & \\
0 & 1 & & \\
0 & 1 & & \\
0 & 1 & & \\
0 & 1 & & \\
0 & 1 & & \\
0 & 1 & & \\
0 & 1 & & \\
0 & 1 & & \\
0 & 1 & & \\
0 & 1 & & \\
0 & 1 & & \\
0 & 1 & & \\
0 & 1 & & \\
0 & 1 & & \\
0 & 1 & & \\
0 & 1 & & \\
0 & 1 & & \\
0 & 1 & & \\
0 & 1 & & \\
0 & 1 & & \\
0 & 1 & & \\
0 & 1 & & \\
0 & 1 & & \\
0 & 1 & & \\
0 & 1 & & \\
0 & 1 & & \\
0 & 1 & & \\
0 & 1 & & \\
0 & 1 & & \\
0 & 1 & & \\
0 & 1 & & \\
0 & 1 & & \\
0 & 1 & & \\
0 & 1 & & \\
0 &
$$

The matrices defining the transformations are obtained by  $mygcd()$ .

The elements of the matrix *m* belong one of the following Euclidean rings *Q*.

 $\begin{pmatrix} 1 & -\partial \\ x & -x\partial + 1 \end{pmatrix}^{-1} = \begin{pmatrix} -x\partial & \partial \\ -x & 1 \end{pmatrix}$ 

- (1) The ring of integers
- (2) The polynomial ring of one variable whose coefficients are rational functions/numbers

*−x* 1

) *.*

(3) The ring of ordinary differential operators whose coe[fficient](#page-17-0)s are rational functions

We use the following algorithm.

- (a) If  $A = (A_{i,j})$  is a zero matrix, we return [0].
- (b) We move the non-zero minimal  $(i, j)$  element of *A* to the  $(1, 1)$  element by permutations of lines and columns of  $A((i, j)$  is chosen to be minimal by the lexicographic order). Here "minimal" means with respect to absolute value in  $(1)$  or degree in  $(2)$  or rank in  $(3)$ .
- (c) If there exists a non-zero element  $A_{i,1}$  with  $i > 1$ , we get  $C \in GL(2, S)$  such that the second element of  $C\binom{A_{1,1}}{A_{i,1}}$  vanishes (the second element of  $Cv$  vanishes ( $\leftarrow$  euclidean algorithm). Here we can choose *C* so that the coefficients of elements of the matrix are polynomials in the cases (2) and (3). Then we apply *C* to the first and the *i*-th line of *A* and go to (b).
- (d) If  $A_{i,1} = 0$  for  $i > 1$  and there exists a non-zero  $A_{1,j}$  with  $j > 1$ , we gets  $C \in GL(2, S)$  such that the second element of  $(A_{1,1}, A_{1,j})C$  vanishes. Then we apply *C* to the first column and the *j*-th column of *A* and go to (b).

- Hereafter we assume  $A_{1,1} \neq 0$  and  $A_{i,1} = A_{1,j} = 0$  for  $i > 1$  and  $j > 1$ .

(e) If the number of lines of *A* or the number of columns of *A* is 1, we return  $[A_{1,1}]$ . – Otherwise –

(f) If  $A_{1,1}$  is invertible, we replace  $A_{1,1}$  by 1 and go to (g) ii).

— In the case  $(1)$  or  $(2)$  —

(g) We check the existence of the element  $A_{i,j}$  which is not divided by  $A_{1,1}$ .

i) If the above element  $A_{i,j}$  exists, we add the *j*-th column to the first column. Then if  $i \neq 2$ , we swap 2-nd line and the *i*-th line. Then go to (b).

ii) If all the elements of  $A$  can be divided by  $A_{1,1}$ , we denote the matrix excluding the 1-st line and 1-st column of *A* by *A'* and call this function replacing *A* by  $A_{1,1}^{-1}A'$ . If we get  $[R'_1, R'_2, \ldots]$ by this call, we return  $[A_{1,1}R'_A, A_{1,1}R'_2, \ldots, A_{1,1}].$ 

- In the case  $(3)$  —
- (h) We choose a nonzero  $A_{i,j}$  with  $i > 1$  and  $j > 1$  (the minimal  $(i, j)$  in the lexicographic order). We moreover choose a non-negative integer *k* such that  $SA_{i,j}x^{k} + SA_{1,1} \not\subset SA_{1,1}$ . Here we note that  $0 \leq k <$  the rank of  $A_{1,1}$ . Then we change  $A_{\nu,1}$  by  $A_{\nu,1} + A_{\nu,j}x^k$  for  $\nu = 1,2,...$ and go to (b).

step=1 : the meaning of the comment displayed above a matrix is as follows.

- The first number id the depth of the nesting of called mdivisor (). If the depth increases by 1, the size of the matrices decreases by 1 (cf.  $(f)$ ,  $(g)$  ii)).
- start : The original matrix when this function is called.
- $(a,b)$  ->  $(1,1)$ : Swaps the a-th line and the first line and moreover the b-column and the first column and moves the  $(a,b)$  element to the  $(1,1)$  element  $(cf. (b))$ .
- line 1  $\&$  a : Multiplies the first line and the a-th line by a matrix in  $GL(2, S)$  from the left and changes the  $(a,1)$  element to 0. (cf. (c)).
- column 1 & b : Multiplies the first column and the b-th column by a matrix in  $GL(2, S)$  from the right and changes the  $(1,b)$  element to 0. (cf. (d)).
- unit :  $(1,1)$  : The  $(1,1)$  element is invertible  $(cf. (f))$ .
- column  $1 \div \text{col } b$ , line  $2 \lt -\gt a$ : Adds the b-th column to the first column and swaps 2-nd line and the *a*-th line (cf. (g) i)).
- column 1 += col  $b*x^k$  : Adds the column obtained by multiplying the b-column by  $x^k$ from the right to the first column (cf. (h)).

In T<sub>E</sub>X *Li* represents the *i*-th line and  $C_j$  represents the *j*-th column. For example,

$$
\begin{pmatrix} 1 & 2 \ 3 & 4 \end{pmatrix} \begin{pmatrix} L3 \\ L5 \end{pmatrix}
$$

means that the 3-rd line and the 5-th line are multiplied by  $\begin{pmatrix} 1 & 2 \\ 3 & 4 \end{pmatrix}$  from the left.

 $[6]$  os\_md.mdivisor(mat( $[3,5,7]$ , $[5,3,3]$ ),0|dviout=2)

$$
\begin{pmatrix} 3 & 5 & 7 & 1 & 0 \\ 5 & 3 & 3 & 0 & 1 \\ 1 & 0 & 0 & & \\ 0 & 1 & 0 & & \\ 0 & 0 & 1 & & \\ -5 & 3 & & & \end{pmatrix}
$$

$$
\rightarrow \begin{pmatrix}\n1 & 7 & 11 & 2 & -1 \\
0 & -16 & -26 & -5 & 3 \\
1 & 0 & 0 & & \\
0 & 1 & 0 & & \\
0 & 0 & 1 & & \\
0 & 0 & 1 & & \\
0 & -16 & -26 & -5 & 3 \\
1 & -7 & -11 & & \\
0 & 1 & 0 & & \\
0 & 0 & 1 & & \\
0 & 0 & 1 & & \\
0 & 2 & 0 & -5 & 3 \\
1 & 2 & 3 & & \\
0 & -5 & -13 & & \\
0 & 3 & 8 & & \\
0 & 3 & 8 & & \\
& \end{pmatrix}
$$
\n
$$
\rightarrow \begin{pmatrix}\n1 & 0 & 0 & 2 & -1 \\
0 & 2 & 0 & -5 & 3 \\
1 & 2 & 3 & & \\
0 & -5 & -13 & & \\
0 & 3 & 8 & & \\
& \end{pmatrix}
$$
\nAs a result,

 $\begin{pmatrix} 1 & 0 & 0 \\ 0 & 2 & 0 \end{pmatrix} = \begin{pmatrix} 2 & -1 \\ -5 & 3 \end{pmatrix} \begin{pmatrix} 3 & 5 & 7 \\ 5 & 3 & 3 \end{pmatrix} \begin{pmatrix} 1 & 2 & 3 \\ 0 & -5 & -1 \\ 0 & 3 & 8 \end{pmatrix}$ 0 *−*5 *−*13  $\begin{pmatrix} 1 & 2 & 3 \ 0 & -5 & -13 \ 0 & 3 & 8 \end{pmatrix}$  $\begin{pmatrix} 2 & -1 \\ -5 & 3 \end{pmatrix}^{-1} = \begin{pmatrix} 3 & 1 \\ 5 & 2 \end{pmatrix},$ 

*,*

$$
\begin{pmatrix} -5 & 3 \end{pmatrix} \qquad \begin{pmatrix} 5 & 2 \end{pmatrix},
$$
  

$$
\begin{pmatrix} 1 & 2 & 3 \\ 0 & -5 & -13 \\ 0 & 3 & 8 \end{pmatrix}^{-1} = \begin{pmatrix} 1 & 7 & 11 \\ 0 & -8 & -13 \\ 0 & 3 & 5 \end{pmatrix}.
$$

[7]  $os\_md.mdivisor(mat([dx,0,0],[0,dx,0],[0,0,dx]), [x,dx] |dviout=3)$ 

$$
\begin{pmatrix}\n1 & 0 & 0 \\
0 & 1 & 0 \\
0 & 0 & \partial^3\n\end{pmatrix} = P \begin{pmatrix}\n\partial & 0 & 0 \\
0 & \partial & 0 \\
0 & 0 & \partial\n\end{pmatrix} Q,
$$
\n
$$
P = \begin{pmatrix}\n-x & 1 & 0 \\
-\frac{1}{2}x\partial - 1 & \frac{1}{2}\partial & -\frac{1}{2}x^2\partial - 2x \\
-x\partial^2 - 3\partial & \partial^2 & -x^2\partial^2 - 6x\partial - 6\n\end{pmatrix} = \begin{pmatrix}\n\partial & -x^2\partial^2 - 4x\partial - 2 & \frac{1}{2}x^2\partial + 2x \\
x\partial + 1 & -x^3\partial^2 - 4x^2\partial - 2x & \frac{1}{2}x^3\partial + 2x^2\n\end{pmatrix}^{-1},
$$
\n
$$
Q = \begin{pmatrix}\n1 & -x^2\partial - 2x & \frac{1}{2}x^2\partial^3 + x\partial^2 - \partial \\
x & -x^3\partial - x^2 & \frac{1}{2}x^2\partial^3 + \frac{1}{2}x^2\partial^2 - x\partial + 1 \\
0 & 1 & -\frac{1}{2}\partial^2\n\end{pmatrix} = \begin{pmatrix}\n-x\partial & \partial & 0 \\
-\frac{1}{2}x\partial^2 - \partial & \frac{1}{2}\partial^2 & -\frac{1}{2}x^2\partial^2 - 2x\partial \\
-x & 1 & -x^2\n\end{pmatrix}^{-1}.
$$
\n[8] A=mat([2,-2,-2], [0,1,-1], [0,0,2])\$  
\n[9] os\_md.mdivisor (os\_md.mgen(3,0,[x],0)-A,x|diviout=2)\$\$  
\n
$$
\begin{pmatrix}\nx-2 & 2 & 2 & 1 & 0 & 0 \\
0 & x-1 & 1 & 0 & 1 & 0 \\
1 & 0 & 0 & x-2 & 0 & 0 & 1 \\
0 & 1 & 0 & 0 & 1\n\end{pmatrix}
$$

$$
25\quad
$$

0 1 0 0 0 1

 $C1 \leftrightarrow C2$ 

$$
\rightarrow \begin{pmatrix} 2 & x-2 & 2 & 1 & 0 & 0 \\ 0 & 0 & 1 & 0 & 1 & 0 \\ 0 & 0 & x-2 & 0 & 0 & 1 \\ 0 & 1 & 0 & 0 & 1 \\ 1 & 0 & 0 & 1 & 0 \\ 1 & 0 & 0 & 1 & 0 \\ 0 & 0 & 1 & 0 & 1 \\ 0 & 0 & 1 & 0 & 1 \\ 0 & 0 & 1 & 0 & 1 \\ 0 & 0 & 0 & 1 & 0 \\ 0 & 0 & 0 & 1 & 0 \\ 0 & 0 & 1 & 0 & 0 \\ 0 & 0 & 1 & 0 & 0 \\ 0 & 0 & 1 & 0 & 0 \\ 0 & 0 & 1 & 0 & 0 \\ 0 & 0 & 1 & 0 & 0 \\ 0 & 0 & 1 & 0 & 0 \\ 0 & 0 & 1 & 0 & 0 \\ 0 & 0 & 1 & 0 & 0 \\ 0 & 0 & 1 & 0 & 0 \\ 0 & 0 & 1 & 0 & 0 \\ 0 & 0 &
$$

As a result,

<span id="page-26-0"></span>
$$
\begin{pmatrix}\n1 & 0 & 0 & 0 \\
0 & x - 2 & 0 & 0 \\
0 & 0 & (x - 2)(x - 1)\n\end{pmatrix} = \begin{pmatrix}\n\frac{1}{2} & 0 & 0 & 0 \\
0 & 0 & 1 & 0 \\
x - 1 & -2 & -2 & 0\n\end{pmatrix} \begin{pmatrix}\nx - 2 & 2 & 2 & 2 \\
0 & x - 1 & 1 & 2 \\
0 & 0 & x - 2 & 0\n\end{pmatrix} \begin{pmatrix}\n0 & 0 & 1 & 0 \\
1 & -1 & -\frac{1}{2}(x - 2) & 0 \\
0 & 1 & -2 & -2\n\end{pmatrix}
$$
\n
$$
\begin{pmatrix}\n\frac{1}{2} & 0 & 0 & 0 & 0 \\
0 & 0 & 1 & 0 & 0 \\
1 & -1 & -\frac{1}{2}(x - 2) & 0 & 0 \\
0 & 1 & 0 & 0 & 0\n\end{pmatrix}^{-1} = \begin{pmatrix}\n\frac{1}{2}(x - 2) & 1 & 1 \\
0 & 0 & 1 & 0 \\
1 & 0 & 0 & 0\n\end{pmatrix}.
$$

- 18. sqrtdo(*p*,[*x*,*∂x*]) ?
- 19. toeul(*p*,[*x*,*∂x*],*n*)

 $\therefore$ : Expresses a (Fuchsian) differential operator p in Euler type at  $x = n$ 

Transforms *p* by the coordinate transformation  $x \mapsto x + n$  and replaces  $x \partial_x$  by  $\partial_x$  and changes it so that the coefficients are polynomials

If *n* is the string "infty", transforms *p* by the coordinate transformation  $x \mapsto x + n$  and replaces  $x\partial_x$  by  $\partial_x$  and multiplies it by a suitable power of *x*.

```
[0] os_md.toeul(os_md.ghg([a,b],[c]), x, 0);
(-x+1)*dx^2+((-a-b)*x+c-1)*dx-b*a*x[1] os\_md.toeul(os\_md.ghg([a,b],[c]), x, "infty");(x-1)*dx^2+((-c+1)*x+a+b)*dx-b*a
```
20. fromeul(*p*,[*x*,*px*],*n*)

:: Transforms the differential operator *p* of Euler type into normal form (the above inverse) Multiplies by a power of  $x - n$  so that the coefficient does not vanish at  $x = n$ .

```
[0] os_md.fromeul(dx,x,1);
dx
[1] os_md.fromeul(dx-a,x,1);
(x-1)*dx-a
```

```
21. expat(p,[x,∂x],n)
```

```
\therefore: Returns characteristic exponents of a differential operator p at a regular singular point x = n
```
- *n* may be a string "infty" (which means  $n = \infty$ ).
- If *p* is Fuchsian and *n* is "?", the exponents at all singular points are obtained.
- See (87) for ghg() in the following. It is the operator define Gauss hypergeometric equation.

```
[0] os_md.expat(os_md.ghg([a,b,c],[d,e]), x, 0);
[-d+1,-e+1,0][1]_md.expat(os_md.ghg([a,b,c],[d,e]), x, 1);
[-a-b-c+d+e, 1, 0][2] os_md.expat(os_md.ghg([a,b,c],[d,e]), x, 2);
[1,2,0]
[3] os\_md.expat(os\_md.ghg([a,b,c],[d,e]), x, "infty");[a,b,c][4] os\_md.expat(os\_md.ghg([a,b,c],[d,e]), x, "?");[0, [-d+1, -e+1, 0]],[1, [-a-b-c+d+e, 1, 0]],[infty, [a, b, c]]
```

```
22. sftexp(p,[x,∂x],n,r)
```

```
:: Returns (x - n)^{-r} \circ p \circ (x - n)^rHere [\partial_x, r] = 0 should valid.
     [0] P=os_md.ghg([a,b],[c]);
     (-x^2+x)*dx^2+((-a-b-1)*x+c)*dx-b*a[1] os_md.sftexp(P,x,0,1-c);
     (-x^2+x)*dx^2+((-a-b+2*c-3)*x-c+2)*dx+(-b+c-1)*a+(c-1)*b-c^2+2*c-1[2] Q = os\_md.sftexp(P, x, "infty", b);(-x^3+x^2)*dx^2+((-a+b-1)*x^2+(-2*b+c)*dx+b^2+(-c+1)*b[3] os\_md.expat(Q, x, "infty");
     [a-b,0]
23. fractrans(p,[x,∂x],n0,n1,n2)
   :: Transforms p by the linear fractional transformation of x with (n_0, n_1, n_2) \mapsto (0, 1, \infty)[0] os\_md.fractrans(os\_md.ghg([a,b],[c]),x,1,0,'infty");
     (-x^2+x)*dx^2+((-a-b-1)*x+a+b-c+1)*dx-b*a[1] P=os_md.fractrans(os_md.ghg([a,b],[c]),x,"infty",1,0);
     (x^3-x^2)*dx^2+((-c+2)*x^2+(a+b-1)*x)*dx-b*a[2] os\_md.\text{expat}(P, x, 1);[-a-b+c, 0][3] os\_md.\text{expat}(P, x, 0);
     [a,b]24. chkexp(p,[x, ∂x],n,r,m)
   :: Returns condition so that p has the exponent [r]_{(m)} at x = n[0] os_md.chkexp(os_md.ghg([a,b],[c]),x,0,0,1);
     []
     [1] os_md.chkexp(os_md.ghg([a,b],[c]),x,"infty",0,2);
     [a + b - 1, -b * a][2] os\_md.chkexp(os\_md.ghg([a,b],[c]),x,'infty",0,1);[-<b>b</b> * <b>a</b>]25. soldif(p,[x, ∂x],n,q,m)
26. okuboetos(p, [x, \partial_x]| diag=[c_1, c_2, \ldots])
   :: Transforms a single ODE of Okubo type to 1st order Okubo system
```
The ODE  $Pu = 0$  of order *m* with polynomial coefficients is of Okubo type if the degree of the coefficients of the *n*-th derivatives are of degree at most  $n (n = 0, \ldots, m)$ .

- Returns [[*a*0*, . . . , a<sup>m</sup>−*<sup>1</sup>]*, B, T*]
- diag= $[c_0, c_1, \ldots]$ : indicates the differentt order from  $[a_0, \ldots, a_{m-1}]$ .
- A single Fuchsian ODE is changed to a Fuchsian ODE of Okubo type by several transformations of  $p \mapsto p * \partial_x + p'$ .

$$
(x - a_i)u'_i = \sum_{j=0}^{m-1} B_{ij}u_j \qquad (i = 0, ..., m-1),
$$

$$
u_i = \sum_{j=0}^{m-1} T_{i,j}u^{(j)}.
$$

```
[0] P = os\_md.ghg([a,b],[c]);(-x^2+x)*dx^2+((-a-b-1)*x+c)*dx-b*a[1] R = os\_md.okuboetos(P, x)$
[2] R[0];
[ 0 1 ]
[3] R[1];
[-c+1 1][ (-b+c-1)*a+(c-1)*b-c^2+2*c-1 -a-b+c-1 ][4] R[2];
[ 1 0 ]
[ c-1 x ]
[5] det(R[1]);b*a
[6] \; \texttt{os\_md.fctrtos(R[1][1][0])} ;-(b-c+1)*(a-c+1)[7] R = os\_md.okuboetos(P, x|diag=[1,0])$
[8] R[0];
[ 1 0 ]
[9] R[1];
[-a-b+c 1][(-b+c)*a+c*b-c^2 -c ][10] R[2];
[ 1 0 ]
[ a+b-c x-1 ]]
```
These mean

$$
u = F(a, b, c; x),
$$
  
\n
$$
\begin{pmatrix} u_0 \\ u_1 \end{pmatrix} = \begin{pmatrix} u \\ (c-1)u + xu' \end{pmatrix},
$$
  
\n
$$
\begin{pmatrix} x \\ x-1 \end{pmatrix} \begin{pmatrix} u'_0 \\ u'_1 \end{pmatrix} = \begin{pmatrix} 1-c \\ -(b-c+1)(a-c+1) & -a-b+c-1 \end{pmatrix} \begin{pmatrix} u_0 \\ u_1 \end{pmatrix}.
$$

In particular

$$
v = \begin{pmatrix} v_0 \\ v_1 \end{pmatrix} = \begin{pmatrix} u \\ \frac{c-1}{a-c+1}u + \frac{x}{a-c+1}u' \end{pmatrix},
$$

$$
\begin{pmatrix} x \\ x-1 \end{pmatrix} \begin{pmatrix} v_0' \\ v_1' \end{pmatrix} = \begin{pmatrix} 1-c & a-c+1 \\ -(b-c+1) & -a-b+c-1 \end{pmatrix} \begin{pmatrix} v_0 \\ v_1 \end{pmatrix},
$$

$$
\frac{dv}{dx} = \frac{\begin{pmatrix} 1-c & a-c+1 \\ 0 & 0 \end{pmatrix}}{x}v + \frac{\begin{pmatrix} 0 & 0 \\ -b+c-1 & -a-b+c-1 \end{pmatrix}}{x-c+1}v
$$

27. integdlog( $[f_i]$ ,  $x$ |raw=1)

Get integrability condition of Pfaffian system  $du = \sum_i A_i d \log f_i u$ 28.  $x = [x_1, \ldots]$  is a set of variables

aij means  $[A_i, A_j]$ .

<span id="page-29-0"></span>•  $[0]$  os\_md.integdlog( $[x,y,x-y]$ , $[x,y]$ ); [-a01-a02,a12+a02] [1]  $os\_md.integdlog([x+y+z,x+y,y+z,x+z,x,y,z],[x,y,z])$ ; [-a25+a56,a26+a56,-a34+a46,a36+a46,a06+a16,-a14+a45,a04+a24,a23, a13,-a03+a35,a15+a45,a05+a35,-a02+a24,-a01+a16,a12]

The result of [0] implies that the integrability condition of  $du = (A_0d \log x + A_1d \log y + A_2d \log(x$ *y*))*u* is  $[A_0, A_1 + A_2] = [A_2, A_0 + A_1] = 0$  corresponding to a01+a02 and a12+a02.

```
29. stoe(p,[x, dx],m)
```
- :: Converts a first order system of ODE to a single ODE
	- Returns the equation satisfied by  $u_m$  for the system  $u'_i = \sum_{j\geq 0} p_{ij}(x)u_j$ . Here p is a matrix with elements in rational functions.
	- If *m* is a list  $[m_1, m_2]$ , then the expression of  $u_{m_2}$  in terms of  $u_{m_2}$  is returned, namely, the operator applying to  $u_{m_2}$  to get  $u_{m_1}$ .
	- If *m* is negative, it implies [*−m,* 0].
	- See baseODE() for non-linear ODE.

```
[0] A=newmat(2,2, [(-c+1)/(x), (a-c+1)/(x)], [(-b+c-1)/(x-1), (-a-b+c-1)/(x-1)]);
[-c+1)/(x) (a-c+1)/(x)]
[-b+c-1)/(x-1) (-a-b+c-1)/(x-1)]
[1] os_md.stoe(A, x, 0);
(x^2-x)*dx^2+((a+b+1)*x-c)*dx+b*a[2] T=os_md.mgen(4,0,[x,x-1,x,x-1],0);[ x 0 0 0 ]
[ 0 x-1 0 0 ]
[ 0 0 x 0 ]
[ 0 0 0 x-1 ]
[3] A=newmat(4,4, [a1,1], [a21, a2,1], [a31, a32, a3,1], [a41, a42, a43, a4]]);[ a1 1 0 0 ]
[ a21 a2 1 0 ]
[ a31 a32 a3 1 ]
[ a41 a42 a43 a4 ]
[4] C=os_md.myinv(T)*A;
[(a1)/(x) (1)/(x) 0 0][(a21)/(x-1) (a2)/(x-1) (1)/(x-1) 0][(a31)/(x) (a32)/(x) (a3)/(x) (1)/(x)][(a41)/(x-1) (a42)/(x-1) (a43)/(x-1) (a4)/(x-1)][5] P=os\_md.setoe(C, x, 0)$
[6] os_md.expat(P, x, "?");
[[0,[a3+1,a1,1,0]],[1,[a4+2,a2+1,1,0]],
[infty,[dx^4+(a4+a3+a1+a2)*dx^3+(-a21-a32-a43+(a3+a1+a2)*a4+(a1+a2)*a3+a2*a1)
*dx^2+((-a4-a3)*a21+(-a4-a1)*a32+(-a1-a2)*a43+a31+a42+((a1+a2)*a3+a2*a1)*a4+
a2*a1*a3)*dx+(a43-a3*a4)*a21-a1*a4*a32-a41-a2*a1*a43+a4*a31+a1*a42+a2*a1*a3*a4]]]
[7] os_md.mperm(A, [0, 2, 1, 3], 1);[ a1 0 1 0 ]
[ a31 a3 a32 1 ]
```

```
[ a21 1 a2 0 ]
[ a41 a43 a42 a4 ]
[8] Q=E[2][1][0]-os_md.polbyroot([1,4],dx|var=a);
(-a21-a32-a43)*dx^2+((-a4-a3)*a21+(-a4-a1)*a32+(-a1-a2)*a43+a31+a42)*dx+(a43-a43)+dx+(-a4-a3)+dx+(-a4-a1)*a32+(-a1-a2)*a43+a31+a42)*dx+-a3*a4)*a21-a1*a4*a32-a41-a2*a1*a43+a4*a31+a1*a42
```
30. etos(*p*,[*x, dx*],*m*)

 $\therefore$ : Converts a single ODE to a first order system of ODE Converts a single equation  $Pu = 0$  of the order *n* to a first-order system  $\tilde{u}' = A\tilde{u}$  and returns *A*.

- *m* is a matrix with elements in rational functions. Let  $m_{ij}$  be the  $(i, j)$ -element of *m*. Then the system is  $u_i = \sum m_{ij} u^{(j)}$ .
- $m = 1$  means that  $m$  is the identity matrix.
- If *m* is a list with length *n*, then *m* is identified with the diagonal matrix whose diagonal elements are given by *m*,

$$
[0] \ P = (-x^2 + x) * dx^2 + ((-a-b-1) * x + c) * dx - a * b
$$

 $[1]$  M=os\_md.etos $(P, x, [1, x])$ ;

[ 0 1 ]

- $[-6*a)/(x-1) ((-a-b-1)*x+c)/(x^2-x) ]$
- [2]  $os\_md.pfrac(M,x|diviout=1);$

$$
\frac{\begin{pmatrix} 0 & 1 \\ 0 & 0 \end{pmatrix}}{x} + \frac{\begin{pmatrix} 0 & 0 \\ -ba & -(a+b-c+1) \end{pmatrix}}{x-1}
$$

31. dform(*ℓ, x*|dif=1,log=1)

:: Calculates differential 1-form ∑*ℓ*[*i*][0]*d*(*ℓ*[*i*][1]) or 2-form ∑*ℓ*[*i*][0]*d*(*ℓ*[*i*][1]) *∧ d*(*ℓ*[*i*][2]) with variables  $x[0], x[1], \ldots$  Option dif=1 means external derivative of 1-form

- $\ell[i][j]$  can be matrices
- dif=1 : exterior derivative of differential 1-form

```
[0] os\_md.dform([[a*y,x/y], [b*x,y/x]], [x,y]);
[(a*x-b*y)/(x),x], [(-a*x+b*y)/(y),y]][1] os\_md.dform([a*y,x/y,x],[b*x,y/x,y]], [x,y]);[[(a*x^2-b*y^2)/(y*x),x,y]]][2] os_md.dform([ [x-y,y], [x-y+1,x] ],[x,y]|dif=1);
[2, x, y]]
```
Yhe above means

$$
ay \cdot d(\frac{x}{y}) + bx \cdot d(\frac{y}{x}) = \frac{ax - by}{x} dx + \frac{-ax + by}{y} dy
$$

$$
ax \cdot d(\frac{x}{y}) \wedge dx + bx \cdot d(\frac{y}{x}) \wedge dy = \frac{ax^2 - by^2}{xy} dx \wedge dy
$$

$$
d((x - y)dy + (x - y - 1)dx) = 2dx \wedge dy
$$

32. solpokubo(*p*,[*x, ∂x*],*n*)

:: Returns eigenvalues and eigenpolynomials of a single ODE of Okubo type Here the differential operator

$$
p = a_m(x) \frac{d^m}{dx^m} + \dots + a_1(x) \frac{d}{dx} + a_0(x)
$$

with polynomial coefficients is of Okubo type when  $\deg_x a_m(x) = m$  and  $\deg_x a_\nu(x) \leq \nu$  for  $\nu = 0, \ldots, m - 1.$ 

```
[0] P=x*(1-x)*dx<sup>2+</sup>(c-a*x)*dx;
(-x^2+x)*dx^2+(-a*x+c)*dx[1] os\_md.solpokuboe(P,[x,dx],1);[a*x-c,-a][2] os_md.solpokuboe(P,[x, dx],2);
[(a^2+3*a+2)*x^2+((-2*c-2)*a-2*c-2)*x+c^2+c,-2*a-2][3] os_md.fctrtos(@[0]|var=x);
(a+1)*(a+2)*x^2-2*(c+1)*(a+1)*x+c*(c+1)
```
### 33. getSSE(*p*,[*x*,*y*,. . . ]|get=*s*)

```
:: Get singularities, rank,... of holonomic systems defined by the ideal p etc.
```
- *p* is an ideal of a Weyl algebra given by a list
- Singurarities of the equation
- get="rank" : rank of the equation if it is holonomic
- get="gr" : Groebner base
- get="top" : top terms of the Groebner base
- get=symbol : symbol ideal
- get="base" : base of the quotiend by the ideal

```
[0] F2=os_md.ghg2([a,b,c],[0,d],[0,e],[1]); /* Appell's F_2 */
[(-y*x*dx-a*y)*dy+(-x^2+x)*dx^2+((-a-c-1)*x-d+1)*dx-c*a,(-y^2+y)*dy^2+(-y*x*dx+(-b-c-1)*y-e+1)*dy-b*x*dx-c*b[1] os_md.getSSE(F2,[x,y]);
[y, y-1, x, x-1, x+y-1] /* singularities */
[2] os_md.getSSE(F2,[x,y]|get="rank");
4
[3] os\_md.getSSE(F2, [x, y] | get="base");\left[\text{dy}^2, \text{dx}, \text{dy}, 1\right][4] os\_md.getSSE(F2, [x, y] | get='top");
[dx*dy, dx^2, dy^3][5] os_md.getSSE(F2,[x,y]|get="symbol");
[(-y^2+y)*dy^2-y*x*dx*dy,(-y^2+y)*dy^2+(x^2-x)*dx^2,((y^2-y)*x+y^3-2*y^2+y)*dy^3,(y^2-y)*dy^3+(-y^2+y)*dx*dy^2][13366] os\_md.getSSE(F2, [x, y] | get="gr");
[(-y^2+y)*dy^2+(-y*x*dx+(-b-c-1)*y-e+1)*dy-b*x*dx-c*b,...[6] F21=os_md.ghg2([[a,aa],[b,bb],[c,cc]],[[0,d,dd],[0,e,ee],[f]])$
[7] os\_md.getSSE(F21, [x,y]);
[y, y-1, x, x-1, x+y, x+y-1][8] os\_md.getSSE(F21,[x,y]|get="rank");
14
[9] os\_md.getSSE(os\_md.ghg2([1,1,2],[2,2,1]|symbol=1), [x,y]);
[y, y-1, x, x-1, x+y, x+y-1][10] os_md.getSSE(os_md.ghg2([2,2,1],[1,1,2]|symbol=1),[x,y]);
[y, y-1, x, x-1, x+y, (y-1)*x-y][11] os_md.getSSE(os_md.ghg2([0,0,2],[2,2,0]|symbol=1),[x,y]);
[y, x, x^2+(-2*y-2)*x+y^2-2*y+1]
```

```
[12] os_md.getSSE(os_md.ghg2([1,1,2],[3,3,0]|symbol=1),[x,y]);
[y, y-1, x, x-1, x^2+(-2*y-2)*x+y^2-2*y+1][13] os_md.getSSE(os_md.ghg2([1,1,3],[3,3,1]|symbol=1),[x,y]);
[y,y-1,x,x-1,x-y,x^2+(-2*y-2)*x+y^2-2*y+1][14] os_md.getSSE(os_md.ghg2([2,2,4],[4,4,2]|symbol=1),[x,y]);
[y, y-1, x, x-1, x-y, x^2+(-2*y-2)*x+y^2-2*y+1][15] os_md.getSSE(os_md.ghg2([2,2,4],[4,4,2]|symbol=1),[x,y]|get="rank");
28
[16] os_md.getSSE(os_md.ghg2([0,0,3],[3,3,0]|symbol=1),[x,y]);
[y,x,x^3+(3*y-3)*x^2+(3*y^2+21*y+3)*x+y^3-3*y^2+3*y-1][17] os_md.getSSE(os_md.ghg2([1,1,4],[4,4,1]|symbol=1),[x,y]);
[y,y-1,x,x-1,x+y,x^3+(3*y-3)*x^2+(3*y^2+21*y+3)*x+y^3-3*y^2+3*y-1][18] os_md.getSSE(os_md.ghg2([0,0,4],[4,4,0]|symbol=1),[x,y]);
[y,x,x^4+(-4*y-4)*x^3+(6*y^2-124*y+6)*x^2+(-4*y^3-124*y^2-124*y-4)*x+y^4-4*y^3+6*y^2-4*y+1]
[19] os_md.getSSE(os_md.ghg2([1,1,1,1],[2,2,2,0]|symbol=1),[x,y,z]);
[z, z-1, y, y-1, y+z-1, x, x-1, x+z-1, x+y-1, x+y+z-1][20] os_md.getSSE(os_md.ghg2([1,1,1,2],[2,2,2,1]|symbol=1),[x,y,z]);
[z, z-1, y, y-1, y+z, y+z-1, x, x-1, x+z, x+z-1, x+y, x+y-1, x+y+z, x+y+z-1][21] os_md.getSSE(os_md.ghg2([1,1,1,2],[2,2,2,1]|symbol=1),[x,y,z]|get="rank");
15
```
3.1.2 Fractional calculus

The functions in this section realize the results of  $[O3]$ ,  $[O5]$ ,  $[O7]$ ,  $[O9]$  and  $[O10]$ .

```
34. laplace(p,[x, ∂x])
```
<span id="page-32-0"></span>laplace( $p$ , [[ $x_1, \partial_{x_1}$ ], [ $x_2, \partial_{x_2}$ ], ...])

```
ator p(x, \partial_x) \mapsto (-\partial_x, x)
```

```
[0] os_md.laplace(x^2*dx+1,x);
x*dx^2+2*dx+1
```

```
35. laplace1(p,[x, ∂x])
```

```
laplace1(p, [[x_1, \partial_{x_1}], [x_2, \partial_{x_2}], ...])
```
:: Inverse of (partial) Laplace transform of a differential operator *p*  $(x, \partial_x) \mapsto (\partial_x, -x)$ 

 $[0]$  os\_md.laplace1(x^2\*dx+1,x);  $-x*dx^2-2*dx+1$ 

```
36. mc(p,[x, ∂x],r)
```
 $\therefore$ : Middle convolution  $mc_r(p)$  of a differential operator *p* 

```
[0] P=os\_md.mc(x*(1-x)*dx-a-b*x,x,r);(x^2-x)*dx^2+((-2*r+b+2)*x+r+a-1)*dx+r^2+(-b-1)*r+b[1] os\_md.expat(P, x, "?");
[0, [r+a, 0]],[1, [r-a-b, 0]],[infty, [-r+b, -r+1]]]
```

```
37. mce(p,[x, \partial_x],n, r)
```
<span id="page-33-0"></span>:: Transformation *p* into  $(\partial_x - n)^{-r} \circ p \circ (\partial_x - n)^{r}$  and returns corresponding differential operator Here *n* should commute with  $\partial_x$ . If  $n = 0$ , this corresponds to the middle convolution  $mc_r(p)$ . 38. rede(*p*,[*x, ∂x*]) rede( $p$ , [[ $x_1, \partial_{x_1}$ ], [ $x_2, \partial_{x_2}$ ], ...]) :: Reduced representative of a differential operator *p*  $[0]$  os\_md.rede(x\*(y^2-1)\*dx+(y+1)/x\*dy, $[[x], y]$ ); dy+(y-1)\*x^2\*dx 39. ad(*p*,[*x, ∂x*],*f*) :: Transform of a differential operator *p* defined by  $\partial_x \to \partial_x - f$ 40. add(*p*,[*x, ∂x*],*f*) :: Addition of a differential operator *p* defined the map  $\partial_x \to \partial_x - f$ , namely, rede(ad())  $[0]$  os\_md.add(dx^2+x,x,1/x^2); x^4\*dx^2-2\*x^2\*dx+x^5+2\*x+1 41.  $\texttt{vadd}(p, [x, \partial_x], [[c_0, r_0], [c_1, r_1], \ldots])$ :: Versal addition  $\texttt{add}(p, [x, \partial_x], \sum_{j \geq 0} \frac{r_j x^j}{\prod_{j=0}^j (1 - j)}$  $\frac{r_j x}{\prod_{\nu=0}^j (1 - c_\nu x)}$ 42. addl(*p*,[*x, ∂x*],*f*) :: laplace1(add(laplace()))  $[0]$  os\_md.add $(x,x,a/(x-c))$ ;  $-x*dx+c*x-a-1$ 43. cotr(*p*,[*x, ∂x*],*f*) :: Transform of a differential operator *p* defined by  $x \mapsto f(x)$ 44. rcotr(*p*,[*x, ∂x*],*f*) :: Reduced representative of the transformation *P* defined by  $x \mapsto f(x)$ 45. s2sp(*p*|num=1,std=k,short=1) :: Converts a list of lists of numbers to and from its expression using a list of strings • 10, 11, 12,  $\dots$ , 35 are written by  $a, b, c, \dots$ , z, respectively. A negative number and  $\hat{a}$  and a

- fractional number is allowed. • ^ means the repetition of a same number (does not mean a power)
- a number larger than 9 can be expressed with "(" and ")" but its nesting is not allowed.
- num=1 :  $a, b, c, \ldots$  is not used for the return but use "(" and ")".
- For the parameters  $p, 36, 37, \ldots, 60$  may be expressed by  $A, B, \ldots, Z$ .
- The element in *p* which is not a rational number is expressed by a string with  $\langle \rangle$ .
- $\bullet$  std= $k$ : the spectral types are arranged with the numbers according to the multiplicities at each singular points ns and the singular points are arranged in the lexicographic order  $k = 1$ : started from smaller ones
	- $k = -1$ : started from larger ones
- short=1 : if the same number repeats more that 3 times, the expression with  $*$  is used. In this case the option std=*k* is also allowed.
- $[0]$  os\_md.s2sp("121,22,211");
- $[1,2,1]$ ,  $[2,2]$ ,  $[2,1,1]$ ]
- [1] os\_md.s2sp(@@);
- 121,22,211
- $[2]$  os\_md.s2sp("5^2,541,1^a");
- $[[5,5],[5,4,1],[1,1,1,1,1,1,1,1,1,1]]$

```
[3] os_md.s2sp("2-3a,1^9");
[[2,-3,10],[1,1,1,1,1,1,1,1,1,1]][4] newmat(4, 4, \text{os\_md.s2sp("1,01,001,0001"));
[ 1 0 0 0 ]
[ 0 1 0 0 ]
[ 0 0 1 0 ]
[ 0 0 0 1 ]
[5] S=os_md.s2sp("1(-15)a-b,fg-7/(80)");
[[1,-15,10,-11],[15,16,-7/80]]
[6] os_md.s2sp(S);
1(-15)a(-11),fg(-7/80)[7] os_md.s2sp(S|num=1);
1(-15)(10)(-11),(15)(16)(-7/80)
[8] os_md.s2sp([[1,2],[a-b,2.5]]);
12,<a-b><2.5>
[9] os_md.s2sp(@0);[[1,2],[a-b,2.5]]
[10] os_md.s2sp(os_md.s2sp("32,2111,41,23"|std=1));
2111,32,32,41
[11] os_md.s2sp(os_md.s2sp("32,2111,41,23"|std=-1));
41,32,32,2111
[12] os_md.s2sp("111111,33,222"|short=1,std=-1);
33,222,1^6
```

```
46. s2csp(p|n=f)
```
- :: Converts expressions of a spectral type with unramified irregular singularities
	- A spectral type with confluent singularities is a list of singularities at each singular points
	- Spectral type of an irregular singular point is nested lists of multiplicities according to the levels of irregularities
	- A spectral type with unramified irregular singularities is expressed a string according to its versal unfolding (cf. [O10]).
	- $\bullet$   $n = 1$ : Supports an expression with "(" and ")" (cf. [Hiroe-Kawakami-Nakamura-Sakai]).
	- *n* = *−*1 : Supports the above expression both for input and output.

```
11,21,111");
[[1,1,1],[2,1],[1,1,1]][1] os_md.s2csp(L);
111,21,111
[2] L=os_md.s2csp("111|21,111");
[[[[2,[1,1]],[1,[1]]],[1,1,1]]
[3] os_md.s2csp(L);
111|21,111
[4] os_md.s2csp(L|n=1);
(1 1) (1),1 1 1
[5] L=os_md.s2csp("111|111,21");
[[[1],[1]], [1],[1]]], [1,[1]]], [2,1]]
```

```
[6] os_md.s2csp(L);
111|111,21
[7] os_md.s2csp(L|n=1);
(1) (1) (1),2 1
[8] L=os_md.s2csp("111|111|21");
[[[2,[[1],[1]]],[1,[1]]]],[1,[[1],[1]]]]]]
[9] os_md.s2csp(L);
111|111|21
[10] os_md.s2csp(L|n=1);
((1) (1)) ((1))[11] os\_md.s2csp("((1)(1))((1))"|n=1);111|111|21
[12] os_md.s2csp("(1)(1)(1),21"|n=-1);
[[[1],[1],[1]],[2,1]]
[13] os_md.s2csp( [[[1],[1],[1]],[2,1]]|n=-1);
(1) (1) (1), 2 1
```
#### 47. chkspt(*m*|mat=1,opt=*t*,dumb=1,show=1) or fspt(*m*,*t*)

:: Checks a tuple of partitions *m* (spectral type) or a generalized Riemann scheme (GRS) and returns [*pts, ord, idx, fuchs, rod, redsp, fspt*]

- *pts* : number of singular points
- *ord* : rank
- *idx* : index of rigidity
- *fuchs* : Fuchs relation

*rod* : rank reduced by one-step reduction

*redsp* : the positions of exponents at singular points specified by one-step reduction

*fspt* : corresponding basic spectral type

*m* can be indicated by an element of the root lattice of Kac-Moody root space (cf. sproot()).

$$
m = [n, [n_{0,1}, n_{0,2}, \dots], [n_{1,1}, n_{1,2}, \dots], \dots],
$$
  

$$
m_{j,\nu} = n_{j,\nu-1} - n_{j,\nu} \quad (j \ge 0, \ \nu \ge 1, \ n_{j,0} := n)
$$

- mat=1 : Schleginger type
- dumb=1 : stop showing errors
- dumb=-1 : show the result if opt= is not indicated.
- $/\text{show}=1/$ : same as above

• return : *−*1 means the tuple is not correct, 0 means that the spectral type is not realizable

The following are options  $t = 0, 1, \ldots$ , respectively, and  $\text{Ispt}(m, t)$  is possible, but in the case of chkspt(), *opt* should be indicated by a string.

- opt="sp" or 0: return spectral type of the given GRS
- opt="basic" or 1: chkspt $(m)$ : return  $f$ *spt* (return 0 if *m* is not realizable)
- opt="construct" or 2: return the construction from the basic spectral type (return 0 if *m* is not realizable)
- opt="strip" or 3: delete the exponents with the multiplicity 0 from the generalized Riemann scheme or the spectral type
- opt="short" or 4: give GRS in a short form
- opt="long" or 5: give GRS in a normal form
- opt="sort" or 6: return a sorted spectral type at each singular point
- opt="root" or 7: return the construction by Kac-Moody Weyl group
The returned list has 3 elements which are base spectral type, given spectral type and the list of reflections. The reflection has 3 elements, namely, the value of inner product, the branch and the position in the star-shaped Dynkin diagram which specified the root in the Dynkin diagram.

- opt="idx" : return index of rigidity
- opt="kac" : return the expression in Kac-Moody root system

The short form means that the exponents with free multiplicity are given the values without the multiplicity.

```
[0] os_md.chkspt([1,2,1],[2,2],[1,1,1,1]]);
[3,4,2,0,1, [ 1 0 0 ], [1] , [1] , [1]]]
[1] os_md.chkspt("121,22,1111");
[3,4,2,0,1, [1 0 0], [[1], [1], [1]]][2] M = os\_md.sp2grs([1,1,1,1],[2,1,1],[2,2]], [a,b,c],[1,1]);[[[1,-2*c1-2*c0-b1-2*b0-a1-b2-a3-a2+3],[1,a1],[1,a2],[1,a3]],
[[2,b0],[1,b1],[1,b2]],[[2,c0],[2,c1]]]
[3] os_md.sp2grs([1,1,1,1],[2,1,1],[2,2]],[a,b,c],[1,1]|mat=1);
[[[1,-2*c1-2*c0-b1-2*b0-a1-b2-a3-a2],[1,a1],[1,a2],[1,a3]][[2,b0],[1,b1],[1,b2]],[[2,c0],[2,c1]]]
[4] os_md.chkspt(M|opt="sp");
[[1,1,1,1],[2,1,1],[2,2]][5] os\_md.chkspt(M|opt="basic");
[[1],[1],[1]]
[6] os_md.chkspt(M|opt="construct");
\Gamma[[1],[1],[1]],
 [[1,1],[1,1],[1,1]],
 [1,1,1], [1,1,1], [2,1]][1,1,1,1], [2,1,1], [2,2]]
]
[7] os md.chkspt(M|opt="short");
[[-2*c1-2*c0-b2-b1-2*b0-a2-a1-a3+3,a1,a2,a3],
[[2,b0],b1,b2], [[2,c0], [2,c1]]]
[8] os\_md.chkspt([0,1,2,1],[2,0,2,0],[1,1,1,1]]|opt="strip");
[2,1,1], [2,2], [1,1,1,1]]
[9] os_md.chkspt([0,1,2,1],[2,0,2,0],[1,1,1,1]]|opt="sort");
[[2,1,1,0],[2,2,0,0],[1,1,1,1]][10] os_md.chkspt([0,1,2,1],[2,0,2,0],[1,1,1,1]]|opt="kac");
[4,[4,3,1],[2,2,0],[3,2,1]]
[11] os\_md.chkspt("21,21,21,21"|opt="root");
[[[1],[1],[1],[1]],[[2,1],[2,1],[2,1],[2,1]],
[[1,3,1],[1,2,1],[1,1,1],[1,0,1],[2,0,0]]][12] os\_md.chkspt("21, 21, 21, 111");
[4,3,0,0,1, [ 0 0 0 0 ], [1,1], [1,1], [1,1], [1,1]]][13] os_md.chkspt([3,2],[2,2,1],[1,1,1,1]]);
```

```
illegal partitions
-1[14] os_md.chkspt("31,31,31,22");
not realizable
\Omega[15] os_md.chkspt("43,322,1^7");
[3,7,0,0,1, [ 0 0 0 ] , [3,3] , [2,2,2] , [1,1,1,1,1,1]]][16] os_md.chkspt("112,22,1111"|show=1);
points: 3
rank: 4
index: 2
reduct: 1 at [ 2 0 0 ] --> [[1],[1],[1]]
1
[17] os_md.chkspt([2*m,2*m],[m,m,m,m],[m,m,m,n-1,1]]|opt="idx");
-2*m+2[18] os_md.chkspt([2*m,2*m], [m,m,m,m], [m,m,m,n-1,1]]);
[3,4*m,-2*m+2,0,-1, [ 0 0 3 ], [2*m,2*m], [m,m,m,m], [m-1,m,m,m,1]]][19] os_md.chkspt("21,21,21,111");
[4,3,0,0,1, [ 0 0 0 0 ], [1,1], [1,1], [1,1], [1,1]]][20] os_md.chkspt([2*m,2*m], [m,m,m,m], [m,m,m-1,1]]|opt="idx");
-2*m+2[21] os_md.chkspt([2*m,2*m], [m,m,m,m], [m,m,m-1,1]]);
```

```
[3,4*m,-2*m+2,0,-1, [ 0 0 3 ], [2*m,2*m], [m,m,m,m], [m-1,m,m,m,1]]]
```
48. chkcspt(*m*|show=1)

:: analyze spectral type of ODE with unramifiled irregular singularities

- spectral type *m* is indicated by a list or a string
- Return the list [number of singular poins, Poincare ranks at singular points, rank of  $m$ , index of rigidity, maximal rank dircreased by a reduction, places where the multiplicities are decresed by the reduction, original spectral type, reduced spectral type] See an example with the option show=1.

```
[0] os_md.chkcspt("1111|211,22");
[2,[1,0],4,2,1,[0,0],1111|211,22, [[[2,[1,1]],[1,[1]],[1,[1]]],[2,2]],
111|111,12,[[[1,[1]],[1,[1]],[1,[1]]],[1,2]]]
[1] os\_md.chkcspt("1111|211,22"|show=1);
1111|211,22 (1 1) (1) (1),2 2
points: 2 with Poincare ranks [1,0]
rank: 4
index: 2
reduct: 1 at [0,0] -> 111|111,12 (1) (1) (1),1 2
[2] os\_md.chkcspt("1111|211|22"|show=1);
1111|211|22 ((1 1)) ((1) (1))
points: 1 with Poincare ranks [2]
rank: 4
```

```
index: 2
reduct: 1 at [0] -> 111|111|12 ((1)) ((1) (1))
```
49.  $\text{spgen}(n|\text{eq=1},\text{str=1},\text{std=f},\text{pt}=[k,\ell],\text{sp}=m,\text{basic}=1)$ 

:: Gets rigid tuples of partitions with the rank  $\leq n$  (or the orbit of a given tuple) If  $n \leq 0$ , fundamental tuples with the index of the rigidity *n* are obtained.

- eq=1 : the rank is exactly *n* (when  $n > 1$ )
- str=1 : returns in string form
- pt= $[k, \ell]$ : the number of the partition is in  $[k, \ell]$ , pt= $k$  means  $k = \ell$
- $\mathbf{s} = m$  : returns tuples in the orbit of a tuple (spectral type) *m* only to the direction with higher rank.

If basic=1 is indicated, the direction is not specified.

• std= $f$ : The multiplicities are arranged from larger ones at each partition and the partitions are arranged from smaller (resp. larger) tuples if  $f = 1$  (resp.  $f = -1$ ).

```
[0] os_md.spgen(4|eq=1,pt=4);[[[2,2],[2,2],[2,2],[3,1]],[[2,2],[3,1],[3,1],[2,1,1]]][1] ltov(os\_md.\,spgen(4|eq=1,pt=4,str=1));[ 22,22,22,31 22,31,31,211 ]
[2] ltov(os_md.spgen(4|eq=1,pt=4,str=1,std=-1));
[ 31,22,22,22 31,31,22,211 ]
[3] ltov(os_md.msort(os_md.spgen(4|eq=1,pt=4,str=1,std=-1),[-1,0]));
[ 31,31,22,211 31,22,22,22 ]
[4] ltov(os_md.spgen(-2|pt=4,str=1));
[ 21,21,111,111 22,22,22,211 31,22,22,1111 ]
[5] ltov(os_md.spgen(4|eq=1,sp="11,11,11,11",str=1,std=-1));
[ 31,31,22,1111 31,22,22,211 31,31,211,211 31,31,31,31,22 ]
```
[0] gets the list of rigid spectral types with 4 singular points whose rank equals 4.

[1] gets the same list as above in the string form

- [2] gets the same list as above in the string form arranged in the inverse lexicographic order
- [3] gets the list the same list as above further arrangded by the order of tuples
- [4] gets the list of fundamental tuples with the index of rigidity *−*2 and 4 singular points
- [5] gets the list of tuples with the order 4 in the oribit containing "11,11,11,11" An example of a

program :

/\* Get the list of rigid spectral types with rank 8 which have 4 singular points in the lexicographic order from the larger ones (in strings format)  $*/$ 

```
Rank=8; /* give rank */
```

```
[6] G=os_md.spgen(Rank|eq=1,pt=4); /* get spectral types */
```
 $[7]$  for  $(L=[1;G]=[]$ ;  $G=cdr(G))$ 

 $L = cons(os\_md.s2sp(os\_md.s2sp(car(G)|std=-1)), L);$ 

 $[8]$  L=msort $(L, [-1, 0])$ ;

### 50. sproot $(p, t | \text{divi} = 1, \text{only} = k, \text{sym} = t, \text{null} = 1)$

- :: Returns informations of the root corresponding to a spectral type *t*="base", "length", "type", "part", "pair", "pairs", *sp*
	- length : the length of the element of the Weyl group which changes *p* basic.
	- $\bullet$  base : same as chksp( $p$ |opt="root"). The minimal expression of the element.
- type : the type of the element  $(=[\Delta(m)], \text{ cf. } [O3, (7.40)])$
- height : the hight of the corresponding root (the sum of the coefficients in the linear expression of the root in terms of simple roots cf.  $[03, (7.35)]$
- part: data for the set of real roots changed from positive to negative under the element  $(=\Delta(\mathbf{m})$ : corresponds to the condition of irreduci[bilit](#page-130-0)y. cf. [O3, (7.30)]) See chkspt(*m*|opt=root) for the data.

```
• pair, pairs:decompositions of root corresponding to the reducibility. See [9] for the difference
  between pair and pairs.
 diviand only=k by the corresponding partitions
  \text{land}(k, 1) = 1: the decomposition whose paired one is also a partition
  \texttt{iand}(k,2) = 2: the decomposition whose paired one is a root with order 0
  \texttt{land}(k, 4) = 4: the decomposition whose paired one is a negative root
  sym=1 : identifies the decompositions under symmetries
  sym=2 : identifies the decompositions under symmetries only at each singular point
 null=1 : return nothing if there is no corresponding decompositions
• sp: If spectral type is indicated, the inner product with p as roots is returned
```

```
[0] os_md.sproot("11,11,11","height");
5
[1] os\_md.sproot("11,11,11", "length");4
[2] os\_md.sproot("11,11,11", "type");
[[4,1]]
[3] os_md.sproot("11,11,11","base");
[[[1],[1],[1]],[[1,1],[1,1],[1,1]],
 [[1,2,1],[1,1,1],[1,0,1],[1,0,0]]][4] os_md.sproot("11,11,11","part");
[[[1], [1], [1]], [[1,1], [1,1], [1,1]][[1,[[1,0],[1,0],[0,1]]],[[1,[[1,0],[0,1],[1,0]]],[1,[[0,1],[1,0],[1,0]]], [1,[[1,0],[1,0],[1,0]]]][4] os\_md.sproot("11,11,11", "11,11,11");2
[5] os_md.sproot("11,11,11","10,10,10");
1
[6] os_md.sproot("31,31,22,211","length");
8
[7] os\_md.sproot("31,31,22,211", "type");[[6,1],[2,2]]
[8] os_md.sproot("31,31,22,211","height");
11
[9] os_md.sproot("31,31,22,211","pairs"|dviout=1);
                    31, 31, 22, 211 = 10, 10, 01, 001 ⊕ 21, 21, 21, 210
                                 = 20, 11, 11, 110 ⊕ 11, 20, 11, 101
                                 = 11, 20, 11, 110 ⊕ 20, 11, 11, 101
                                 = 10, 10, 01, 010 ⊕ 21, 21, 21, 201
```
= 10*,* 10*,* 10*,* 001 *⊕* 21*,* 21*,* 12*,* 210

= 10*,* 10*,* 10*,* 010 *⊕* 21*,* 21*,* 12*,* 201 = 2(10*,* 10*,* 01*,* 100) *⊕* 11*,* 11*,* 20*,* 011 = 2(10*,* 10*,* 10*,* 100) *⊕* 11*,* 11*,* 02*,* 011

The first terms in the left hand side in the above correspond to the positive real roots in  $\Delta(\mathbf{m})$ . When "pair" indicated, the last two lines in the above are different as 20*,* 20*,* 20*,* 200*⊕*11*,* 11*,* 02*,* 011 etc.

[10] os\_md.sproot("31,31,22,211","pairs"|dviout=1,sym=1);  $[11]$  os md.sproot("31,31,22,211","pairs"|dviout=1,sym=2);

$$
[11] 05 \text{ m} \cdot \text{s} \text{u} \cdot \text{u} \cdot \text{u}
$$

$$
31, 31, 22, 211 = 20, 11, 11, 110 \oplus 11, 20, 11, 101= 10, 10, 10, 010 \oplus 21, 21, 12, 201= 2(10, 10, 10, 100) \oplus 11, 11, 02, 011
$$
31, 31, 22, 211 = 20, 11, 11, 110 \oplus 11, 20, 11, 101= 11, 20, 11, 110 \oplus 20, 11, 11, 101= 10, 10, 10, 010 \oplus 21, 21, 12, 201= 2(10, 10, 10, 100) \oplus 11, 11, 02, 011
$$
$$

In [O2, Chapter 8] and [O3, Chapter 7] the correspondence between the spectral type  $\mathbf{m} = (m_{j,\nu})$ and the roots  $\alpha$  of a star shaped Kac-Moody root system.

$$
\alpha_{\mathbf{m}} = n\alpha_o + \sum_{j\geq 0} \left( \sum_{\nu > i} m_{j,\nu} \right) \alpha_{j,i}, \quad n = m_{j,1} + m_{j,2} + \cdots \quad \text{(which do not depend on } j\text{)}
$$
\n
$$
= n\alpha_0 + \sum_{j\geq 0} \sum_{\nu \geq 1} n_{j,\nu} \alpha_{j,\nu}
$$
\n
$$
m_{j,\nu} = n_{j,\nu-1} - n_{j,\nu} \quad (j = 0, 1, \dots, \nu = 1, 2, \dots, \quad n_{j,0} = n\text{)}
$$
\n"11,11,11"  $\leftrightarrow \alpha = 2\alpha_0 + \alpha_{0,1} + \alpha_{1,1} + \alpha_{2,1}$   
\n"21,21,21,21"  $\leftrightarrow \alpha = 2\alpha_0 + \alpha_{0,1} + \alpha_{1,1} + \alpha_{2,1} + \alpha_{3,1}$   
\n"31,31,22,211"  $\leftrightarrow \alpha = 4\alpha_0 + \alpha_{0,1} + \alpha_{1,1} + 2\alpha_{2,1} + 2\alpha_{3,1} + \alpha_{3,2}$   
\n
$$
(\alpha|\alpha) = 2 \quad (\alpha \in \Pi := \{\alpha_0, \alpha_{j,\nu} \mid j \geq 0, \nu > 0\}) \qquad \qquad \sum_{j=0}^{\infty} \sum_{j=0}^{\infty} \cdots
$$

$$
(\alpha_0|\alpha_{j,\nu}) = -\delta_{\nu,1}
$$
  
\n
$$
(\alpha_i|\alpha_{j,\nu}) = \begin{cases} 0 & (i \neq j \text{ or } |\mu - \nu| > 1) \\ -1 & (i = j \text{ and } |\mu - \nu| = 1) \end{cases}
$$
  
\n
$$
s_{\alpha}: x \mapsto x - (x|\alpha)\alpha \qquad (\alpha \in \Pi)
$$
\n
$$
(a_{\alpha}, \beta_{j,\nu}) = \begin{cases} 0 & (i \neq j \text{ or } |\mu - \nu| > 1) \\ 0 & (i = j \text{ and } |\mu - \nu| = 1) \end{cases}
$$
\n
$$
(a_{\alpha}, \beta_{j,\nu}) = \begin{cases} 0 & (i \neq j \text{ or } |\mu - \nu| > 1) \\ 0 & (i = j \text{ and } |\mu - \nu| = 1) \end{cases}
$$
\n
$$
(a_{\alpha}, \beta_{j,\nu}) = \begin{cases} 0 & (i \neq j \text{ or } |\mu - \nu| > 1) \\ 0 & (i = j \text{ and } |\mu - \nu| = 1) \end{cases}
$$

In the case of the spectral type "11, 11, 11" of Gauss hypergeometric equation we have

$$
\alpha_{\mathbf{m}} = 2\alpha_0 + \alpha_{0,1} + \alpha_{1,1} + \alpha_{1,2} = s_{\alpha_0} s_{\alpha_{2,1}} s_{\alpha_{1,1}} s_{\alpha_{0,1}}(\alpha_0) = w_{\mathbf{m}}^{-1}(\alpha_0),
$$
  
\n
$$
w_{\mathbf{m}} = s_{\alpha_{0,1}} s_{\alpha_{1,1}} s_{\alpha_{2,1}} s_{\alpha_0},
$$
  
\n
$$
\Delta(\mathbf{m}) = \{ \alpha_0 + \alpha_{0,1}, \alpha_0 + \alpha_{1,1}, \alpha_0 + \alpha_{2,1}, \alpha_0 \},
$$
  
\n
$$
[\Delta(\mathbf{m})] := \{ (\alpha | \alpha_{\mathbf{m}}) | \alpha \in \Delta(\mathbf{m}) \} = \{ 1, 1, 1, 1 \}
$$
  
\n
$$
\leftrightarrow 4 = 1 + 1 + 1 + 1 : 1^4
$$

The height equals  $2 + 1 + 1 + 1 = 5$ . In the rigid case  $[\Delta(m)]$  is the partition of the natural number height − 1 and in this case it is  $4 = 1 + 1 + 1 + 1$ . Moreover the second and third numbers

of the 3rd element of the list

$$
[[1,2,1],[1,1,1],[1,0,1],[1,0,0]]
$$

given by base mean

$$
w_{\mathbf{m}}^{-1} = s_{\alpha_{2,1}} s_{\alpha_{1,1}} s_{\alpha_{0,1}} s_{\alpha_0}
$$

and the first numbers show the differences of height under the simple reflections.

In general if  $w_{\mathbf{m}} = s_{\alpha_{i_0}} s_{\alpha_{i_1}} \cdots s_{\alpha_{i_K}}$ , we have

$$
\Delta(\mathbf{m}) = \{s_{\alpha_{i_0}} \cdots s_{\alpha_{i_{\nu-1}}}(\alpha_{i_\nu}) \mid \nu = 0, \ldots, K\}
$$

and moreover if **m** is rigid,  $w_{\mathbf{m}} \alpha_{\mathbf{m}} = \alpha_0$ . Here  $w_{\geq 0}$  is the unique element with the minimal length  $(= K)$  of the Weyl group (which is generated by simple reflections  $s_\alpha$  ( $\alpha \in \Pi$ )). Mote that  $m_{j,\nu}$ is normalized by the condition  $m_{j,1} \ge m_{j,2} \ge \cdots$  and  $i_0 = 0$ .

/\* Get all the decompositions of Type 2 and Type 3 of spectral types with rank 8 which have more than three singular points  $*/$ 

[12] Rank=8; /\* give rank \*/

$$
[13]
$$
 G=os\_md.spgen(Rank|eq=1, str=1, pt=[4,100]); /\* get spectral types \*/

[14]  $for(T=G;T!=[];T=cdr(T))$ 

if((os\_md.sproot(car(T),"pairs"|only=6))!=[]) /\* only type 2, 3 \*/ os\_md.sproot(os\_md.s2sp(car(T)|std=-1), /\* in standard order \*/ pairs"|only=6,dviout=1);

## 51. spbasic(*k*,*d*|str=1,pt=[*k*,*ℓ*)

- :: Returns the list of fundamental spectral types with rank *d* whose index of rigidity equals *k*
	- $k:0$  or a negative integer
	- $\bullet$   $d = 0$  means the list without the restriction of the rank
	- pt=[*k*,*ℓ*] means that the number of singular points (partitions) is greater than or equal to *k* and less than or equal to *ℓ*.
		- pt= $k$  means pt= $[k, k]$ .

The required spectral types correspond to  ${m_{j,\nu}}$  in the identity

$$
\left(\sum_{j=0}^{p-1} (\text{ord}\,\mathbf{m} - m_{j,1}) - 2 \cdot \text{ord}\,\mathbf{m}\right) \text{ord}\,\mathbf{m} + \sum_{j=0}^{p-1} \left(\sum_{\nu=1}^{n_j} (m_{j,1} - m_{j,\nu}) m_{j,\nu}\right) = -\text{idx}\,\mathbf{m}
$$

with the condition  $m_{j,1} \geq m_{j,2} \geq \cdots$ ,  $m_1 \geq m_2 \geq \cdots$  and the first terms of the left hand side of this identity is non-negative.

We get the required spectral types in the lexicographic order from the larger ones. Here we note

$$
0 \leq \left(\sum_{j=0}^{p-1} (\operatorname{ord}\mathbf{m} - m_{j,1}) - 2\operatorname{ord}\mathbf{m}\right) \operatorname{ord}\mathbf{m} \leq |\operatorname{idx}\mathbf{m}|
$$

If ord  $\mathbf{m} > |\text{idx } \mathbf{m}|$ , then  $\sum_{j=0}^{p-1} (\text{ord } \mathbf{m} - m_{j,1}) = 2 \cdot \text{ord } \mathbf{m}$ . In particular

 $p \le \frac{1}{2}|\text{idx } \mathbf{m}| + 4$ , ord  $\mathbf{m} \le 3|\text{idx } \mathbf{m}| + 6$ , ord  $\mathbf{m} \le |\text{idx } \mathbf{m}| + 2$  ( $p > 3$ ).

Moreover if ord  $m > |idx m| + 2$ , then  $p = 3$  and  $m_{0,1} + m_{1,1} + m_{2,1} = \text{ord } m$ .

Hence we put

$$
L = \begin{cases} \frac{1}{2} |\text{idx } \mathbf{m}| + 4 & \text{ (ord } \mathbf{m} \leq \text{idx } \mathbf{m} + 2) \\ 3 & \text{ (ord } \mathbf{m} > \text{idx } \mathbf{m} + 2) \end{cases},
$$
\n
$$
Si(p) = \sum_{j=0}^{p-1} (\text{ord } \mathbf{m} - m_{j,1}) - 2\text{idx } \mathbf{m}, \quad Sv(p) = \sum_{j=0}^{p-1} \left( \sum_{\nu \geq 1} (m_{j,1} - m_{j,\nu}) m_{j,\nu} \right)
$$

and check the conditions

$$
p < L
$$
,  $Si(p) \ge 0$ ,  $Sv(p) \le |\text{idx } m|$ ,  $Si(p) \cdot \text{ord } m + Sv(p) = |\text{idx } m|$ 

for the spectral types (cf. [Osp]).

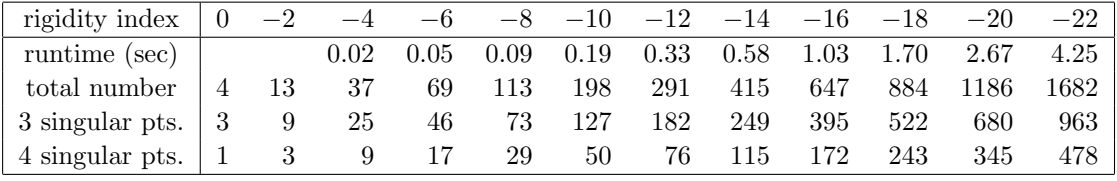

 $[0]$  os\_md.spbasic(-2,0);

```
[[[1,1],[1,1],[1,1],[1,1],[1,1],[1,1]],[[2,1],[2,1],[1,1,1],[1,1,1]],...
```

```
[1] tstart$os_md.mycat(length(os_md.spbasic(-10,0)))$tstop$
```

```
198
```

```
[2] 0.1875sec + gc : 0.03125sec(0.219sec)
```
The time for the calculation to get the list is given under Let's Note CF-SZ5 (i7-6500U), 2016.

We get the list of spectral types with a given index of rigidity by

```
[0] Idx=-4; Column=4; /* Put the rigidity index */
[1] Ord=6-3*Idx; Sp = "\\\ \n\backslash, \\\n\ ";
   V=newvect(Ord+1);V[0] = V[1] = [];
[2] for(I=2;I <= Ord; I + +) V[I] = os_md.spbasic(Idx, I | str = 1);
for(R=[],I=0;I<10;I++){T=Sp+rtostr(I)+":\\,";
   for(TL=V[I];TL!=[];TL=cdr(TL)) R=cons(T+car(TL),R);for(I=10;I<=Ord;I++){T=rtostr(I)+":\\,";
   for(TL=V[I];TL!=[];TL=cdr(TL)) R=cons(T+car(TL),R);[3] R=reverse(R);
 Title="idx=$"+rtostr(Idx)+"$\\ (Pidx="+rtostr((2-Idx)/2))+"),\\ "+rtostr(length(R))+" fundamental tuples";
[4] S=os_md.ltotex([R]|opt="tab",width=Column, align="l",title=Title);
 dviout(S);
```
The above [2] may be replaced by the following to get spectral types arranged according to the numbers of singularities.

```
[2] for(I=2;I<=Ord;I++) V[I]=os\_md.sphasic(Idx,I);for(S=[], I=2; I<=Ord; I++)for(TL=V[I];TL!=[];TL=cdr(TL)) S=cons([length(car(TL)),I,car(TL)],S);
 S=qsort(S);
 for(R=[],TS=S;TS!=[];TS=cdr(TS))[N=(P=car(TS))[1];
```

```
if(N<10) T= Sp+rtostr(N)+":\\\, ";
  else T=rtostr(N)+":\\\.\,.";
  R = cons(T + os_md.s2sp(P[2]), R);}
```

```
52. sp2grs(m,a,ℓ|mat=1)
```
:: Generates generalized Riemann scheme with a given spectral type

- The inverse transformation is given by chkspt() with the option opt="sp".
- The  $j + 1$ -th spectral parameter in the  $i + 1$ -th singular point is *aij* (resp.  $a[i]j$ ) if *a* is a variable (resp. a list), where  $a$  or  $a[i]$  may be a string.
- When  $\ell$  is a list  $[\ell_1, \ell_2]$ ,  $\ell_2$ -th exponent of  $\ell_1$ -th singular point is determined by Fuchs relation. If the exponent is zero, another expone[nt is arr](#page-35-0)anged.
- When  $\ell$  is a positive integer, *aij* is changed into  $aij + k$  or  $a[i]j + k$ . If the above indication is also necessary, we indicate  $\ell = [\ell_1, \ell_2, k].$
- When  $\ell$  is a negative integer  $-1 k$ , some exponents are set to 0 in a standard way together with the above *k* shift of indices.
- mat=1 means the Schleginger type (which has a different Fuchs relation)

```
[0] os_md.sp2grs([1,1],[1,1],[1,1]],a,0);
[[[1,a00],[1,a01]],[[1,a10],[1,a11]],[[1,a20],[1,a21]]]
[1] M=os_md.sp2grs("111,111,21",[a,b,c],[3,2]);
[[[1,a0],[1,a1],[1,a2]]],[[1,b0],[1,b1],[1,b2]],[[2,c0],[1,-b1-b2-a2-a1-2*c0-b0-a0+2]]]
[2] os_md.sp2grs([1,1,1],[1,1,1],[2,1]],[a,b,c],[3,2,-2]);
[[[1, a1], [1, a2], [1, a3]], [[1, b1], [1, b2], [1, 0]], [[2, 0],[1,-b1-b2-a3-a2-a1+2]]]
[3] subst(M,b0,0,b1,1-b1,b2,1-b2,c0,0);
[[[1,a0],[1,a1],[1,a2]]],[[1,0],[1,-b1+1],[1,-b2+1]],[[2,0],[1,b1+b2-a2-a1-a0]]]
[4] os_md.sp2grs([1,1],[1,1],[1,1]],a,1);
[[[1,a01],[1,a02]],[[1,a11],[1,a12]],[[1,a21],[1,a22]]]
[5] os\_md.ssubgrs(M, "110, 110, 11");-b2-a2-c0+2
[6] os\_md.ssubgrs(M, [[1,1,0],[1,1,0],[1,1]]);-b2-a2-c0+2
```
53. ssubgrs (*m, ℓ*)

54. mcgrs(*m*,[ $r_1, r_2, \ldots, r_n$ ]|mat=1,slm=[[ $k_1, k_2, \ldots$ ],*m*<sup>*n*</sup>])

:: Applies middle convolutions and additions successively to a generalized Riemann scheme or a sum of residue matrices

- If  $r_j$  is a scalar, it means a middle convolution  $mc_{r_j}$ . If  $r_j$  is a list  $[r_{j,1},...,r_{j,n}]$ , it means additions. If  $r_j$  is a list  $[r_{j,0}, r_{j,1}, \ldots, r_{j,n}]$ , it means that a middle convolution  $mc_{r_{j,0}}$  is applied first and then the additions corresponding to  $[r_{j,1},...,r_{j,n}]$  are applied. Firstly  $r_n$  is applied to *p* and then  $ar_{n-1}$  to its result,..., and  $r_1$  is lastly applied.
- We indicate mat=1 if the Riemann scheme is of Schlesinger type. If  $\text{sm1} = \text{is indicated}$ , the transformation of the spectral type of sum *m'* of  $k_1, k_2, \ldots$ -th residue matrices. This enables us to know the semi-local monodromy and the monodromy of the corresponding confluent singular point (cf. [O7]).

```
[1] MO=[1,0]]$M=[M0,M0,M0,M0]$S=[m,[a,b,c]]$
```

```
[2] os_md.mcgrs(M,S);
```

```
[[[2,-m+1],[1,-a-b-c-m]],[[2,0],[1,a+m]],[[2,0],[1,b+m]],[[2,0],[1,c+m]]][3] os_md.mcgrs(M, S | mat=1);
```
 $[[[2,-m],[1,-a-b-c-m]],[[2,0],[1,a+m]],[[2,0],[1,b+m]],[[2,0],[1,c+m]]]$ 

 $[4]$  os\_md.mcgrs(M,S|mat=1,slm= $[0,1]$ ,M0]);

```
[[[[2,-m],[1,-a-b-c-m]],[[2,0],[1,a+m]],[[2,0],[1,b+m]],[[2,0],[1,c+m]]],[1,0], [1,-m], [1,-b-c-m]]
```

```
55. mcop(p, [r_1, r_2, \ldots, r_n], [x, x_1, x_2, \ldots])
```
:: Applies middle convolutions and additions successively to a (partial) differential operator *p*

- $[x, x_1, x_2, \ldots] : x$  is the variable,  $x_1, x_2, \ldots$  are singular points.
- $[r_1, r_2, \ldots]$ :  $r_j = [r_{j,0}, r_{j,1}, \ldots, r_{j,\nu}, \ldots]$  is the *j*-th operation of a middle convolution and additions at *x<sup>ν</sup>*
	- $-$  Apply the middle convolution  $mc_{r_{j,0}}$  and after that apply the additions at  $x = x_{\nu}$  (corresponding to the gage transformation of a function *u* to  $(x - x_{\nu})^{r_{j,\nu}} u$  ( $\nu = 1, 2, ...$ ).
	- Apply the transformation described by  $r_j$  to  $p$  in the order  $r_1, r_2, \ldots$
	- $-$  **d***x* : represents  $\frac{d}{dx}$  (or  $\frac{\partial}{\partial x}$ ).

```
[0] R=os_md.getbygrs("21,21,21,21","construct")$
```

```
[1] R[0][1];
```

```
[[[1,b+c+d+a1+2*a0-2]], [[1,0]], [[1,0]], [[1,0]]]
```

```
[2] S=os_md.lsol(os_md.getbygrs("21,21,21,21","Fuchs"),a1);
```

```
-b-c-d-2*a0+2
```

```
[3] R = subset(R, a1, S, a0, a);
```
 $[[0, [[[1,0]], [[1,0]], [[1,0]], [[1,0]], [[1,0]]],$ 

```
[[0, a+b-1, a+c-1, a+d-1], [[1, -3*a-b-c-d+3]], [[1, a+b-1]], [[1, a+c-1]], [[1, a+d-1]]]],
```
 $[[-a+1,0,0,0], [[[2,a], [1,-2*a-b-c-d+2]], [[2,0], [1,b]], [[2,0], [1,c]], [[2,0], [1,d]]]]]$ 

```
[4] RR=[R[1][0],R[2][0]];
```

```
[0, a+b-1, a+c-1, a+d-1], [-a+1, 0, 0, 0]
```

```
[5] os\_md.mcop(dy, RR, [x, 0, 1, y]);
```

```
((-x+y)*dx-a)*dy+(-a-d+1)*dx
```

```
[6] os_md.show(@@)$
```

```
−(x − y)∂x∂y − (a + d − 1)∂x − a∂y
```
56. redgrs(*m*|mat=1)

:: Returns 1-step reduction of generalized Riemann scheme of Fuchsian differential equation Returns [*redsp*, *m*<sup>'</sup>].

If the reduction is not possible, it returns non-negative integer(basic, 0 means rigid) or negative number (in the case of the non-existence of the operator)

```
57. getbygrs(m,t|perm=ℓ,var=v,pt=[p1, . . . ],mat=1) or
```
 $g$ etbygrs(*m*, [*t*,*s*<sub>1</sub>*, s*<sub>2</sub>*,...*] | perm= $\ell$ , var=*v*, pt=[ $p_1$ *,...*], mat=1)

:: Analyzes Fuchsian ODE defined by generalized Riemann scheme (GRS) (GRS may be given in a short form or a spectral type)

- mat=1 : Schleginger form
- getbygrs $(0,0)$ : parameter is shown (for help)
- The number of the elements of  $m$  which we put  $p+1$  corresponds to the number of the singular points denoted by  $x_0 = \infty, x_1 = 0, x_2 = 1, x_3, \ldots, x_p$ .
- The generalized exponents of a Fuchsian equation at  $x = x_j$  are  $\{[\lambda_0]_{(n_0)}, \ldots, [\lambda_k]_{(n_k)}\}$  if the exponents are  $\{\lambda_j + \nu; 0 \leq \nu < n_j, j = 0, \ldots, k\}$  including their multiplicities and if any difference of the elements  $\{\lambda_0, \ldots, \lambda_k\}$  is not an integer (otherwise we will not give the definition here but for example when all  $\lambda_j$  are same, then the sizes of Jordan blocks of the corresponding local monodromy matrix correspond to the dual partition of  $n = n_0 + \cdots$  $n_k x = x_j$  is semisimple (diagonalizable), namely, there exist local solutions  $(x - x_j)^{\lambda_j + \nu} \phi_{j,\nu}(x)$  $(0 \leq \nu \leq n_{\nu})$   $(\phi_{j,\nu}(x))$  are holomorphic at  $x = x_j$  and  $\phi_{j,\nu}(x_j) = 1$ .
- Generalized Riemann scheme (GRS) is the table of generalized exponents at the  $p+1$  singular points (cf.  $[02, Chapter 5]$ ,  $[03, Definition 4.6]$ ):

$$
\begin{cases}\n x = \infty & x_j \ (j = 1, \ldots, p) \\
 [m[0][0][1]]_{(m[0][0][0])} & [m[j][0][1]]_{(m[j][0][0])} \\
 [m[0][1][1]]_{(m[0][1][0])} & [m[j][1][1]]_{(m[j][1][0])} \\
 \vdots & \vdots \\
 [m[0][i][1]]_{(m[0][i][0])} & [m[j][i][1]]_{(m[j][i][0])} \\
 \vdots & \vdots\n \end{cases}
$$

- perm=[[*i, j*]] : transposition of *i*-th singular point and *j*-th singular point
- perm= $[j_0, \ldots, j_p]$ : permutation of singular points  $(x_{j_0}$  corresponds to  $\infty$ ).
- var=*v* : return the variable of exponents. (cf. the second parameter of sp2grs()).
- pt= $[p_1, p_2, \ldots]$ : the singular points are  $\infty, p_1, p_2, \ldots$
- One of the exponent of Generalize Riemann scheme *m* may not be indicated by "?". The is is determined by Fuchs relation.
- When *m* is a spectral types (a tuple of partitions), it is replaced to the corresponding GRS. If *s* = "general" is indicated in the above case, the exponents are general. Otherwise some exponents are 0 and the GRS may be Okubo type or a close one.

#### Put  $R =$  getbygrs $(m, t)$ .

The option parameter *s* is a string of a list of strings. "TeX", "dviout", "keep" can be indicated in the following cases.

- $\bullet$   $t =$ "reduction" or  $0$ : reduction to the basic equation "top0" can be indicated when  $s =$ "TeX" is indicated.  $R[i][0]$ : the *i*-th reduction are as follows  $(i = 1, 2, ...)$ the additions at  $x_\nu$  with the parameters  $R[i][0][\nu]$  for  $\nu = 1, \ldots, p$  and then the middle convolution with the parameter  $R[i][0][0]$ .  $R[i][1]$ : the GRS obtained by the above reduction  $R[0][1]$ : the original GRS
- *t* ="construct" or 1 : construction of the equation and integral representation of the solution *R*<sup>[0][1]: GRS of the basic equation obtained by the reduction (we denote it by **m**<sup>*'*</sup>).</sup>  $\frac{1}{2}$   $\int_{0}^{R} \text{RAd}(\prod_{\nu=1}^{p}(x-x_{\nu})^{R[i][0][\nu]})\circ mc_{R[i][0][0]}$  the GRS is changed from  $R[i-1][1]$  to  $R[i][1]$ 
	- $(i = 1, 2, ...)$  and the corresponding transformation of **m**<sup>*i*</sup> into **m** is given.
	- *s* ="short" can be indicated

 $s =$ **"TeX"** means the integral representation of the solution (in T<sub>E</sub>X) corresponding to a multiplicity one exponent of the local monodromy at  $x = x_1$  ( $x_1 = 0$  in default).

 $\bullet$   $t =$ "connection" or 2 : the connection coefficient

*s* ="simplify" can be indicated When the number of singular points is  $p + 1$ , they are  $x_0 = \infty, x_1 = 0, x_2 = 1, x_3, x_4, \ldots, x_p$ by default. When the GRS is as given and the multiplicities of the last exponents at  $x = 0$ and  $x = 1$  are 1, the connection coefficient of the corresponding normalized local solution at

 $x = 0$  to that of  $x = 1$  is given by

$$
c_B \frac{\prod_{\nu} \Gamma(R[0][\nu])}{\prod_{\nu} \Gamma(R[1][\nu])} \prod_{j \ge 3} (1 - x_j^{-1})^{R[2][j]}
$$

Here  $c_B$  is the corresponding connection coefficient of the basic equation. When the equation is rigid (it has no accessory parameter), then  $c_B = 0$ . Note that the terms  $(1 - x_j^{-1})^{R[2][j]}$  do not exist when the number of the singular points is 3.

•  $t =$ "operator" or  $3$ : get the equation *s* ="simplify" may be indicated **x** is the variable *x* and **dx** means  $\frac{d}{dx}$  in the result The accessory parameters are expressed by  $\overrightarrow{ri}$  and they correspond to coefficient of certain  $x^j \frac{d^i}{dx}$  $\frac{d^2}{dx^i}$ .

This calculation is heavier than other calculations and the result may be long.

 $\bullet$   $t =$ "series" or 4 : The local solution in the power series corresponding to the last exponent at  $x = 0$ . The multiplicity of the exponent should be 1.

 $R = [R_0, R_1, R_2]$  $R_0 = [[R_{00}, [R_{01}, T_1], [R_{02}, T_2], \ldots], [P_1, Q_1], [P_2, Q_2], \ldots]$  $R_1 = [[R_{100}, P_{101}, P_{102}, \ldots], [R_{110}, P_{111}, P_{112}, \ldots], \ldots]$  $R_2 = [[R_{200}, P_{201}, P_{202}, \ldots], [R_{210}, P_{211}, P_{212}, \ldots], \ldots]$  $0 \leq P_1 < P_2 < P_3 < \cdots$ 

$$
\sum_{n_{P_1}, n_{P_2}, \dots} C_{n_0} x^{R_{00} + n_0} \prod_{j \ge 0, P_j \ne 0} \left(\frac{x}{x_{Q_j}}\right)^{n_{Pj}}
$$

$$
\cdot \prod_{j \ge 1} \left(1 - \frac{x}{x_{T_j}}\right)^{R_{0j}} \frac{\prod_{j \ge 0} (R_{1j0})_{n_{P_{1j1}} + n_{P_{1j2}} + \dots}}{\prod_{j \ge 0} (R_{2j0})_{n_{P_{2j1}} + n_{P_{2j2}} + \dots}},
$$

$$
x_1 = x_2 = 1,
$$

$$
P_1 \ne 0 \Rightarrow n_0 = 0 \text{ and } C_0 = 1.
$$

- $t =$  "TeX" or 5 : give GRS in LAT<sub>EX</sub>
- $s =$  "top0" : indicate that  $x = \infty$  is the last in GRS
- $t =$  "Fuchs" or  $6$ : get Fuchs relation
- $\bullet$   $t =$  "All" or 7: only valid when "dviout" is indicated in *s*. Several related results are displayed using dviout(). If "irreducible" is indicated in *s*, the condition for the irreducibility is omitted. If "operator" is indicated in *s*, the differential operator is shown.
- $t =$  "basic" or  $8:$  get the corresponding basic GRS
- *s* ="short" may be indicated
- $t =$  "" or 9 : get GRS
- $s =$ "short" indicates the short form
- $\bullet$   $t =$  "irreducible" or 10 : get the condition for the irreducibility
	- *s* = "simplify may be indicated

The condition for the irreducibility equals that the any value of the linear form in the resulting list is not an integer (with the condition for the irreducibility of the resulting basic equation if the equation is not rigid).

 $\bullet$   $t =$  "recurrence" or 11 : adjacent relation in three terms This is only valid when the number of singular points are three  $(0, 1, \infty)$  and the multiplicities of the last exponent of the three singularities are 1.

The result is the shift of the local normalized solution with the last exponent at the origin.

*s* is a string or a list of string. The string are

- "simplify" : simplify the result using the Fuchs relation
- "TeX" : the result is given in  $L^2T_FX$
- "dviout" : the result is displayed by dviout
- In this case we can indicate a title by the option parameter title=
- $\bullet$  "keep" : same as above but the result is not displayed (only a file in T<sub>E</sub>X is created).
- "short" : GRS is a short format
- "general" : exponents are fully generic according to the spectral type
- "x1" : the singular points are  $\infty$ ,  $x_1, x_2, \ldots$  (only valid for GRS in TEX and the differential operator)
- "x2" : the singular points are  $\infty$ , 0,  $x_2$ , .... (only valid for GRS in T<sub>E</sub>Xand the differential operator)
- "top0" :  $\infty$  is the last in GRS in T<sub>E</sub>X.
- "sht": the suffices of exponents start from 1 (0 by default) automatically generated from the given spectral type

```
[1] M=os_md.sp2grs([[1,1,1],[1,1,1],[2,1]],[a,b,c],[3,2]);
[[[1,a0],[1,a1],[1,a2]],[[1,b0],[1,b1],[1,b2]],[[2,c0],[1,-2*c0-b2-b1-b0-a2-a1-a0+2]][2] os\_md.getbygrs(M,"reduction");
\Gamma[0,
  [ [[1,a0], [1,a1], [1,a2]],
    [[1,b0],[1,b1],[1,b2]],
    [[2, c0],[1, -2*c0-b2-b1-b0-a2-a1-a0+2]]
  ]
 ],
 [[ 0 0 0 ],
  [ [0,-c0-b0-a0+2], [1, a1-a0+1], [1, a2-a0+1]],
    [0,0], [1, c0+b1+a0-1], [1, c0+b2+a0-1]],[[1,0],[1,-2*c0-b2-b1-a2-a1+1]]]
 ],
 [[ 1 1 0 ],
  [ [[[0,-c0-b0-a1+2],[0,-c0-b1-a1+2],[1,a2-a1+1]],
    [[0,a1-a0],[0,0],[1,c0+b2+a1-1]],
    [[0,0],[1,-c0-b2-a2]]
  ]
 ]
]
[3] os_md.getbygrs(M,"construct");
\Gamma[[0,
  [ [ [ [ [ 1, 0 ] ],[[1,0]],
    [[1,0]]
  ]
```

```
]
 [[0,c0+b2+a1-1,-c0-b2-a2]
  [ [[[1, a2-a1+1]],
    [[1, c0+b2+a1-1]],
    [[1,-c0-b2-a2]]
 ]
 ],
 [[-c0-b1-a1+1,c0+b1+a0-1,0],
  [ [[1, a1-a0+1], [1, a2-a0+1]],[[1,c0+b1+a0-1], [1,c0+b2+a0-1]],
    [1,0], [1,-2*c0-b2-b1-a2-a1+1]]]
 ],
 [[-c0-b0-a0+1,b0,c0],
 [ [[1,a0], [1,a1], [1,a2]],
    [[1,b0], [1,b1], [1,b2]],
    [[2, c0],[1, -2*c0-b2-b1-b0-a2-a1-a0+2]]
 ]
]
]
[4] os\_md.getbygrs(M," connection");
[[3*c0+b2+b1+b0+a2+a1+a0-2,b2-b1+1,b2-b0+1],
 [c0+b2+a2,c0+b2+a1,c0+b2+a0],
 [ 0 2*c0+b2+b1+b0+a1+a0-2 -b2-a2 ]]
[5] os_md.getbygrs(M,["construct","TeX"])$
x^{f}b_{0}^{0} (1-x) f_{c_{0}}\int_c^x(x-s_0)^{c_0+b_0+a_0}ds_0
s_0^{c} (c_0+b_1+a_0-1}
\int_{c^{s_0}(s_0-s_1)^{(c_0+b_1+a_1)}s_1^{c_0+b_2+a_1-1}
(1-s_1)^{-}(-c_0-b_2-a_2)ds_1[6] M0=subst(M,b2,0,c0,0,b1,1-b1,b0,1-b0);
\Gamma[[1,a0],[1,a1],[1,a2]],
 [[1,-b0+1],[1,-b1+1],[1,0]],
 [[2,0], [1, b1+b0-a2-a1-a0]]
]
[7] os_md.getbygrs(M0,"connection");
[[b1,-b1-b0+a2+a1+a0,b0],
 [a2,a1,a0],
 [ 0 -b1-b0+a1+a0 -a2 ]][8] P=os_md.getbygrs(M0,"operator");
(x^3-x^2)*dx^3+( (a1+a0+a2+3)*x^2+(-b1-b0-1)*x)*dx^2+(((a0+a2+1)*a1+(a2+1)*a0+a2+1)*x-b0*b1)*dx+a2*a0*a1
```

```
[9] os_md.expat(P, x, "?");
[0,[-b1+1,-b0+1,0]],[1,[b1+b0-a1-a0-a2,1,0]],[infty, [a1,a0,a2]]][10] os_md.getbygrs(M0,"irreducible");
[b1-a1,b1-a2,a1,a2,b0-a0,b0-a2,b0-a1,a0,b1-a0]
[11] M1=os_md.sp2grs([1,1,1],[1,1,1],[2,1]],[a,b,c],[]);
[[[1,a0],[1,a1],[1,a2]]],[[1,b0],[1,b1],[1,b2]],[[2,c0],[1,c1]]][12] M2 = subst(M1,b0,1-b0,b1,1-b1,b2,0,c0,0,c1,-c1);
[[[1, a0], [1, a1], [1, a2]], [[1, -b0+1], [1, -b1+1], [1, 0]], [[2, 0], [1, -c1]]][13] os_md.getbygrs(M2,"connection");
[[c1,b1,b0],[c1+b1+b0-a1-a0,a1,a0],[ 0 -b1-b0+a1+a0 -c1-b1-b0+a1+a0 ]]
[14] os\_md.getbygrs(M2, ["connection", "simplify"]);[[c1,b1,b0], [a2,a1,a0], [ 0 c1-a2 -a2 ]]
[15] os_md.getbygrs(M2, "Fuchs");
-c1-b1-b0+a2+a1+a0
[16] os_md.getbygrs(M2, "TeX")$
P\begin{Bmatrix}
x=\int f(y \& 0 \& 1)a_0 & -b_0+ 1 & [0]_{(2)} & \!\!;x\\
  a_1 \& -b_1 + 1 \& -c_1 \wedgea_2 2 k 0 k \ \n\vee\end{Bmatrix}
[17] os_md.getbygrs(M2,["connection","simplify","TeX"])$
c(0:0 \rightsquigarrow 1: -c_1)=\frac{
  \Gamma(c_1)\Gamma(b_1)\Gamma(b_0)}{
  \Gamma(a_2)\Gamma(a_1)\Gamma(a_0)}
[18] os_md.getbygrs(M2, ["Fuchs","TeX"]);
 -c_1-b_1-b_0+a_2+a_1+a_0
[19] os_md.getbygrs([[1,1],[1,1],[1,1]],"operator");
(-x^2+x)*dx^2+(\frac{c1+b0-2}{x-b0+1}*dx+a0*c1+a0*b0+a0^2-a0[20] HO=[[1,1,1], [2,1], [2,1], [2,1]]$
[21] os_md.getbygrs(HO,["","short"]);
[ [a0,a1,a2],[ [2,0], b1],[ [2,0], c1],[ [2,0], d1]]
[22] os_md.getbygrs(HO,"TeX");
P\begin{Bmatrix}
x=\int f(y \& 0 \& 1 \& x_3\)}a_0 & [0]_{\{2\}} & [0]_{\{2\}} & [0]_{\{2\}} & [0]_{\{2\}} & \{1\}a_{1} & b_1 & c_1 & d_1\\
 a_{2}{2} & & & \\
```

```
\end{Bmatrix}
[23] os_md.getbygrs(HO,["basic","short"]);
[[b1+a1,b1+a2],[-b1-a0+1,0],[0, c1+a0-1],[0, a0+d1-1]]
[24] os_md.getbygrs(HO,["","short","general"]);
[ [a0,a1,a2], [2,b0], b1], [2,c0], c1], [2,d0], d1][25] os_md.getbygrs(HO,["basic","TeX"]);
P\begin{Bmatrix}
x=\int xy \& 0 \& 1 \& x_3\}b_1 + a_1 \& -b_1 - a_0 + 1 \& 0 \& 0 \& \n\langle \cdot | \cdot | \cdot | \cdot | \cdot \rangleb_1+a_2 & 0 & c_1+a_0-1 & a_0+d_1-1\\
\end{Bmatrix}
[26] os_md.getbygrs(HO,"Fuchs");
b1+c1+a1+a0+d1+a2-3
[27] P=os_md.getbygrs(HO,"operator");
(-x^3+(x_3+1)*x^2-x_3*x)*dx^3+((-a1-a0-a2-3)*x^2+(-x_3*b1+(-x_3+1)*c1+a1+a0+a2))+4*x_3+1)*x+x_3*b1-2*x_3)*dx^2+(((-a0-a2-1)*a1+(-a2-1)*a0-a2-1)*x-b1^2+((x_3-1)*c1
-a1-a0-a2-2*x_3+2)*b1+(-x_3+1)*c1+a1+a0+a2+2*x_3-r0_0-1)*dx-a2*a0*a1
[28] os_md.expat(P,x,"?");
[0,[b1,1,0]],[1,[c1,1,0]],[x_3,[-b1-c1-a1-a0-a2+3,1,0]][infty, [a1, a0, a2]]]
```
In the above example  $(1]-[5]$  we examine the generalized Riemann scheme

$$
\mathcal{R} = P \begin{Bmatrix} x = \infty & 0 & 1 \\ a_0 & b_0 & [c_0]_{(2)} & ; x \\ a_1 & b_1 & c_1 \\ a_2 & b_2 & \end{Bmatrix}
$$
  
with  $c_1 = -a_0 - a_1 - a_2 - b_0 - b_1 - b_2 - 2c_0 + 2$ 

whose spectral type is  $m = 111, 111, 21$ . Then getbygrs(*m*, 1) shows that the equation  $Pu = 0$ with the GRS  $R$  is given by

$$
P = \text{RAd}(x^{b_0}(x-1)^{c_0}) \circ mc_{-a_0-b_0-c_0+1} \circ \text{RAd}(x^{a_0+b_1+c_0-1})
$$
  
 
$$
\circ mc_{-a_1-b_1-c_0+1} \circ \text{RAd}(x^{a_1+b_2+c_0-1}(x-1)^{-a_2-b_2-c_0}) \partial x
$$

and the generalized Riemann scheme changes as follows

$$
P\begin{Bmatrix} x = \infty & 0 & 1 \\ 0 & 0 & 0 & ; x \end{Bmatrix}
$$
  
\n
$$
\rightarrow \text{RAd}(x^{c_0 + a_1 + b_2 - 1}(x - 1)^{-c_0 - b_2 - a_2})
$$
  
\n
$$
P\begin{Bmatrix} x = \infty & 0 & 1 \\ a_2 - a_1 + 1 & c_0 + b_2 + a_1 - 1 & -c_0 - b_2 - a_2 & ; x \end{Bmatrix}
$$
  
\n
$$
\rightarrow \text{RAd}(x^{a_0 + b_1 + c_0 - 1}) \circ mc_{-a_1 - b_1 - c_0 + 1}
$$
  
\n
$$
P\begin{Bmatrix} x = \infty & 0 & 1 \\ a_1 - a_0 + 1 & c_0 + b_1 + a_0 - 1 & 0 \\ a_2 - a_0 + 1 & c_0 + b_2 + a_0 - 1 & -2c_0 - b_2 - b_1 - a_2 - a_1 + 1 & ; x \end{Bmatrix}
$$

$$
\rightarrow \text{Rad}(x^{b_0}(x-1)^{c_0}) \circ mc_{-a_0-b_0-c_0+1}
$$
\n
$$
P\begin{Bmatrix}\nx = \infty & 0 & 1 \\
a_0 & b_0 & [c_0]_{(2)} \\
a_1 & b_1 & c_1 := -a_0 - a_1 - a_2 - b_0 - b_1 - b_2 - 2c_0 + 2 ; x \\
a_2 & b_2\n\end{Bmatrix}.
$$

Hence an integral representation of the solution is

$$
u(x) = x^{b_0} (1-x)^{c_0} \int_c^x \int_c^{s_0} (x-s_0)^{a_0+b_0+c_0} s_0^{a_0+b_1+c_0-1}
$$

$$
\cdot (s_0-s_1)^{a_1+b_1+c_0} s_1^{a_1+b_2+c_0-1} (1-s_1)^{-a_2-b_2-c_0} ds_1 ds_0.
$$

When  $c = 0$  or  $c = 1$  or  $c = \infty$ ,  $u(x)$  is a local solution at  $x = 0$  or  $x = 1$  or  $x = \infty$  corresponding to the exponent  $b_2$  or  $c_1$  or  $a_2$ , respectively. It corresponds to the local solution for the last exponent *with free multiplicity* at each singular point.

By getbygrs(m,"connection") we get the connection coefficient

$$
c(0:b_2 \rightarrow 1:c_1) = \frac{\Gamma(a_0 + a_1 + a_2 + b_0 + b_1 + b_2 + 3c_0 - 2)\prod_{\nu=0}^1 \Gamma(b_2 - b_\nu + 1)}{\prod_{\nu=0}^2 \Gamma(a_\nu + b_2 + c_0)}
$$
  
= 
$$
\frac{\Gamma(c_0 - c_1)\prod_{\nu=0}^1 \Gamma(b_2 - b_\nu + 1)}{\prod_{\nu=0}^2 \Gamma(a_\nu + b_2 + c_0)},
$$

which corresponds to the local solution

$$
x^{b_2}(1-x)^{c_0}{}_3F_2(a_0+b_2+c_0,a_1+b_2+c_0,a_2+b_2+c_0,1-b_0+b_2,1-b_1+b_2;x).
$$

The calculation

```
[29] G=[[a,b],[1-c,0],[c-a-b,0]];
\Gamma[a, b],[-c+1, 0],[-a-b+c, 0]]
[30] os_md.getbygrs(G,"operator");
(-x^2+x)*dx^2+((-a-b-1)*x+c)*dx-b*a[31] os_md.getbygrs(G,"connection");
[[-a-b+c,c],[-a+c,-b+c], [0 -b -b]][32] os_md.getbygrs(G,["construct","TeX"])$
x^{(-c+1)(1-x)^{-\alpha-b+c}\int x(x-s_0)^{-\{-b+1\}}s_0^{c-1} = s_0^{-b+c-1}(1-s_0)^{a-c}ds_0
[33] os_md.getbygrs(G,"irreducible")
[b,a,b-c,a-c]
```
shows Gauss summation formula (cf. [31])

$$
F(a, b, c; 1) = \frac{\Gamma(c - a - b)\Gamma(c)}{\Gamma(c - a)\Gamma(c - b)}
$$

for the Gauss hypergeometric series

$$
F(a, b, c; x) = \sum_{k=0}^{\infty} \frac{(a)(a+1)\cdots(a+k-1) \cdot b(b+1)\cdots(b+k-1)}{(c)(c+1)\cdots(c+k-1)k!} x^k,
$$

which is a solution of the hypergeometric equation (cf. [30])

$$
x(1-x)u'' + (c - (a+b+1)x)u' - abu = 0
$$

corresponding to the Riemann scheme (cf. [29])

$$
P\begin{Bmatrix} x = \infty & 0 & 1 \\ a & 0 & 0 \\ b & 1 - c & c - a - b \end{Bmatrix}
$$
; x.

The equation is irreducible if and only if (cf. [33])

$$
a, b, a-c, b-c \notin \mathbb{Z}.
$$

[34] os\_md.getbygrs([[a1,a2,a3],[0,b1,b2],[[2,0],"?"]],["reduction","dviout","top0"]); gives the following with its source file in LATEX:

$$
P\begin{Bmatrix} x = 0 & 1 & \infty \\ 0 & [0]_{(2)} & a_1; x \\ b_1 & -b_1 - b_2 - a_3 - a_2 - a_1 + 2 & a_2 \\ b_2 & & & a_3 \end{Bmatrix}
$$
  
\n
$$
\leftarrow mc_{-a_1+1}: P\begin{Bmatrix} x = 0 & 1 & \infty \\ b_1 + a_1 - 1 & 0 & a_2 - a_1 + 1; x \\ b_2 + a_1 - 1 & -b_1 - b_2 - a_3 - a_2 + 1 & a_3 - a_1 + 1 \end{Bmatrix}
$$
  
\n
$$
\leftarrow \text{Ad}(x^{b_1+a_1-1})mc_{-b_1-a_2+1}: P\begin{Bmatrix} x = 0 & 1 & \infty \\ b_2 + a_2 - 1 & -b_2 - a_3 & a_3 - a_2 + 1; x \end{Bmatrix}
$$
  
\n
$$
\leftarrow \text{Ad}(x^{b_2+a_2-1}(1-x)^{-b_2-a_3}): P\begin{Bmatrix} x = 0 & 1 & \infty \\ 0 & 0 & 0; x \end{Bmatrix}
$$

[35] os\_md.getbygrs("11,11,11",["All","dviout","operator"]);

gives the following with its source file in LATEX:

Riemann scheme

$$
P\left\{\begin{matrix} x = \infty & 0 & 1 \\ a_0 & 0 & 0 & ; x \\ a_1 & b & c \end{matrix}\right\}
$$

Fuchs condition

$$
b + c + a_1 + a_0 - 1
$$

Connection formula

$$
c(0:b \leadsto 1:c) = \frac{\Gamma(-c)\Gamma(b+1)}{\Gamma(b+a_0)\Gamma(b+a_1)}
$$

Recurrence relation shifting the last exponents at  $\infty$ , 0, 1

$$
u_{0,0,0} - u_{+1,0,-1} = \frac{(b+1)}{(b+a_0)}u_{0,+1,-1}
$$

Integral representation

$$
\int_{p}^{x} (x - s_0)^{-a_0} s_0^{-c - a_1} (1 - s_0)^{-b - a_1} ds_0
$$
  

$$
\sim \frac{\Gamma(-a_0 + 1)\Gamma(b + a_0)}{\Gamma(b + 1)} x^b \quad (p = 0, \ x \to 0)
$$

Series expansion

$$
\sum_{n\geq 0} \frac{(b+a_0)_n(b+a_1)_n}{(b+1)_n n!} x^{b+n}
$$

Irreducibility *⇔* any value of the following linear forms *∈/* Z

$$
\begin{array}{cc}\na_0 & a_1 \\
c + a_0 & b + a_0\n\end{array}
$$

which correspond to the decompositions

$$
11, 11, 11 = 10, 10, 01 \oplus 01, 01, 10
$$
  
= 10, 01, 10 \oplus 01, 10, 01  
= 01, 10, 10 \oplus 10, 01, 01  
= 10, 10, 10 \oplus 01, 01, 01

Operator

$$
- x(x-1)\partial^{2} + ((b + c - 2)x - b + 1)\partial - a_{0}a_{1}
$$

[36] os\_md.getbygrs([[[2,e],f,g],[[2,0],a,b],[[2,0],c,d]],["All","top0","dviout"]); gives

Riemann scheme

$$
P\left\{\begin{aligned} &x=0 & 1 & \infty \\ &[0]_{(2)} & [0]_{(2)} & [e]_{(2)} & ;x \\ &a & c & f \\ &b & d & g \end{aligned}\right\}
$$

Fuchs condition

$$
a + b + c + d + 2e + f + g - 3
$$

Connection formula

$$
c(0:b \leadsto 1:d) = \frac{\Gamma(-d)\Gamma(c-d)\Gamma(b+1)\Gamma(-a+b+1)}{\Gamma(-d-e+1)\Gamma(b+e)\Gamma(b+c+e+g-1)\Gamma(b+c+e+f-1)}
$$

Recurrence relation shifting the last exponents at  $\infty$ , 0, 1

$$
u_{0,0,0} - u_{+1,0,-1} = \frac{(b+1)(-a+b+1)}{(b+e)(b+c+e+f-1)}u_{0,+1,-1}
$$

Integral representation

$$
\int_{p}^{x} \int_{p}^{s_0} (x - s_0)^{-e} s_0^{a + e - 1} (1 - s_0)^{c + e - 1} (s_0 - s_1)^{b + d + e + g - 2} s_1^{b + c + e + f - 2} (1 - s_1)^{a + d + e + f - 2} ds_1 ds_0
$$
  

$$
\sim \frac{\Gamma(-e + 1)\Gamma(b + e)\Gamma(b + d + e + g - 1)\Gamma(b + c + e + f - 1)}{\Gamma(b + 1)\Gamma(-a + b + 1)} x^b \quad (p = 0, \ x \to 0)
$$

Series expansion

$$
\sum_{n_1 \ge 0, n_2 \ge 0} \frac{(-c - e + 1)_{n_2} (b + c + e + g - 1)_{n_1} (b + c + e + f - 1)_{n_1} (b + e)_{n_1 + n_2}}{(-a + b + 1)_{n_1} (b + 1)_{n_1 + n_2} n_1! n_2!} x^{b + n_1 + n_2}
$$

 $\text{Irreducibility} \Leftrightarrow \text{any value of the following linear forms } \notin \mathbb{Z}$ 

$$
g f e
$$
  
 $d+e c+e b+e a+e$   
 $b+c+e+f a+d+e+f a+c+e+g a+c+e+f$ 

which correspond to the decompositions

$$
211, 211, 211 = 110, 110, 101 \oplus 101, 101, 110
$$
  
= 110, 101, 110 \oplus 101, 110, 101  
= 101, 110, 110 \oplus 110, 101, 101  
= 110, 110, 110 \oplus 101, 101, 101  
= 100, 100, 001 \oplus 111, 111, 210  
= 100, 100, 010 \oplus 111, 111, 201  
= 100, 001, 100 \oplus 111, 210, 111  
= 100, 010, 100 \oplus 111, 201, 111  
= 001, 100, 100 \oplus 210, 111, 111  
= 010, 100, 100 \oplus 201, 111, 111  
= 2(100, 100, 100) \oplus 011, 011, 011

A non-rigid case:

[37] os\_md.getbygrs("3111,3111,3111",["All","dviout"]);

shows

Riemann Scheme

$$
P\left\{\n\begin{array}{ccc}\nx = \infty & 0 & 1 \\
[a_0]_{(3)} & [0]_{(3)} & [0]_{(3)} & ; x \\
a_1 & b_1 & c_1 \\
a_2 & b_2 & c_2 \\
a_3 & b_3 & c_3\n\end{array}\n\right\}
$$

Basic Riemann Scheme

$$
P\left\{\n\begin{array}{l}\n x = \infty & 0 & 1 \\
 b_3 + c_1 + a_1 + a_0 - 1 & b_1 - b_3 & 0 & ; x \\
 b_3 + c_1 + a_2 + a_0 - 1 & b_2 - b_3 & c_2 - c_1 \\
 b_3 + c_1 + a_3 + a_0 - 1 & 0 & c_3 - c_1\n\end{array}\n\right\}
$$

 $[[1, 1, 1], [1, 1, 1], [1, 1, 1]]$ 

Fuchs condition

$$
b_1 + b_2 + b_3 + c_3 + c_2 + c_1 + a_3 + a_2 + a_1 + 3a_0 - 6
$$

Connection formula

$$
c(0:b_3 \rightsquigarrow 1:c_3)
$$
  
= 
$$
\frac{\Gamma(-c_3)\Gamma(b_3+1)}{\Gamma(-c_3-a_0+1)\Gamma(b_3+a_0)}c_B(0:0 \rightsquigarrow 1:c_3-c_1)
$$

Integral representation

$$
\int_{p}^{x} (x - s_0)^{-a_0} s_0^{b_3 + a_0 - 1} (1 - s_0)^{c_1 + a_0 - 1} u_B(s_0) ds_0
$$
  

$$
\sim \frac{\Gamma(-a_0 + 1)\Gamma(b_3 + a_0)}{\Gamma(b_3 + 1)} C_0 x^{b_3} \quad (p = 0, \ x \to 0)
$$

Series expansion

$$
\sum_{n_0 \ge 0, n_1 \ge 0} \frac{(-c_1 - a_0 + 1)_{n_1} (b_3 + a_0)_{n_0 + n_1}}{(b_3 + 1)_{n_0 + n_1} n_1!} C_{n_0} x^{b_3 + n_0 + n_1}
$$

Irreducibility *⇔* any value of the following linear forms *∈/* Z + fundamental irreducibility

$$
a_0
$$
  $a_1$   $a_2$   $a_3$   
 $c_1 + a_0$   $c_2 + a_0$   $c_3 + a_0$   $b_3 + a_0$   $b_2 + a_0$   $b_1 + a_0$ 

which correspond to the decompositions

$$
3111, 3111, 3111 = 1000, 1000, 0001 \oplus 2111, 2111, 3110
$$
  
= 1000, 1000, 0010 \oplus 2111, 2111, 3101  
= 1000, 1000, 0100 \oplus 2111, 2111, 3011  
= 1000, 0001, 1000 \oplus 2111, 3110, 2111  
= 1000, 0010, 1000 \oplus 2111, 3101, 2111  
= 1000, 0100, 1000 \oplus 2111, 3011, 2111  
= 0001, 1000, 1000 \oplus 3110, 2111, 2111  
= 0010, 1000, 1000 \oplus 3101, 2111, 2111  
= 0100, 1000, 1000 \oplus 3011, 2111, 2111  
= 3(1000, 1000, 1000) \oplus 0111, 0111, 0111

Here the equation  $Pu = 0$  with a non-rigid Riemann scheme is reduced to a basic equation  $P_B u_B = 0$  by middle convolutions and additions.

The connection coefficients, an integral representation, a local solution in a power series of the equation are expressed as above by the connection coefficients  $c_B$ , an solution  $\sum_{n_0=0}^{\infty} C_{n_0} x^{b_3+n_0}$  vof the solution  $u_B(x)$  of  $P_b u_B = 0$ . The fundamental irreducibility is the condition of irreducibility of the equation  $P_B u_B = 0$ .

 $P_B$  is calculated by  $\text{mcop}()$  for a given differential operator  $P$ .

```
[38] os_md.getbygrs([[0,a,b],[[2,"?"],0],[d,e,f]],[""]|mat=1);
[[[1,0],[1,a],[1,b]],[[2,-1/2*a-1/2*b-1/2*e-1/2*f],[1,0]],[[1,d],[1,e],[1,f]]][39] os_md.getbygrs([[0,a,b],[[2,"?"],0],[d,e,f]],["","short"]);
[0,a,b],[2,-1/2*a-1/2*b-1/2*d-1/2*e-1/2*f+1],0],[d,e,f]
```
58. spslm(*m*,[*k*1,*k*2,*. . .*])

:: Gets a semilocal monodromy of a rigid linear ordinary differential equation

- $\bullet~m$  : spectral type of a generalized Riemann scheme.
- calculate the semilocal monodromy corresponding to the simple curve (path) around singular points indexed by  $k_1, k_2, \ldots$  (cf. [O7]).
- return the list of generalized Riemann scheme and the logarithm of the semilocal monodromy
- $[0]$  os\_md.spslm("21,21,21,21", $[0,3]$ );
- $[1]$   $[[[12, a0], [1, a1]], [[2, 0], [1, -c-d-a1-2*a0]], [[2, 0], [1, c]], [[2, 0], [1, d]]],$  $[[1,0],[1,a0],[1,d+a1+a0]]]$

This means that the Jordan Pochhammer equation (of Schlesinger type) with the generalized Riemann scheme

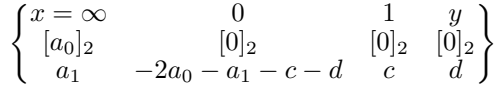

is studied and the eigenvalues of the monodromy matrix (which is semisimple if the parameters are generic) corresponding to the simple curve which contains  $\infty$  and  $y$  in the region surrounded by the curve are 1,  $e^{2\pi i a_0}$ ,  $e^{2\pi i (a_0 + a_1 + d)}$ .

59. shiftop(*ℓ, s*|zero=1,raw=*k*,all=*t*,dviout=1)

:: Gets the shift operator of rigid ODE with a spectral type *ℓ* corresponding to a shift*s ℓ* may be a Riemann scheme and *s* may be a list of the parameter and the shifted parameter. Gets the list of the three elements, shift operator, differential operator and the Riemann scheme

- zero=1 : some of the exponents are normalized to 0
- raw=1 : normalize including the constant multiple
	- raw=2 : give the constant with the composition with its left inverse shift operator The constant vanishes *⇔* the shift operator is not isomorphic

raw=3 : give the list of the shift operator and the above constant

raw=4 : give the list of the shift operator, the above constant and the left inverse shift operator • all=0 : give only the shift operator

- all=1 : give the list of shift operator, differential operator, Riemann scheme, shifted differential operator, shifted Riemann scheme
- dviout=1 : the result is displayed by dviout(). the option all is possible. all=1 means to display including the differential operator.

The exponents to be shifted are better to be the latter ones in each singular points for a faster calculation.

```
[0] os_md.shiftop("11,11,11","00,01,0-1"|zero=1);
[1] [x*dx-b, (-x^2+x)*dx^2+((b+c-2)*x-b+1)*dx+a^2+(b+c-1)*a,[[[1,a], [1,-a-b-c+1]], [[1,0], [1,b]], [[1,0], [1,c]]]][2] R=os_md.shiftop("11,11,11","00,01,0-1"|zero=1,raw=2,all=0);
a^2+(b+c-1)*a+(c-1)*b[3] fctr(R);
[1,1], [a+c-1,1], [a+b,1]][4] os_md.shiftop("11,11,11","00,01,0-1"|zero=1,raw=4,all=0);
[x*dx-b,a^2+(b+c-1)*a+(c-1)*b,(x-1)*dx-c+1][5] os_md.shiftop("11,11,11","10,00,0-1"|zero=1,raw=2,all=0);
a^2+b*a
[6] fctr(@@);
[[1,1],[a,1],[a+b,1]]
[7] os_md.shiftop("11,11,11","10,00,0-1"|zero=1,raw=3,all=0);
[x*dx+a,a^2+b*a][8] os_md.shiftop("11,11,11","1-1,00,00"|zero=1,dviout=1,all=1)$
```
Shift Operator

$$
\begin{cases}\nx = \infty & 0 & 1 \\
a & 0 & 0 \\
-a - b - c + 1 & b & c\n\end{cases} = \{u \mid Pu = 0\}
$$
\n
$$
\begin{cases}\n\frac{Q_1}{c^2} \begin{cases}\nx = \infty & 0 & 1 \\
a + 1 & 0 & 0 \\
Q_2 - a - b - c & b & c\n\end{cases}
$$
\n
$$
Q_1 = (2a + b + c)x(x - 1)\partial + a((2a + b + c)x - a - c)
$$
\n
$$
Q_2 = -(2a + b + c)x(x - 1)\partial + (a + b + c)((2a + b + c)x - a - b)
$$
\n
$$
Q_2Q_1 \equiv a(a + c)(a + b)(a + b + c) \mod W(x)P
$$
\n
$$
P = -x(x - 1)\partial^2 + ((b + c - 2)x - b + 1)\partial + a(a + b + c - 1)
$$

## 60. shiftPfaff(*a*,*b*,*g*,*x*,[*µ*1,*µ*2])

:: Transformation of an adjacent relation of Pfaffian systems under a middle convolution Here  $a(x)$ ,  $b(x)$  and  $g(x)$  are square matrices of rational functions and  $\mu_1 - \mu_2 \in \mathbb{Z}$  should be valid. When

$$
u'(x) = a(x)u, \quad u(x) = \frac{1}{\Gamma(\mu_1)} \int_{x_0}^x \bar{u}(t)(x - t)^{\mu_1 - 1} dt,
$$
  

$$
v'(x) = b(x)v, \quad v(x) = \frac{1}{\Gamma(\mu_2)} \int_{x_0}^x \bar{v}(t)(x - t)^{\mu_2 - 1} dt,
$$
  

$$
\bar{v}(x) = g(x)\bar{u}(x),
$$

this function returns the matrix  $G(x)$  satisfying  $u(x) = G(x)v(x)$ .

• If  $\mu_1 = \mu_2$ ,  $[\mu_1, \mu_2]$  may be simply replaced by  $\mu_1$ .

61.  $\text{conf1sp}(m|x2= \pm 1, \text{conf}=0)$ 

:: Confluence (Poincare rank 1) of a differential operator with spectral type *m*

Partitions corresponding to a spectral type are assumed to the singularities  $\infty$ ,  $\frac{1}{c}$ ,  $x_2, \ldots$  in this order and the partition corresponding to  $\infty$  should be a refinement of the partition corresponding to  $\frac{1}{c}$ .

If  $x2=-1$  is indicated,  $\frac{1}{c2}$ , ... are replaced by  $x_2$ , ...

If conf=0 is indicated, the singular points are  $\infty$ , 0, *c*, *x*<sub>3</sub>, ... and the confluence of the points 0 and *c* is calculated.

```
[0] P=os_md.conf1sp([1,1],[1,1],[1,1]]|x2=1);
(-c*x^2+(x_2*x+1)*x-x_2)*dx^2+(((-a01-a00-1)*c+a11)*x+x_2*x-x_2*a11+a01+a00)*dx-a00*a01*c+a00*a11
[1] os_md.fctrtos(P|TeX=1,var=dx);
-(x-x_2)(cx-1)\{dx\}^2-(((a_{101}+a_{100}+1)c-a_{11})x-x_2c+x_2a_{11}-a_{101}-a_{100})[2] os_md.expat(P, x, "?");
[[x_2,[-a01-a00+1,0]], [(1)/(c),[(a11)/(c),0]]][infty,[(a01*c-a11)/(c),a00]]]
[3] Q=os_md.conf1sp([1,1],[1,1],[1,1]);
(-c*x^2+x)*dx^2+(\frac{(-a01-a00-1)*c+a11)*x+a01+a00)*dx-a00*a01*c+a00*a11}[4] subst(0,c,0):
x*dx^2+(a11*x+a01+a00)*dx+a00*a11
[5] P=os_md.conf1sp([1,1],[1,1],[1,1]]|conf=0);
(-x^2+c*x)*dx^2+((a01-2)*x+(-a01+1)*c+a11)*dx+a20^2+(a01-1)*a20
```

```
[6] os_md.expat(P, x, "?");
[0,[(a01*c-a11)/(c),0]],[c,[(a11)/(c),0]],[infty,[-a20-a01+1, a20]]][7] \text{subst}(-P, c, 0);
-x^2*dx^2+((a01-2)*x+a11)*dx+a20^2+(a01-1)*a20
[8] os_md.fctrtos(-@|TeX=1,var=dx);
x^2{dx}^2-(a_{101}-2)x+a_{11}){dx}-a_{20}(a_{120}+a_{01}-1)
```
#### 62. pf2kz(*m*|all=1)

:: Converts a Pfaffian system  $m$  of  $n$  variables to a KZ system of  $n + 2$  variables When  $n = 2$ , the Pfaffian system

$$
\frac{\partial u}{\partial x} = \frac{A_1 u}{x} + \frac{A_2 u}{x - 1} + \frac{A_0 u}{y}
$$

$$
\frac{\partial u}{\partial y} = \frac{A_3 u}{y} + \frac{A_4 u}{y - 1} + \frac{A_0 u}{x}
$$

with  $m = [A_0, A_1, A_2, A_3, A_4,$  is transformed into

$$
\frac{\partial u}{\partial x_i} = \sum_{0 \le j \le 3, \ j \ne i} \frac{A_{i,j} u}{x_i - x_j} \quad (0 \le i \le 3).
$$

Here

$$
(x_0, x_1, x_2, x_3, x_4) = (x, y, 0, 1, \infty)
$$
  
\n
$$
A_{i,j} = A_{j,i}, A_{0,j} = A_j, A_{1,2} = A_3, A_{1,3} = A_4,
$$
  
\n
$$
\sum_{0 \le i < j \le 3} A_{i,j} = \sum_{0 \le \nu \le 4, \nu \ne i} A_{i,j} = 0.
$$

The function returns the list of  $n + 3$  elements  $[A_{23}, A_{04}, A_{14}, A_{24}, A_{34}]$ . In general, the coordinates of a Pfaffian system and those of a KZ equation are given by  $(x_0, x_1, \ldots, x_{n+2}) = (x, y_1, \ldots, y_{n-1}, 0, 1, \infty).$ 

If all=1 is indicated, this function returns the list of  $A_{ij}$  arranged in the lexicographic order of  $(i, j)$ , which has  $\frac{(n+2)(n+3)}{2}$  elements.

- $[0]$  N=5\$P= $[1,2,3,4,5]$ \$MM=os md.pf2kz(P|all=1)\$M=newmat(N,N)\$
- $[1]$  for  $(I=0;I< N-1;I++)$  for  $(J=I+1;J< N;J++)$ 
	- M[I][J]=M[J][I]=MM[os\_md.lext2([I,J,N])[0]]

[2] dviout(M)\$

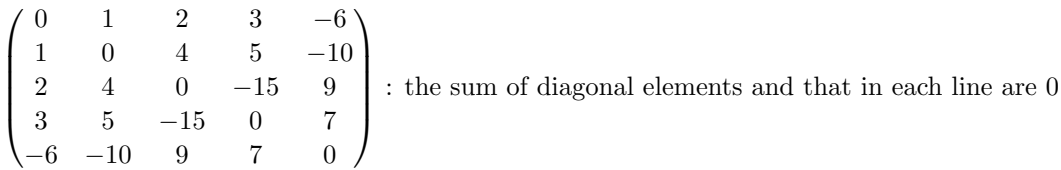

- 63. confexp( $[ [c_0, f_0], [c_1, f_1], \ldots, [c_m, f_m]]$ ) confexp( $[ [f_1, \ldots, f_n], [c_1, \ldots, c_m]] |$ sym= $k]$ ) :: Confluence of characteristic exponents
	- A sum of constant multiples of  $\frac{1}{x-c_j}$   $(j = 0, \ldots, m)$  is expressed by a sum of constant multiples of  $\frac{1}{\prod_{\nu=0}^{j}(x-c_{\nu})}$   $(j = 0, \ldots, m)$ . Namely, this function returns the list  $[\lambda_0, \lambda_1, \ldots, \lambda_m]$  of the coefficients given by

$$
\sum_{j=0}^{m} \frac{f_j}{x - c_j} = \sum_{k=0}^{m} \frac{\lambda_k}{\prod_{\nu=0}^{k} (x - c_{\nu})}
$$

(cf.  $\text{param}(s)$ ). Here  $f_j$  are matrices without the variable *x*.

The parameter of this function may be a list of the parameters as above. Then this function returns the list of the corresponding results.

Note that we have

$$
\sum_{j=0}^{m} \frac{f_j}{1 - c_j y} = \sum_{k=0}^{m} \frac{\lambda_k y^k}{\prod_{\nu=0}^k (1 - c_{\nu} y)}
$$

*.*

by dividing the above equality by *x* and putting  $x = \frac{1}{y}$ .

• If sym=1 is indicated, this function returns the  $n \times m$  matrix M satisfying

$$
\begin{pmatrix} f_1 \\ f_2 \\ \vdots \\ f_n \end{pmatrix} = M \begin{pmatrix} \frac{x^{m-1}}{(x-c_1)\cdots(x-c_m)} \\ \frac{x^{m-2}}{(x-c_1)\cdots(x-c_m)} \\ \vdots \\ \frac{1}{(x-c_1)\cdots(x-c_m)} \end{pmatrix}.
$$

Here  $(x - c_1) \cdots (x - c_m) f_j$  should be polynomials of *x* with degree  $\leq (m - 1)$ .

- If sym=2 is indicated, this function returns the list  $[hf_1, \ldots, hf_n]$  of polynomials of *x* with  $h = (x - c_1) \dots (x - c_m).$
- If sym=3 is indicated, this function returns the  $n \times m$  matrix M satisfying

$$
\begin{pmatrix} f_1 \\ f_2 \\ \vdots \\ f_n \end{pmatrix} = M \begin{pmatrix} \frac{1}{x-c_1} \\ \frac{1}{(x-c_1)(x-c_2)} \\ \vdots \\ \frac{1}{(x-c_1)\cdots(x-c_m)} \end{pmatrix}.
$$

```
[0] F=[ [c0, ((c0-c1)*a0+a1)/(c0-c1)],[c1, (a1)/(-c0+c1)];
    [1] os_md.confexp(F);
    [a0,a1]
    [2] G=os_md.mysubst(F, [c0, 0]);
    [0,(a0*c1-a1)/(c1)], [c1,(a1)/(c1)][3] os_md.confexp(G);
    [a0,a1]
    [4] os\_md.confexp([1/(x-a1),1/(x-a2)], [a1,a2]]|sym=1);[1 -a2][1 -a1][5] os\_md.comfexp([1/(x-a1),1/(x-a1)/(x-a2)],[a1,a2]]|sym=1);
    [1 -a2][ 0 1 ]
    [6] os_md.confexp([1/(x-a1),1/(x-a2)],[a1,a2]]|sym=2);
    [x-a2,x-a1]
64. mcvm(n|var=x,z=1,get=g) mcvm([n1,n2, . . .]|var=[a,b, . . . ],z=1,get=g)
   mcvm([r, k, i, j]|e=1,var=[a, b, \dots])
```

```
:: Middle convolution of versal unfolding
```
Returns the middle convolution of versal Schlesinger systems

$$
\frac{du}{dx} = \sum_{j=1}^{n} \frac{A_j}{(x - a_1)(x - a_2) \cdots (x - a_j)} u,
$$
\n
$$
\frac{du}{dx} = -\sum_{j=1}^{n} \frac{A_j x^{j-1}}{(1 - a_1 x)(1 - a_2 x) \cdots (1 - a_j x)} u,
$$
\n
$$
\frac{du}{dx} = \sum_{i=1}^{n} \sum_{j=1}^{r_i} \frac{A_{ij}}{(x - a_{i1})(x - a_{i2}) \cdots (x - a_{ij})} u,
$$
\n
$$
\frac{du}{dx} = \sum_{i=1}^{n} \sum_{j=1}^{r_i} \frac{A_{ij}}{(x - a_{i1})(x - a_{i2}) \cdots (x - a_{ij})} u - \sum_{j=1}^{r_0} \frac{A_{0j} x^{j-1}}{(1 - a_{01} x)(1 - a_{02} x) \cdots (1 - a_{0j} x)} u.
$$

Fuchsian system

$$
\frac{du}{dx} = \sum_{j=a}^{p} \frac{C_j}{x - a_j} u
$$

with square matrices  $C_j$  of size  $N$  is expressed by

$$
u' = (C_1, \ldots, C_p)^t (p_1, \ldots, p_n) u
$$

and then the function

$$
\tilde{u}(x) = \begin{pmatrix} \Gamma(\mu+1)^{-1} \int_c^x u(t)(x-a_1)^{-1}(x-t)^{\mu} dt \\ \vdots \\ \Gamma(\mu+1)^{-1} \int_c^x u(t)(x-a_n)^{-1}(x-t)^{\mu} dt \end{pmatrix}
$$

defined by the solution  $u(x)$  (*c* is  $a_j$  or  $\infty$ ) satisfies

$$
\tilde{u}' = \text{diag}(p_1 I_N, \dots, p_n I_N) \begin{pmatrix} {t_1, \dots, t_N, (C_1, \dots, C_n) + \mu I_{pN}} \end{pmatrix} \tilde{u}
$$
\n
$$
= \sum_{j=1}^n \frac{\tilde{C}_j}{x - a_j} \tilde{u}, \quad \tilde{C}_j = j \begin{pmatrix} 0 & \cdots & 0 & \cdots & 0 \\ \vdots & \cdots & \vdots & \cdots & \vdots \\ C_1 & \cdots & C_j + \mu I_N & \cdots & C_n \\ 0 & \cdots & 0 & \cdots & 0 \\ \vdots & \cdots & \vdots & \cdots & \vdots \end{pmatrix}.
$$

This follows from

$$
\begin{pmatrix}\n(x-a_1) \frac{d}{dx} \frac{u}{x-a_1} \\
(x-a_2) \frac{d}{dx} \frac{u}{x-a_2}\n\end{pmatrix} = \begin{pmatrix}\n\frac{(C_1 - 1)u}{x-a_1} + \frac{C_2 u}{x-a_2} \\
\frac{C_1 u}{x-a_1} + \frac{C_2 - 1 u}{x-a_2}\n\end{pmatrix} = \begin{pmatrix}\nC_1 - 1 & C_2 \\
C_1 & C_2 - 1\n\end{pmatrix} \begin{pmatrix}\n\frac{u}{x-a_1} \\
\frac{u}{x-a_2}\n\end{pmatrix}
$$

because the integral transformation  $v(x) \mapsto \int_c^x v(t)(x-t)^\mu dt$  transforms  $x \frac{d}{dx}$  and  $\frac{d}{dx}$  to  $x \frac{d}{dx} - \mu - 1$ and  $\frac{d}{dx}$ , respectively.

• Consider the first equation. Change the base by

$$
q_j(x) = \frac{1}{(x - a_1) \cdots (x - a_j)} \qquad (j = 1, ..., n),
$$

$$
\hat{u}(x) = \begin{pmatrix} \Gamma(\mu + 1)^{-1} \int_c^x u(t) q_1(x) (x - t)^{\mu} dt \\ \vdots \\ \Gamma(\mu + 1)^{-1} \int_c^x u(t) q_n(x) (x - t)^{\mu} dt \end{pmatrix}
$$

and suppose that  $A_k$  of the first equation are changed to  $\hat{A}_k$ . In this case, this function returns  $[A'_1, \ldots, A'_p]$  with  $\text{mcvm}(n \mid \text{get=1})$  such that

$$
\hat{A}_k = \left(\delta_{i,k}A_j\right)_{\substack{1 \leq i \leq n \\ 1 \leq j \leq n}} + \mu A'_k
$$

Here  $A'_k = (D_{n,k,i,j}I_N)_{\substack{1 \le i \le n \\ 1 \le j \le n}}$  and  $D_{n,k,i,j}$  is obtained by the option e=1, which will be mentioned later.

• If the option get is not indicated, the function returns thw matrix *S* given by

$$
\begin{pmatrix} p_1(x) \\ \vdots \\ p_n(x) \end{pmatrix} = S \begin{pmatrix} q_1(x) \\ \vdots \\ q_n(x) \end{pmatrix}
$$

where  $\tilde{u} = S^{-1}\hat{u}$  and  $(C_1, ..., C_n)S = (A_1, ..., A_n)$ .

$$
\hat{u}' = S^{-1}\tilde{u}' = S^{-1}\begin{pmatrix} p_1 \\ \vdots \end{pmatrix} (C_1, \dots) \tilde{u} + S^{-1}\mu \begin{pmatrix} p_1 \\ \vdots \end{pmatrix} \tilde{u}
$$

$$
= \mathbf{q}(A_1, A_2, \dots) \hat{u} + \mu S^{-1}\begin{pmatrix} S_1 \mathbf{q} \\ & S_2 \mathbf{q} \\ & \ddots \end{pmatrix} S \hat{u},
$$

$$
\sum A_k q_k = S^{-1}\begin{pmatrix} S_1 \mathbf{q} \\ & S_2 \mathbf{q} \\ & \ddots \end{pmatrix} S, \quad S = \begin{pmatrix} S_1 \\ S_2 \\ \vdots \end{pmatrix}, \quad \mathbf{q} = \begin{pmatrix} q_1 \\ q_2 \\ \vdots \end{pmatrix}.
$$

- Consider the second equation. Then  $(x a_i)^{-1}$  and  $q_i(x)$  are replaced by  $(\frac{1}{a_i} x)^{-1}$  and  $x^{i-1}(1 - a_1x)^{-1} \cdots (1 - a_ix)^{-1}$ , respectively, ahd this functions returns the corresponding result.
- By the option  $var=[a, b, c, \ldots]$  the points  $a_i$  representing the singular points are replaced by *a, b, c, . . .*.
- In rhe case of the 3-rd equation or the 4-th equation,  $\ell$  is  $[r_1, \ldots, r_n]$  or  $[r_0, r_1, \ldots, r_n]$ , respectively, and the option z=1 should be indicated in the latter case.
- Suppose the above Fuchs system can be extended to the KZ system

$$
\frac{\partial u}{\partial x_i} = \sum_{\nu \in \{0,\dots,i\} \setminus \{i\}}^p \frac{C_{i,\nu}}{x_i - x_{\nu}} \quad (i = 0,\dots,p),
$$
  

$$
C_{i,j} = C_{j,i}, \ C_{0,j} = C_j
$$

by putting  $x_0 = x$ . Then the convolution transforms  $C_{0,j} = C_j$  to  $\hat{C}_{0,j} = \tilde{C}_j$  and it is extended to the KZ system and the resulting system is

*C*˜*i,j* = *i⌣ j ⌣ Ci,j* . . . *i*) *Ci,j* + *C*0*,j −C*0*,j Ci,j* . . . *j*) *−C*0*,i Ci,j* + *C*0*,i* . . . *Ci,j* 

• Suppose get=2 is indicated.

The function returns the list of matrices whose elements are the transformation of  $\tilde{C}_{i,j}$  (1  $\leq$  $i < j \leq p$ ) excluded the diagonal elements  $C_{i,j}$  and expressed by  $A_{0,\nu}$ . Here  $A_j$  or  $A_{i,j}$  are used for the versal unfolding and  $A_{0,\nu}$  is expressed as  $a_0 \nu$  by default. This gives the a convolution of KZ equation with unramified irregular singularities (cf. [O9]).

• Suppose get=3 is indicated.

The matrix  $A_1(x)$  of the equation  $\frac{\partial \hat{u}}{\partial x_1} = A_1(x)\hat{u}$  corresponding to the 3-rd equation with  $n = 2$  and  $x_0 = x$  and  $a_{1,j} = x_1 - a_j$  and  $a_{2,j} = x_2 - b_j$  is expressed by using a complete base

$$
\left\{\frac{1}{(x_1-x_0)^{\nu}} \mid \nu=1,\ldots,r_1\right\} \cup \left\{\frac{1}{x_1-x_2+a_1-b_1},\ldots,\frac{1}{(x_1-x_2+a_1-b_1)\cdots(x_1-x_2+a_1-b_{r_2})},\ldots,\frac{1}{(x_1-x_2+a_1-b_1)\cdots(x_1-x_2+a_{r_1}-b_{r_2})}\right\}.
$$

This function returns a list whose first part is the list of the latter  $r_1r_2$  coefficients with respect the base. Here  $a_1 = b_1 = 0$  is substituted and the diagonal parts  $A_{i,j}$  are omitted. The latter part of the list is the substitution  $a_2 = \cdots = a_{r_1} = b_1 = \cdots = b_{r_2} = 0$  of the first part.

The result in the case when  $n > 2$  is easily obtained by that in the case when  $n = 2$  $(cf. [O9]).$ 

$$
I = \{i_0, i_0 + 1, \dots, i_0 + r_I - 1\}, \quad J = \{j_0, j_0 + 1, \dots, j_0 + r_J - 1\},
$$
  
\n
$$
du = \sum_{\nu} \frac{C_{0,\nu}}{x - x_{\nu}} dx = \sum_{i \notin I} \frac{C_{0,i}}{x - x_{\nu}} du + \sum_{i \in I} \frac{A_{0,i}}{(x - x_{i_0}) \cdots (x - x_i)} du,
$$
  
\n
$$
\frac{\partial \hat{u}}{\partial x_{i_0}} = \sum_{i \in I} \left( \frac{\tilde{A}_{i,0}}{(x_{i_0} + e_{i_0} - x_0) \cdots (x_{i_0} + e_i - x_0)} + S^{-1} \sum_{\nu \notin I, \nu \neq 0} \frac{\tilde{C}_{i,\nu}}{x_{i_0} + e_i - x_{\nu}} S \right) \hat{u},
$$
  
\n
$$
\tilde{C}_{i,\nu} = \left( C_{i,\nu} \delta_{p,q} + \delta_{p,i} (\delta_{q,i} - \delta_{q,\nu}) C_{0,\nu} + \delta_{p,\nu} (\delta_{q,\nu} - \delta_{q,i}) C_{0,i} \right)_{p,q},
$$

$$
\frac{1}{x_{i_0} + e_i - x_{j_0} - e_j} = \sum_{k \in I, \ell \in J} U_{(i,j),(k,\ell)} q_{k,\ell},
$$
\n
$$
S^{-1} \sum_{i \in I, \ j \in J} \left( C_{i,j} \delta_{p,q} + \delta_{p,i} (\delta_{q,i} - \delta_{q,j}) C_{0,j} + \delta_{p,j} (\delta_{q,j} - \delta_{q,i}) C_{0,i} \right)_{p,q} (x_{i_0} + e_i - x_{j_0} - e_j)^{-1} S
$$
\n
$$
= \sum_{i \in I, \ j \in J} \sum_{k \in I, \ell \in J} S^{-1} \left( C_{i,j} \delta_{p,q} + \delta_{p,i} (\delta_{q,i} - \delta_{q,j}) C_{0,j} + \delta_{p,j} (\delta_{q,j} - \delta_{q,i}) C_{0,i} \right)_{p,q} S U_{(i,j),(k,\ell)} q_{k,\ell}
$$
\n
$$
= \sum_{k \in I, \ell \in J} \left( A_{k,\ell} \delta_{p,q} \right)_{p,q} q_{k,\ell}
$$
\n
$$
+ \sum_{i \in I, \ j \in J} \sum_{k \in I, \ell \in J} S^{-1} \left( \delta_{p,i} (\delta_{q,i} - \delta_{q,j}) \sum_{s=i_0}^{i} A_{0,s} q_{s-i_0+1,\{1,\dots,s-i_0\}} (x_{i_0}, \dots) \right)_{p,q} S U_{(i,j),(k,\ell)} q_{k,\ell}
$$
\n
$$
+ \sum_{i \in I, \ j \in J} \sum_{k \in I, \ell \in J} S^{-1} \left( \delta_{p,i} (\delta_{q,j} - \delta_{q,i}) \sum_{s=j_0}^{j} A_{0,s} q_{s-j_0+1,\{1,\dots,s-j_0\}} (x_{j_0}, \dots) \right)_{p,q} S U_{(i,j),(k,\ell)} q_{k,\ell}.
$$

- If get=4 is indicated, the latter element of the list given by get=3 is returned.
- If e=1 is indicated and the first parameter is  $[r, k, i, j]$ , then the polynomial  $D_{r,k,i,j}$  of degree  $j + k - i - 1$  is returned (*r* is ignored).

$$
S = \left(S_{i,j}\right)_{i,j}, \quad S_{i,j} = \begin{cases} 0 & (i < j) \\ s_{i,\{1,\dots,j\}} & (i \ge j) \end{cases} \quad (\text{RW} \text{ and } \text{RW}) \text{ and } S_{i,\{j_1,\dots,j_k\}}(a) := \prod_{j=1}^k (a_i - a_{j_\nu}), \quad p_i = \sum_{j=1}^i s_{i,\{1,\dots,j-1\}} q_j,
$$
\n
$$
D_{r,k,i,j}(a) := \sum_{\nu = \max\{k,j\}}^i \frac{s_{\nu,\{1,\dots,j-1\}}}{s_{\nu,\{k,k+1,\dots,i\}\backslash\{\nu\}}}.
$$

• If e=2 is indicated and the first parameter is  $[r, k, i, j]$ , then the polynomial  $D'_{r,k,i,j}$  of degree  $j+k-i-1$  is returned.

$$
D'_{r,k,i,j}(\mathbf{a}') := \sum_{\nu=\max\{k,j\}}^i \frac{a_{\nu+1}s_{\nu+1,\{2,\dots,j\}}}{s_{\nu+1,\{k,k+1,\dots,i+1\}\setminus\{\nu+1\}}} = D_{r,k,i+1,j+1}(\mathbf{a})|_{a_1=0}.
$$

```
[0] os_md.mcvm([2,1]);
[ 1 0 0 ]
[ 1 -a1+a2 0 ]
[ 0 0 1 ]
[1] os_md.mcvm([2,2]|var=[a,b]);
[ 1 0 0 0 ]
[ 1 -a1+a2 0 0 ]
[ 0 0 1 0 ]
[ 0 0 1 -b1+b2 ]
[2] os\_md.mcvm([2,1]|get=1);[[ 1 0 0 ]
[ 0 1 0 ]
[ 0 0 0 ],
 [ 0 0 0 ]
 [1 -a1 + a2 0]
```
[ 0 0 0 ], [ 0 0 0 ] [ 0 0 0 ] [ 0 0 1 ]]

This is the 3-rd equation with  $n = 2$ ,  $r_1 = 2$ ,  $r_2 = 1$  and we have

$$
\hat{A}_{1,1} = \begin{pmatrix} A_1 + \mu & A_2 & A_3 \\ 0 & \mu & 0 \\ 0 & 0 & 0 \end{pmatrix}, \quad \hat{A}_{1,2} = \begin{pmatrix} 0 & 0 & 0 \\ A_1 + \mu & A_2 + (a_2 - a_1)\mu & A_3 \\ 0 & 0 & 0 \end{pmatrix},
$$

$$
\hat{A}_{2,1} = \begin{pmatrix} 0 & 0 & 0 \\ 0 & 0 & 0 \\ A_1 & A_2 & A_3 + \mu \end{pmatrix}
$$

[3]  $subst(os_md.mcvm( $[1,3]$ |get=1),b1,0);$ [[ 1 0 0 0 ] [ 0 0 0 0 ] [ 0 0 0 0 ] [ 0 0 0 0 ], [ 0 0 0 0 ] [ 0 1 0 0 ] [ 0 0 1 0 ] [ 0 0 0 1 ], [ 0 0 0 0 ] [ 0 0 0 0 ] [ 0 1 b2 0 ] [ 0 0 1 b3 ], [ 0 0 0 0 ] [ 0 0 0 0 ] [ 0 0 0 0 ] [ 0 1 b3 -b3\*b2+b3^2 ]] [4] M=os\_md.mcvm([1,3])\$ [5] A=os\_md.mcvm([1,3]|get=2)\$ [6] M=subst(M,b1,0)\$ A=subst(A,b1,0)\$ [7] map(red,M[1][1]\*A[0]+M[2][1]\*A[1]+M[3][1]\*A[2]); /\* A12 \*/  $[a02 -a02 -a03 -a04]$ [ -a01 a01 0 0 ] [ 0 0 a01 0 ] [ 0 0 0 a01 ]  $[8]$  map(red, M[1][2]\*A[0]+M[2][2]\*A[1]+M[3][2]\*A[2]); /\* A13 \*/  $[a03 - a03 - a03*b2-a04 - a04*b3]$ [ 0 0 0 0 ]  $[-a01 a01 a01*b2 0]$ [ 0 0 a01 a01\*b3 ] [9] map(red,M[1][3]\*A[0]+M[2][3]\*A[1]+M[3][2]\*A[3]); /\* A14 \*/  $[a04 - a04 - a04*b3 a04*b3*b2-a04*b3^2]$ [ 0 0 0 0 ] [ 0 0 0 0 ]

# [ -a01 a01 a01\*b3 -a01\*b3\*b2+a01\*b3^2 ]

This shows that the convolution of the system

$$
\frac{\partial u}{\partial x_0} = \left(\frac{A_{01}}{x_0 - x_1} + \sum_{j=2}^4 \frac{A_{0j}}{(x_0 - x_2)(x_0 - x_2 - b_2) \cdots (x_0 - x_2 - b_{j-1})}\right)u,
$$
  
\n
$$
\frac{\partial u}{\partial x_1} = \left(\frac{A_{10}}{x_1 - x_0} + \sum_{j=2}^4 \frac{A_{1j}}{(x_1 - x_2)(x_1 - x_2 - b_2) \cdots (x_1 - x_2 - b_{j-1})}\right)u,
$$
  
\n
$$
\frac{\partial u}{\partial x_2} = \sum_{i=0}^1 \sum_{j=2}^4 \left(\frac{(-1)^j A_{ji}}{(x_2 - x_i)(x_2 - x_i + b_2) \cdots (x_2 - x_1 + b_{j-1})}\right)u,
$$
  
\n
$$
A_{i,j} = A_{j,i}
$$

is given by

$$
\hat{A}_{01} = \begin{pmatrix}\nA_{01} + \mu & A_{02} & A_{03} & A_{04} \\
0 & 0 & 0 & 0 \\
0 & 0 & 0 & 0 \\
0 & 0 & 0 & 0\n\end{pmatrix}, \quad\n\hat{A}_{02} = \begin{pmatrix}\n0 & 0 & 0 & 0 \\
A_{01} & A_{02} + \mu & A_{03} & A_{04} \\
0 & 0 & \mu & 0 \\
0 & 0 & 0 & \mu\n\end{pmatrix},
$$
\n
$$
\hat{A}_{03} = \begin{pmatrix}\n0 & 0 & 0 & 0 \\
0 & 0 & 0 & 0 \\
a_{01} & A_{02} + \mu & A_{03} + b_{2}\mu & A_{04} \\
0 & 0 & \mu & b_{3}\mu\n\end{pmatrix}, \quad\n\hat{A}_{04} = \begin{pmatrix}\n0 & 0 & 0 & 0 \\
0 & 0 & 0 & 0 \\
0 & 0 & 0 & 0 \\
0 & 0 & 0 & 0 \\
A_{01} & A_{02} + \mu & A_{03} + b_{3}\mu & A_{04} + b_{3}(b_{3} - b_{2})\mu\n\end{pmatrix},
$$
\n
$$
\hat{A}_{12} = \begin{pmatrix}\nA_{12} + A_{02} & -A_{02} & -A_{03} & -A_{04} \\
-A_{01} & A_{12} + A_{01} & 0 \\
0 & 0 & A_{12} + A_{01} & 0 \\
0 & 0 & 0 & A_{12} + A_{01}\n\end{pmatrix},
$$
\n
$$
\hat{A}_{13} = \begin{pmatrix}\nA_{13} + A_{03} & -A_{03} & -b_{2}A_{03} - A_{04} & -b_{3}A_{04} \\
0 & A_{13} & 0 & 0 \\
-A_{01} & A_{01} & A_{13} + A_{01} & b_{3}A_{01} \\
0 & 0 & A_{01} & A_{13} + b_{3}A_{01}\n\end{pmatrix},
$$
\n
$$
\hat{A}_{14} = \begin{pmatrix}\nA_{14} + A_{04} & -A_{04} & -b_{3}A_{04} & -b_{3}(b_{3} - b_{2})A_{04} \\
0 & A_{14} & 0 & 0 \\
0 & 0 & A_{1
$$

with  $\tilde{A}_{ij} = \tilde{A}_{ji}$ .

```
[ 0 0 0 1 0 ]
 [ 0 0 0 0 1 ],
 [ 0 0 0 0 0 ]
 [ 0 0 0 0 0 ]
 [ 0 0 0 0 0 ]
 [0 0 1 -b1+b2 0][ 0 0 0 1 -b1+b3 ],[ 0 0 0 0 0 ]
 [ 0 0 0 0 0 ]
[ 0 0 0 0 0 ]
[ 0 0 0 0 0 ]
[ 0 0 1 -b1+b3 (b2-b3)*b1-b3*b2+b3^2 ]]
[11] os_md.mcvm([2,3]|get=4);
[[ a03 0 -a03 -a04 -a05 ]
 [ 0 a03 0 0 0 ]
 [ -a01 - a02 a01 0 0 ]
 [ 0 0 0 a01 0 ]
 [ 0 0 0 0 a01 ],
 [ a04 0 -a04 -a05 0 ]
 [ -a03 a04 a03 a04 a05 ]
[ a02 0 -a02 0 0 ]
 [-a01 - a02 a01 - a02 0][ 0 0 0 a01 -a02 ],
 [ a05 0 -a05 0 0 ]
 [-2*a04 a05 2*a04 2*a05 0][ 0 0 0 0 0 ]
 [ 2*a02 0 -2*a02 0 0 ]
 [-a01 - a02 a01 -2*a02 0],[ 0 0 0 0 0 ]
 [ -3*a05 0 3*a05 0 0 ]
 [ 0 0 0 0 0 ]
 [ 0 0 0 0 0 ]
 [ 3*a02 0 -3*a02 0 0 ],
 [ 0 0 0 0 0 ]
 [ 0 0 0 0 0 ]
 [ 0 0 0 0 0 ]
 [ 0 0 0 0 0 ]
 [ 0 0 0 0 0 ],
[ 0 0 0 0 0 ]
 [ 0 0 0 0 0 ]
 [ 0 0 0 0 0 ]
 [ 0 0 0 0 0 ]
 [ 0 0 0 0 0 ]]
```
This result shows that the convolution of the KZ equation

$$
\frac{\partial u}{\partial x_0} = \Big( \sum_{\nu=1}^2 \frac{A_{0,\nu}}{(x_0 - x_1)^{\nu}} + \sum_{\nu=1}^3 \frac{A_{0,\nu+2}}{(x_0 - x_2)^{\nu}} \Big) u,
$$
  

$$
\frac{\partial u}{\partial x_1} = \Big( \sum_{\nu=1}^2 \frac{(-1)^{\nu-1} A_{\nu,0}}{(x_1 - x_0)^{\nu}} + \sum_{\nu=1}^4 \frac{A_{1,\nu+2}}{(x_1 - x_2)^{\nu}} \Big) u,
$$
  

$$
\frac{\partial u}{\partial x_2} = \Big( \sum_{\nu=1}^3 \frac{(-1)^{\nu-1} A_{\nu+2,0}}{(x_2 - x_0)^{\nu}} + \sum_{\nu=1}^4 \frac{(-1)^{\nu-1} A_{\nu+2,1}}{(x_2 - x_1)^{\nu}} \Big) u,
$$
  

$$
A_{i,j} = A_{j,i}
$$

is given by (cf. [O9])

$$
\hat{A}_{01} = \begin{pmatrix}\nA_{01} + \mu & A_{02} & A_{03} & A_{04} & A_{05} \\
0 & \mu & 0 & 0 & 0 & 0 \\
0 & 0 & 0 & 0 & 0 & 0 \\
0 & 0 & 0 & 0 & 0 & 0 \\
0 & 0 & 0 & 0 & 0 & 0 \\
0 & 0 & 0 & 0 & 0 & 0 \\
0 & 0 & 0 & 0 & 0 & 0 \\
0 & 0 & 0 & 0 & 0 & 0 \\
0 & 0 & 0 & 0 & 0 & 0 \\
0 & 0 & 0 & 0 & 0 & 0 \\
0 & 0 & 0 & 0 & 0 & 0 \\
0 & 0 & 0 & 0 & 0 & 0 \\
0 & 0 & 0 & 0 & 0 & 0 \\
0 & 0 & 0 & 0 & 0 & 0 \\
0 & 0 & 0 & 0 & 0 & 0 \\
0 & 0 & 0 & 0 & 0 & 0 \\
0 & 0 & 0 & 0 & 0 & 0 \\
0 & 0 & 0 & 0 & 0 & 0 \\
0 & 0 & 0 & 0 & 0 & 0 \\
0 & 0 & 0 & 0 & 0 & 0 \\
0 & 0 & 0 & 0 & 0 & 0 \\
0 & 0 & 0 & 0 & 0 & 0 \\
0 & 0 & 0 & 0 & 0 & 0 \\
0 & 0 & 0 & 0 & 0 & 0 \\
0 & 0 & 0 & 0 & 0 & 0 \\
0 & 0 & 0 & 0 & 0 & 0 \\
0 & 0 & 0 & 0 & 0 & 0 \\
0 & 0 & 0 & 0 & 0 & 0 \\
0 & 0 & 0 & 0 & 0 & 0 \\
0 & 0 & 0 & 0 & 0 & 0 \\
0 & 0 & 0 & 0 & 0 & 0 \\
0 & 0 & 0 & 0 & 0 & 0 \\
0 & 0 & 0 & 0 & 0 & 0 \\
0 & 0 & 0 & 0 & 0 & 0 \\
0 & 0 & 0 & 0 & 0 & 0 \\
0 & 0 & 0 & 0 & 0 & 0 \\
0 & 0 & 0 & 0 & 0 & 0 \\
0 & 0 & 0 & 0 & 0 & 0 \\
0 & 0 & 0 & 0 & 0 & 0 \\
0 & 0 & 0 & 0 & 0 & 0 \\
0 & 0 & 0 & 0 & 0 & 0 \\
0 & 0 & 0 & 0 & 0 & 0 \\
0 & 0 & 0 & 0 & 0 &
$$

65. anal2sp(*m*,*l*)

:: Analyzes simultaneous spectral exponents *m*

 $m = [[m_1, \lambda_1, \mu_1], [m_2, \lambda_2, \mu_2], \ldots]$  are the list of lists of multiplicity and a pair of simultaneous eigenvalues

*l* has the following meaning. Here a spectral type means a pair of eigenvalues.

0 unifies the same spectral types (works for single eigenvalues).

["add",*n*] add spectral type *n* (works for single eigenvalues).

```
["sub",n] delete spectral type n (works for single eigenvalues).
["swap"] swap eigenvalues
["+",c1,c2] shifts eigenvalues
["*",c1,c2] linear combinations of eigenvalues
["+",c1,c2,. . .] shift eigenvalues (number of eigenvalues are arbitrary)
["*", c_1, c_2,...] linear combinations of eigenvalues (number of eigenvalues are arbitrary)
["mult",m] multiplies the multiplicities by m.
["get", f, c] extracts the elements whose f-th eigenvalue = c.
["put",f,c] replaces the f-th eigenvalue by c.
["get1",f] extracts only f-th eigenvalues (the result is not a pair of eigenvalues)
["get1",f,c] extracts elements f-th eigenvalue equals c (the result is deleted th eigenvalue c)
["put1",f,c] inserts f-th eigenvalue c
["put1"] copies eigenvalues
["max"] returns the position with the maximal multiplicity with the corresponding element
["max",f,c] returns the position with the maximal multiplicity whose f-th eigenvalue is c and
   the corresponding element. returns [-1] if there are no such element
["val",f] returns the multiplicity and the sum of eigenvalues of the f-th element.
\left[\begin{bmatrix} \cdots \end{bmatrix}, \begin{bmatrix} \cdots \end{bmatrix}, \cdots \end{bmatrix} \right] executes several commands
 [0] R = os\_md.anal2sp([[2,a,b],[3,a,c],[-1,a,c]],["add",[[-2,a,b],[1,b,c]]]);
 [2,a,b], [3,a,c], [-1,a,c], [-2,a,b], [1,b,c]] /* define R */
 [1] os\_md. anal2sp([[2,a,b],[3,a,c],[-1,a,c]],["sub",[[2,a,b],[-1,b,c]]]);
 [2,a,b], [3,a,c], [-1,a,c], [-2,a,b], [1,b,c]][2] os\_md.anal2sp(R,["swap"]); /* swap two eigenvalues */
 [2,b,a], [3,c,a], [-1,c,a], [-2,b,a], [1,c,b]][3] os\_md.anal2sp(R,0); /* unify */[2,a,c], [1,b,c][4] os_md.anal2sp(R,["+",f,-g]); /* shift eigenvalues */
 [2,a+f,b-g], [3,a+f,c-g], [-1,a+f,c-g], [-2,a+f,b-g], [1,b+f,c-g]][5] os_md.anal2sp(R,["*",f,-g]); /* linear combination of eigenvalues */
 [2, f*a-g*b], [3, f*a-g*c], [-1, f*a-g*c], [-2, f*a-g*b], [1, f*b-g*c][6] os_md.anal2sp(R,['**", f]);
 [2, f * a], [3, f * a], [-1, f * a], [-2, f * a], [1, f * b]][7] os_md.anal2sp([2,a,b], [3,a,c], [-1,a,c]], ["mult",2]); /* multiplicity *= m */
 [4,a,b], [6,a,c], [-2,a,c][8] os_md.anal2sp(R,["get",2,c]); /* extract elements with a given eigenvalue */
 [3,a,c], [-1,a,c], [1,b,c][9] os_md.anal2sp(R,["put",1,f]); /* replace eigenvalues */
 [2,f,b], [3,f,c], [-1,f,c], [-2,f,b], [1,f,c][10] os_md.anal2sp(R,["get",1,a]); /* extract elements with a given eigenvalue */
 [2,a,b], [3,a,c], [-1,a,c], [-2,a,b][11] R1=os_md.anal2sp(R,["get1",1,a]); /* extract elements by a given eigenvalue */
 [2,b], [3,c], [-1,c], [-2,b][12] os\_md</math>.<math>anal2sp(R1, ["put1", 1, a])</math>; /* insert an eigenvalue */[[2,a,b], [3,a,c], [-1,a,c], [-2,a,b]][13] os_md.anal2sp(R1,["put1"]); /* copies eigenvalues */
```
 $[2,b,b], [3,c,c], [-1,c,c], [-2,b,b]]$ [14]  $os\_md$ . $anal2sp(R, ['val", 1])$ ; /\* sum of 1-st eigenvalues \*/[3,2\*a+b] [15] os\_md.anal2sp(R,[["get1",1],["put1"],0]); [[2,a,a],[1,b,b]] [16]  $os\_md.anal2sp(R, ["max"]);$  /\* maximal multiplicity \*/ [1,[3,a,c]]  $[17]$  os\_md.anal2sp(R, $[$ "max",1,b]); [4,[1,b,c]]  $[18]$  os\_md.anal2sp(R, $["max", 1, c]$ );  $[-1]$ 

66.  $mc2grs(q, r|top=0, dviout=k, div=\ell, fig=s)$ 

 $\therefore$ : Transformation of simultaneous spectral exponents of KZ equation of 5 points in  $\mathbb{P}^1$ The KZ equation

$$
du = \sum_{0 \le i < j \le 3} A_{i,j} \frac{d(x_i - x_j)}{x_i - x_j} u,
$$
\n
$$
A_{i,4} = -\sum_{j=0}^{3} A_{i,j}, \ A_{j,i} = A_{i,j}, \ A_{i,i} = 0
$$

satisfies

$$
[A_I, A_J] = 0 \quad (I, J \subset \{0, 1, 2, 3\}, \ \#I = \#J = 2, \ I \cap J = \emptyset)
$$

and the simultaneous eigenspace decompositions are possible for the 15 pairs of  $A_I$  and  $A_J$  satisfying  $[A_I, A_J] = 0$ . Then *g* indicates a list of 15 lists each of which consists of [*I*,*J*] and the corresponding dimension of simultaneous eigenspace and two eigenvalues for the pairs  $A_I$  and  $A_J$ . Here  $I=[i_i,i_2]$ ,  $J=[j_i,j_2]$  with  $i_1 < i_2, j_1 < j_2, i_1 < j_1$ . For example, the list corresponding to

$$
A_{0,1} = \begin{pmatrix} a & & \\ & a & \\ & & b \end{pmatrix}, A_{2,3} = \begin{pmatrix} c & & \\ & c & \\ & & d \end{pmatrix}
$$

is [[[0,1],[2,3]],[2,*a*,*c*],[1,*b*,*d*]].

We may assume that  $\sum_{0 \leq i < j \leq 3} A_{i,j}$  is a scalar matrix because of the generic irreducibility and we denote the scalar by *κ*.

Other parameters mean as follows.

- $\bullet$   $g = 0$  means trivial  $[[[[0,1],[2,3]], [1,0,0]], [[0,1],[2,4]], [1,0,0]], \ldots]$ .
- *g* may be indicated by spectral types of 4 matrices  $A_{0,4}$ ,  $A_{0,1}$ ,  $A_{0,2}$ ,  $A_{0,3}$  (string or GRS for 4 points) in this order. Then the options  $\text{dep}=[m,n]$ , int=0 etc. are possible as for the function  $m2mc()$ .

If top=0 is indicated, the order is changed to  $A_{0,1}$ ,  $A_{0,2}$ ,  $A_{0,3}$ ,  $A_{0,4}$ .

- If *g* is indicated by spectral type or string, the parameter *r* has the meaning as follows.
	- $r = r = 1$ : Changes the spectral type in standard order and returns the list of 15 lists of [e](#page-80-0)igenspace decompositions.
	- **–** *r* = 3 : Define the parameters of simultaneous eigenvalues by a,b,c,*. . .* and returns the Fuchs condition and the list of 15 lists.

*r* determines the following functions

- 0 : returns the list of 15 lists.
- ["sort"] : arranges the list so that its elements are in standard order ([ ] may be omitted).

•  $[\text{''deg''}]$ : returns  $\kappa$  ([ ] may be omitted). Note that  $A_{0,1} + A_{0,2} + A_{0,3} + A_{1,2} + A_{1,3} + A_{2,3} = \kappa$  and

$$
A_{i,j} = A_{\{0,1,2,3,4\}\setminus\{i,j\}} \begin{cases} +\kappa & (j < 4) \\ -\kappa & (j = 4) \end{cases} \quad (0 \le i < j \le 4).
$$

- [[i,j],  $\lambda$ ] : transforms by the addition  $A_{i,j} \mapsto A_{i,j} + \lambda$ ,  $A_{i,4} \mapsto A_{i,4} \lambda$ ,  $A_{j,4} \mapsto A_{j,4} \lambda$ .  $(0 \leq i < j \leq 3)$ .
- ["homog"] : transforms by the addition  $r =$ [[1,3], $-\kappa$ ] to change  $\kappa = 0$  ([] may be omitted).
- ["homog",[m,n]] : transforms by the addition *r* =[[*m*,*n*],*−κ*] (0 *≤ m < n <* 4) to change  $\kappa = 0$  ([ ] may be omitted).
- ["swap", $[i,j]$ ] : swaps the indices  $i$  and  $j$ . If  $i$  or  $j$  is 4, swap them after the homogenization ny  $r =$ ["homog"].
- ["perm",  $[i_0, \ldots, i_4]$ ] : permutation of indices  $\begin{pmatrix} 0 & 1 & 2 & 3 & 4 \\ \vdots & \vdots & \vdots & \vdots & \vdots \end{pmatrix}$ *i*<sup>0</sup> *i*<sup>1</sup> *i*<sup>2</sup> *i*<sup>3</sup> *i*<sup>4</sup> ) . If the index 4 is changed, the permutation is applied after the homogenization.
- [ $\mu$ ] : middle convolution mc<sub>*x*0</sub>, $\mu$  for the variable *x*<sub>0</sub> (the algorithm is given by [O5]).
- $[i,\mu]$ : middle convolution  $mc_{x_i,\mu}$  for the variable  $x_i$  If  $i=4$ , this function first transforms by  $r =$ ["swap", [0,4]] and then by  $mc_{x_0,\mu}$  and lastly by  $r =$ ["swap", [0,4]].
- $[[[i_1,j_1],\lambda_1],\ldots,[i_k,\mu_k],\ldots]$ : transforms by successive additions middle convolutions.
- $[ [a, b, c] ]$  : means  $[ [ [0, 1], a]$ ,  $[ [0, 2], b]$ ,  $[ [0, 3], c]$ ].
- $[[a, b, c, \mu]]$ : means  $[[[0,1], a], [[0,2], b], [[0,3], c], [\mu]].$
- ["get",  $[I,J]$ ] : returns the list of simultaneous eigenvalues corresponding to  $[A_I, A_J] = 0$ with the header  $[I, J]$ .
- ["get",*I*] : returns the list of eigenvalues of *A<sup>I</sup>* with the header *I*.
- ["get",  $[i, j, k]$ ] : returns the spectral data of  $A_{i,j} + A_{i,k} + A_{j,k}$  with the header *I*.
- ["get", $i$ ] ( $0 \le i \le 4$ ): returns the GRS corresponding to  $i \in I$ , which is the GRS of ODE of the variable *x<sup>i</sup>* .

If dviout=1 is indicated, the result is displayed tby using TEX.

If dviout= $-1$  is indicated, the result is given by the T<sub>E</sub>X source.

If dviout=2 is indicated, the result is written in the TEX source file without its display. The result can be displayed later by a command.

- ["get"] : returns the list of eigenvalues of 10 matrices  $A_I$ . dviout=*k* can be indicated. In this case the Riemann Scheme is divided to lines by the option div=*ℓ* (cf. divmattex()).
- ["get0",[*I*,*J*]], ["get0",*I*], ["get0",*i*] (0 *≤ i ≤* 4), ["get0",[*i*,*j*,*k*]],["get0"] : same as in the case where "get0" is replaced by "get" except that the headers are omitted.
- ["get0",*I*,*J*] : returns the spectral values of  $A_I + A_J$ .
- ["show"] : displays the list  $q$  by using T<sub>E</sub>X. The option dviout=-1 is possible.
- ["show0"] : shows 15 spectral types. The order of 15 types is same as in the case "show". The option dviout=1, -1, 2 is possible. Moreover
	- **–** fig=1 indicates to show the result in a figure by using Ti*k*Z.
	- $\mathbf{f} = \mathbf{f} \cdot \mathbf{f} = \mathbf{f} \cdot \mathbf{k}$  : the size of the figure is about *k* cm (or a little larger).  $k = 12$  is the default setting.
	- **–** fig=[*k*,*s*] or fig=[*s*] : *s* is a string to indicates 10 colors.

[*s*] is ["black,dashed","green,dashed","red,dashed","blue,dashed", "black", "cyan","green","blue","red","magenta"] by default.

- ["spct"] : returns the spectral types as a  $5 \times 5$  matrix
	- The  $(i, j)$  element id the spectral type of  $A_{i,j}$  if  $i \neq j$  and the index of rigidity with respect to

*s*<sup>*i*</sup> if  $i = j \ (0 \le i, j \le 4)$ .  $divi$  is possible.

- ["spct1"] : returns a  $5 \times 6$  matrix describing the spectral types together with the spectral type after one-step reduction (if possible). The result is same as in the case ["spct"] but the 6-th column is added which is formed by the spectral types after one-step reduction.
- ["mult", $\ell_1, \ldots, \ell_m$ ] : Puts  $g_0 = g$  and executes this function with  $g_i = mc2grs(g_{i-1}, \ell_i)$  for  $i = 1, \ldots, m$  and returns  $g_m$ . Other options are valid.
- ["eigen",*I*] : returns the eigenspace decompositions of each eigenspace of *A<sup>I</sup>* by the action of 3 residue matrices commuting with  $A_I$  (the list of eigenvalues of  $A_I$  and eigenspace decompositions. The eigenspace decomposition is the pair of multiplicities and the eigenvalue of the matrix commuting with  $A_I$ ).

The matrices which commutes with  $A_I$  are  $A_J$  satisfying  $J \subset \{0, 1, 2, 3, 4\} \setminus I$  and the result is returned in the lexicographic order of *J*. For example, *J* are [1,3], [1,4] and [3,4] in the lexicographic order if  $I = [0, 2]$ .

- ["rest", *I*] : returns GRS of the boundary equations of  $x_0$  corresponding to the exponents of the singular line  $x_i = x_j$  with  $I = [i, j]$ . The singularities  $x_0 = x_k$  are arranged from a smaller *k*.
- ["rest0", *I*] : returns spectral types (strings) of the boundary equations of  $x_0$  corresponding to the exponent of the singular line  $x_i = x_j$  with  $I = [i, j]$ .
- ["rest1",  $I$ ] : returns non-rigid spectral types of the boundary equation of  $x_0$  corresponding to the exponent of the singular line  $x_i = x_j$  with  $I = [i, j]$ .
- When ["eigen"], ["rest"], ["rest0"] or ["rest1"] is indicated, the function returns the list of the above results of all 10 *I* with *I* on the each top. In this case the option  $divi$ -1, -1, 2 is possible.
- ["KO",[μ,λ]] :  $\tilde{K}_{x}^{-\mu-\lambda,\lambda}$  [ [0,0,λ,−μ−λ],[0,0,μ] ] :  $\frac{(\lambda)_{m}}{(1-\mu)}$  $\frac{(\lambda)m}{(1-\mu)m}$  ×
- ["K1",[*µ*,*λ*]] : *K*˜ *<sup>−</sup>µ−λ,λ <sup>y</sup>* [["swap",[0,1]],[0,0,*λ*,*−µ − λ*],[0,0,*µ*],["swap",[0,1]]]
- ["KO1",[*µ*, $λ$ ]] :  $\tilde{K}_{x,(x,y)\mapsto (x,\frac{x}{y})}^{-\mu-\lambda,\lambda}$
- ["K2",[*µ*,*λ*]] : [ [0,*λ*,0,*−µ − λ*],[0,0,*µ*] ]
- ["K3",[*µ*,*λ*]] : [["swap",[0,1]], [0,*λ*,0,*−µ − λ*],[0,0,*µ*],["swap",[0,1]] ]
- ["K",[*p*,*q*,*r*]] : ∑*∞ m*=0 ∑*∞ n*=0  $\prod_{\nu=2}^{p} (a_{\nu})_{m} \prod_{\nu=2}^{q} (b_{\nu})_{n} \prod_{\nu=1}^{r} (c_{\nu})_{m+n}$  $\frac{\frac{(u_1)_m (v_1)_n}{(u_1)_m (v_1)_n}\prod_{\nu=2}^p(\frac{u_\nu)_m}{(u_\nu)_m}}{\prod_{\nu=2}^p(1-d_\nu)_m\prod_{\nu=2}^q(1-e_\nu)_n\prod_{\nu=1}^r(1-f_\nu)_{m+n}m!n!}x^my^n$  $rank: pq + qr + rp$
- ["I",[*p*,*q*]] : ∑*∞ m*=0 ∑*∞ n*=0  $\prod_{\nu=1}^{p-1} (a_{\nu})_m \prod_{\nu=1}^{q-1} (b_{\nu})_n \cdot (c)_{m+n}$  $\frac{\prod_{\nu=1}^{n} (u_{\nu})_m \prod_{\nu=1}^{n} (v_{\nu})_n \cdot (c)_{m+n}}{\prod_{\nu=2}^{p} (1 - d_{\nu})_m \prod_{\nu=2}^{q} (1 - e_{\nu})_n m! n!} x^m y^n$  $rank: pq, (pq-1)1, (pq-q+1)1^{q-1}, q^p$ *, qp−*11 *q*

If  $(x_0, x_1, x_2, x_3, x_4) = (x, y, 1, 0, \infty)$ , then

(1 *− x − y*) *<sup>−</sup><sup>λ</sup>×* : [ [[0,1],*−λ*],[[2,3],*λ*] ] at (0*,* 1) or (1*,* 0)

- (1 *− x*) *<sup>−</sup><sup>λ</sup> ×* : [ [[0,2],*−λ*],[[2,3],*λ*] ]
- $(1 y)^{-\lambda}$ *<sup>−</sup><sup>λ</sup> ×* : [ [[1,2],*−λ*],[[2,3],*λ*] ]

Homogenization : [["homog",[2,3]]]

 $\tilde{K}^{\mu,\lambda}_{x}$ : [ [0,0, $\lambda$ , $\mu$ ],[0,0, $-\lambda - \mu$ ] ]

*K*  $^{\widetilde{\mu},\lambda}_{y}$  : [ [[1,3],λ],[1,μ],[[1,3],−λ−μ] ]

 $\tilde{K}_{x,(x,y)\mapsto (x\mapsto \frac{x}{y}}^{\mu,\lambda} \colon\thinspace \mathbb{I}^n$ perm",[2,1,0,4,3]]  $\to$  [[0,0, $\lambda,\mu$ ],[0,0, $-\lambda-\mu$ ] ]  $\to$  ["perm",[2,1,0,4,3]]
$$
(\tilde{K}_{z}^{\mu,\lambda}u)(x,y) = \frac{x^{-\mu-\lambda}}{\Gamma(\mu+1)} \left( \int_{0}^{0} (x-t)^{\mu} t^{\lambda} \frac{u(x)}{t-s} dt \right) = \begin{cases} K_{z}^{\mu+1,\lambda} \frac{x-x}{t-s} \\ K_{z}^{\mu+1,\lambda} \frac{x-x}{t-s} \end{cases}
$$
  
\n
$$
K_{x}^{\mu-\lambda,\lambda}u(x,y) = \frac{1}{\Gamma(\mu-\lambda)} \int_{0}^{1} t^{\lambda-1} (1-t)^{\mu-\lambda-1} u(t,x,y) dt, \quad x^{m}y^{n} \mapsto \frac{\Gamma(\lambda+m)}{\Gamma(\mu+m)} x^{m}y^{n}
$$
  
\n
$$
K_{x}^{\mu-\lambda,\lambda}u(x,y) = \frac{1}{\Gamma(\mu-\lambda)} \int_{0}^{1} t^{\lambda-1} (1-t)^{\mu-\lambda-1} u(t,x,y) dt, \quad x^{m}y^{n} \mapsto \frac{\Gamma(\lambda+m)}{\Gamma(\mu+m)} x^{m}y^{n}
$$
  
\n
$$
K_{x,(x,y)\mapsto(x,\frac{x}{y})}^{n} u(x,y) = \frac{1}{\Gamma(\mu-\lambda)} \int_{0}^{1} t^{\lambda-1} (1-t)^{\mu-\lambda-1} u(t,x,y) dt, \quad x^{m}y^{n} \mapsto \frac{\Gamma(\lambda+m+n)}{\Gamma(\mu+m+n)} x^{m}y^{n}
$$
  
\n[0]  $N=\infty$  and  $\max(2\pi)\in(0,0)$ ;  
\n[[1(0,1), [2,31], [1,0,01], [[10,1], [2,41], [1,0,01],...  
\n[2] os\_m d.mc2grs(0,0);  
\n[[1(10,1], [2,31], [1,0,0], [[10,1], [2,41], [1,0,-b]],...  
\n[2] os\_m d.mc2grs(M1, "homog", [2,31]); (\* hence  $\ast/$   
\n[III(0,1], [2,31], [1,0,0], [[10,1], [2,41], [1,1,0,-b],...  
\n[[11,4], [2,31], [1,4,0,0], [[10,1], [2,41], [1,4,-b],...  
\n[[11,4], [2,31], [1,4,0,0], [[

[0]<sup>2</sup> [0]<sup>2</sup> [0]<sup>2</sup> [*−d*]<sup>2</sup> *a* + *d b* + *d c* + *d −a − b − c − d*

[10] os\_md.mc2grs(F1,"get"|dviout=1)\$ /\* GRS of KZ equation \*/

 $\left\{ \begin{matrix} A_{01} & A_{02} & A_{03} & A_{04} & A_{12} & A_{13} & A_{23} & A_{14} & A_{24} & A_{34} \\ \left[ 0 \right] _{2} & \left[ 0 \right] _{2} & \left[ 0 \right] _{2} & \left[ -d \right] _{2} & \left[ 0 \right] _{2} & \left[ 0 \right] _{2} & \left[ 0 \right] _{2} & \left[ -a \right] _{2} & \left[ -b \right] _{2} & \left[ -b \right] _{2} \\ a+d \quad b+d \quad c+d \quad -a-b-c-d \quad a+b$  $\lambda$ 

[11] os\_md.mc2grs(F1,"show"|dviout=1)\$ /\* simultaneous eigenspaces \*/

 $[A_{01} : A_{23}] = \{[a+d:0], [0:0], [0:b+c]\},\$  $[A_{01} : A_{24}] = \{ [a+d:-b], [0:-b], [0:-a-b-c-d] \}$  $[A_{01} : A_{34}] = \{[a+d:-c], [0:-c], [0:-a-b-c-d]\},\$  $[A_{02} : A_{13}] = \{ [b + d : 0], [0 : 0], [0 : a + c] \},\$  $[A_{02} : A_{14}] = \{ [b + d : -a], [0 : -a], [0 : -a - b - c - d] \}$  $[A_{02} : A_{34}] = \{ [b + d : -c], [0 : -c], [0 : -a - b - c - d] \}$  $[A_{03} : A_{12}] = \{ [c + d : 0], [0 : 0], [0 : a + b] \},\$  $[A_{03} : A_{14}] = \{ [c + d : -a], [0 : -a], [0 : -a - b - c - d] \}$  $[A_{03} : A_{24}] = \{ [c + d : -b], [0 : -b], [0 : -a - b - c - d] \},\$  $[A_{04} : A_{12}] = \{[-a - b - c - d : 0], [-d : 0], [-d : a + b]\},\$  $[A_{04} : A_{13}] = \{[-a - b - c - d : 0], [-d : 0], [-d : a + c]\},\$  $[A_{04} : A_{23}] = \{[-a - b - c - d : 0], [-d : 0], [-d : b + c]\},\$  $[A_{12} : A_{34}] = \{ [0:-c], [0:-a-b-c-d], [a+b:-c] \}$  $[A_{13} : A_{24}] = \{ [0 : -b], [0 : -a - b - c - d], [a + c : -b] \}$  $[A_{14} : A_{23}] = \{[-a:0], [-a-b-c-d:0], [-a:b+c]\}$ 

[12] os\_md.mc2grs("322,52,52,43","show0"|dviout=1)\$

/\* spectral type of simultaneous eigenspace decomposition \*/ 2 2 1 3 *,* 1 7 *,* 1 7 *,* 2 2 1 3 *,* 1 7 *,* 1 7 *,* 21<sup>5</sup> *,* 1 7 *,* 1 7 *,* 1 7 *,* 1 7 *,* 1 7 *,* 1 7 *,* 1 7 *,* 1 7

[13] os\_md.mc2grs(F1,"spct"|dviout=1)\$ /\* spectral type of KZ equation \*/

|       | $x_0$ | $x_1$ | $x_2$ | $x_3$ | $x_4$ | idx |
|-------|-------|-------|-------|-------|-------|-----|
| $x_0$ |       | 21    | 21    | 21    | 21    | 2   |
| $x_1$ | 21    |       | 21    | 21    | 21    | 2   |
| $x_2$ | 21    | 21    |       | 21    | 21    | 2   |
| $x_3$ | 21    | 21    | 21    |       | 21    | 2   |
| $x_4$ | 21    | 21    | 21    | 21    |       |     |

[14] os\_md.mc2grs("21,21,21,21","get"|dviout=1)\$ /\* GRS of KZ equation \*/

 $\begin{cases} A_{01} & A_{02} & A_{03} & A_{04} & A_{12} & A_{13} & A_{23} & A_{14} & A_{24} & A_{34} \\ \begin{bmatrix} 0|_2 & [0]_2 & [0]_2 & [0]_2 & [0]_2 & [0]_2 & [0]_2 & [-a-d]_2 & [-b-d]_2 & [-c-d]_2 \\ a & b & c & -a-b-c-2d & a+b+2d & a+c+2d & b+c+2d & -a-b-c-2d & -a-b-c-2d & -a-b-c-2d \end{bmatrix} \end{cases} \hspace{.05in} .$  $\lambda$ 

 $[15]$  os\_md.mc2grs( $[[[[2,3],[0,4]],[1,a,b]],[[[0,1],[2,3]],[1,c,d]]],$ "sort");  $[[[[0,1],[2,3]], [1,c,d]], [[0,4],[2,3]], [1,b,a]]]$ 

[16] os\_md.mc2grs(F1,["eigen",[0,1]]); /\* decomp. of eigenspaces \*/  $[[a+d,[[1,0]],[[1,-b]],[[1,-c]]],[0,[1,0],[1,b+c]],[[1,-b],[1,-a-b-c-d]],$  $[1,-c], [1,-a-b-c-d]]]$ 

[17] os\_md.mc2grs(F1,["rest", $[0,1]$ ]); /\* bry GRS for a sing. line \*/  $[[a+d, [[1, a+b+d]], [[1, a+c+d]], [[1, -2*a-b-c-2*d]]], [0, [[1, a+b+d], [[1, a+c+d]],$ 

```
[1,0]], [1,-a-b-c-d], [1,-a-d]]]
[18] os_md.mc2grs(F1,["rest0",[0,1]]); /* bry spectral types for sing. line */
[[a+d,1,1,1],[0,11,11,11]]
[19] os_md.mc2grs("322,52,52,43","rest0"); /* all bry spectral types */
[[[0,1],[a,11,11,11],[0,11111,11111,221]],[[0,2],[b,11,11,11],[0,11111,1111,221]],...
[20] os_md.mc2grs("322,52,52,43","rest1"); /* non-rigid bry spectral types */
[[[0,1],[0,11111,11111,221]],[[0,2],[0,11111,1111,221]],[[0,3],[2*c,111,111,111],
[0,1111,1111,211]],[0,4],[2*d1,111,111,111]]]
[21] os_md.mc2grs("322,52,52,43","rest1"|dviout=1); /* non-rigid bry spectral types */
```

```
[01]: 221, 1^5, 1^5[02] : 221, 1^5, 1^5[03] : 111, 111, 111 211, 1<sup>4</sup>, 1<sup>4</sup>[04] : 111, 111, 111
```
[22] os\_md.mc2grs("322,52,52,43","rest0"|dviout=1); /\* bry spectral type \*/

 $[01] : 11, 11, 11, 221, 1^5, 1^5$  $[02] : 11, 11, 11, 221, 1^5, 1^5$  $[03] : 111, 111, 111$  211,  $1^4, 1^4$ [04] : 11*,* 11*,* 11 11*,* 11*,* 11 111*,* 111*,* 111 [12] : 11*,* 11*,* 11 11*,* 11*,* 11 21*,* 111*,* 111 [13] : 1*,* 1*,* 1 21*,* 111*,* 111 21*,* 111*,* 111 [14] : 1*,* 1*,* 1 1*,* 1*,* 1 1*,* 1*,* 1 11*,* 11*,* 11 11*,* 11*,* 11 [23] : 1*,* 1*,* 1 21*,* 111*,* 111 21*,* 111*,* 111 [24] : 1*,* 1*,* 1 1*,* 1*,* 1 1*,* 1*,* 1 11*,* 11*,* 11 11*,* 11*,* 11 [34] : 1*,* 1*,* 1 1*,* 1*,* 1 1*,* 1*,* 1 11*,* 11*,* 11 11*,* 11*,* 11

[23] os\_md.mc2grs("322,52,52,43","rest"|dviout=-1); /\* bry Riemann Scheme \*/

$$
[01]: a \rightarrow \begin{cases} -c - d_1 - d_2 & c - d_1 & -a - 2c \\ a + b + 2c + 2d_1 + d_2 & a + 2c + 2d_1 & -a - b - 2c - 2d_1 \end{cases}
$$
  
\n
$$
0 \rightarrow \begin{cases} -c - d_1 - d_2 & c - d_1 & [-2c]_2 \\ a + b + 2c + 2d_1 + d_2 & a + 2c + 2d_1 & [-b - 2c - 2d_1]_2 \\ 0 & -a + 2c - 2d_1 & b + 4d_1 \end{cases}
$$
  
\n
$$
[02]: b \rightarrow \begin{cases} -c - d_1 - d_2 & -c - d_1 & -b \\ a + b + 2c + 2d_1 + d_2 & b + 2d_1 & -a - b - 2d_1 \end{cases}
$$
  
\n...

[24] os\_md.mc2grs("322,52,52,43","spct1"|dviout=1)\$ /\* all spectral types \*/

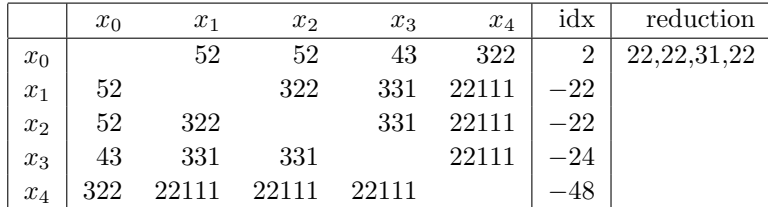

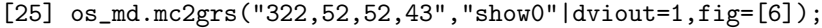

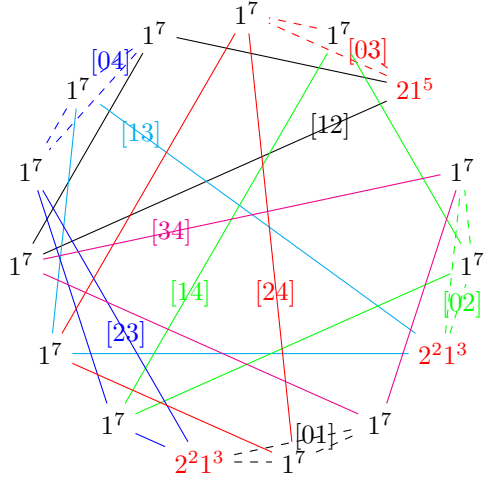

[26] K222=os\_md.mc2grs(0,["K",[2,2,2]])\$ [27]  $os\_md.mc2grs(K222,"spt1" | diviout=1);$ 

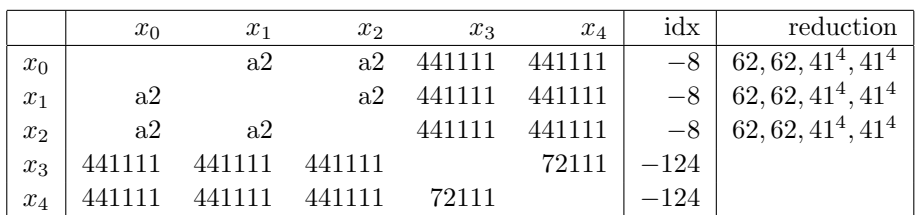

[28] os\_md.mc2grs(K222,"get"|dviout=1,div=5);

[29]  $os\_md.mc2grs(K222,"show0" | diviout=1);$ 

[30] os\_md.mc2grs(K222,"show0"|dviout=1,fig=0);

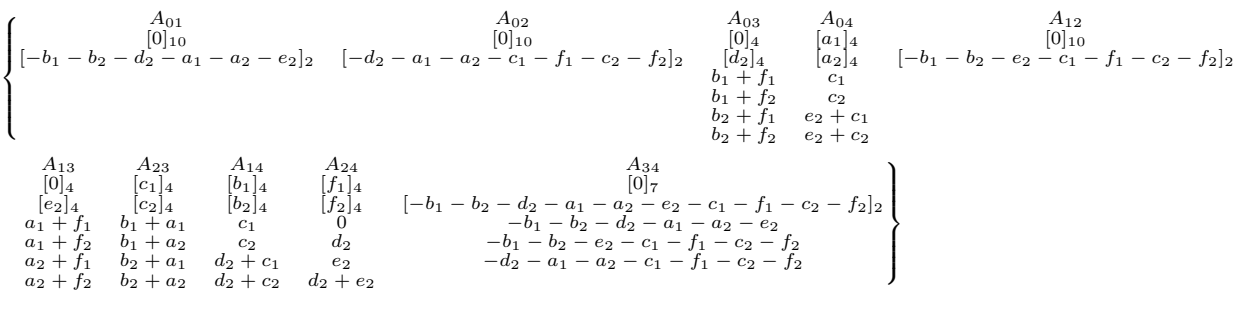

 $\epsilon$ 

 $3^21^6, 3^21^6, 71^5, 3^21^6, 3^21^6, 71^5, 3^21^6, 1^{12}, 1^{12}, 3^21^6, 1^{12}, 1^{12}, 71^5, 1^{12}, 1^{12}$ 

 $01: 23 = 3^2 1^6$ ,  $01: 24 = 3^2 1^6$ ,  $01: 34 = 71^5$ ,  $02: 13 = 3^2 1^6$ ,  $02: 14 = 3^2 1^6$ ,  $02:34 = 71^5$ ,  $03:12 = 3^21^6$ ,  $03:14 = 1^{12}$ ,  $03:24 = 1^{12}$ ,  $04:12 = 3^21^6$ ,

 $04:13 = 1^{12}, 04:23 = 1^{12}, 12:34 = 71^5, 13:24 = 1^{12}, 14:23 = 1^{12}$ 

[31] I43=os\_md.mc2grs(0,["I",[4,3]])\$

[32] os\_md.mc2grs(I43,"spct1"|dviout=1);

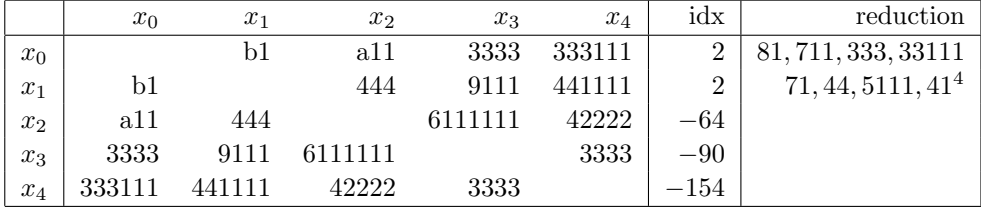

[33]  $os\_md.mc2grs(I43, "get"|diviout=1, div=5);$ 

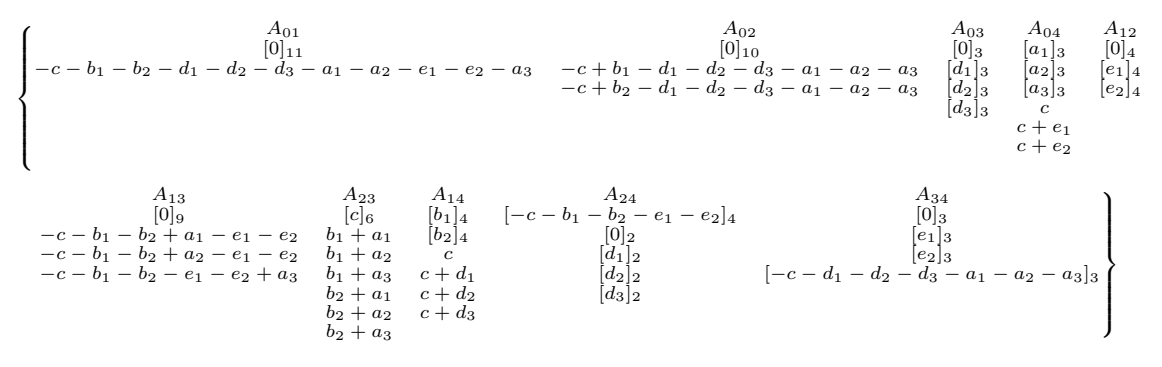

[42] os\_md.mc2grs(I43,"show0"|dviout=1);

 $51^7, 32^41, 3^321, 71^5, 3^21^6, 3^31^3, 1^{12}, 1^{12}, 2^41^4, 1^{12}, 2^31^6, 1^{12}, 3^31^3, 2^41^4, 1^{12}$ 

/\* Search rigid spectral types whose extension to KZ eq. are identical S:spectral type the spectral types with the same extension S:number the list of all the above spectral types with rank S \*/ def sameKZ(S)

```
{
```

```
if(type(S)=1){
    SS=os_md.spgen(S|eq=1,pt=4);
    for(L=[];SS!=[];SS=cdr(SS))if((TL=sameKZ(car(SS)))!=0 && TL[0]>TL[1]) L=cons(TL,L);return L;
}
S = os_md.s2sp(S|std=-1);KZ=os_md.mc2grs(S,0);
Sp=os_md.mc2grs(KZ,"spct");
for(L=[], I=1; I<5; I++){
    if(Sp[I][I]=-2){{
        for(S2=[], J=0; J<5; J++) \text{ if } (I!=J) \text{ } S2=cons(Sp[I][J], S2);S2 = os_md.s2sp(S2|std=-1);if(S!=S2) L=<cons(S2,L);}
```

```
}
    if(L==[]) return 0;
    for(LS=[];L!=[];L=cdr(L)) LS=cons(os\_md.s2sp(car(L)),LS);LS=os_md.lsort(LS,[],"setminus");
    return cons(os_md.s2sp(S),LS);
}
/* spectral types of rank N whose KZ ext. have idx=K for a variable */
def idxKZ(K,N)
{
    L=os_md.spgen(N|eq=1,pt=4,std=-1);
    for (LL=[]; L!=[]; L=cdr(L)){
        KZ = os_md.mc2grs(car(L),0);Sp=os_md.mc2grs(KZ,"spct");
        for(I=1;I<5;I++){
            if(Sp[I][I]==K){{
                LL=cons(os_md.s2sp(car(L)),LL);
                break;
            }
        }
    }
    return reverse(LL);
}
/* the list with KZ eq. of rank N with a non-rigid restriction on a
   singular hyperplanes */
def rest1KZ(N)
{
    L=os_md.spgen(N|eq=1,pt=4,std=-1);
    for (LL=[]; L!=[]; L=cdr(L)){
        KZ=os_md.mc2grs(car(L),0);
        R=os_md.mc2grs(KZ,"rest1");
        for(S=[];R!=[];R=cdr(R)){
            for(T=cdr(car(R));T!=[];T=cdr(T))S = cons(os\_md.s2sp(car(T)[1]|short=1,std=-1),S);}
        if(S!=[]){
            S=os\_md.lsort(S, [],1);
            LL=cons([os_md.s2sp(car(L)|short=1),S],LL);
        }
    }
    return reverse(LL);
}
```

```
/* non-rigid restricted eq. in the above (opt="basic") */
def rest2KZ(N)
{
    F=(\text{getopt}(\text{opt})=="\text{basic"})?1:0;for(S=[],R=rest1KZ(N);R!=[];R=cdr(R)){
        TR=car(R)[1];if(F==1){
                T=os_md.chkspt(TR|opt="basic");
                if(type(T)=4) TR=os\_md.s2sp(T|short=1,std=-1);}
        S=append(TR,S);
    return os_md.lsort(S,[],1);
}
/* sorted but same as above with index of rigidity (opt="basic") */
def rest3KZ(N)
{
    R=rest2KZ(N|opt=getopt()));
    else R=rest2KZ(N);
    for(S=[];R!=[];R=cdr(R))S=cons([os\_md.chkspt(car(R)|opt="idx"),car(R)],S);
    return reverse(qsort(S));
}
```

```
67. newKZmat(k,l|raw=f,base=1,ext=1)
```

```
68. midKZ(l, b | \text{raw=1}, \text{skip=}m, \text{kill=}f, \text{dviout=1}):: diagonalization of residue matrices of KZ equation
```

```
69. mcfamily(i, j, [m_1, \ldots], \ell|mult=1,max=1,fix=[p_1, \ldots], verb=1)h
    :: middle convolution of a family of commuting sets
    \ell = [\ell_1, \ell_2, \ldots]: commuting family of sets i.e. \ell_\nu are list with length(\ell_\nu) > 1 and
```
 $\ell_{\nu} \cap \ell_{\nu'} = \emptyset$  or  $\ell_{\nu} \subset \ell_{\nu'}$  or  $\ell_{\nu} \supset \ell_{\nu'}$ .

Here  $[\cdots]$  is identified with a set  $\{\cdots\}$ . The function retruns  $\ell$  if  $i = j$  and it returns  $\ell'$  otherwise. Here if  $j \neq$  "\*"

$$
p_j^i(I) := \begin{cases} I & (\{i,j\} \cap I = \emptyset \text{ or } \{i,j\} \cap I = \{i,j\}), \\ I \cup \{i\} & (\{i,j\} \cap I = \{j\}), \\ I \setminus \{i\} & (\{i,j\} \cap I = \{i\}), \\ \ell_i \mapsto \ell'_i := \mathbb{I} \bigcup_{I \in \ell_i, |p_i^j(I)| > 1} p_i^j I \mathbb{I}, \\ \ell \mapsto \ell' = \mathbb{I}[i,j], \ell'_1, \ell'_2, \dots \mathbb{I}. \end{cases}
$$

When  $j = "\ast",$ 

$$
p_j^i(I) := I \setminus \{i\},
$$
  
\n
$$
\ell_i \mapsto \ell'_i := \mathbb{I} \bigcup_{I \in \ell_i, |p_i^j(I)| > 1} p_i^j I],
$$
  
\n
$$
\ell \mapsto \ell' = \mathbb{I}m \setminus \{i\}, \ell'_1, \ell'_2, \dots].
$$

- $\bullet$   $\ell'$  is returned
- A family of commuting subset *ℓ* is considered as a set of (sub)sets and they are sorted.
- If  $i = j$ , *I* is returned
- If there is a duplications of elements, they are simplified to an element.
- $j = " * " :$
- *ℓ* can be a list (set) of families of commuting subsets
	- **–** In this case we get a list adding families of commuting sets applying the transformations **–** If *i* and *j* are lists, several transformations are indicated (cf. lextn()).
	- **–** *ℓ* = [["b"]] : set *ℓ* commuting families consisting of a set of 2 elements of *Z*. But if  $fix=[n_1,\ldots]$  is indicated, the sets of 2 elements  $[n_i,n_j]$  are excluded.
	- $-\ell = [T^{\mathsf{H}}]$  : Same as above together with infunite points.
	- **–** mult=1 : apply indicated transformation several times until the result is stable
	- **–** max=1 : returns families of sommuting subsets which are not comtained other families  $(cf.$  lmaxsub $())$

```
[0] os\_md.mcfamily(0,1,[[0,3]],[[0,2]]);
```
[[0,1]]

```
[1] os\_md.mcfamily(0,1, [[0,3]], [[1,2]]);
```

```
[[0,1],[0,1,2]]
```

```
[2] os_md.mcfamily(0,1,[0,3]],[2,3]]);
```

```
[0,1], [2,3]]
```

```
[3] os_md.mcfamily(0,1,[[0,3]],[[2,3],[1,2,3]]);
```

```
[0,1], [2,3], [0,1,2,3]
```

```
[4] os_md.mcfamily(0,1,[0,3]],[1,2,3]]]);
```

```
[[[2,3],[1,2,3]],[[0,1],[2,3],[0,1,2,3]]]
```

```
[5] os_md.mcfamily(0,"*",[0,3]],[0,1,2]]);
```

```
[[1,2],[1,2,3]]
```

```
[6] os_md.mcfamily([0,1],[0,1,2],[0,3]],[1,2,3]]]);
```

```
[[[0,1],[2,3]],[[1,2],[1,2,3]],[[2,3],[1,2,3]],[1,2,3]],[[0,1],[2,3],[0,1,2,3]],
```

```
[[0,2],[0,2,3],[0,1,2,3]]]
```

```
[7] os_md.mcfamily([1, [1, [0,3]],[1[[v"]]]|fix=[2,3]);
```

```
[[[0,1]],[0,2]],[0,3]],[1,2]],[1,3]]]
```

```
[7] os_md.mcfamily([1, [1, [0,3]],[1["B"]]]|fix=[2,3]);
```

```
[[[0,1]],[0,2]],[0,3]],[1,2]],[1,2]],[1,3]],[0,2,3],[0,1,2,3],[1,2,3],[0,1,2,3]]]
```

```
[8] os_md.mcfamily([0,1]],[0,3]],[0,3]],[10,2]]]|verb=1);
```
 $0 1 : [[0,2]] \rightarrow [[0,1]]$ 

```
0 3 : [[0,2]] \rightarrow [[0,3]]
```

```
1 0 : [[0,2]] \rightarrow [[0,1],[0,1,2]]
```

```
1 \ 2 \ : \ [0,2] \ \rightarrow \ [1,2], [0,1,2]
```

```
1 \ 3 \ : \ [0,2] \ \rightarrow \ [0,2], [1,3]
```
 $[[[0,1]],[[0,2]],[[0,3]],[[0,1],[0,1,2]],[[0,2],[1,3]],[[1,2],[0,1,2]]]$ [9] L=os\_md.mcfamily([[0,1]],[[0,3]],[[0,3]],[[[0,2]]]|verb=1,mult=1,max=1)\$  $[10]$  os\_md.llsymred(L, $[0,1]$ , $[2,3]$ ]);  $[[[0,1],[0,1,2]],[[0,2],[1,3]],[[0,2],[0,1,2]]]$ 

70. mcset(*x*,*k*,*ℓ*)

:: middle convolution of a set

 $k, \ell$  are lists regarded as finite sets

Return: [*m*,*f*] with a sorted list *m*

$$
[m, f] = \begin{cases} [\ell, 1] & (x \in \ell \supset k), \\ [\ell \cup \{x\}, 0] & (x \notin \ell \supset k), \\ [\ell \setminus \{x\}, 0] & (x \in \ell \not\supset k), \\ [\ell, 0] & (x \notin \ell \not\supset k). \end{cases}
$$

 $[0]$  os\_md.mcset $(1, [2,3], [1,2,3])$ ;

- $[1, 2, 3], 1]$
- $[1]$  os\_md.mcset $(1, [2,3,4], [1,2,3])$ ;
- [[2,3],0]
- $[2]$  os\_md.mcset $(3, [1,2], [0,1,2])$ ;
- [[0,1,2,3],0]
- $[3]$  os\_md.mcset $(0, [0,1,2,3], [0,1,2])$ ; [[1,2],0]
- 71. m2mc(*ℓ*,[*a*0,*ay*,*a*1,*c*]|swap=1,small=1,MC=1)

m2mc(*ℓ*,*s*|small=1,int=0,swap=*t*)

:: Addition+middle convolution of Pfaffian system

 $du = (A_0 \frac{dx}{x} + A_y \frac{d(x-y)}{x-y} + A_1 \frac{d(x-1)}{x-1} + B_0 \frac{dy}{y} + B_1 \frac{d(y-1)}{y-1}$  $(y-1)/y$  with respect to *x*-variable  $(\ell = [A_0, A_u, A_1, B_0, B_1]).$ 

When *ℓ* is a spectral type or a Riemann scheme, *s* ="GRC", "GRSC", "extend", "Pfaff", "sp", "pairs", "irreducible", "All", "swap" in the latter case

- $m2mc(0,0)$ : Shows usage
- $\ell$  is a list  $[A_0, A_y, A_1, B_0, B_1]$  or vector of 5 square matrices. If the size of the matrix is 1,  $\ell$ can be a list or vector of 5 scalars. Transforms  $\ell$  by additions  $A_0$ ,  $A_y$ ,  $A_1$  with the parameters  $a_0, a_y, a_1$ , respectively and then transforms by a middle convolution (convolution if MC=1 is indicated) with the parameter *c* and returns the vector of the resulting 5 matrices. If additions are omitted,  $[a_0, a_y, a_1, c]$  can be simply *c*.

If the middle convolution is omitted,  $[a_0, a_y, a_1]$  can be allowed.

- *ℓ* can be spectral type of *x*-variable or Riemann scheme. Spectral type or Riemann scheme is arranged in the order  $x = \infty$ ,  $x = 0$ ,  $x = y$ ,  $x = 1$ . In this case  $a_0$  and s are  $\&$  0 (returns  $[A_0, A_u, A_1, B_0, B_1]$  or the string given below.
- If *ℓ* is a spectral type, it may be better to arrange the multiplicities from bigger ones (cf. the option  $\text{dep}=[m,n]$ ).
- If  $a_0$  or  $s$  is a string, ite has a special meaning.
	- **–** GRS : returns Generalized Riemann scheme. *a<sup>y</sup>* can be "dviout".
	- GRSC : same as above but containing generalized exponents for  $x = y = 0$  and  $x = y = 1$ . **–** extend:returns 10 residue matrices corresponding to

 $[A_{x,y}, A_{x,0}, A_{x,1}, A_{x,\infty}, A_{y,0}, A_{y,1}, A_{y,\infty}, A_{0,1}, A_{0,\infty}, A_{1,\infty}]$ 

This list of this 10 matrices can be the parameter *ℓ*.

If  $a_0$  ="extend" and  $a_1$  ="eigen", we have a T<sub>E</sub>X source of residue matrices, their

eigenvalues and eigenvectors.

- **–** Pfaff:returns Pfaffian system by string. *a<sup>y</sup>* can be "dviout".
- $-$  **sp** : spectral types of residue matrices for *x*-variable and *y*-variables starting from  $x = y$
- **–** pairs, pair : returns decompositions in the case when the system is reducible
- **–** irreducible:returns parameters which give the conditions of irreducibility
- $-$  All : means that the above all parameters are indicated together with  $a_1 =$ "dviout". Moreover if GRSC is indicated, this indication is valid in place of GRS. operator=0 : do not show the system of Pfaffian form
- **–** swap : returns the result under swapping *x*-variable and *y*-variable.

If swap=*t* is indicated, it means another transformation:.

 $t = 1$ : swaps *x*-variable and *y*-variable.

*t* = 2 : transforms by the correspondence  $(x, y) \mapsto (x, \frac{x}{y})$ .

 $t = [t_0, t_1, t_2]$ :  $(t_0, t_1, t_2)$  is a permutation of the numbers  $(0, 1, 2)$  and  $(0, 1, 2)$  means singular points  $0, 1, \infty$ , respectively.

Here the residue matrices of the extended KZ equation are

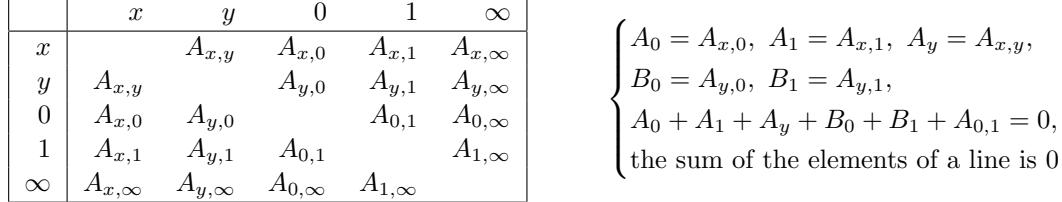

Using the coordinate  $(x_0, x_1, x_2, x_3, x_4) = (x, y, 1, 0, \infty)$ , residue matrices are transformed into the matrices which acts vectors with the transposition o the first and second elements. 0 and 1 may be swapped. Then  $[c, a_1, a_y, a_0]$  define addition + middle convolution. Hence

M1=os\_md.m2mc([a02,a01,a03,a12,a13],[0,0,lambda,mu]); M2=os\_md.m2mc(M1,[0,0,-lambda-mu]); M3=os\_md.m2mc(M2,"extend"); MM=os\_md.mperm(M3,[1,0,2],1|mult=1);

gives the residue matrices corrsponding to Appell's  $F_1$  (cf.  $m2grs()$ ,  $\hat{K}_x^{\mu,\lambda}$ ).

$$
\begin{cases} A_{x,\infty} = -(A_{x,y} + A_{x,0} + A_{x,1}), \quad A_{y,\infty} = -(A_{x,y} + A_{y,0} + A_{y,1}), \\ A_{0,1} = A_{x,\infty} + A_{y,\infty} + A_{x,y}, \quad A_{0,\infty} = A_{x,y} + A_{x,1} + A_{y,1}, \quad A_{1,\infty} = A_{x,y} + A_{x,0} + A_{y,0}. \end{cases}
$$

There are following options.

- swap=1 : middle convolution after with swapping *x* and *y*.
- small=1 : produces matrices of smaller size by TFX.
- dep= $[m, n]$ : For an automatic generation of spectral exponents from a spectral type the *n*-th exponent of *m*-th singular point is determined by Fuchs condition.  $m = 1$  (and  $x = \infty$ ) and the last exponent

The first exponents except for the point  $x = \infty$  are normalized to 0.

• int=0 : Allows a fractional multiple of parameters in the automatic generation of characteristic exponents.

 $[0]$  F1=os\_md.m2mc( $[0,0,0,0,0]$ , $[a,b,c,d]$ ); [ [ a+d b c ]

[ 0 0 0 ]

```
[ 0 0 0 ] [ 0 0 0 ]
[ a b+d c ]
[ 0 0 0 ] [ 0 0 0 ]
[ 0 0 0 ]
[ a b c+d ] [ b -b 0 ]
\lceil -a a 0 \rceil[ 0 0 0 ] [ 0 0 0 ]
[ 0 c -c ]
[0 - b b][1] os_md.m2mc(F1,["GRS","dviout"]);
\int\mathbf{I}x = 0 x = y x = 1 y = 0 y = 1 x = \infty y = \infty x = y = \inftya+d b+d c+d a+b b+c -a-b-c-d -a-b-c-d [-a-b-c-d]_2[0]2 [0]2 [0]2 [0]2 [0]2 [−d]2 [−b]2 −b − d
                                                                                      \mathcal{L}\mathbf{I}[2] os_md.m2mc(F1,["Pfaff","dviout"]);
             du =\int (a+d-b)c0 0 0
                        \begin{pmatrix} + d & b & c \ 0 & 0 & 0 \ 0 & 0 & 0 \end{pmatrix} \frac{dx}{x}\frac{x}{x} +
                                         (0 \t 0 \t 0)a \quad b + d \quad c\begin{pmatrix} 0 & 0 & 0 \\ a & b+d & c \\ 0 & 0 & 0 \end{pmatrix} \frac{d(x-y)}{x-y}\frac{y}{x-y} +
                                                                   (0 \ 0 \ 0)0 0 0
                                                                     a \quad b \quad c + d\frac{d(x − 1)}{2}x − 1
                  + \begin{pmatrix} b & -b & 0 \\ -a & a & 0 \end{pmatrix}b −b 0<br>
−a a 0<br>
0 0 0<br>
y
                                    \frac{xy}{y} +
                                         (0 \ 0 \ 0)0 c −c
                                          \begin{pmatrix} 0 & 0 & 0 \\ 0 & c & -c \\ 0 & -b & b \end{pmatrix} \frac{d(y-1)}{y-1}y − 1
                                                                \setminusu
 [3] F2 = os\_md.m2mc(F1, [-a-d, 0, 0, e]);
 \lceil \int -a-d+e \ 0 \ c \ 0 \rceil[ 0 -a-d+e 0 c+d ]
[ 0 0 0 0 ]
[ 0 0 0 0 ] [ 0 0 0 0 ]
[ 0 0 0 0 ]
 [ (-d*a-d*b-d^2)/(c) -d b+d+e c+d ][ 0 0 0 0 ] [ 0 0 0 0 ]
[ 0 0 0 0 ]
[ 0 0 0 0 ]
[ (-d*b)/ (c+d) (-d*a-d*c-d^2)/ (c+d) (c*b)/(c+d) c+d+e ] [ a+b+d c -c 0 ][ 0 0 0 0 ]
[(d*a+d*b+d^2)/(c) d -d 0][ 0 0 0 0 ] [ c -c 0 0 ]
[ -b b 0 0 ]
[ 0 0 c -c-d ]
[0 0 (-c*b)/(c+d) b][4] os_md.m2mc(F2,["GRS","dviout"]);
\int\mathbf{I}x = 0 x = y x = 1 y = 0 y = 1 x = ∞ y = ∞ x = y = ∞
 [-a-d+e]_2 b+d+e c+d+e a+b [b+c]_2 [a-e]_2 -a-b-c-d a-b-e[0]2 [0]3 [0]3 [0]3 [0]2 −b − c − e −b − c − e [−b − c − e]3
                                                         −e [−b]2
                                                                                             \overline{\mathcal{L}}\int[5] os_md.m2mc(F1,[-a-d,0,0,e]|small=1);
[ [-a-d+e 0 1 0 ][0 -a-d+e 0 1][ 0 0 0 0 ]
```

```
[ 0 0 0 0 ] [ 0 0 0 0 ]
 [ 0 0 0 0 ]
 [-d*a-d*b-d^2 -d b+d+e 1][ 0 0 0 0 ] [ 0 0 0 0 ]
 [ 0 0 0 0 ]
 [ 0 0 0 0 ]
 [-d*c*b - d*a-d*c-d^2 c*b c+d+e ] [ a+b+d 1 -1 0 ][ 0 0 0 0 ]
 [ d*a+d*b+d^2 d -d 0 ]
 [ 0 0 0 0 ] [ c -1 0 0 ]
 [-c*b b 0 0][ 0 0 c -1 ]
 [00 - c * b b][6] os_md.m2mc("21,21,21,21",["GRSC","dviout"]|small=1);
\left\{\begin{array}{cccccccccc} x=0 & x=y & x=1 & y=0 & y=1 & x=\infty & y=\infty & x=y=\infty & x=y=0 & x=y=1 \\ a & b & c & a+b+2d & b+c+2d & -a-b-c-2d_1 & -a-b-c-2d & [-a-b-c-2d]_2 & [a+b+d]_2 & [b+c+d]_2 \end{array}\right.[0]2 [0]2 [0]2 [0]2 [0]2 [d]2 [−b−d]2 −b 0 0
                                                                                \mathcal{L}[7] os_md.m2mc(0,0)$
m2mc(m,t) or m2mc(m,[t,s]) Calculation of Pfaff system of two variables
  m : list of 5 residue mat. or GRS/spc for rigid 4 singular points
  t : [a0,ay,a1,c], swap, GRS, GRSC, extend (eigen), sp, irreducible, pair, pairs, Pfaff, All
  s : TeX, dviout, GRSC
  option : swap, small, operator
  Ex: m2mc("21,21,21,21","All")
 [8] os_md.m2mc("21,21,21,21", "All")$
Riemann scheme
{x = 0 \quad x = y \quad x = 1 \quad y = 0 \quad y = 1 \quad x = \infty \quad y = \infty \quad x = y = \inftya b c a+b+2d b+c+2d -a-b-c-2d -a-b-c-2d [-a-b-c-2d]_2\lambda
```
Spectre types : 12,12,12,12 : 12,12,12,12 By the decompositions

> 21*,* 21*,* 21*,* 21 = 10*,* 10*,* 10*,* 01 *⊕* 11*,* 11*,* 11*,* 20 = 10*,* 10*,* 01*,* 10 *⊕* 11*,* 11*,* 20*,* 11 = 10*,* 01*,* 10*,* 10 *⊕* 11*,* 20*,* 11*,* 11 = 01*,* 10*,* 10*,* 10 *⊕* 20*,* 11*,* 11*,* 11 = 2(10*,* 10*,* 10*,* 10) *⊕* 01*,* 01*,* 01*,* 01

 $[0]_2$   $[0]_2$   $[0]_2$   $[0]_2$   $[0]_2$   $[d]_2$   $[-b-d]_2$  *-b* 

irreducibility *⇔ ∅* = Z*∩*

$$
\{d, c+d, b+d, a+d, a+b+c+2d\}
$$

The equation in a Pfaff form is

$$
du = \left( \begin{pmatrix} a & b+d & c+d \\ 0 & 0 & 0 \\ 0 & 0 & 0 \end{pmatrix} \frac{dx}{x} + \begin{pmatrix} 0 & 0 & 0 \\ a+d & b & c+d \\ 0 & 0 & 0 \end{pmatrix} \frac{d(x-y)}{x-y} + \begin{pmatrix} 0 & 0 & 0 \\ 0 & 0 & 0 \\ a+d & b+d & c \end{pmatrix} \frac{d(x-1)}{x-1} + \begin{pmatrix} b+d & -(b+d) & 0 \\ -(a+d) & a+d & 0 \\ 0 & 0 & 0 \end{pmatrix} \frac{dy}{y} + \begin{pmatrix} 0 & 0 & 0 \\ 0 & c+d & -(c+d) \\ 0 & -(b+d) & b+d \end{pmatrix} \frac{d(y-1)}{y-1} \right) u
$$

72. mcmgrs(*g*,*r*|dviout=*k*)

:: Transform of simultaneous spectral exponents *g* of a KZ equation of several ( $\geq$  5) points in  $\mathbb{P}^1$ The function handles a KZ equation such that the indices of the square matrices  $A_{i,j}$  in mc2grs() runs from 0 to *N −*1. If we regards the solution of hypergeometric function with several variables, the number of variables equals  $N-2$ . The system is

$$
\frac{\partial u}{\partial x_i} = \sum_{j \in \{0, 1, \dots, N-1\} \setminus \{i\}} \frac{A_{i,j}}{x_i - x_j} u \qquad (i = 0, 1, \dots, N-1),
$$
  

$$
A_{i,i} = 0, \ A_{i,j} = A_{j,i}, \ A_{i,N} := -(A_{i,0} + A_{i,1} + \dots + A_{i,N-1}),
$$
  

$$
A_{0,i,j} := A_{0,i} + A_{0,j} + A_{i,j}.
$$

The parameter *g* can be the list of simultaneous eigenvalues (multiplicities and eigenvalues) for the commutative pairs  $(A_{0,i}, A_{j,k})$  and  $(A_{0,i}, A_{0,i,j})$ . Here *i*, *j*, *k*are different indices in  $\{1, \ldots, N\}$ . The former are  $N \times N - 1$ ,  $C_2$  pairs and the latter are  $N \times (N-1)$  pairs and there are  $\frac{N^2(N-1)}{2}$  $\frac{N-1}{2}$  pairs. If *g* is indicated by a spectral type or the corresponding string, then we have the following.

- If *q* is a positive integer different from 1, the trivial data of simultaneous eigenvalues of trivial hypergeometric function of *g* variables.  $(N = g + 2)$ .
- Suppose *g* is defined by the spectral types (GRS or a string) of matrices  $\overline{f}$   $\overline{f}$   $A_{0,N}$ ,  $A_{0,1}$ ,  $A_{0,2}$ , ...,  $A_{0,N-1}$ . In this case the parameters with indices are used if short=0 is indicated.

*r* determines the following functions.

- 0 : returns the list of lists of simultaneous eigenvalues.
- $[\text{``deg''}] : \text{returns } \kappa \ (\text{[]}] \text{ can be omitted}).$
- [[i,j],  $\lambda$ ] : transforms by the addition  $A_{i,j} \mapsto A_{i,j} + \lambda$ ,  $A_{i,N} \mapsto A_{i,N} \lambda$ ,  $A_{j,N} \mapsto A_{j,N} \lambda$  $(0 ≤ i < j < N)$ .
- [ $\mu$ ] : transforms by middle convolution mc<sub>*x*0</sub>, $\mu$  of *x*<sub>0</sub> variable (the algorithm is given by [O5]).
- $[[[i_1,j_1],\lambda_1],\ldots,[\mu_k],\ldots]$ : transforms by successive additions and middle convolutions.
- [[*a*1,*. . .*,*a<sup>N</sup>−*<sup>1</sup>]] : same as [[[0,1],*a*1],*. . .*,[[0,N-1],*a<sup>N</sup>−*<sup>1</sup>]].
- $\bullet$  [[ $a_1, \ldots, a_{N-1}, \mu$ ]] : same as [[[0,1], $a_1$ ], $\ldots$ ,[[0,N-1], $a_{N-1}$ ],[ $\mu$ ]].
- ["get",  $[I,J]$ ] : returns the list of simultaneous eigenvalues for  $[A_I, A_J] = 0$  with the h[ead](#page-130-0)er  $[I, J]$ .
- ["get",*I*] : returns eigenvalues of *A<sup>I</sup>* with the header *I*.
- ["get", $i$ ]  $(0 \le i \le N)$ : returns GRS for  $A_I$  with  $i \in I$ , which is GRS for the variable  $x_i$ .  $diviout=1$ : displays the result by using T<sub>E</sub>X.

 $divi$ -1 : returns the corresponding source file of T<sub>E</sub>X.

dviout=2 : outputs the corresponding source file of TEXwithout display.

- ["get"] : returns the list of eigenvalues of  $\frac{(N+1)N}{2}$  matrices. dviout=*k* can be indicated.
- ["get0",[*I*,*J*]], ["get0",*I*], ["get0",*i*] (0 *≤ i ≤ N*), ["get0"] : "get0" are same as "get" but the header is omitted.
- $["show"]$ : displays simultaneous eigenvalues by using T<sub>E</sub>X. dviout=-1 can be indicated.
- ["show0"] : shows the multiplicities of simultaneous eigenvalues of  $\frac{N^2(N-1)}{2}$  $\frac{(N-1)}{2}$  pairs (the order is same as in "show").

dviout=1, -1 can be indicated.

- ["spct"] : returns spectral types. Returns  $(N + 1) \times (N + 1)$  matrix whose  $(i, j)$  element is the spectral type of  $A_{i,j}$  if  $i \neq j$  and the index of rigidity for the variable  $x_i$  if  $i = j$ . のとき $A_{i,j}$   $(0 \le i, j \le N + 1)$ . dviout=*k* can be indicated.
- ["mult", $\ell_1, \ldots, \ell_m$ ] : Puts  $g_0 = g$  and defines  $g_i = \text{mergrs}(g_{i-1}, \ell_i)$  for  $i = 1, \ldots, m$  and returns *gm*. Options are possible.
- [0] os\_md.mcmgrs("31,31,31,31,31",["get"]|dviout=1)\$
- [1] os\_md.mcmgrs("31,31,31,31,31",["spct"]|dviout=1)\$

```
[2] os_md.mcmgrs("31,31,31,31,31",["show"]|dviout=1)$
```
give

$$
\begin{cases}\nA_{01} & A_{02} & A_{03} & A_{04} \\
[0]_{3} & [0]_{3} & [0]_{3} \\
a & b & c & d & -a-b-c-d-3e & a+b+2e & a+c+2e & a+d+2e & -a-b-c-d-3e \\
A_{23} & A_{24} & A_{25} & A_{34} & A_{35} \\
[0]_{3} & [0]_{3} & [-b-e]_{3} & [0]_{3} & [-c-e]_{3} \\
b+c+2e & b+d+2e & -a-b-c-d-3e & c+d+2e & -a-b-c-d-3e & -a-b-c-d-3e\n\end{cases}
$$
\n
$$
\begin{matrix}\nx_0 & x_1 & x_2 & x_3 & x_4 & x_5 \\
x_1 & 31 & 31 & 31 & 31 \\
x_2 & 31 & 31 & 31 & 31 \\
x_3 & 31 & 31 & 31 & 31 \\
x_4 & 31 & 31 & 31 & 31 \\
x_5 & 31 & 31 & 31 & 31\n\end{matrix}\n\begin{matrix}\nx_0 & x_1 & x_2 & x_3 & x_4 & x_5 \\
x_1 & 31 & 31 & 31 & 31 \\
x_2 & 31 & 31 & 31 & 31 \\
x_3 & 31 & 31 & 31 & 31 \\
x_4 & 31 & 31 & 31 & 31 \\
x_5 & 31 & 31 & 31 & 31\n\end{matrix}\n\begin{matrix}\nA_{01}: A_{23} = \{(a : 0), [0 : 0]_{2}, [0 : b+c+2e]\}, \\
[A_{01}: A_{24} = \{(a : 0), [0 : 0]_{2}, [0 : b+c+2e]\}, \\
[A_{01}: A_{012} = \{(a : a+b+e), [0 : 0]_{2}, [0 : a+b+e]\}, \\
[A_{01}: A_{013} = \{(a : a+c+e), [0 : 0]_{2}, [0 : a+c+e]\}, \\
[A_{01}: A_{013} = \{(a : a+c+e), [0 : 0]_{2}, [0 : a+c+e]\}, \\
[A_{01}: A_{013} = \{(a : a+c+e), [0 : 0]_{2}, [0 : a+c+e]\},\n\end{matrix}
$$

73. mmc(*l*,[ $\mu$ , $a_1$ ,..., $a_n$ ]|full=1,homog=1,mult=*f*)

:: Addition and middle convolution of ODE of Schlesinger type and a KZ equation Transforms of the Fuchsian system of Schlesinger type

$$
\frac{du}{dx} = \sum_{j=1}^{n} \frac{A_j}{x - x_j} u
$$

<span id="page-86-0"></span>and the KZ type equation

$$
\frac{\partial u}{\partial x_i} = \sum_{j \in \{0, \dots, n\} \setminus \{i\}} \frac{A_{i,j}}{x_i - x_j} u \qquad (i = 0, \dots, n)
$$

by additions and middle convolutions.

We put  $\ell = [A_1, \ldots, A_n]$  or  $\ell = [A_{0,1}, \ldots, A_{0,n}, A_{1,2}, \ldots, A_{1,n}, \ldots, A_{n-1,n}]$   $\left(\frac{n(n+1)}{2}, \ldots, A_{n-1,n}\right)$  $\frac{1}{2}$  elements) for the former system or latter equation, respectively. If *g* is a list of rational numbers or functions, they are regarded as matrices of size  $1 \times 1$ .

Moreover *ℓ* can be a spectral type or GRS. Then for the latter KZ equation *ℓ* should be rigid and correspond to the differential equation of the variable  $x_0$ .

- $[\mu, a_1, \ldots, a_n]$ : Adds  $a_j$  to  $A_j$  (or  $A_{0,j}$ ) and then transforms the resulting matrices by the middle convolution  $mc_\mu$  with respect to the variable *x* (or  $x_0$ ).
- We may indicate  $[a_1, \ldots, a_n]$  or  $[\mu]$  by one of the above transformation.
- mult= $f : f = 0$  means the former system of Schlesinger type and  $f = 1$  means a KZ equation. By default, *ℓ* corresponds to a system of Schleginger type if the number of elements of *ℓ* is smaller than 6 and to a KZ system otherwise. If *ℓ* is a spectral type, *ℓ* corresponds to a KZ system by default.
- homog=1 : transforms by the homogeneous middle convolution for a KZ system, namely, middle convolution with respect to  $\mu$  together with an addition of the last residue matrix by  $-\mu$ .

### 74. kzext( $[a_1, a_2, \ldots, a_m]$  | perm= $\sigma$ )

:: extend to full KZ residue matrices

Consider the homogenized KZ equation

$$
\frac{\partial u}{\partial x_i} = \sum_{\nu = \{0, \dots, n\} \setminus \{i\}} \frac{A_{i,j} u}{x_i - x_\nu} \quad (0 \le i \le n)
$$

satisfies

$$
A_{i,j} = A_{j,i}, \ A_{i,i} = 0, \ A_{i,n+1} = \sum_{\nu=0}^{n} A_{i,\nu}, \ \sum_{0 \le i < j \le n} A_{i,j} = 0.
$$

If  $m = \frac{1}{2}n(n+1)$  or  $m = \frac{1}{2}n(n+1) - 1$ ,  $a_1, \ldots, a_m$  are  $A_{0,1}, \ldots, A_{0,n}, A_{1,2}, \ldots, A_{1,n}, A_{2,3}, \ldots$  and the matrix  $(A_{i,j})_{\substack{0 \le i \le n \\ 0 \le j \le n}}$  is returned,

• If perm= $\sigma$  is indicated.  $[A_{\sigma(0),\sigma(1)},\ldots,A_{\sigma(0),\sigma(n)},A_{\sigma(1),\sigma(2)},\ldots,A_{\sigma(1),\sigma(n)},A_{\sigma(2),\sigma(3)},\ldots]$  $A_{\sigma(n-3),\sigma(n)}, A_{\sigma(n-2),\sigma(n)}$ ] is returned. Here  $\sigma$  is a permutation given by a list of *n*+1 numbers in  $\{0,\ldots,n+1\}$  or a transposition given by a list of pair of two numbers.

```
[0] os_md.kzext([1,2,3,4,5]);
```

```
[ 0 1 2 3 -6 ]
[1 0 4 5 -10][ 2 4 0 -15 9 ]
[ 3 5 0 0 -8 ]
[-6 -109 -80][1] os_md.kzext([1,2,3,4,5]|perm=[1,2]);
[2,1,3,4,-15]
```
75. mcPfaff( $p, v, c$ |ad= $\ell$ , verb= $k$ , raw= $r$ , top=1, keep=1)

:: Middle convolution of Pfaffian system with singularities in hyperplanes Calculate a middle convolution of the Pfaffian system

$$
du = \sum_{j} a_j d \log f_j \cdot u
$$

 $p =$ [[ $f$ <sub>1</sub>, $a$ <sub>1</sub>],[ $f$ <sub>2</sub>, $a$ <sub>2</sub>],...] : give a Pfaffian system  $H_j = \{f_j = 0\}$ : hyperplane of the space of variables *v*  $a_j$  is a residue matrix along  $H_j$ 

- $v = [x_1, \ldots, x_n]$ : list of variables
	- $c = [x, \mu]$ : Apply middle convolution  $mc_{x,\mu}$  to Pfaffian system
	- $c = [0, g, \lambda]$ : Apply adPfaff( $p, v, [g, \lambda]$ )
	- $c = [1, t]$ : Apply trPfaff( $p, v, t$ )
	- $c = [0, [g_1, \lambda_1], [g_2, \lambda_2], \ldots]$ : we apply adPfaff( $p, v, [g_1, \lambda_1], [g_2, \lambda_2], \ldots]$ )
	- $c = [[c_0], [c_1], \ldots]$ : Succesively apply  $adPfaff(*, v, c_i)$ .
	- $c = [x, \mu, \lambda]$ : Apply Ad( $x^{-\mu-\lambda}$ )  $\circ_{x,\mu} \circ \text{Ad}(\mapsto x^{\lambda}u)$  to Pfaffian system, which corresponds to

$$
u \mapsto \frac{x^{-\mu}}{\Gamma(\mu - \lambda)} \int_0^x t^{\lambda + 1} u(t)(x - t)^{\mu - \lambda - 1} \frac{dt}{t} = \frac{1}{\Gamma(\mu - \lambda)} \int_0^1 s^{\lambda + 1} u(sx)(1 - s)^{\mu - \lambda - 1} \frac{ds}{s},
$$
  

$$
x^m \mapsto \frac{x^m}{\Gamma(\mu - \lambda)} \int_0^1 s^{\lambda + m + 1} (1 - s)^{\mu - \lambda - 1} \frac{ds}{s} = \frac{\Gamma(\lambda + m + 1)}{\Gamma(\mu + m + 1)} x^m = \frac{\Gamma(\lambda + 1)}{\Gamma(\mu + 1)} \cdot \frac{(\lambda + 1)_m}{(\mu + 1)_m} x^m
$$

- ad= $\ell$ : After the addition adPfaff( $p, v, \ell$ ), we apply the above transformation
- top=1: If there appears a new hyperplane, it is inserted at the top (default: the last position) of the list
- keep=1: A residue matrix is 0, it is not deletated from the list if it appeared by the convolution.
- verb=1: show process of calculation
- verb=2: more precise in the above
- raw=r: return intermidiate calculation according to  $k = 1$ (conv), 2(ker), 3(mc), 4(simp)

Gauss hypergeometric system : 
$$
\sum_{n=0}^{\infty} \frac{(\alpha)_n (\beta)_n}{(1+\gamma)_n n!} x^n
$$

- $[0]$  H=os\_md.mcPfaff( $[[x,0]]$ , $[x]$ , $[x,gamma,beta]$ ]ad= $[x-1,-alpha]$
- [1] os\_md.showPfaff(H|div=2)\$ /\* show eq. with two matrices for a line \*/
- [2] os\_md.showPfaff(H|type="GRS",ODE=x); /\* show Generalized Riemann Scheme \*/

$$
du = \left( \begin{pmatrix} 0 & -\alpha \\ 0 & -\gamma \end{pmatrix} \frac{dx}{x} + \begin{pmatrix} 0 & 0 \\ \beta & -(\alpha + \beta - \gamma) \end{pmatrix} \frac{d(x-1)}{x-1} \right) u,
$$
  

$$
\begin{cases} x = 0 & x = 1 \\ -\gamma & -\alpha - \beta + \gamma & \alpha \\ 0 & 0 & \beta \end{cases}
$$

Pfaffian system satisfied by  ${}_{3}F_{2}$  :  $\sum_{n=0}^{\infty}$  $(a)_{n}(b)_{n}(c)_{n}$  $\frac{(a)_n(b)_n(c)_n}{(p+1)_n(q+1)_n n!}x^n$ 

[3]  $H3 = os\_md.mcPfaff([x,0],[x-1,-a]], [x],[[x,p,b],[x,q,c]]);$  $[ [x, [0 -a 0 ]$ [ 0 -p 1 ]  $[00 - q]$ ,  $[x-1,[000]$ [ 0 0 0 ]  $[ c*b -p^2+(a+b+c)*p+(-b-c)*a-c*b p+q-a-b-c ] ]$ [4] os\_md.showPfaff(H3|small=1)\$ /\* show equation \*/ [5] os\_md.showPfaff(H3|ODE=x,type="GRS")\$ /\* show GRS \*/ [6] os\_md.showPfaff(H3|ODE=x,type="spct")\$ /\* show spetral type \*/

$$
du = \begin{pmatrix} \begin{pmatrix} 0 & -a & 0 \\ 0 & -r & 1 \\ 0 & 0 & -r \end{pmatrix} \frac{dx}{x} \\ + \begin{pmatrix} 0 & 0 & 0 \\ 0 & -\sqrt{r^2 + (-a-b-r)(b+c)(a+d)}} & \frac{0}{r^2 + a-b-c} \end{pmatrix} \frac{d(x-1)}{x-1} \end{pmatrix} u,
$$
  
\n
$$
f(x) = 0 \qquad x = 0
$$
  
\n
$$
\begin{pmatrix} x = 0 & 1 & \infty \\ -p & x[0]_2 & a \\ 0 & p+q-a-b-c & b \\ 0 & c \end{pmatrix}
$$
  
\n
$$
\begin{cases} x = 0 & 1 & \infty \\ 111 & 21 & 111 \end{cases}
$$
  
\n
$$
\begin{array}{l}\n\text{Paffian system satisfied by } \sum_{n \ge 0} \frac{(a)_{n+n}((b)_{n+n})(a+b)}{(n+1)(n+1)(n+1)(n+1)} m \text{Im}^2 w^n \\
\text{[11]} \qquad \text{Pois\_md. tr-Pfaff}(\text{[Ex, 0], x-1, -a], [x], [x, c, b])}\n\end{cases}
$$
  
\n
$$
\begin{array}{l}\n\text{(a) P2=os\_md. tr-Pfaff}(\text{[Ex, 0], [x+1, -a], [x], [x, c, b])}\n\end{array}
$$
  
\n
$$
\begin{array}{l}\n\text{(b) P3=os\_md. tr-Pfaff}(\text{[Ex, 1], [x, y], [x, e, d])}\n\end{array}
$$
  
\n
$$
\begin{array}{l}\n\text{Add hyperplane} \quad x+1 \\
\text{Add hyperplane} \quad x+1 \\
\text{Add hyperplane} \quad x+1 \\
\text{Add hyperplane} \quad x+1 \\
\text{Add hyperplane} \quad x+1 \\
\text{Add type-plane} \quad x+1 \\
\text{Add type-plane} \quad x+1 \\
\text{Add type-plane} \quad x+1 \\
\text{Add type-plane} \quad x+1 \\
\text{Add type-plane} \quad x+1 \\
\text{Add type problem} \quad x+1 \\
\text{Add type problem} \quad x+1 \\
\text{Add type problem} \quad x+1 \\
\text{Add type problem} \quad x+1 \\
\text{Add type problem} \quad x+1 \\
\text{Add type problem} \quad
$$

$$
du = \left(\begin{pmatrix} -(c+d-e+f-g) -1 & -(fc+d^2+(-e+f)d-fe) & -f & 0 & d(d-e+f) & 0 \\ 0 & 0 & 0 & 0 & 0 & 0 & 0 & 0 \\ 0 & 0 & 0 & 0 & 0 & 0 & 0 & 0 \\ 0 & 0 & 0 & 0 & 0 & 0 & 0 & 0 \\ 0 & 0 & 0 & 0 & 0 & 0 & 0 & 0 \\ 0 & 0 & 0 & 0 & 0 & 0 & 0 & 0 \\ 0 & 0 & 0 & 0 & 0 & 0 & 0 & 0 \\ 0 & 0 & 0 & 0 & 0 & 0 & 0 & 0 \\ 0 & 0 & 0 & 0 & 0 & 0 & 0 & 0 \\ 0 & 0 & 0 & 0 & 0 & 0 & 0 & 0 \\ 0 & 0 & 0 & 0 & 0 & 0 & 0 & 0 \\ 0 & 0 & 0 & 0 & 0 & 0 & 0 & 0 \\ 0 & 0 & 0 & 0 & 0 & 0 & 0 & 0 \\ 0 & 0 & 0 & -e & 0 & 0 & 0 & 0 \\ 0 & 0 & 0 & -e & 0 & 0 & 0 & 0 \\ 0 & 0 & 0 & 0 & 0 & 0 & -d & 0 \\ 0 & 0 & 0 & 0 & 0 & 0 & -d & 0 \\ 0 & 0 & 0 & 0 & 0 & 0 & 0 & -d & 0 \\ 0 & 0 & 0 & 0 & 0 & 0 & 0 & -d & 0 \\ 0 & 0 & 0 & 0 & 0 & 0 & 0 & -d & 0 \\ 0 & 0 & 0 & 0 & 0 & 0 & 0 & 0 & -d & 0 \\ 0 & 0 & 0 & 0 & 0 & 0 & 0 & 0 & 0 & 0 \\ 0 & 0 & 0 & 0 & 0 & 0 & 0 & 0 & 0 & 0 \\ 0 & 0 & 0 & 0 & 0 & 0 & 0 & 0 & 0 & 0 \\ 0 & 0 & 0 & 0 & 0 & 0 & 0 & 0 & 0 \\ 0 & 0 & 0 & 0 & 0 & 0 & 0 & 0 & 0 \\ 0 & 0 & 0 & 0 & 0 & 0 & 0 & 0 & 0 \\ 0 & 0 & 0 & 0 & 0 & 0 & 0 & 0 & 0 \\ 0 & 0 & 0 & 0 & 0 & 0
$$

[14]  $os\_md.showPfaff(P3|type="GRS", small=1, infty=[x,y,0])$ ; /\* show GRS \*/  $[[x+y,[[6,0],[1,-c-d+e-f+g]]], [x+y-1,[[6,0],[1,-a-b+c-d+e-f+g]]], [x,[...]\$ ........

$$
\left\{\begin{array}{c} x+y=0 \quad & x+y=1 \quad & x=0 \quad y=0 \quad & y=1 \quad & x=1 \quad & x=\infty \quad y=\infty \quad \infty \\ [0]_6 \quad & [0]_6 \quad & [-e]_3 \quad [-g]_3 \quad & [0]_6 \quad & [0]_6 \quad & [d]_3 \quad [f]_3 \quad [a]_3 \\ -c-d+e-f+g-a-b+c-d+e-f+g \quad & [0]_3 \quad & [0]_3 \quad -a-b+c+d-f+g-a-b+c-d+e+f \quad a-g \quad a-e \quad & [b]_3 \\ -c+f-c+d \quad & a \quad a \quad b-e \quad & b \quad b \quad & b \end{array}\right\}
$$

[15] os\_md.showPfaff(P3|type="spct",infty=[x,y,0]); /\* show spectral type \*/  $[[x+y,[6,1]],[x+y-1,[6,1]],[x,[3,3,1]],[y,[3,3,1]],[y-1,[6,1]],[x-1,[6,1]]],$  $[x=\infty, [3,1,1,1,1]$ ,  $[y=\infty, [3,1,1,1,1]]$ ,  $[\infty, [3,3,1]]$ 

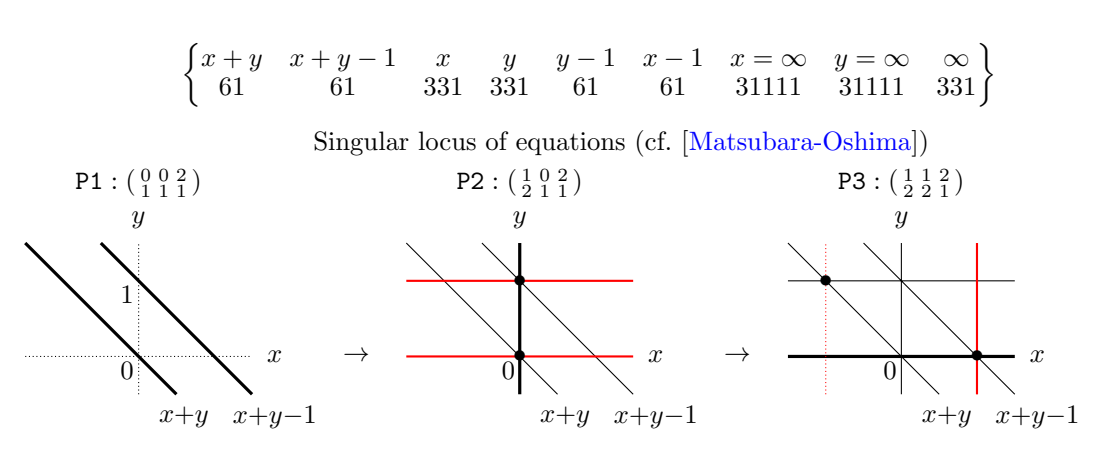

/\* P4: boundary equation of P3 w.r.t. singular hyperplane x=0 for char. exp. 0 \*/

```
[16] os_md.brPfaff(P3,[x,y],[0,0,0]);
Indicate a singular hyperplane in [x+y,x+y-1,x,y,y-1,x-1]
[17] os\_md.brPfaff(P3,[x,y],[x,x,"show"]);[-e, 0, -c+f][18] P4=os_md.brPfaff(P3,[x,y],[x,x,0]); \angle /* boundary equation */
[[y, [0 -e*a (-d^2+e*d)*a ][0 -c (-d+e)*c+f*d-f*e][ 0 0 -g ]],[y-1,[ 0 0 0 ]
[ 0 0 0 ]
[ f*e*b ((d-e)*b+(-d+e)*c-f*e)*a+((-d+e)*c-f*e)*b+(d-e)*c^2+f*e*c -a-b+c-f+g ]]][19] os_md.showPfaff(P4|small=1)$
[20] os_md.showPfaff(P4|type="GRS",ODE=y)$
[1,[[2,0],[1,-a-b+c-f+g]]], [0,[[1,-c],[1,-g],[1,0]]], [\infty,[[1,a],[1,b],[1,f]]]][21] R=os_md.showPfaff(P4|type="spct",ODE=y);
[1,[2,1]],[0,[1,1,1]],[\infty, [1,1,1]][22] SP = os\_mdu.lpair(R,0)[1]; /* get spectral type */[2,1],[1,1,1],[1,1,1]][23] os_md.chkspt(SP|show=1)$ /* analyze spectral type */
points: 3
rank: 3
index: 2
reduct: 1 at [0 0 0 ] \rightarrow [[1],[1],[1]]
[24] os_md.s2sp(SP); /* spectral type in a string form */
21,111,111
[25] os_md.s2sp(@0);
[2,1],[1,1,1],[1,1,1]]
```

$$
du = \left( \begin{pmatrix} 0 & 0 & 0 & 0 \\ 0 & 0 & 0 & 0 \\ f^b & ((d-e)b + (-d+e)c - fe)a + ((-d+e)c - fe)b + (d-e)c^2 + fec & -(a+b-c+f-g) \end{pmatrix} \frac{d(y-1)}{y-1} + \begin{pmatrix} 0 - ea & \frac{-de}{(d-e)c + fe} \\ 0 - c & \frac{-(e-f)}{(d-e)c + fe} \\ 0 & 0 & -g \end{pmatrix} \frac{dy}{y} \right) u,
$$
  

$$
\left\{ \begin{array}{ccc} y = 1 & y = 0 & y = \infty \\ -a - b + c - f + g & -g & b \\ 21 & 111 & 111 \end{array} \right\}
$$

[26] os\_md.ssPfaff(P3,[x,y]);  $\qquad$  /\* singularities of hyperplane arrangement \*/  $[[[y,x],[y,x,x+y]],[[y,x-1],[y,x-1,x+y-1]],[[y-1,x],[y-1,x,x+y-1]]$ ,

```
[[y-1,x-1],[y-1,x-1]],[[y-1,x+1],[y-1,x+y]],[[y+1,x-1],[x-1,x+y]][27] os_md.ssPfaff(P3,[x,y]|num=1);
[[[y,x],[0,2,3]],[[y,x-1],[1,3,5]],[[y-1,x],[1,2,4]],[[y-1,x-1],[4,5]],
```

```
[[y-1,x+1],[0,4]], [[y+1,x-1],[0,5]]]
```

```
[28] os_md.ssPfaff(P3,[x,y]|conv=x); /* singularity appeared by convolution */
```
 $[y+1]$ 

For example, the second term of the result [27] means that the three hyperpnanes  $y = 0$ ,  $x - 1 = 0$ ,  $x + y - 1 = 0$  meat at the point  $y = 0$ ,  $x - 1 = 0$ , namely,  $(x, y) = 1$ .

[28] shows singular hyperplanes appeared by middle convolution of the variable *x*.

#### 76. brPfaff(*p*,*v*,*b*)

:: Bounday system of Pfaffian system with respect to a singularities hyperplane

 $b = [h_b, v_b, e_b]$   $h_b$ : singular hyperplane,  $v_b$ : variable to be removed,  $e_b$ : characteristic exponent Calcutate boundary equation to the singular hyperplane defined by *h<sup>b</sup>* with respect to the characteristic exponent  $e_b$ . The quation is expressed without the variable  $v_b$  ( $v_b$  ia a variable contained in the defineing equation of *hb*).

- If  $e_b$  is not a characteristic exponent (ex.  $e_b = [1]$ ) or  $e_b = [1]$ , the list of characteristric exponent is shown.
- If  $e_b$  ="all", the list of all the characteristic exponents and the corresponding boudary equations is given.

77. adPfaff(*p*,*v*,*ℓ*|top=-1)

:: Addition of Pfaffian system with singularities in hyperplanes

Get addition of Pfaffian system (cf. mcPfaff()) determined by *p*, *v*

- $\ell = [g, \lambda]$ : addition corresponds to  $u \mapsto g(x)^{\lambda}u$
- $\ell = [g_1, \lambda_1], [g_2, \lambda_2], \ldots]$  is possible
- Same as  $\text{mcPfaff}(p,v,\text{cons}(0,\ell))$
- top=-1: If it is a new singular [hyperplan](#page-86-0)e, it will be placed at the last (default: top) of the list.

This can be indicated by indicated  $[g, \lambda, -1]$  in place of  $[g, \lambda]$ .

#### 78. trPfaff(*p*,*v*,*t*)

- :: Coordinate transformation of Pfaffian system with singularities in hyperplanes
- Get coordinate transformation of Pfaffian system (cf.  $mcPfaff()$ ) determined by  $p, v$ 
	- Transformation  $v = [x_1, x_2, \ldots] \mapsto t = [h_1(x), h_2(x), \ldots]$  such that the resultingsingularities are within a union of hyperplanes is allowed
	- Same as  $\text{mcPfaff}(p,v,\text{cons}(1,\ell))$
	- If there are same hyperplanes in *p*, they are uni[fied with](#page-86-0) the sum of corresponding residue matrices
	- $v = [x_1]$ ,  $t = [x_1]$ : Pfaff system with the single variable  $x_1$ .
	- for the equation of variables  $v = [x_1, \ldots, x_n]$ , the ordinary differential equation with respect to the direction  $(c_1, \ldots, c_n)$  is obtained by

```
os md.trPfaff(os md.trPfaff(p,v,[c1*t,. . .,cn*t]),[t],[t])
```

```
[0] H=os_md.mcPfaff([ [x, 0], [x-1, -a]],[x], [x, c, b]);
```

```
[ [x, [ 0 -a ]][ 0 -c ]],
[x-1,[00][b -a - b + c ]][1] H2 = os\_md.trPfaff(H, [x,y], [x/y,y]);
[ [x, [ 0 -a ]][ 0 -c ]],
[y,[ 0 a ]
[ -b a+b ]],
[x-y,[ 0 0 ]
[b -a - b + c ]]
```

```
[2] os\_md.trPfaff(H2,[x,y],[x/y,1/y]);
[ [x, [ 0 -a ]][0 -c],
[x-1,[ 0 0 ]
[b -a - b + c ]][3] os\_md.trPfaff(H2, [x], [x]);
[ [x, [0 -a ]][ 0 -c ]],
[x-y,[00][b -a - b + c ]]
```

```
79. showPfaff(p|raw=1,type=k,div=d,infty=v,ODE=x)
```
:: display Pfaffian system

Display Pfaffian system

- $k =$ "equation" or  $k = 0$  or default : show equation
- $k =$ "GRS" or  $k = 1$ : show Generalized Riemann scheme
- $k =$ "form" or  $k = 2$ : iand $(k,1)$ : show Generalized Riemann scheme
- $k =$ "spct" or  $k = 3$ : show spectral type
- small=1 : show matrices in small size
- raw=1 : get data without display
- raw=-1 : get TFX source without display
- ODE=*x* : regard as ordinary differential equation of varaible *x* By os md.lpair(os md.showPhaff(*h*|type="spct",ODE=*x*,raw=1))[1], the spectral type of the ODE is obtained.
- div=*d* : *d* terms in a line for a Pfaffian equation and div=*d* for generalized Riemann scheme (cf. option parameter of  $m$ totex()) infty= $v : v = [x_1, x_2, \ldots]$  (characteristic exponents at  $x_i = \infty$
- See mcPfaff() for examples
- 80. ssPfaff(*p*,*v*|num=1,conv=*v*1)
	- :: 3-codimensional singularities of arrangement of hyperplanes
	- *p*: list of equations defining hyperplanes (can be the first argument of mcPfaff())
	- *v* : list [of variabl](#page-86-0)es
		- num=1 : resulting hyperplanes are expressed by the numbers in *p*
		- conv= $v_1$ : get singular hyperplanes by the convolution with the variable  $v_1$  $v_1$  should be the variables in  $v_1$
		- examples are given in mcPfaff()
- 81. arHplane(*p*,*v*|num=1)
	- $\therefore$ : singularities of hyperplane arrangement Get all intersections of hyperplanes (cf. ssPfaff())
		- When  $v = [x_1, \ldots, x_n]$ ,  $p_i$  in  $p = [p_0, p_1, \ldots, p_m]$  is a polynomial of the variable  $x = (x_1, \ldots, x_n)$  wit[h degree](#page-86-0) 1 and the set  $A := \{H_i \mid 0 \leq i \leq m\}$  of hyperplanes  $H_i := \{x \mid p_i(x) = 0\}$  is a hyperplane arrangement.
		- Calculates  $L(\mathcal{A}) := \{ \bigcap$ *H∈B*  $H \mid \mathcal{B} \subset \mathcal{A}$  and  $\mathcal{A}_{\supset S} := \{ H \in \mathcal{A} \mid S \subset H \}$  for  $S \in L(\mathcal{A})$  and returns a list of pairs corresponding to the pairs *S* and  $A_{\supset S}$ .
		- Let R be the list returned by this function. Then  $R[k]$  [0],  $R[k]$  [1],... are pairs of  $k+1$ codimensional intersections and hyperplanes containing the intersection.  $R[1]$  corresponds to  $ssPfaff()$ .
		- $v = [x_1, \ldots, x_n]$  is a list of variables and R[k][i][0] is the list of normalized  $k + 1$  defining equations of the intersections  $S \in L(\mathcal{A})$ .

If num=1 is indicated, the latter is a list of  $n + 1$ -dimensional vectors, where a vector  $[a_1, \ldots, a_n, a_{n+1}]$  represents  $a_1x_1 + \cdots + a_nx_n - a_{n+1}$ . Moreover, the number  $\nu$  in the sorted list  $R[k]$ [*i*][1] represents the hypersurface  $p[\nu]$ .

- The list of normalized defining equations means as follows: Suppose the top element of the *j*-th vector is its  $n_j$ -th element. Then the element equals 1 and the  $n_j$ -th elements of other vectors are 0 and moreover  $0 \leq n_0 < n_1 < \cdots$ .
- Every  $p_i$  may be a list  $[p_i, *]$ , where the second elemnt is ignored.

```
[0] R = os\_md . arHplane([x, y, z, x-1, y-1, z-1, x-y, y-z, z-x], [x, y, z]);
 [[[[x], [x]], [[y], [y]], [[z], [z], [z]], [[x-1], [x-1]], [[y-1], [y-1]], [[z-1], [z-1]], ...[2] RR=os_md.arHplane([x,y,z,x-1,y-1,z-1,x-y,y-z,z-x],[x,y,z]|num=1);
 [[[ [[ 1 0 0 0 ]] [0] ],[ [[ 0 1 0 0 ]] [1] ],[ [[ 0 0 1 0 ]] [2] ],
 [ [[ 1 0 0 1 ]] [3] ],...
 [3] R[2]; /* 3-codimensional intersection intersections (points) */
 [[x,y,z],[x,y,z,x-y,y-z,-x+z]], [[x,y,z-1],[x,y,z-1,x-y]], [[x,y-1,z],[x, z, y-1, -x+z],...
 [4] RR[2]; /* same as above by numbers */
 [[ [[ 1 0 0 0 ],[ 0 1 0 0 ],[ 0 0 1 0 ]] [0,1,2,6,7,8] ],[ [[ 1 0 0 0 ],
 [0 1 0 0], [0 0 1 1]] [0,1,5,6]],...
 [5] L=os_md.msort(os_md.m2l(RR|flat=1), [1,0,1]); /* sorted by the second list */
 [6] L1=os_md.lpair(L,0)[1]; \qquad \qquad /* this is sorted */
 [7] F=os_md.llord(L1); /* get inclusion relation */
 [8] F1=os_md.invvlmap(F[2]); \angle /* inverse of the above \angle */
Here [5]∼[7] may be
 [5] L=os_md.m21(RR|flat=1);
 [6] L1=os_md.lpair(L,0)[1]; \angle /* hyperplane arrangement */
 [7] F=os\_md.llord(L1|sort=0); /* get inclusion relation */
and the term [[x,y,z-1],[x,y,z-1,x-y]] in [3] means the intersection defined by x=y=z - 1 = 0, namely the point (0, 0, 1) is the intersection of 4 hyperplanes defined by a = 0, y = 0,
z - 1 = 0 and x - y = 0, respectively.
```

```
82. exarHplane(p,t)
```

```
:: example hyperplane arrangement p = [x_1, \ldots, x_n] : variables
t = "A" : \{x_i - x_j \mid 1 \leq i < j \leq n\}t = "B" : \{x_i \pm x_j, x_k \mid 1 \le i < j \le n, 1 \le k \le n\}t = "D" : \{x_i \pm x_j \mid 1 \le i < j \le n\}t= "1" :\{\sum\sum_{i \in I} x_i \mid \emptyset \neq I \subset \{1, \ldots, n\}\}[0] os_md.exarHplane([x,y,z,w],"A");
 [x-y, x-z, x-w, y-z, y-w, z-w][1] os\_md.exarHplane([x,y,z], "B");
 [x, x-y, x+y, x-z, x+z, y, y-z, y+z, z][2] os\_md.exarHplane([x,y,z], "D");
 [x-y, x+y, x-z, x+z, y-z, y+z][3] os\_md.exarHplane([x,y,z], "1");
 [x, y, x+y, z, x+z, y+z, x+y+z]
```
# 83. linfrac01(*ℓ*|over=1)

:: List of linear fractional transformations of  $x = 0, 1, \infty, y, z, \ldots$  ( $\ell = [x, y, 0]$  etc. 0 is infinite point)

 $\ell = [x, y]$  or  $\ell = [x, y_1, \dots, y_q]$  and put  $\mathbf{x} = (x_0, x_1, \dots, x_{q+3}) = (x, 0, 1, y_1, \dots, y_q, \infty)$ 

 $(x_0 = x, x_1 = 0, x_2 = 1, x_3 = y_1, \ldots, x_{q+2} = y_q, x_{q+3} = \infty)$ 

• A linear fractional transformation corresponds to a permutation of  $\{0, 1, \ldots, q + 3\}$ . If  $q > 1$ there are  $(q + 4)!$  permutations. But if  $q = 1$ , a linear transformation corresponds to a permutation of *{*1*,* 2*,* 3*}*.cf. lft01()).

This function returns the list of all linear fractional transformations.

 $\ell = \Gamma[x, y]$  or  $\ell = \Gamma[x, y_1, \ldots, y_q]$ : returns the list of pairs of linear transformations with the corresponding permutations.

```
[0] os_md.linfrac01([x]);
```
 $[[x],[-x+1],[(1)/(x)],[(x-1)/(x)],[(-1)/(x-1)],[(x)/(x-1)]]$ 

 $[1]$  os\_md.linfrac01( $[ [x]]$ );

 $[[x],[0,1,2,3]]$ , $[[-x+1], [0,2,1,3]]$ , $[[(1)/(x)]$ , $[0,3,2,1]]$ , $[[(x-1)/(x)]$ , $[0,2,3,1]]$ ,  $[[(-1)/(x-1)],[0,3,1,2]],[[(x)/(x-1)],[0,1,3,2]]]$ 

[2]  $os\_md.linfrac([x,y])$ ;

$$
[[x,y],[y,x],[-x+1,-y+1],[(1)/(x),(1)/(y)],[(1)/(x),(y)/(x)],[(y)/(x),(1)/(x)],
$$
  
...

$$
\left[\left(y*x-y\right)/\left(\left(y-1\right)*x\right),\left(x-1\right)/\left(y-1\right)\right],\left[\left(\left(y-1\right)*x\right)/\left(y*x-y\right),\left(y-1\right)/\left(x-1\right)\right]\right]
$$

#### 84. lft01(*ℓ, t*|tr=*τ*)

:: Linear fractional transformations of  $\ell = [x, y]$  or  $\ell = [x, y_1, y_2, \ldots, y_q]$ 

Let  $(0, 1, y_1, y_2, \ldots, y_q, \infty)$  be singular points with respect to *x*-variable and put **x** =  $(x_0, x_1, \ldots, x_{q+3}) = (x, 0, 1, y_1, \ldots, y_q, \infty)$ 

 $(x_0 = x, x_1 = 0, x_2 = 1, x_3 = y_1, \ldots, x_{q+2} = y_q, x_{q+3} = \infty).$ 

• We consider the KZ equation

$$
\frac{\partial u}{\partial x_i} = \sum_{j \in \{0, \dots, q+2\} \setminus \{i\}} \frac{A_{i,j}}{x_i - x_j} u \quad (0 \le i \le q+2),
$$
  

$$
A_{i,j} = A_{j,i}, \sum_{j \in \{0, \dots, q+3\} \setminus \{i\}} A_{i,j} = 0 \quad (0 \le i \le q+3)
$$

and its restriction to  $x_1 = 0$  and  $x_2 = 1$  with variables  $(x, y_1, \ldots, y_q)$ .

- A linear fractional transformation corresponds to a permutation of  $\{0, 1, \ldots, q + 3\}$ .
- If t is a permutation  $\sigma$ , then the corresponding linear fractional transformation is returned.
- If  $\sigma = [\sigma_0, \ldots, \sigma_{q+3}]$ , the singular hyperplane  $x_i = x_j$  changes into  $x_{\sigma_i} = x_{\sigma_j}$ . namely,

$$
\frac{\partial u}{\partial x_i} = \sum_{j \in \{0, \dots, q+2\} \setminus \{i\}} \frac{A_{i,j}}{x_i - x_j} u \quad (0 \le i \le q+2)
$$
  

$$
\rightarrow \frac{\partial u}{\partial x_i} = \sum_{j \in \{0, \dots, q+2\} \setminus \{i\}} \frac{A_{i,j}}{x_{\sigma(i)} - x_{\sigma(j)}} u = \sum_{j \in \{0, \dots, q+2\} \setminus \{i\}} \frac{A_{\sigma^{-1}(i), \sigma^{-1}(j)}}{x_i - x_j} u
$$

*σ* can be a transposition [*i*,*j*] or an identity 1. We may indicate a pair in the elements *ℓ* or the strings "0", "1", "infty".

• If  $\ell = [x, y]$ , 1], then the corresponding permutation is also returned. Here 1 can be a permutation. Namely,

 $\sigma$ s\_md.lft01([[x,y],1], $\sigma \circ \sigma'$ ) = os\_md.lft01(os\_md.lft01([[x,y],1], $\sigma$ ), $\sigma'$ )

| t              | 0 < j < q                     | transposition | $t_{\infty}$     | $t_{0}$          | $t_1$            | $t_x$            | $t_y$            | $(t_x-t_0)(t_1-t_{\infty})$<br>$(t_x-t_{\infty})(t_1-t_0)$ | $(t_y-t_0)(t_1-t_{\infty})$<br>$(t_y-t_{\infty})(t_1-t_0)$ |
|----------------|-------------------------------|---------------|------------------|------------------|------------------|------------------|------------------|------------------------------------------------------------|------------------------------------------------------------|
|                |                               |               | $\infty$         | $\overline{0}$   | $\mathbf{1}$     | $\boldsymbol{x}$ | $\boldsymbol{y}$ | $\boldsymbol{x}$                                           | $\boldsymbol{y}$                                           |
| $\overline{-}$ | $y_j \leftrightarrow y_{j+1}$ | $(j+2,j+3)$   | $\infty$         | $\theta$         | 1                | $\boldsymbol{x}$ |                  | $\boldsymbol{x}$                                           |                                                            |
| $\theta$       | $x \leftrightarrow y_1$       | (0,3)         | $\infty$         | $\theta$         | $\mathbf{1}$     | $\boldsymbol{y}$ | $\boldsymbol{x}$ | $\boldsymbol{y}$                                           | $\boldsymbol{x}$                                           |
| $\mathbf{1}$   | $0 \leftrightarrow 1$         | (1,2)         | $\infty$         | 1                | $\overline{0}$   | $\boldsymbol{x}$ | $\boldsymbol{y}$ | $1-x$                                                      | $1-y$                                                      |
| $\overline{2}$ | $\infty \leftrightarrow 0$    | $(1, q + 3)$  | $\theta$         | $\infty$         | $\mathbf{1}$     | $\boldsymbol{x}$ | $\boldsymbol{y}$ | $\boldsymbol{x}$                                           |                                                            |
| 3              | $1 \leftrightarrow x$         | (0,2)         | $\infty$         | $\boldsymbol{x}$ | $\overline{0}$   | $\mathbf{1}$     | $\boldsymbol{y}$ |                                                            | $\frac{y}{x}$                                              |
| $\overline{4}$ | $0 \leftrightarrow x$         | (0,1)         | $\infty$         | $\theta$         | $\boldsymbol{x}$ | 1                | $\boldsymbol{y}$ | $\frac{x}{x-1}$                                            | $\frac{x-y}{x-1}$                                          |
| 5              | $1 \leftrightarrow y$         | (2,3)         | $\infty$         | $\theta$         | $\boldsymbol{x}$ | $\boldsymbol{y}$ | $\mathbf{1}$     | $\underline{x}$<br>$\boldsymbol{y}$                        | $\boldsymbol{u}$                                           |
| 6              | $\infty \leftrightarrow y_q$  | $(q+2,q+3)$   | $y_q$            | $\theta$         | $\boldsymbol{x}$ | $\mathbf{1}$     |                  | $x(1-y_q)$<br>$x-y_q$                                      | $1 - y$ (q=1)                                              |
| $\overline{7}$ | $1 \leftrightarrow \infty$    | $(2, q + 3)$  | 1                | $\theta$         | $\infty$         | $\boldsymbol{x}$ | $\boldsymbol{y}$ | $\frac{x}{x-1}$                                            | $\frac{y}{y-1}$                                            |
| 8              | $x \leftrightarrow \infty$    | $(0, q + 3)$  | $\boldsymbol{x}$ | $\theta$         | 1                | $\infty$         | $\boldsymbol{y}$ | $1-x$                                                      | $y(x-1)$<br>$x-y$                                          |

• If *t* is an integer, it corresponds to the following permutation

$$
t = 0 \t (y_1, x, y_2, y_3, ...)
$$
  
\n
$$
t = -j \t (x, y_1, ..., y_{j-1}, y_{j+1}, y_j, y_{j+2}, ...)
$$
  
\n
$$
t = 1 \t (1 - x, 1 - y_1, 1 - y_2, 1 - y_3, ...)
$$
  
\n
$$
t = 2 \t (1/x, 1/y_1, 1/y_2, 1/y_3, ...)
$$
  
\n
$$
t = 3 \t (1/x, y_1/x, y_2/x, y_3/x, ...)
$$
  
\n
$$
t = 4 \t ( \frac{x}{x-1}, \frac{x-y_1}{x-1}, \frac{x-y_2}{x-1}, \frac{x-y_3}{x-1}, ...)
$$
  
\n
$$
t = 7 \t ( \frac{x}{x-1}, \frac{y_1}{y_1-1}, \frac{y_2}{y_2-1}, \frac{y_3}{y_3-1}, ...)
$$
  
\n
$$
x_0 = t
$$
  
\n
$$
t = 8 \t (1 - x, \frac{y(x-1)}{x-y}, \frac{y_2(x-1)}{x-y_2}, \frac{y_3(x-1)}{x-y_3}, ...)
$$
  
\n
$$
x_0 = t
$$

 $x \leftrightarrow x_3 = y_1$  $\rightarrow y_{j+1}$   $(1 \leq j \leq q-1)$  $t_0 \leftrightarrow x_2 = t_1$  $t_0 \leftrightarrow x_{q+3} = t_\infty$  $x \leftrightarrow x_2 = t_1$  $= x \leftrightarrow x_1 = t_0$  $= t_1 \leftrightarrow x_{q+3} = t_\infty$  $= x \leftrightarrow x_{q+3} = t_{\infty}$ 

*t<sup>∞</sup> t*<sup>0</sup> 2 *t*1 1 *x* 3 *y*1 0 *y*2 *−*1 *· · · yq−*<sup>2</sup> *yq−*<sup>1</sup> 2*−q yq* 1*−q x*0 *x x*1 0 4 *x*2 1 1 *x*3 *y*1 5 *x*4 *y*2 *−*1 *x*5 *y*3 *−*2 *· · · xq*+1 *yq−*<sup>1</sup> *xq*+2 *yq* 1*−q xq*+3 *∞* 6

 $[0]$  for(I=-1;I<9;I++) os\_md.mycat( $[I, os\_md.1ft01([x,y,z],1|tr=1)]$ );  $-1$   $[[x,z,y],$   $[0,1,2,4,3,5]]$  $0$  [[y,x,z], [3,1,2,0,4,5]]  $1$   $[[-x+1,-y+1,-z+1],$   $[0,2,1,3,4,5]$ 2  $[[(1)/(x), (1)/(y), (1)/(z)],$  [0,5,2,3,4,1]] 3  $[[(1)/(x), (y)/(x), (z)/(x)],$  [2,1,0,3,4,5]] 4  $[[(x)/(x-1), (x-y)/(x-1), (x-z)/(x-1)],$  [1,0,2,3,4,5]] 5  $[[(x)/(y), (1)/(y), (z)/(y)],$  [0,1,3,2,4,5]] 6  $[(((-z+1)*x)/(x-z),((-z+1)*y)/(y-z),-z+1], [0,1,2,3,5,4]]$ 7  $[[(x)/(x-1), (y)/(y-1), (z)/(z-1)],$  [0,1,5,3,4,2]] 8  $[[-x+1,(y*x-y)/(x-y),(z*x-z)/(x-z)],$  [5,1,2,3,4,0]]  $[1]$  os\_md.lft01( $[ [x,y], 1]$ ,1);  $[[-x+1,-y+1],[0,2,1,3,4]]$ [2]  $os\_md$ .lft01( $@@$ ,2);  $[((-1)/(x-1),(-1)/(y-1)],[0,4,1,3,2]]$  /\*  $(0,1, \text{infty})$  ->  $(\infty,0, \text{infty})$  \*/

```
[3] os_md.lft01([x,y], @[1]);
[(-1)/(x-1),(-1)/(y-1)][4] os_md.lft01([x,y],[2,4,0,3,1]);
[x,(x)/(y)][5] os_md.lft01([x,y],[1,0,4,3,2]);
[x,(-x+y)/(y-1)][6] os_md.lft01([x,y],[4,2,1,3,0]);
[x, ((-y+1)*x)/(x-y)][7] os_md.lft01([x,y,z],[x, "0"]);
[(x)/(x-1), (x-y)/(x-1), (x-z)/(x-1)]
```
3.1.3 Some operators

## 85. okubo3e( $[p_{0,1}, \ldots, p_{0,m}]$ ,  $[p_{1,1}, \ldots, p_{1,n}]$ ,  $[p_{2,1}, \ldots, p_{2,m+n} | opt=1]$ )

- 86. fuchs3e( $[p_{0,1}, \ldots, p_{0,n}]$ ,  $[p_{1,1}, \ldots, p_{1,n}]$ ,  $[p_{2,1}, \ldots, p_{2,n}]$ )
- 87. ghg([*p*1*,*1*, p*1*,*2*, ..., p*1*,m*],[*p*2*,*1*, p*2*,*2*, ..., p*2*,n*]) :: differential operator satisfied by generalized hypergeometric function  ${}_{m}F_{n}(p_{1};p_{2};x)$  $(cf. seriesHG()$

$$
P(x, \frac{d}{dx}) = \prod_{j=1}^{n} (x \frac{d}{dx} + p_{2,j}) \cdot \frac{d}{dx} - \prod_{j=1}^{m} (x \frac{d}{dx} + p_{1,j})
$$
  

$$
{}_mF_n(p_{1,1}, \ldots, p_{1,m}; p_{2,1}, \ldots, p_{2,n}; x) = \sum_{n=0}^{\infty} \frac{\prod_{\nu=1}^{m} (p_{1,\nu})_n}{\prod_{\nu=1}^{n} (p_{2,\nu})_n} \frac{x^n}{n!}
$$

x is the variable and dx is differential

If  $m = n + 1$ , the operator is rigid and Fuchsian and *℘*  $\sqrt{ }$ <sup>J</sup>  $\mathcal{L}$ 0: 0  $1 - p_{2,1}$   $\cdots$   $1 - p_{2,m-2}$   $1 - p_{2,m-1}$ 1 : 0 1 · · ·  $m-2$  − $\gamma$  ; *x ∞* : *p*1*,*<sup>1</sup> *p*1*,*<sup>2</sup> *. . . . . . . . . . . . . . . . p*1*,m*  $\mathcal{L}$  $\mathcal{L}$ J

Fuchs relation :  $\gamma = \sum p_{1,\nu} - \sum p_{2,\nu}$ When  $m = 2$  and  $n = 1$ , the operator corresponds to Gauss hypergeometric equation

```
[0] os_md.ghg([a,b],[c]);
```
 $(-x^2+x)*dx^2+((-a-b-1)*x+c)*dx-b*a$ 

88. ghg2([ $a_1, a_2, \ldots, b$ ],[ $a'_1, a'_2, \ldots, b'$ ]|raw=1,all=1,symbol=1,var=*v*)

:: generalized hypergeometric equation of many variablse

 $a_i$  are lists  $[a_{i,1}, a_{i,2}, \ldots]$ .

If  $a_i$  is a scalar.  $a_i$  is replaced by  $[a_i]$ .

$$
u(x_1, x_2,...) = \sum_{m_1 \geq 0, m_2 \geq 0,...} \frac{\prod_i \prod_j (a_{i,j})_{m_i} \prod_k (b_k)_{m_1 + \cdots} }{\prod_i \prod_j (a'_{i,j})_{m_i} \prod_k (b'_k)_{m_1 + \cdots} } x_1^{m_1} x_2^{m_2} \cdots
$$

Get the equation satisfied by this series modulo constant.

Default :  $(x_1, x_2, x_3, x_4) = (x, y, z, w)$  if the number of variables  $\leq 4$ .

- all=1 : get full equation
- raw=1 : get reduced equation if  $(a'_1)_1(a'_2)_1 \cdots = 0$
- symbol=1 : get the generator of the symbol ideal

The equations satisfied by  $F_1(a;b,b';c;x,y)$ ,  $F_2(a;b,b';c,c';x,y)$ ,  $F_3(a,a';b,b';c;x,y)$ ,  $F_4(a; b; c, c'; x, y)$  are given by

```
os md.ghg2([b,b
0,a],[0,0,c]),
    os md.ghg2([b,b
0,c],[[0,c],[0,c
0],[]]),
    os_md.ghg2([[a,b],[a',b'],[]].[0,0,c]),
    os md.ghg2([[],[],[a,b]],[[0,c],[0,c
0],[]]).
      [0] P=os_md.ghg2([b,c,a],[0,0,d]);
      [((-y*x+y)*dx-b*y)*dy+(-x^2+x)*dx^2+((-a-b-1)*x-d+1)*dx-b*a,(-y^2+y)*dy^2+((-y+1)*x*dx+(-a-c-1)*y-d+1)*dy-c*x*dx-c*a][1] map(os\_md.psymbol,P, [[x,dx], [y,dy]]);[(-y*x+y)*dx*dy+(-x^2+x)*dx^2,(-y^2+y)*dy^2+(-y+1)*x*dx*dy]89. even4e([p1,1, p1,2, p1,3, p1,4],[p2,1, p2,2])
    :: Even family of order 4 (Rigid)
    ℘

      \sqrt{ }\left( \infty : p_{1,1} \quad p_{1,2} \quad p_{1,3} \quad p_{1,4} \right)0: 0 1 p_{2,1} p_{2,2}1 : 0 1 p_0 p_0+1 ; x }
                                                \mathcal{L}\intFuchs relation : 2p_0 + p_{1,1} + p_{1,2} + p_{1,3} + p_{1,4} + p_{2,1} + p_{1,2} = 390. odd5e([p1,1, p1,2, p1,3, p1,4, p1,5],[p2,1, p2,2])
    :: Odd family of order 5 (Rigid)
    ℘
       \left( 0: \right.<sup>J</sup>
      \alpha : p_{1,1} p_{1,2} p_{1,3} p_{1,4} p_{1,5}0 1 p_{2,1} p_{2,2} p_{2,2}+11 : 0 1 \begin{array}{ccc} 1 & 2 & p_0 & p_0+1 \\ 1 & 2 & p_1 & p_0+1 \end{array}; x \
                                                        \lambda\left\vert \right\vertFuchs relation 2p_0 + p_{2,1} + 2p_{2,2} + \sum p_{1,j} = 491. rigid211([p0,1, p0,2],[p1,1, p1,2],[q0, q1])
    :: Type 211,211,211
    ℘
      \int 0: 0 1 p_{0,1} p_{0,2}1: 0\left(\infty: q_0 \quad q_0+1 \quad q_1 \quad q_2\right)1 p_{1,1} p_{1,2}\mathcal{L}\cdot; x
                                             \intFuchs relation : p_{0,1} + p_{0,2} + p_{1,1} + p_{1,2} + 2q_0 + q_1 + q_2 = 492. extra6e([p1,1, p1,2, p1,3, p1,4, p1,5, p1,6],[p2,1, p2,2])
    :: Extra case (Rigid)
    ℘
      \sqrt{ }<sup>J</sup>
      \alpha : p_{1,1} p_{1,2} p_{1,3} p_{1,4} p_{1,5} p_{2,6}0 : 0 1 p_{2,1} p_{2,1} + 1 p_{2,2} p_{2,2} + 11 : 0 1 2 3 p_0 p_0+1\mathcal{L}\mathcal{L}\left\vert \right\vertFuchs relation : 2p_0 + 2p_{2,1} + 2p_{2,2} + \sum p_{1,j} = 593. eofamily([p0,1, p0,2],[p1,1],[p2,1, . . . , p2,n])
    :: Even/odd family (obsolete)
94. ev4s(p1,p2,p3,p4,p5)
    :: Rigid restriction of Heckman-Opdam's hypergeometric equation of type (BC_2, BC_1)[0] P=os\_md.ev4s(a,b,c,d,e);(x^4-2*x^3+x^2)*dx^4+((-2*a+2*b+8)*x^3+(4*a-2*b-13)*x^2+(-2*
      ...
      [1] os_md.expat(P,x,0);[a-c+1/2, a+c-1/2, 1, 0][2] os_md.expat(P, x, 1);
      [-b+1/2,-b+3/2,1,0][3] os\_md.chkexp(P, x, 1, -b+1/2, 2);
      \lceil]
```

```
[4] os_md.expat(P, x, "infty");
[-1/2*a+1/2*b-1/2*d+1/2,-1/2*a+1/2*b+1/2*d+1/2,-1/2*a+1/2*b-1/2*e+1/2,-1/2*a+1/2*b+1/2*e+1/2]
```

```
95. b2e(p1,p2,p3,p4,p5)
```
:: Non-rigid restriction of Heckman-Opdam's hypergeometric equation of type (*BC*2*, A*1)

 $[0]$  P =  $os\_md.b2e(a,b,c,d,e);$  $(x^4-2*x^3+x^2)*dx^4+((-4*c+10)*x^3+(6*c-15)*x^2+(-2*c+5)*x$ ...  $[1]$  os\_md.expat $(P, x, 0)$ ;  $[-a+c+1/2, a+c-1/2, 1, 0]$ [2]  $os\_md.expat(P, x, 1);$  $[-b+c+1/2,b+c-1/2,1,0]$ [3]  $os\_md.expat(P, x, "infty")$ ; [-c-1/2\*d-1/2\*e+1,-c-1/2\*d+1/2\*e+1,-c+1/2\*d-1/2\*e+1,-c+1/2\*d+1/2\*e+1]

```
96. heun([a, b, c, d, e],p,r|)
```
:: Heun's equation. *r* is an accessory parameter

*℘*  $\sqrt{ }$  $\int$  $\overline{a}$  $0: 0 c$ 1 : 0 *d* ; *x p* : 0 *e ∞* : *a b*  $\mathcal{L}$  $\overline{\mathcal{L}}$  $\int$ Fuchs relation :  $a + b + 1 = c + d + e$  $[0]$  os\_md.heun( $[a, b, c, d, "?"]$ , p, r);  $(x^3+(-p-1)*x^2+px)*dx^2+(\alpha+b+1)*x^2+((-c-d)*p-a-b+d-1)*x+c*p)*dx+b*a*x-b*a*r$ 

# 3.2 Useful functions

The following functions are in a module and we call the functions by putting os\_md. at the head such as os\_md.myhelp().

# 3.2.1 Extended function

97. myhelp(*h*)

- :: Displays the manual of os\_muldif.rr
	- os\_muldif.pdf, os\_muldif.dvi should be in get\_rootdir()*\*help. They are displayed by  $h = 1$  or  $-1$ , respectively.
	- Suppose DVIOUTH is correctly set. Then the explanation of the function is shown by indicating its name *h* by myhelp(*h*) (if it is contained in os\_muldif.dvi). Here *h* is a string such as myhelp("m2mc") removed the top os\_md..
	- When  $h = 0$ , os\_md.getbygrs, os\_md.m2mc or os\_md.mgen, the corresponding explanation is displaye[d.](#page-124-0)
	- $h = [divout, n]$ : Sets the environment to this display. *dviout* is the pathname of dviout and *n* is the number of dviout. Here  $n = 2$  is recommended since the first dviout is used to display equations by  $os$ -muldif.rr.
- DVIOUTH may be used under other environment or more general settings.

```
98. chkfun(f,s)
```
- :: Checks whether  $f$  (= a string) is defined and  $\texttt{load}(s)$  if it is not
	- $f = 0$ : Returns version of Risa/Asir
- <span id="page-99-0"></span>•  $f = 1$ : Returns version of  $\infty$  muldif.rr
- $s = 0$ : Checks whether the function with the name f is defined when f is a string.
- *f* can not be a function in a module

```
[0] os_md.chkfun(0,0)$
```

```
Risa/Asir Ver. 20121217
```

```
[1] os_md.chkfun(1,0)$
```

```
Loaded os_muldif Ver. 00140401 (Toshio Oshima)
```
99. isMs()

:: Checks whether the operating system is Microsoft Windows

Checks the environment variable temp or tmp and returns 1 if the 3rd character of the value is  $\ddot{Y}$ or  $\setminus$  and 0 otherwise.

- 100. isyes(*p*|set=*ℓ*)
	- :: Defines a function returning 0 or 1
		- set=1 : Defines a function. *p* is a list whose elements are a function and the list of parameters of the functions and the range of the value returned by the function which means as follows.

```
Namely, when p = [f_n, [t_1, t_2, \ldots], [a, b]]. isyes(X|set=p) means the function
def foo(X){
```

```
R=f_n(X, t_1, t_2, \ldots);
```

```
return (R>=a && R<=b)?1:0;
```
- }
- Suppose  $p =$  [type, [], [0,1]]. Then the function is defined which returns 1 (yes) or 0 (no) if  $type(p) \in [0, 1]$  and 0 otherwise. Here  $-\infty$  or  $\infty$  is indicated by "".
- **–** If the range is a value, then the value can be indicated. Namely, [type,[],1] is equivalent to [type,[],[1,1]].
- **–** If several conditions are indicated by a list of lists reoresenting a condition, then the function defined returns 1 only if all the conditions are "yes".
- **–** *p*=[[os\_md.isint,[],1],[os\_md.calc,[[">",0]],1]]] means that the function defined returns 1 only if the given parameter is a positive integer.
- **–** The function defined is valid until a new function is defined by set=1.
- set=0 : Returns the function defined (see the following example [11]).
- set= : If the list for judge is indicated by set= and p is an object to be judged, then the value 1 or 0 is returned with keeping the already defined function.
- If set= is not indicated, *p* is judged and 1 or 0 is returned according to the judge.

```
[0] os_md.isyes([[os_md.isint,[],1],[os_md.calc,[[">",0]],1]]|set=1)$
[1] os_md.isyes(0|set=0);
[[os_md.isint,[],1],[os_md.calc,[[>,0]],1]]
[2] os\_md.isyes(3/2);
\Omega[3] os_md.isyes(@i);
\Omega[4] os_md.isyes(-1);
0
[5] os md.isves(3/2);
\Omega[6] os_md.isyes(3);
1
```

```
[7] A=mat([1,2],[3,4]);
[ 1 2 ]
[ 3 4 ]
[8] os_md.isall(os_md.isyes,A);
1
[9] A[1][1]=0$
[10] os\_md.isall(os\_md.isyes,A);\Omega[11] def isPositiveInt(X){
 P=os_md.isyes(0|set=0);
 os_md.isyes([[os_md.isint,[],1],[os_md.calc,[[">",0]],1]]|set=1);
 V=os_md.isyes(X);
 os_md.isyes(P|set=1);
 return V;
}[12] isPositiveInt(3/2);
0
```
The above [11] is same as the following function

```
def isPositiveInt(X){
 return os_md.isyes(X|set=[[os_md.isint,[],1],[os_md.calc,[[">",0]],1]]);
}$
```

```
101. isall(f,m)
```

```
:: Returns 0 if m contains an element satisfying f(p) = 0 and 1 otherwise
If m is not a list, a vector nor a matrix, m is replaced by [m].
See an example of isyes().
```

```
[0] os_md.isall(os_md.isint,[0,2,3,1/2]);
0
[1]l(os_md.isint,[0,2,3,4]);
1
[3] os_md.isall(os_md.isint,[0,2,3,[1]]);
\Omega[4] os_md.isall(os_md.isint,mat([0,2,3,4]));
1
```

```
102. ptype(p,ℓ)
```
:: Returns type() regarding *ℓ* as the variable or *ℓ* as the list of variables

- ptype( $p$ , vars( $p$ )) corresponds to type( $p$ ).
- If *p* is a rational function and its denominator (resp. numerator) contains an elementary function which is not a polynomial, then 128 (resp. 64) is added to the number returned.

```
[0] P=(x+y)<sup>2</sup>/a;
(x^2+2*y*x+y^2)/(a)[1] os_md.ptype(P, x);
2
```

```
[2] os_md.ptype(P,a);
3
[3] os_md.ptype(P, z);
1
[4] os_md.ptype(P,[x,y]);
2
[5] os_md.ptype(P,[x,y,a]);
3
[6] os\_md.ptype([1,2],[x,y]);
4
[7] os\_md.ptype(sin(x)+sin(y)+@pi,x);65
[8] os\_md.ptype(sin(x)+x,x);66
[8] os\_md.ptype(sin(x)/x, x);67
[9] os\_md.ptype(1/sin(x),x);129
[10] os\_md.ptype(sin(x)/(x+cos(x)),x);195
```

```
103. getline(Id|Max=m,CR=[r1,r2,..],LF=[l1,l2,...])
```

```
:: An extension of get line()
```
Gets a line form a text file (deleted the last line feed).

- *m* : maximal length in bytes for a line (2047 by default).
- $r_1, r_2,...$  : codes to be ignored ([13] by default),
- $l_1, l_2, \ldots$ : codes indicating the end of a line ([10] by default).

```
104. keyin(s)
```
:: Shows *s* and waits a line input from keyboard and returns it Returns a line input deleting the last linefeed mycat0() is used to show *s* and therefore numbers or a list is allowed.

```
[0] S=os_md.keyin("Input? ")$
Input? This is a pen.
[1] S;
This is a pen.
```

```
105. showbyshell(s)
```
:: Executes *s* by shell and show the standard output in Risa/Asir

- [0] os\_md.showbyshell("echo %temp%")\$
- [1] os\_md.showbyshell("dir c:\\")\$

```
106. getbyshell(s)
```
:: Executes *s* by shell and puts the standard output to a file

- If Idis returned, Id *≥* 0 means that the output is obtained and it can be read get\_line(Id) by lines. If we use get\_byte(Id), we get by bites.
- We get 0 by getline(Id) after tle last line. We need getbyshell(Id) or close\_file(Id) before we call this function again.
- A temporary file is made in the directory indicated by the environment variable %temp% or %tmp% or the value DIROUT. A new file is created after erasing the former file.
- 107. fcat(*f*,*s*|exe=1)
	- :: Outputs *s* in a file *f*
		- Outputs print(*s*) in the file *f*. If *f* exists, the output is appended in the file by default. The command **remove\_[fil](#page-124-0)e**( $f$ ) means to delete the file  $f$ . In the followings, the file is in the directory indicated by DIROUT.
		- $f = 0$ : Appends print(s) in the file fcat.txt.
		- $f = 1$ : Outputs  $\text{print}(s)$  to the file fcat.txt.
		- $f = 2, \ldots, 9$ : Outputs to the file fcat $f$ .txt.
		- $f = -1$ : Returns the default filename.
	- exe=1 : Outputs print(*s*) and executes the related program (usually an editor).
- 108. makev( $[\ell_1, \ell_2, \ldots]$ |num=1)
	- $\therefore$ : Makes a variable combining  $\ell_1, \ell_2 \dots$ 
		- $\ell_i$  may be a variable, a string or a non-negative integer
		- The integers  $10, 11, \ldots$  are understood as a letter  $a, b, \ldots$  if num=1 is not indicated.

```
[0] os_md.makev(["a," 0, 1]);
a_01
[1] os_md.makev([a, 0, 1]);
a01
[2] os_md.makev([a, 0, b]);
a0b
[3] os_md.makev([a, 10, b]);
aab
[4] os_md.makev([a,10,"_",3]|num=1);
a10_3
[5] os_md.my_tex_form(@@);
a_{10,3}
```
109. shortv(*p*,[*v*1,*v*2*, . . .*]|top=*w*)

 $\therefore$ : Changes the variables  $v_1, \ldots$  with indices contained in p into valiables with one letter When the name  $v_i$  is a letter followed by numbers starting from 0 or 1, then  $v_i$  are changed to variables starting from *w* (a by default) up to z excluded the variables already used.

```
[0] P=[a1, a2, b, c0, c1]$
[1] os_md.shortv(P, [a, c]);
[a,c,b,d,e]
[2] os_md.shortv(P, [c,a]);
[d,e,b,a,c]
[3] os\_md.shortv(P,[a,c]|top=x);[x, y, b, z, c1]
```
110. makenewv( $\ell$ |var= $v$ ,num= $n$ )

- :: Generates a new variable which is not used in *ℓ*
	- Returns a variable from  $z_0$ ,  $z_1$ , ..., $z_0$ ,  $z_1$ , ..., which is not contained in  $\ell$ .
	- The variable z\_ to be returned is changed by var= *v*. Here *v* is a variable or a string.
	- The variables contained in functions in *ℓ* are checked.
	- num=*n* : New *n* variables are returned.

```
[0] os_md.makenewv(0);
     z_0[1] os_md.makenewv([z_0+z_1,z_2]);
     z_3
     [2] os_md.makenewv([z_0+z_1,z_2]|var=x);
     x0
     [3] os\_md.maxenewv([z_0,z_1]|num=3);[z_2,z_3,z_4][4] os\_md.maxenewv(z_2*sin(cos(z_0+z_1))+z_3);z_4
111. isvar(p)
```

```
:: Is p a variable?
Returns 1 or 0.
```

```
[0] os_md.isvar(dx);
1
[1] os_md.isvar(-dx);
\Omega[2] os_md.isvar(1);
0
```

```
112. varargs(p | all=t)
```
:: Returns elementary functions and variables in *p*

- *p* can be matrix or list.
- Returns the list of elementary functions and their variables in *p*.
- The variables contained in elementary functions appeared in variables of functions in  $p$  are considered.
- $\bullet$  all=1 : Returns all elementary functions and variables
- all=2 : Returns all variables.

```
[0] os\_md.varargs(x*sin(y)+z+cos(s-t));[[sin, cos], [y, s, t]][1] os\_md.varargs(x*sin(y)+z+cos(s-t)|all=1);[[\sin,\cos],[x,z,y,s,t]][2] os_md.varargs(x*sin(y)+z+cos(s-t)|all=2);
[x,z,y,s,t][3] os\_md.varargs(sin(cos(x)*sin(y)+@pi+z));[[sin, cos], [x, y, z]]
```
## 113.  $pfargs(p, x|level=t)$

:: Returns all functions and variables containing variable *x*

- *p* can be a matrix or a list.
- Returns the list of elementary functions and their variables in *p*.
- Elementary functions in an argument of elementary function are considered.
- level= $t : t = 1$  means that the argument of a function is ignored.  $t = 2$  means only the variables in the argument of a function. *t* means the depth of the function.

```
[0] os\_md.pfargs(log(log(log(x))), x);
```

```
[\texttt{[log(log(log(x))),log,log(log(x))],[log(x),log,x],[log(log(x)),log,log(x)]]}[1] os\_md.pfargs(sin(cos(x)*cos(y)+@pi+z),x);[[\sin(z+\cos(y)*\cos(x)+\sin(z+\cos(y)*\cos(x)+\sin(z+\cos(z+\sin(z-\cos(z))))[2] os\_md.pfargs(log(log(log(x))), x|level=1);
[log(log(x))),log,log(log(x))][3] os\_md.pfargs(log(log(log(x))), x|level=2);
[log(log(x)),log,log(x)][4] os\_md.pfargs(log(log(log(x))), x|level=3);
[log(x),log,x]]
```
## 114. isdif(*p*)

:: Returns a list of the pairs of variable and its derivatives

- *p* is considered a differential operator if
	- *p* is a polynimial or a rational form
	- *p* contains a variable whose first character is 'd' and 2nd chracter is a small alphabetical letter and *p* is a polynomial with respect to the variable.

```
[0] os_md.isdif((x+dx+dx+dy+dz)^2/z);
[[x1,dx1], [x,dx], [y,dy], [z,dz]]
[1] os md.isdiff((x+dx+dx+dy+dz)^2/dz);
\Omega
```

```
115. mysubst(r,[v_1,r_1]|inv=1) mysubst(r,[[v_1,r_1],...]|inv=1)
```

```
mysubst(r,[ℓ1,ℓ2]|lpair=1,inv=1)
```

```
:: Same as subst(r, v_1, r_1, \ldots). Useful if r is complicated and r is a rational form
```
- *r* may be a rational form, a list, a vector or a matrix containing rational forms. It may contains a strings as an element, which is not changed.
- When  $r_i$  are variables, inv=1 can be indicated which means the inverse substitution (by the transposition of  $v_j$  and  $r_j$ ).
- inv=1 : inverse substitution
- If the number of elements of  $\ell_1$  is larger that 2, lpair=1 is indicated.
- 116. myswap( $p$ , [ $x_1, x_2, \ldots, x_n$ ])

```
:: Cyclic permutation (x_1, x_2, \ldots, x_n) of a (list of) rational form(s)
```
 $n = 2$  means the transposition of two variables.

```
[0] os\_md.myswap([x,y,z,w],[x,y,z]);
[y,z,x,w][1] os\_md.nyswap([x,y,z,w],[x,z]);
[z, y, x, w]
```
117. substnum(*l*,*s*,*t*|depth=*d*)

:: Substitution of elements of a list or a vector

- 118. mulsubst( $r$ ,  $[ [p_{1,0}, p_{1,1}], [p_{2,0}, p_{2,1}], \ldots ]$  |inv=1)
	- mulsubst(*r*,[*ℓ*0,*ℓ*1,...]|lpair=1,generate=*k*,short=1)
	- $mulsubst(r, [\ell_0, \ell_1] | conj=f)$   $mulsubst(r, [\ell_0, \ell_1] | dform=1)$

:: Simultaneous substitutions

- Returns the imultaneous substitution  $p_{j,0} \mapsto p_{j,1}$   $(j = 1,2,...).$
- $[[x,y], [y,x]]$  : transposition of x and y.
- lpair=1 : the variables in  $\ell_1$  are simultaneously replaced by the elements of  $\ell_2$ , respectively.  $\ell_2 = [\ell_{2,0}, \ell_{2,1}]$  means that the variables in  $\ell_{2,1}$  are replaced by elements in  $\ell_{2,0}$ m respectively.

• generate=*k* : Return the pair os the lists of elements obtained by the compositions of substitutions and the procedures of the corresponding compositions (all or up to *|k* elements).  $|k| = 1$  means that  $|k| = 160$  is indiacted.

The compositions is obtained by applying  $\ell_j$  to  $r \in \ell_j$ . If  $k > 0$ , then the numbers *j* are indicated. If  $k < 0$  and the element is obtained by applying  $\ell_j$  to the *m*-th element, then [j,m] is indicated.

- conjugate=1 : Regarding [*ℓ*0,*ℓ*2] as a rational transformation and returns *s ◦ r ◦ s −*1 .
- conjugate=-1 : Regarding [*ℓ*0,*ℓ*2] as a rational transformation returns *s <sup>−</sup>*<sup>1</sup> *◦ r ◦ s*.

```
[0] os\_md.mulsubst(x+y^2+z^3,[[x,y],[y,x]]);x^2+y+z^3[1] os\_md.mysubst(x+y^2+z^3,[[x,y],[y,x]]);x^2+x+z^3[2] os\_md.mysubst(["top", x, y], [x, 2]);
     [top, 2, y][3] subst(["top", x, y], [x, 2]);subst : invalid argument
     return to toplevel
     [4] os\_md.mulsubst([x,y,z],[x,w]);
     [x, y, z][5] os\_md.mulsubst([x,y,z],[x,w] | inv=1);[x,y,z][6] os\_md.mulsubst([x,y,z],[[x,y,z],[y,x,z],[x,z,y]]|generate=1);[[x,y,z],[y,x,z],[x,z,y],[y,z,x],[z,x,y],[z,y,x]],[[1],[1],[2],[1,2],[2,1],[1,2,1]]]
     [7] os\_md.mulsubst([x,y,z],[[x,y,z],[y,x,z],[x,z,y]]|generate=-1);[[[x,y,z],[y,x,z],[x,z,y],[y,z,x],[z,x,y],[z,y,x]],[0],[1,0],[2,0],[1,2],[2,1],[1,4]]]
     [8] os\_md.mulsubst([x,z,y],[[x,y,z],[y,z,x]]|conj=1);[z, y, x][9] os\_md.mulsubst([x,z,y], [[x,y,z],[y,z,x]]|conj=1);[y, x, z]119. fmult(f, m, \ell, n | \cdots)
```

```
:: Returns m_{length(l)} by m_i \mapsto m_{i+1} = f(m_i, \ell[i], n[0], n[1], \dots | \dots) (m_0 = m)
```
- *ℓ* and *n* are lists.
- Options are indicated to functions.
- 120. mtransbys $(f, m, \ell | \cdots)$

 $\therefore$ : Extends a function  $f(x)$  of scalar x to a function of a list, vector or matrix

- The elements  $m_n u$  of  $m$  are transformed to  $f(m_\nu, l[0], l[1], \ldots | \cdots)$ .
- The list/vector/matrix mae be nested.
- The arguments are indicated by the list *ℓ*.
- Option are put to the function.
- This function is similar to  $\text{map}(f, m, l[0], \ldots)$  but  $\text{map}(s)$  cannot be nested and options are not indicated.
- [0]  $A = newmat(2, 2, [[(x^2-y^2)/(x+y), x/y],$  $[yx/x^2,(x^2-y^2)/(x-y)]$ ;

```
[(x^2-y^2)/(x+y) (x)/(y)][y*x]/(x^2) (x^2-y^2)/(x-y)]
[1] os_md.mtransbys(red, A, []);
[x-y (x)/(y)][y]/(x) x+y ]
[3] os_md.mtransbys(os_md.abs,[1,-2],[3,-4]],[]);
[[1,2],[3,4]]
[4] map(os\_md.abs, [[1,-2], [3,-4]]);[1,-2], [3,-4]
```
## 121. mmulbys $(f, m, n, \ell | \cdots)$

:: Extends a pair of arguments of *f* to a a pair of matrices

- *ℓ* is a list of options. *m* is a argument of *f* or a matrices of the rarguments of *f*.
- If *m* and *n* are matrices, the natrices

 $\left( \sum_{\nu} f(m_{i,\nu}, n_{\nu,j}, \ell[0], \ell[1], \ldots) \right)$ *i,j*

is returned.

- If *m* or *n* is matrices, it is considered as a scalar matrix.
- If *m* (redp. *n*) is a vector, it is considered as a line (resp. column) vector. If *m* and *n* are vectors, a scalar is returned.
- Options are valid,

122. cmpsimple(*p*,*q*|comp=*t*)

:: Copmares the simplicities of *p* and *q*

If  $p$  is simpler than  $q$ , a negative integer is returned and if  $q$  is simpler than  $p$ , a posirive number is returnd.

Compare

- $\bullet$  iand( $t$ ,1)!=0 : numbers of variables
- $i$ and $(t, 2)$ !=0 : numbers of monomials
- $i$ and $(t, 4)$ !=0 : length of their expression
- compares *p* and *p* in Risa/Asir

in this order. Here  $t = 7$  by default.

```
[0] os\_md.cmpsimple((x+y)^2,(x+1)^3|comp=1); /* # of variables */
1
[1] os\_md.cmpsimple((x+y)^2,(x+1)^3|comp=2); /* # of monomials */
-1
[2] os_md.cmpsimple((x+y+z)^2,(sin(x)+cos(x))<sup>2</sup>)|comp=4); /* length of expression */
-4 /* length of expression */
[3] os\_md.cmpsimple(1,-1);-1 /* length of expression */
[4] os_md.cmpsimple(4,2);
1 /* compare in Risa/Asir */
```

```
123. simplify(p, l, t|var=[x_1, x_2, ...])
```
:: Simplifies *p* by using linear relations indicated by *ℓ*

- $\ell = [\ell_0, \ell_1]$ : Applies subst $(*, \ell_0, \ell_1)$  to (each element of) p and uses this subsititution if the the result is simpler  $(t = 1 \sim 7)$ .
- $\ell = [\ell_1]$ ; If  $\ell_1$  is a polynomial and  $\ell_1$  contains a variable with just degree 1, we applies the above simplification by this linear relation.
- If there many linear relations, *ℓ* is indicated the list of linear relations.
- Compares the simplicity of the substitution checking  $\texttt{iand}(t,1)$ !=0 : number of variables  $i$ and $(t, 2)$ !=0 : number of monomials,  $i$ and $(t, 4)$ !=0 : length of expression in this order and if the subsitution is simpler, returns the substitution
- If the substitution is same as original in the above check, check the order in |Risa/Asir—.
- 複数の置き換えを試すときは,*ℓ* = [[*ℓ*00*, ℓ*01]*,* [*ℓ*10*, ℓ*11]*, . . .*] とする.
- var= $[x_1, x_2, \ldots]$ : If *p* is a rational form of variables  $x_1, x_2, \ldots$ , the numerator and denominator are simplified as polynomials.

```
[0] os_md.simplify([x+y+z+a+b,x+z+a+b], [a,-x-y-w/2-c], 1);
[z-1/2*w+b-c, x+z+a+b][1] os\_md.simplify([x+y+z+a+b,x+z+a+b], [a,-x-y-w/2-c], 4);[x+y+z+a+b,x+z+a+b][1] os_md.simplify(x+3*y+4*z,[x+y+z],1);
2*y+3*z
[2] os\_md.simplify(x+3*y+4*z,[x+y+z],4);-3*x-y
```
124. getel(*m*,*i*)

:: Returns *m*[*i*] if *m* is a list/vector/matrix and *i* is non-negative integer If *i* is a list  $[i_1, i_2]$  and *m* is a matrix, then  $m[i_1][i_2]$  is returned

Returns *m* in the remaining cases.

```
125. evalred(r|opt=[[s_1,t_1],[s_2,t_2]...])
```
- $\therefore$  Replaces  $sin(0)$ ,  $cos(0)$ ,  $exp(0)$  by 0, 1, 1 etc
	- Replace the following expression by exact values  $\sin(k\mathbb{Qpi})$ ,  $\cos(k\mathbb{Qpi})$  etc. with the value in  $0, \pm 1, \pm \frac{1}{2}$ ,  $\tan(0)$ ,  $\sinh(0)$ ,  $\sinh(0)$ ,  $\sinh(0)$ , cosh(0), tanh(0), exp(0), log(1), pow(1,*x*), 1^*x*
	- Adds the rule which means  $s_j$  are replaced by  $t_j$  ( $j = 1, 2, \ldots$ ). We may indicate opt=[ $s, t$ ] if there is only one rule to be added.

```
[0] evalred(exp(sin(0)));
```

```
1
```

```
[1] eval(exp(sin(0)));
```

```
1.0000000000000000000000000000
```

```
[2] os_md.evalred(exp(sin(@pi)));
```
1

```
[3] eval(exp(sin(@pi)));
```
1.0000000000000000000000000000

3.2.2 Numbers

```
3.2.3 Polynomials and rational functions
```

```
211. fctrtos(r|var=ℓ,rev=1,dic=1,TeX=f,dviout=1,lim=n,small=1,pages=1,add=s)
```
- :: Transforms a rational function *r* to factorized strings
	- TeX=1 : Returns a source in L<sup>AT</sup>EX. If *s* is not a polynomial, the list of the numerator and denominator is returned.
	- TeX=2, 3 : Returns a source in L<sup>AT</sup>EX. If *s* is not a polynomial,  $\frac{ }{ }$  is used but it is
too long for a line \Bigl( \Bigr)\bigm/\Bigl( \Bigr) is used with necessary new lines as follows.

- var=*x* : Returns as polynomials of *x* (for numerator/denominator) with the factorized coefficients. If TeX=2 (resp. TeX=3) is indicated,  $\setminus \setminus \text{resp. } \setminus \setminus \&$  is used after the powers of *x* etc. considering the width of a line.
- $var=[x, s]$ : Transforms the variable  $x$  to a string  $s$ .
- var= $[x, y, \ldots]$ : Regards *r* as a polynomial of  $(x, y, \ldots)$ .
- var= $[(x, s], [y, t], \ldots]$ : As above and  $x, y, \ldots$  are transformed by strings  $s, t, \ldots$ , respectively.
- rev=1 : Monomials are arranged from smaller degree.
- dic=1 : Monomials are arranged from bigger degree in the lexicographic order.
- dic=2 : Same as above but the product of variables is arranged in the reverse order.
- var="dif0" : The variable starting d followed by a lower case alphabet is regarded as a differential of the variable omitted the top d. The option TeX is indicted, the differential is expressed by  $\partial_{x_1}$  using  $\partial$ .
- var="dif" : Same as above. But if there is only one variable to be differentiated, the differential is simply expressed by *∂*. If there are many such variables and all the names of variables to be differentiated are between  $x0 \succeq x99$ , then the differentials are expressed as  $\partial_0, \ldots, \partial_{99}$ .
- var="dif1" : Same as above but differentials are expressed as  $\frac{d^2}{dx^2}$  or  $\frac{\partial^3}{\partial x^2 \partial y}$ .
- var="dif2" : Same as above but the partial differential is used even if there is only one variable to be differentiated.
- lime<sub>n</sub> : If r is a polynomial, the width of each line is arranged so that it does not exceed the width of *n* characters. The string  $\setminus \setminus \setminus \mathbf{k}$  are used in cases TeX=2 or TeX=1,3, respectively, but **k** is not put at the top. If *n* is smaller than 30, it is considered to  $n = \text{TextLim}$ . If *n* is 0, the width of a line is not considered.
- small=1: Uses the text style in LAT<sub>EX</sub> for fractions. The change of width by this indication is ignored.
- dviout=1 : Displays *r* by dviout. TeX=3 is automatically indicated. show() is useful for the display. The same option parameters are valid.
- pages=1 : *r* is too long to put it in a page, \begin{align\*}... is used and multiple pages are allowed. pages=2 : Same as above but \allowdisplaybreaks are used. The number of lines in a page is indicated by TeXPages.
- [add=](#page-112-0)*s* : Puts string *s* after each term. *s* may be a variable or a equation.

```
[0] S = os\_md.fctrtos(1/(x-y)^2-1/(x+y)^2);
4*y*x/((x-y)^2*(x+y)^2);
[1] eval_str(S);
(4*y*x)/(x^4-2*y^2*x^2+y^4)
[2] os\_md.fctrtos(1/(x-y)^2-1/(x+y)^2|TeX=1);[4yx,(x-y)^2(x+y)^2][3] os\_md.fctrtos(1/(x-y)^2-1/(x+y)^2|TeX=2);\frac{4yx}{(x-y)^2(x+y)^2}[4] os\_md.fctrtos((x-a^4+1)^2|var=x);x^2-2*(a-1)*(a+1)*(a^2+1)*x+(a-1)^2*(a+1)^2*(a^2+1)^2[5] os_md.fctrtos((x-a^4+1)^2|var=x, TeX=1);
x^2-2(a-1)(a+1)(a^2+1)x+(a-1)^2(a+1)^2(a^2+1)^2
[6] os\_md.fctrtos((x+y+1/a)^2|var=[x,y],TeX=1);x^2+2xy+y^2+\frac{2}{a}x+\frac{2}{fa}y+\frac{1}{fa^{2}}
```

```
[7] os\_md.fctrtos((x+y+a+b)^2|var=[x,y],TeX=1);x^2+2xy+y^2+2(a+b)x+2(a+b)y+(a+b)^2[8] os\_md.fctrtos((x+y+a+b)^2|var=[x,y],TeX=1,dic=1);x^2+2xy+2(a+b)x+y^2+2(a+b)y+(a+b)^2[9] os\_md.fctrtos((x+y+a+b)^2|var=[x,y],TeX=1,rev=1);(a+b)^2+2(a+b)y+2(a+b)x+y^2+2xy+x^2[10] os\_md.fctrtos((a+b+dx)^2|var="dir",TeX=1);\partial^2+2(a+b)\partial+(a+b)^2
[11] os_md.fctrtos((a+b+dx1)^2|var="dif",TeX=1);
\partial_{x_1}^2+2(a+b)\partial_{x_1}+(a+b)^2[12] os_md.fctrtos((a+b+dx)^2|var="dif1",TeX=1);
\frac{d^2}{dx^2}+2(a+b)\frac{d}{dx}+(a+b)^2
[13] os\_md.fctrtos((a+b+dx)^2|var="diff2",TeX=1);\frac{\partial^2}{\partial x^2}+2(a+b)\frac{\partial}{\partial}x}+a+b)^2[14] os_md.fctrtos((a+dx+dy)^2|var="dif1",TeX=1);
\partial_x^2+2\partial_x\partial_y+\partial_y^2+2a\partial_x+2a\partial_y+a^2
[15] os_md.fctrtos((dx+dy)^2|var="dif1",TeX=1);
\frac{\partial^2}{\partial x^2}+2\frac{\partial^2}{\partial x\partial y}
+\frac{\partial^2}{\partial y^2}
[16] os\_md.fctrtos((x+2*y-z)^(20)+1|diviout=1)$
[17] os\_md.fctrtos((x+2*y-z)^(20)+1|var=z,dviout=1)$
[18] os_md.fctrtos(os_md.seriesHG([a,b],[c],x,3)|var=x,rev=1,dviout=1)$
[19] os\_md.fctrtos((1/(alpha+beta)+dx+d)^4+1|var="diff1",dviout=1)\
```
The result of [18] is the display

$$
1 + \frac{ba}{c}x + \frac{b(b+1)a(a+1)}{2c(c+1)}x^2 + \frac{b(b+1)(b+2)a(a+1)(a+2)}{6c(c+1)(c+2)}x^3
$$

The result of [18] is the following including the break of each line.

$$
\frac{d^4}{dx^4} + \frac{4((\alpha + \beta)d + 1)}{\alpha + \beta} \frac{d^3}{dx^3} + \frac{6((\alpha + \beta)d + 1)^2}{(\alpha + \beta)^2} \frac{d^2}{dx^2} + \frac{4((\alpha + \beta)d + 1)^3}{(\alpha + \beta)^3} \frac{d}{dx}
$$
  
+ 
$$
((\alpha^4 + 4\beta\alpha^3 + 6\beta^2\alpha^2 + 4\beta^3\alpha + \beta^4)d^4 + (4\alpha^3 + 12\beta\alpha^2 + 12\beta^2\alpha + 4\beta^3)d^3 + (6\alpha^2 + 12\beta\alpha + 6\beta^2)d^2 + (4\alpha^2 + 4\beta)d + \alpha^4 + 4\beta\alpha^3 + 6\beta^2\alpha^2 + 4\beta^3\alpha + \beta^4 + 1) / ((\alpha + \beta)^4)
$$

If  $var =$  is indicated and  $r$  is considered as a differential operator by

```
[20] os_md.fctrtos((1/(a+b)+dx1+dx2)^2|var="dif0",dviout=1)$
[21] os_md.fctrtos((1/(a+b)+dx1+dx2)^2|var="diff",dviout=1,smal1=1)\[22] os_md.fctrtos((1/(b-a)+dx1+dx2)^2|var="dif2",dviout=1)$
[23] os_md.fctrtos((1/(a+b)+dx+d)^2|var="dif",dviout=1)$
[24] os_md.fctrtos((1/(a+b)+dx+d)^2|var="dif0",dviout=1)$
[25] os\_md.fctrtos((1/(a+b)+dx+d)^2|var="diff1",dviout=1)\[26] os_md.fctrtos((1/(a+b)+dx+d)^2|var="dif2",dviout=1,add="u")$
[27] os_md.fctrtos((1/(a+b)+dx+d)^2|var="dif1",dviout=1,small=1)$
```
The results are as follows, respectively.

$$
\partial_{x_1}^2 + 2\partial_{x_1}\partial_{x_2} + \partial_{x_2}^2 + \frac{2}{a+b}\partial_{x_1} + \frac{2}{a+b}\partial_{x_2} + \frac{1}{(a+b)^2}
$$
(20)

$$
\frac{\partial_1^2}{\partial_1^2} + 2\partial_1\partial_2 + \frac{\partial_2^2}{\partial_1^2} + \frac{2}{a+b}\partial_1 + \frac{2}{a+b}\partial_2 + \frac{1}{(a+b)^2}
$$
\n
$$
\frac{\partial^2}{\partial_1^2} + 2\partial_1\partial_2 + \frac{2}{a+b}\partial_1 + \frac{2}{a+b}\partial_2 + \frac{1}{(a+b)^2}
$$
\n(21)

$$
\frac{\partial^2}{\partial x_1^2} + 2\frac{\partial^2}{\partial x_1 \partial x_2} + \frac{\partial^2}{\partial x_2^2} - \frac{2}{a - b} \frac{\partial}{\partial x_1} - \frac{2}{a - b} \frac{\partial}{\partial x_2} + \frac{1}{(a - b)^2}
$$
(22)

$$
\partial^2 + \frac{2(da + db + 1)}{a + b} \partial + \frac{(da + db + 1)^2}{(a + b)^2} \tag{23}
$$

$$
\partial_x^2 + \frac{2(da + db + 1)}{a + b} \partial_x + \frac{(da + db + 1)^2}{(a + b)^2} \tag{24}
$$

$$
\frac{d^2}{dx^2} + \frac{2(da + db + 1)}{a + b} \frac{d}{dx} + \frac{(da + db + 1)^2}{(a + b)^2}
$$
\n(25)

$$
\frac{\partial^2 u}{\partial x^2} + \frac{2(da + db + 1)}{a + b} \frac{\partial u}{\partial x} + \frac{(da + db + 1)^2}{(a + b)^2} u \tag{26}
$$

$$
\frac{d^2}{dx^2} + \frac{2(da+db+1)}{a+b} \frac{d}{dx} + \frac{(da+db+1)^2}{(a+b)^2} \tag{27}
$$

 $[28]$  os\_md.fctrtos((a+b+x+y)^2|var= $[x,y]$ ,TeX=2);  $x^2+2xy+y^2+2(a+b)x+2(a+b)y+(a+b)^2$  /\* order by degree of  $(x,y)$  \*/ [29]  $os\_md.fctrtos((a+b+x+y)^2|var=[x,y],dic=1,TeX=2);$  $x^2+2xy+2(a+b)x+y^2+2(a+b)y+(a+b)^2$  /\* order by degree of x \*/ [30]  $os\_md.fctrtos((a+b+x+y)^2|var=[x,y],dic=2,TeX=2);$  $x^2+2yx+2(a+b)x+y^2+2(a+b)y+(a+b)^2$  /\* inverse order by degree of x \*/ [31]  $os\_md.fctrtos((a+b+x+y)^2|var=[x],TeX=2);$  $x^2+2(y+a+b)x+(y+a+b)^2$ 

3.2.4 Functions with real/complex variables

3.2.5 Lists and vectors

318. ldepth(*l*)

:: get the maximal depth of a list

[0] os\_md.ldepth([1,1,[2,[3,[4],3]],[2,2]]); 4  $[1]$  os\_md.ldepth $(x)$ ;

 $\Omega$ 

## 319. refinement2(*m*,*l*|opt=*f*)

:: get all the refinements for two partitions of a positive integer

• Get all relations so that *m* is a refinement of *l* for two partitions *l* and *m m* may be a refinement a positive integer

Arrange *l* so that it is ordered from larger number, find all the partition  $m = m_1 + \cdots + m_M$ by permuting the original one so that there exist  $j_i$  satisfying  $l_1 + \cdots + l_i = m_1 + \cdots + m_j$  $(1 \leq \forall i \leq L)$ , which are called refinements, and expressed by

$$
[[l_1,[m_1,\ldots,m_{j_1}],[l_2,[m_{j_1+1},\ldots,m_{j_2}],\ldots] \qquad (m_{j_{\nu}+1}\geq m_{j_{\nu}+2}\geq\cdots\geq m_{j_{\nu}+1},\ j_0=0).
$$

and return the list of all refinements. Here the refinements which coinside by suitable arragements of the partition of *l* are identified.

- opt=2 : the order of the list *ℓ* is kept and the order of refinements are distinguished.
- opt=1 : returns 1 if there exists a refinement and 0 if otherwise.

```
[0] S=[4, 4, 2]$M=[2, 2, 2, 1, 1, 1, 1]$
[1] L=os_md.refinement2(M,S);
[[[4,[1,1,1,1]], [4,[2,2]], [2,[2]]], [4,[2,1,1]], [4,[2,1,1]], [2,[2]]],[[[4,[2,1,1]],[4,[2,2]],[2,[1,1]]]]
[2] os_md.refinement2(M,S|opt=2);
[[[4,[1,1,1,1],1],[4,[2,2]], [2,[2]]),[[4,[2,1,1]], [4,[2,1,1]], [2,[2]]],[ [4, [2,1,1]], [4, [2,2]], [2, [1,1]]], [4, [2,2]], [4, [1,1,1,1]]], [2, [2]]],[ [4, [2,2]], [4, [2,1,1]], [2, [1,1]]]][3] for(TL=L;TL!=[];TL=cdr(TL)) print(os\_md.s2csp([car(TL)]));1111222|442
2112112|442
2112211|442
[4] for(TL=L;TL!=[];TL=cdr(TL)) print(os_md.s2csp([car(TL)]|n=1));
(1 1 1 1) (2 2) (2)
(2 1 1) (2 1 1) (2)
(2 1 1) (2 2) (1 1)
[5] LL=os_md.refinement2([ [2,[1,1]], [1,[1]], [1,[1]] ],[2,2]);
[[[[2,[[1,[1]],[1,[1]]]]],[2,[[2,[1,1]]]]]]]
[6] os_md.s2csp([car(LL)]);
1111|112|22
[7] os_md.s2csp([car(LL)]|n=1);
((1) (1)) ((1 1))[8] os_md.ldepth(LL);
6
```

```
320. refinements(l|opt=f)
```
- :: get all the refinements for several partitions of a positive integer
	- opt="s" : Get all the unramifiled irregular spectra by the confluence of a given Fuchsian spetrum by strings using ",  $|$ " (cf.  $s2csp()$ ).
	- opt="()" : Get all the unramifiled irregular spectra by the confluence of a given Fuchsian spetrum by strings using ",  $( )$ ".

```
[0] R=os_md.refinements("11,11,11,11"|opt="s")$
[1] for(T=R;T!=[];T=cdr(T)) print(car(T));11,11,11,11
11|11|11|11
11,11|11|11
11,11,11|11
11|11,11|11
[2] R=os_md.refinements("11,11,11,11"|opt="()")$
[3] for(T=R;T!=[];T=cdr(T)) print(car(T));1 1,1 1,1 1,1 1
(((1))) (((1)))
```

```
1 1,((1)) ((1))
     1 1,1 1,(1) (1)
     (1) (1), (1) (1)[4] R=os_md.refinements("42,21111,21111"|opt="()")$
     [5] os_md.mycat(R|delim="\n");
     2 1 1 1 1,2 1 1 1 1,4 2
     ((1) (1) (1) (1)) ((2))((2) (1) (1)) ((1) (1))4 2,(2) (1) (1) (1) (1)
     2 1 1 1 1,(1 1 1 1) (2)
     2 1 1 1 1,(2 1 1) (1 1)
321. comfamily(m)
    :: get all maximal commuting family of \{0, 1, \ldots, m-1\}[0] os_md.comfamily(3);
     [[[0,1],[0,1,2]],[[0,2],[0,1,2]],[[1,2],[0,1,2]]][1] Com4=os_md.comfamily(4);
     [[[0,1],[2,3],[0,1,2,3]],[[0,1],[0,1,2],[0,1,2,3]],[[0,1,2,3]],[[0,1,3],[0,1,2,3]],...
     \ldots, [[2,3], [1,2,3], [0,1,2,3]]]
     [2] length(Com4);
     15
```
- 3.2.6 Matrices
- 3.2.7 Strings
- 3.2.8 Permutations
- 3.2.9 TEX
- 407. show(*p*|opt=*ℓ*,raw=1)
	- $\therefore$ : Displays  $p$  by using T<sub>E</sub>X in a plausible format

Display properly a differential operator, a list of eigenvalues with multiplicities, GRS etc. If the display is not good, we may put a option or use other functions with precise options.

- opt="verb" : Displays *p* by dviout as in the case Risa/Asir.
- raw=1 : Returns the source in TFX. The following are other cases.
- *p* is a polynomial or a rational function:
	- $-$  Displays of the resolution *p* into factors by using  $fctrtos(p)$ .
	- **–** If the option opt is not indicated and *p* is considered to be a differential operator by isdif(*p*), then *p* is displayed with the option var="dif".
	- **–** opt="pfrac": Displays decomposition of *p* into partial fractions.
	- **–** In the other case *p* is displayed by fctrtos() wi[th all the](#page-107-0) options.
	- If  $p$  is very long, it is displayed by dividing lines (except the case when  $p$  is a monomial [or a nu](#page-104-0)mber).
- If  $p$  is a matrix,  $p$  is displayed by  $m$ totex( $p$ |lim=1,small=2).
	- **–** If the size of the matrix is very large, it is displayed by dividing into lines.
	- **–** opt=*ℓ* : Uses mtotex() with the option var=*ℓ*.
- If *p* is list and all the elements of *p* are polynomials and *p* is long, it may be displayed by eqs2tex(). In this case the option  $var=V$  is valid, where V is a variable or the second

<span id="page-113-0"></span>parameter of eq2tex().

In the other case, if opt is indicated by a string or a list, then  $p$  is displayed by  $ltotext{otex}(p)$ with all option parameters.

Otherwise:

- **–** If *p* is a list corresponding to GRS or eigenvalues with multiplicities or list of strings, then *p* may be properly displayed. Here a list of eigenvalues with multiplicities means a list of the pairs of a non-negative integer and an equation or an integer. A list corresponding to GRS is a list of lists of eigenvalues with multiplicities.
- **–** Suppose *p* is a list and the element of *p* is a list and moreover the element is a list of strings or equations (rational functions, vectors, matrices). If the list contains a string and an equation,  $p$  is displayed by using  $ltotex(p|opt=["cr", "spts"])$ . Here there is a string containing  $\lambda$ , we put the options opt=["cr", "spts0"] and str=1.
- *p* is a string:
	- $-$  opt="raw" : *p* is displayed as a string of T<sub>E</sub>X.
	- **–** opt="eq" : *p* is considered as an equa[tion an](#page-114-0)d displayed with \begin{equation} *p* \end{equation}.
	- **–** If the above options are not indicated and \begin{ is not contained and \draw or \ar@ is contained in the first  $128$  characters,  $p$  is displayed by using  $xyproc()$  considering the setting of TiKZ.
	- In the other case, if  $p$  contains any of **\begin{equation, \begin{align** and  $\{$ [ and  $p$ does not contain any of  $\&$   $\hat{ }$  and  $\dot{ }$ , then  $p$  is directly displayed. Otherwise  $p$  is displayed by display style.
- In the other case,  $p$  is displayed by  $divi$  out  $(p)$ .

```
[0] os_md.show(2 \times 2 \text{ or } | \text{raw=1});2\cdot(2)^x[1] os\_md.show(1.2*2^x|raw=1);1.2\cdot{2}^x
[2] os_md.show((x+@i)^2|raw=1);x^2+(2\sqrt{-(1)})x-1[3] os\_md.show(2*(x+1)^2/y|raw=1);\frac{2(x+1)^2}{y}
```
408. dviout(*p*|clear=1,keep=1,delete=*t*,fctr=1,mult=1,subst=[*s*0*, s*1],eq=*k*,title=*s*)

:: Displays *p*

- dviout(@@) means to display the last result.
- The command dviout should be executable in Windows. If it is not so, risatex.bat should be edited and another program (under other operating system such as Unix or Mac) can be used.
- Outputs a LATEX source file to DIROUT/out.tex and DIROUT/risaout.tex read it.
- If  $p$  is a string, it is regarded as a LAT<sub>EX</sub> source by default but the follo[wing option in](#page-126-0)dicates it a source of equations in LATEX and use
	- eq=0 : default display style
	- eq=1 :  $\{$ [ and  $\{$ ]
	- eq=2 : \begin{align} and \end{align}
	- eq=3 : \begin{gather} and \end{gather}
	- eq=4 : \begin{multline} and \end{multline}
	- eq=5 : \begin{align}\begin{split} & and \end{split}\end{align}
	- eq=6 : \begin{align\*} & and \end{align\*}

```
eq=7 : \begin{gather*} and \end{gather*}
 eq=8 : \begin{equation} and \end{equation}
  eq=s with a string s : \begin{s} and \end{s}
to display it in a display style.
```
- Substitute substrings  $s_0$  by  $s_1$  (multiple substitutions are possible. cf. str\_subst()).
- $p="pre"$  " (a space) : displays again
- clear=1 : displays equations with erasing the last display
- keep=1 : rewrites the  $\mathbb{A}T\rightarrow X$  source file without a display
- delete= $t$ : erases the last  $t$  equations with labels of numbers  $(0 \le t \le 10)$ .
- mult=1 : displays  $p$  in different lines for the elements when  $p$  is a list
- fcrt=1 : displays *p* after factorizing it when *p* is a polynomial or a rational function.
- tilte=*s* : displays *p* with *s* when *p* is a string.

If source special is valid in dviout, a double click at the preview screen given by dviout starts up an editor and moves to the indicated point of the LAT<sub>EX</sub> source file.

If the source file is changed, it will be valid in the next display ( for example,  $\text{div}(T'')$ ).

- If risatex.bat or risaout.tex does not exists, they are made by os\_muldif.rr if the corresponding directory is writable. They can be edited according to the environment. risatex.bat should be executable (whose location is get\_rootdir()/bin by default) and the file risaout.tex should be in the directory defined by DIROUT (cf. DVIOUTA).
- 409. dviout0(*ℓ*) or dviout0([*ℓ*1*, ℓ*2*, . . .* ]) or dviout0(*ℓ*|opt=*s*)
	- :: Fundamental operations to display equations using TEX
		- $\ell = 0$ : [Erase](#page-126-0) display (dviout(" "|keep=1, clear=1)).
		- $\ell = 1$ : Display (dviout(" ")).
		- $\ell = 2$ : Erase and Display (dviout(" "|clear=1)).
		- *ℓ* = 3:Shows values of DIROUT, DVIOUTH, DVIOUTA, DVIOUTB, DVIOUTL, Canvas, TeXLim, TeXEq, AMSTeX, TikZ, XYPrec, XYcm.
		- $\ell = 4$ : Swaps DVIOUTA and DVIOUTB and shows DVIOUTA. See DVIOUTL for an example of the result.
		- $\ell = 5$ : Converts DVIOUTA and DVIOUTB form the default setting.
		- $\ell = 6$ : Sets TikZ 1 (to use TikZ).
		- $\ell = 7$ : Sets TikZ 1 (to use X<sub>Y</sub>-pic).
		- $\ell > 10$ : [Allo](#page-124-0)ws the size of matrix  $\mathcal{A}\mathcal{M}\mathcal{S}\mathcal{T}_{F}X$  up to  $\ell$ .
		- When  $\ell$  is a negative integer, it means dviout (" "|keep=1,delete=  $-\ell$ ), namely, the last  $\ell$ equations are erased.
		- If  $\ell$  is a string,  $\setminus$  followed by the string is put in the T<sub>E</sub>X file and begins a newline For example, dviout0("newpage") means to start a new line.

The following string has an different meaning.

- **–** "" : A space and a line feeds
- **–** "cls" : Erase
- **–** "show" : Display
- **–** "?" : Shows the setting
- Several commands can be written as a list.
- If opt=*s* is indicated, *s* is replaced by  $\ell$  (*s* is a string). In this case, if  $\ell = -1$ , the current value is returned, *s* can be TikZ, TeXEq, TeXLim, XYPrec, XYcm, XYLim, DVIOUT, Canvas or TeXPages. In the case when *s* is DVIOUT, the setting of DVIOUTA and DVIOUTB are set to the initial values if  $s = 1$  and its converse if  $\ell = 1$ .
- 419. ltotex(*l*|opt=*s*,pre="string",cr="cr",small=1,lim=*ℓ*,var=*v*)
- :: Transforms a list to plausible TEX source which represents GRS or a table or a list etc.
	- show() can be used to display the result (the same parameters are valid).
	- $s =$  "spt" : Transforms the list (given by meigen(  $|\text{mult=1}\rangle$ ) as a spectral type..
	- $s =$  "GRS": Transforms the list (given by  $sp2grs()$ ) as a GRS. In this case pre is valid.
	- $s = "coord"$ : Transforms the list to  $( , , ... )$  as a coordinate.
		- **[–](#page-112-0)** cpx=1 : Complex number *a* + *b −*1 is transformed to *a* + *bi* (by default). *√ √*
		- **–** cpx=2 : Complex number *a* + *b −*1 is transformed to *a* + *b −*1.
	- $s =$  ["Pfaff",  $u, x, x-y, \ldots$ ] : A list of matrices is transformed to a Pfaff form such as

$$
du = \left(A_0 \frac{dx}{x} + A_1 \frac{d(x - y)}{x - y} + \dots \right) u.
$$

•  $s =$  ["Fuchs", u, x, x, x-y, x-1, ...] : A list of matrices is transformed to a Fuchsian form such as

$$
\frac{du}{dx} = \left(\frac{A_0}{x} + \frac{A_1}{x-y} + \frac{A_2}{x-1} + \cdots\right)u.
$$

•  $s =$  "dform" : A list in the format given by dform() is considered as a differential form. If *ℓ* =[[(a\*x-b\*y)/(x),x,z],[(-a\*x+b\*y)/(y),y,z]], we have

$$
\left(\frac{ax - by}{x}\right)dx \wedge dz + \left(\frac{-ax + by}{y}\right)dy \wedge dz.
$$

Here the coefficients are (matrices of) rational functions.

- $s =$  "vect" : Transforms the list as a column vector,
- $s = "cr"$ : Element are put in different lines. As in the following,  $cr=$  and var= are possible.
- $\bullet$   $s$  = "spts" : Puts a space between the elements of the list and arranges elements as many as
- possible in each line. •  $s =$  "spts0" : Same as above but does not put a apace.
	- **–** lim=*ℓ* : The line width is considered to be *ℓ* as a number of characters. If *ℓ* = 0, the limit is ignored.
	- **–** str=1 : Strings are considered usual strings in TEX
	- **–** cr= : The code of a new line is indicated. It is cr="\\\\\n & " by default.
	- If it is an integer k with  $0 \leq k < 32$ , then the code of a new line is  $\text{text}(k)$ . Then  $k = 7 = 2 + 1 + 4$  by default and if  $k = 0$ , it is a space and if  $k = 15$ , it is \\allowdisplaybreaks\\\\\n& .
	- **–** var= : Defines a variable for matrices (cf. mtotex()), polynomials and rational functions  $(cf. 1$ totex $()$ ).
- $s =$ ["cr","spts"] or  $s =$ ["cr","spts0"] : Puts a new line between elements (cr= and var= can be indicated). If the element of the list is a list, the element follows the indication  $s =$ "spts" or  $s =$ "spts0" and moreover str=1 can be indicated.

If the el[ements](#page-114-0) of  $\ell$  is lists and we put  $\text{cr}=[s_1,s_2]$ , the elements of  $\ell$  will be separated by the code  $s_1$  and the elements of the lists will be separated by the code  $s_2$ .  $s_1$  and  $s_2$  can be strings or integers as above.

- $s =$  "text" : It is same as in the case  $s =$  "spts" but *l* is returns as in a text style. In this case str=1 and cr= can be indicated.
- *s* = "tab" and *ℓ* is a list of lists : Returns a table \begin{tabular}...\end{tabular} in a text style.

Replacing a long list *ℓ* by [*ℓ*] and using the option widh=*w*, we can use this function to get a table (cf.  $sphasic()$ ).

**–** title=*s* : The string *s* is a title of the table.

- $-$  **left=[** $s_1$ **,** $s_2$ **,...]** : Inserts the fist column of the table.
- If  $s_j = [s_{j,1}, s_{j,2}, \ldots]$  for a suitable *j*, it will be repeated up to the last line, which is same in the following.
- **–** right=[*s*1,*s*2,*. . .*] : Inserts as the last column.
- $-$  top= $[s_1, s_2, \ldots]$ : Inserts as the first line. If right= is indicated, the indication right= is processed before top=.
- **–** last=[*s*1,*s*2,*. . .*] : Inserts as the last line.
- **–** null=*n* : The element equals *n* is transformed into a space (*n* = "" by default).
- **–** hline=[*h*1*, h*2*, . . .*] : Inserts horizontal lines after *hi*-th line. Here the top of the table without a title is indicated by 0 and the first line of the table is indicate by 1 and a multiple indication of the same number means a horizontal multiplet.
	- ∗ z : means (after) the last line. The indication z-1 is possible.
	- ∗ *v<sup>j</sup>* =[*kj*,*nj*] with a positive integer *n<sup>j</sup>* and a non-negative integer *n<sup>j</sup>* : Indicates *k*-th lines of the table with  $k = \nu n_j + k_j$  for  $\nu = 0, 1, 2, \ldots$ .
- **–** vline=[*v*1*, v*2*, . . .*] : Indicates horizontal lines after *v<sup>j</sup>* -th lines of the table.
	- The first column is indicated by 1 and a multiple indication by a same number means a horizontal multiplet.
		- ∗ z means the last column of the table. The indication z-1 is possible.
		- ∗ *v<sup>j</sup>* =[*kj*,*nj*] with a positive integer *n<sup>j</sup>* and a non-negative integer *n<sup>j</sup>* : Indicates *k*-th columns with  $k = \nu n_j + k_j$  for  $\nu = 0, 1, 2, \ldots$ .
- **–** align=*s* : *s* is the string to define the arrangement and vertical lines indicated as {*s*} after \begin{tabular}. If this is indicated, vline= is ignored.

But if *s* is a character, it is considered as a character defining the arrangement and the indication vline= is valid.

- $s="r" : right, s="r" : center, d="1" : left.$
- **–** vert=1 : Transposes the table.
- **–** width=*w* : If *w* is a positive integer, the number of the columns of the table is limited by *w* and the table is changed int a piled table.

If *w* is a negative integer, the number of the columns of the table is multiplied by  $|w|$  and the table is changed into a table with a smaller number of lines.

∗ If vert=1 is indicated, the above transformation is processed after the transposition. See examples **powprimroot**().

To arrange the table it is convenient to so as follows. We transform the corresponding list to a matrix by  $\text{lv2m}$  (  $\text{lnull}$ ="") and arrange the matrix by madjust (), mtranspose(), mperm(), newbmat() etc. and then transforms the matrix to a list by  $m211$ ().

•  $s =$  "graph" and  $\ell$  is a list of numbers : Returns a bar graph by using XY-pic or TikZ. To put strings or numbers below the bar graph, we insert a list of the strings or the numbers after the last list of numbers.

If the number of the element of the list is smaller than the number of elements of the data in a line by 1, the strings or numbers are put between the bars.

**–** size=*ℓ* : Indicates the size of the graph.

 $\ell$  is a list of numbers formed by the width of the graph, the hight of the graph, the ratio of the gap between bars and the width of a bar, which is ignored in the case of a line graph, the height between the graph and the strings, which is the same value as the former if it is not indicated.

They are omitted except the first and the second numbers.

The second element of  $\ell$  is a negative number  $-c$ , the height of the bar is indicated to be the number of the table  $\times c$ .

TikZ=0,  $1 : \ell = [80, 30, 1/2, 2]$ ,  $[8, 3, 1/2, 0.2]$  respectively, by default.

If horiz=1 is indicated, the 4-th values 4 and 0.2 are changed to 2 and 0.2, respectively, by default.

- **–** max=*m* : *m* is a maximal value (which is automatically determined by default. This value is the height of the graph).
- **–** shift=*n* : The bottom reference line is shifted by *n* (0 by default).
- **–** horiz=1 : A bar graph with horizontal bars.
- **–** line=1 : A line graph.
- line=2 : Same as above with indicated the points by *•*.
- **–** line=[*n*,*t*]:*n* is 2 or 1 according to the use of points in a line graph. *t* indicates the style of lines which corresponds to the indication in XY-pic/Ti*k*Z. For example,  $s = "Q[.]" / dotted is a dotted line (cf. *xyarrow()*).$
- **–** line=[-1,*r*] : A pie chart with a circle of radius *r* mm.
- **–** value=0 : Does not show values.

value=1 : Shows the corresponding value even if the bar is shrunk to the bottom reference line.

- **–** strip=1 : The strings \begin{xy} *· · ·* \end{xy} or \begin{tikzpicture} *· · ·* \end{tikzpicture} are omitted.
	- strip=2 : The bottom reference line is omitted.
	- strip=3 : Only the values are shown (the part omitted by value=0).
- **–** color=*s* : Colors and fills the graph if Ti*k*Zis used (same as in the case of xybox()). In the case of a pie graph *s* is a list of the indications to the data.
- **–** mult=1 : Draw several bar graphs or line graphs in one graph. In this case  $\ell = [\ell_1, \ell_2, \ldots], m]$  and color or line should be indicated by the corresponding list.

relative=1 : The values of  $\ell_1, \ell_2$  are transformed to the values added successively.

If this is not indicated in the case of a bar graph, the element of  $\ell_{j+1}$  should be larger than or equals to the corresponding element of  $\ell_i$ .

- If *R* is returned and  $s =$ "text", "tab" or "graph", *R* is displayed by dviout(*R*) and by dviout(*R*|eq=5) otherwise.
- small=1 : Uses \begin{smallmatrix}.

```
[0] os_md.ltotex([a+b, c/d, [2,3]]);
\left\{
 a+b, \lambda, \text{frac{c}{d}, \lambda, [2,3]\right\}
```
[1] os\_md.dviout(@@|eq=5)\$

$$
[a+b,\frac{c}{d},[2,3]]
$$

```
[2] L=[[12, a+b], [3, c], [1, d]];
[12,a+b], [3,c], [1,d][3] os\_md.ltotex(L|opt="split;
\left\{
 [a+b]_{-}{12},\, [c]_3,\, d
\right\}
```
[4] os\_md.dviout(@@|eq=5)\$

 $\{[a+b]_{12}, [c]_3, d\}$ 

```
[5] LL=[L,[[3,3*b],[2,f]]];
[[[12,a+b],[3,c],[1,d]],[[3,3*b],[2,f]]]
[6] os_md.ltotex(LL|opt="GRS",pre=" 0 & 1\\\\\n");
\begin{Bmatrix}
 0 & 1 \ \)[a+b]_{12} & [3b]_{3}\\[c]_{3} & [f]_{2}\wedged &
\end{Bmatrix}
[7] os_md.dviout(@@|eq=5)$
```

$$
\begin{Bmatrix} 0 & 1 \\ [a+b]_{12} & [3b]_3 \\ [c]_3 & [f]_2 \\ d & \end{Bmatrix}
$$

```
[8] A = newmat(2, 2, [[a, b], [c, d]]);[ a b ]
[ c d ]
[9] B=newmat(2,2, [[p,q], [r,s]]);
[ p q ]
[ r s ]
[10] os\_md.ltotex([A,B]|opt=["Pfaff", u, x-1,y]);
du= \Biggl(\begin{pmatrix}
a&b \\
 c&d
\end{frac{d(x-1)}{x-1}\\&
 + \begin{pmatrix}
p&q \\
r&s
\end{pmatrix}\frac{dy}{y}
\Biggr)u
```
[11]  $os\_md.dviout(@e|eq=5,subst=["\\\\\\$ 

$$
du = \left( \begin{pmatrix} a & b \\ c & d \end{pmatrix} \frac{d(x-1)}{x-1} + \begin{pmatrix} p & q \\ r & s \end{pmatrix} \frac{dy}{y} \right) u
$$

```
[12] os_md.ltotex([A, B]|opt=['Fuchs", u, x, x, x-1]);
\frac{du}{dx}= \Biggl(\frac{\begin{pmatrix}
 akb \ \backslash \backslashc&d
\end{pmatrix}}{x}
 + \frac{\begin{pmatrix}
 p&q \\
 r&s
```

```
\end{pmatrix}}{x-1}
\Biggr)u
```
[13]  $os\_md.dviout(os\_md.smallmatter(@0)|eq=5);$ 

$$
\frac{du}{dx} = \left(\frac{\left(\begin{smallmatrix} a & b \\ c & d \end{smallmatrix}\right)}{x} + \frac{\left(\begin{smallmatrix} p & q \\ r & s \end{smallmatrix}\right)}{x - 1}\right)u
$$

```
[14] P=[2*a,x,y],[(a+b)^2,y,z],[-2,x,z/y]]$
 [15] os_md.ltotex(P|opt="dform");
 2a\,dx\wedge dy+(a^2+2ba+b^2 )\,dy\wedge dz-2\,dx\wedge d(\frac{z}y)
 [16] os_md.dviout(@@|eq=5,subst=["\\frac","\\tfrac"]);
                      2a \, dx \wedge dy + (a^2 + 2ba + b^2) \, dy \wedge dz - 2 \, dx \wedge d(\frac{z}{y})[17] os\_md.ltotex(["There are", (n+1)^2", "points."]);
 [\texttt{There are}, n^2+2n+1, \texttt{points.}]
 [18] os_md.dviout(@@|eq=5)$
                             [There are, n^2 + 2n + 1, points.]
 [19] os_md.ltotex(["There are",(n+1)^2,"points."]|opt="text");
 $\texttt{There are}$
 $n^2+2n+1$$\texttt{points.}$
 [20] os_md.dviout(@@)$
    There are n^2 + 2n + 1 points.
 [21] os_md.ltotex(["There are",(n+1)^2,"points."]|opt="text",str=1);
There are \text{$n^2+2n+1$}points.
 [22] os_md.dviout(@0)$
    There are n^2 + 2n + 1 points.
 [23] L=[10,12,34,53,23,12,24,68,55,57,32,20]$
 [24] M=[1,2,3,4,5,6,7,8,9,10,11,12]$
 [25] os_md.dviout(os_md.ltotex([M,L]|opt="tab",title="Year 2014"));
We display the above T<sub>E</sub>X source.
```
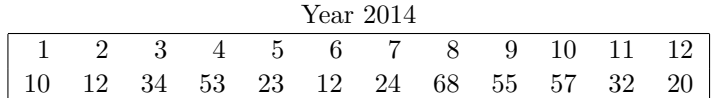

[26] os\_md.dviout(os\_md.ltotex([L,M]|opt="graph"));

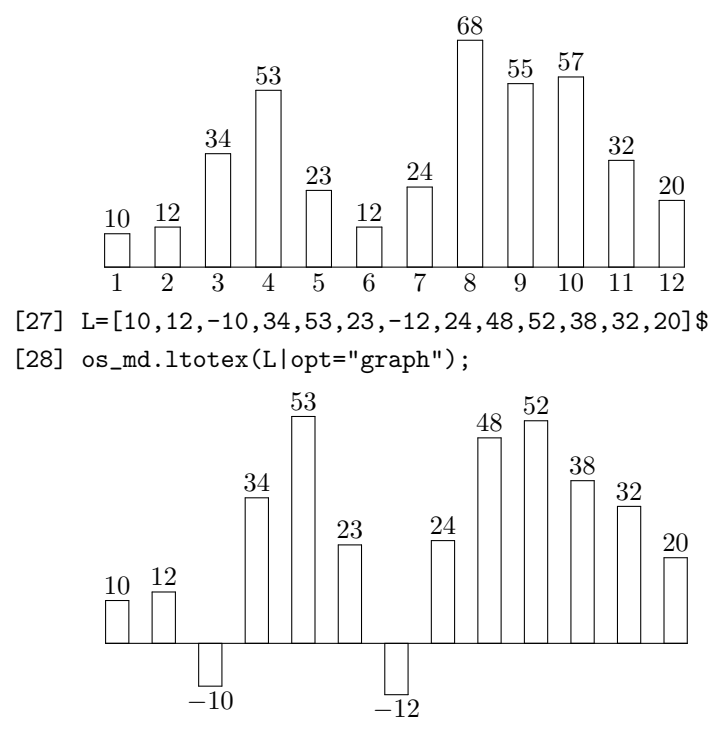

- [29] L=[12,15,10,8,12,14,19,15,17,13,10,15]\$
- [30] M=["Jan","Feb","Mar","Apr","May","Jun","Jul","Aug","Sep","Oct","Nov", "Dec"]\$
- [31] os\_md.ltotex([L,LL]|opt="graph",line=[2,"@{.}"],shift=5,size=[100,40]);

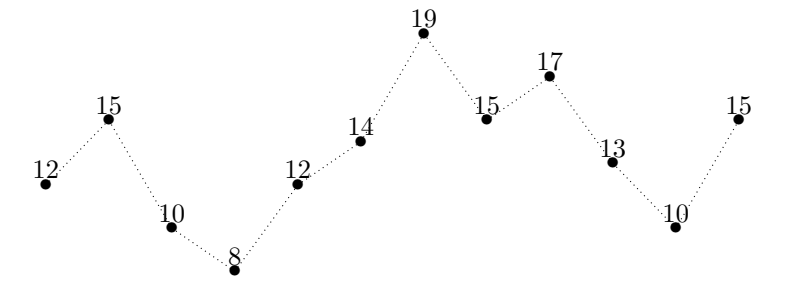

Jan Feb Mar Apr May Jun Jul Aug Sep Oct Nov Dec

[32] L=cons("number",L)\$

[33] M=cons("Month",M)\$

 $[34]$  os\_md.ltotex( $[M,L]$ |opt="tab",hline= $[0,1,2]$ ,vline= $[0,1,1,13]$ ,

title="Year 2014");

## Year 2014

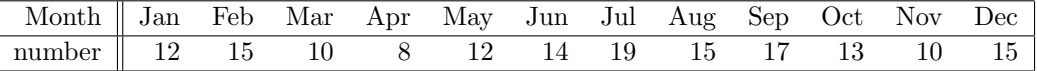

[35] L=[35,42,19,38]\$

[36] LL=["spring","summer","autumn","winter"]\$

[37] os\_md.ltotex([L,LL]|opt="graph",line=[-1,15]);

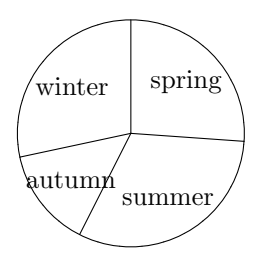

```
[38] L=[5,12,25,13,22,17,3,2]$
[39] M=[0.5, 1, 1.5, 2, 2.5, 3, 3.5]$
[40] os_md.dviout0(1|opt="TikZ")$
[41] os\_md.ltotex([L,M] | opt="graph", color="fill=blue!50", size=[4.5,-0.1,1]);/* width 4.5cm, height x 0.1, ratio (width) 1 */
\begin{tikzpicture}
\frac{(0,0)--(4.5,0)}{\draw[fill=blue!50](0,0)rectangle(0.563,0.5);
\node at(0.281,0.7){$5$};
\node at(0.563,-0.2){$ 0.5$};
\draw[fill=blue!50](0.563,0)rectangle(1.125,1.2);
...
[42] L2=[10,18,35,20,27,22,8,6]$
[43] os_md.ltotex([[L,L2],M]|opt="graph",color=["fill=blue!40","fill=blue!20"],
size=[4.5,-0.1,1], mult=1);
[44] L3=1sub([L2,L]);
[5,6,10,7,5,5,5,4]
[45] os_md.ltotex([[L,L3],M]|opt="graph",color=["fill=blue!40","fill=blue!20"],
size=[4.5,-0.1,1],mult=1,relative=1);
[46] N=cons(0,M);
[0, 0.5, 1, 1.5, 2, 2.5, 3, 3.5];
[47] os_md.ltotex([L,N]|opt="graph",color="fill=blue!40",
size=[4.5,-0.1,1],horiz=1);
[48] os_md.ltotex([[L,L3],N]|opt="graph",color=["fill=blue!40",
"fill=blue!20"],size=[4.5,-0.1,1,0.5,0.25],mult=1,horiz=1,relative=1);
[49] os_md.ltotex([L,N]|opt="graph",line=[2, "red"],size=[4.5,-0.1,1]);
[50] L3=[8,17,21,24,15,12,9,6]$
[51] os_md.ltotex([[L,L3],N]|opt="graph",line=[[1,"red"],[1,"blue"]],mult=1,
size=[4.5,-0.1,1], value=0);
[52] L=[35,42,19,38]$LL=["spring","summer","autumn","winter"]$
[53] os_md.ltotex([L,LL]|opt="graph",line=[-1,15],color=["fill=yellow!30",
     "fill=green!30","fill=red!30","fill=blue!30"]);
```
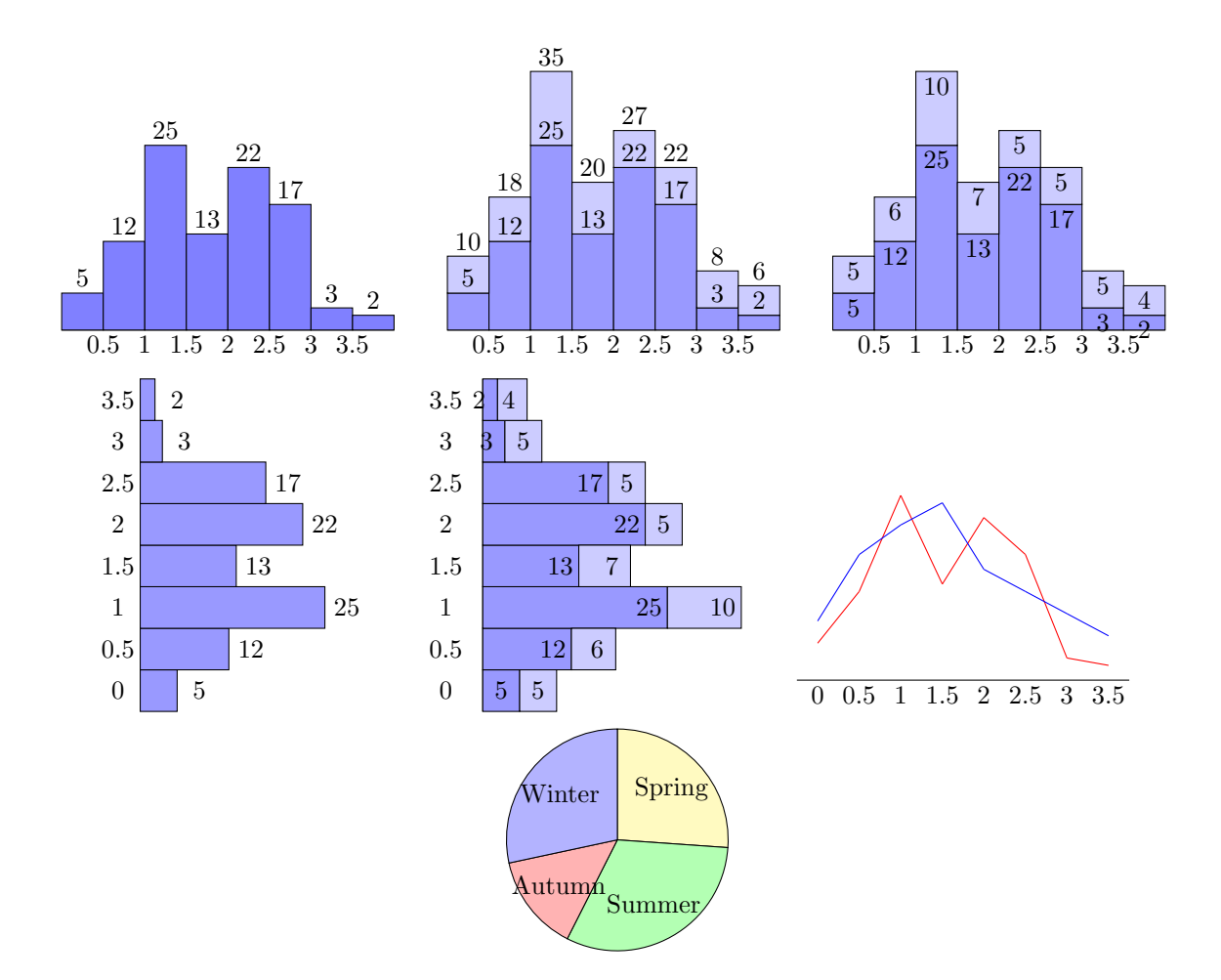

- 3.2.10 Lines and curves
- 3.2.11 Drawing curves and graphs
- 3.2.12 Applications
- **3.2.12.1 Make tables**
- **3.2.12.2 Make tables and matrices**
- **3.2.12.3 Mathematical tables**
- **3.2.12.4 Table of score distribution**
- **3.2.12.5 Tayler's expansion**
- **3.2.12.6 Slide Scale**

## 3.2.13 Environments

- 487. Canvas
	- :: Default size of the canvas of Risa/Asir
- 488. AMSTeX

:: T<sub>E</sub>X means *AMS*I<sup>g</sup>T<sub>E</sub>X if this value equals 1

In os\_muldif.rr AMSTeX=1 by default. If otherwise, the TEX source created some functions may not be correct.

```
[0] M=newmat(2,2, [a,b], [c,d]]);[ a b ]
      [ c d ]
      [1] AMSTeX=0$
      [2] print_tex_form(M);
     \pmatrix{
      {a}& {b} \{c} {k} {d} \operatorname{c}}
      [3] AMSTeX=1$
      [4] print_tex_form(M);
     \begin{pmatrix}
      {a} {k} {b} \setminus{c}& {d}
     \end{pmatrix}
      [5] os_md.my_tex_form(M);
     \begin{pmatrix}
      a&b \\
      c&d
     \end{pmatrix}
      [6] print\_tex_form(x_1+x_2^2/ y);
     \frac{ {x}{1} {y}+ {x}{2}^{2} { 2} { {y}}[7] os\_md.my\_tex\_form(x_1+x_2^2/ y);
     \frac{x_1y+x_2^2}{y}489. TeXEq
    :: Default display style of LATEX (dviout0(3) shows it)
```
The value TeXEq is one of 1, 2, 3, 4, 5, 6, 7 and it corresponds to the value of the option parameter eq= of dviout().

When AMSTeX=1, the default is 5 and when AMSTeX=0 it is TeXEq=1.

It can be changed by  $divi{out}$  $0(n|opt="TextEq")$  $0(n|opt="TextEq")$  $0(n|opt="TextEq")$ .

490. TeXLim

:: Ma[ximal wi](#page-113-0)dth referred to divide a long equations into lines by LATEX

- The number means an estimated length measured by the number of characters.
- It can be defined in [.muld](#page-114-0)if and dviout0("?") shows the value.
- texlim(1,*n*) or dviout0(*n*|opt="TexLim") can change the value (the default value is 80).
- 491. TeXPages
	- : Threshold value of the numbers of lines for a page in a display style of T<sub>F</sub>X (cf. fctrtos())
		- $divi(2n|opt="TexPages")$  $divi(2n|opt="TexPages")$  $divi(2n|opt="TexPages")$  ca[n change](#page-114-0) the value (80 by default).

492. TikZ

:: Flag using X<sub>Y</sub>-pic or TikZ in T<sub>F</sub>X

TikZ=1 : TikZand, TikZ=0 : Xy-pic

The [flag is ch](#page-114-0)anged by dviout0(6), dviout0(7) or dviout0(1|opt="TikZ"), dviout0(0|opt="TikZ"). 493. XYPrec

:: Number of figures after the decimal point in the expression of coordinates for graphic display

It can be changed by dviout0(*n*|opt="XYPrec").

<span id="page-124-0"></span>494. XYcm

:: Unit is cm even in XY-pic

```
It can be changed by dviout0(0|opt="XYcm") or dviout0(1|opt="XYcm").
```
- 495. XYLim
	- :: Maximal number of coordinates for a line in a source of XY-pic or Ti*k*Z
	- It can be changed by  $divout0(n|opt="XYLim")$ .
- 496. DVIOUTH
	- :: A program to show explanations of functions indicated by myhelp()
		- This can be define in .muldif and dviout0("?") shows the definition.
		- The default setti[ng when t](#page-114-0)he command dviout works in Windows is

start dviout -2 -hyper:0x90 "%ASIRROOT%\help\os\_muldif.dvi" #%LABEL%

- **–** This means that 2-nd dviout shows the place lab[eled by](#page-98-0) %LABEL% (which myhelp(*s*) replaces it by *s*) of [get\\_ro](#page-125-0)otd[ir\(\)\hel](#page-114-0)p\os\_muldif.dvi.
- **–** If dviout is installed in Windows and the command dviout does not work, the full pathname can be indicated.
- **–** The indication -hyper:0x90 means to show the hot spot in blue (which is similar in ox\_muldif.pdf). If it is not indicated, the underline is also shown,
- In dviout this setting can be changed by Option *→* Setup parameters... *→* HyperTeX *→* Color and the button OK. If the value  $-hyper:$  is set by the value defined by hyper= in Option  $\rightarrow$  Non-default Parameters, the hot spot is shown by the setting.

The explanation of *fn* exists in the place with the label  $\mathbf{r}$ : *fn*. If it contains the underscore  $"$ . it is omitted in the label.

- myhelp() shows the explanation of an indicated function %ASIRROOT% is replaced by get rootdir() and %LABEL% is replaced by the corresponding label as above and then myhelp() shows the explanation of the indicated function
- 497. DIROUT
	- :: D[irectory](#page-98-0) where the source file of LAT<sub>EX</sub> is put (it should be writable)
- 498. DVIOUTA
	- :: P[athnam](#page-98-0)e of a program which compiles a source risaout.tex of LAT<sub>EX</sub> under  $\mathcal{A}\mathcal{M}\mathcal{S}\text{Tr}X$  and displays it
- 499. DVIOUTB

 $::$  Pathname of a program which compiles a source risaout10.tex (or risaout10.tex) of LATEX under *AMS*T<sub>E</sub>X and displays it. We can choose this setting or DVIOUTA in Risa/Asir

500. DVIOUTL

Pathname of a program which compiles a source risaout0.tex of LATEX and displays it We can set it in .muldif, and the values are obtained by the command dviout0("?"). The default under Windows is

```
[0] os_md.dviout0(3)$
DIROUT ="%HOME%\tex"
DVIOUTH="start dviout -2 -hyper:0x90 "%ASIRROOT%\help\os_muldif.dvi" #%LABEL%"
DVIOUTA="%ASIRROOT%\bin\risatex.bat"
DVIOUTB="%ASIRROOT%\bin\risatex1%TikZ%.bat"
DVIOUTL="%ASIRROOT%\bin\risatex0.bat"
Canvas = [400,400]
TeXPages = 20
TextLim = 80
```
<span id="page-125-0"></span> $TextEq = 5$  $AMSTeX = 1$  $TikZ = 0$ XYPrec = 3  $XYcm = 0$  $XYLim = 4$ 

The default setting under other platforms is

```
[0] os_md.dviout0(3)$
DIROUT ="%HOME%/asir/tex"
DVIOUTH="%ASIRROOT%/help/os_muldif.pdf"
DVIOUTA="%ASIRROOT%/bin/risaout.sh"
DVIOUTB="%ASIRROOT%/bin/risaout1%TikZ%.sh"
DVIOUTL="%ASIRROOT%/bin/risaout0.sh"
DVIOUTL="%ASIRROOT%/bin\risatex0.bat"
TeXPages = 20
Canvas = [400,400]
TextLim = 80TeXEq = 5AMSTeX = 1TikZ = 0XYPrec = 3
XYcm = 0XYLim = 4
```
Here %TikZ% is the value of TikZ, %ASIRROOT% is the install directory obtained by get rootdir(), %HOME% means the value of environment variable HOME but the latter equals %ASIRROOT% buy default in Windows.

In .muldif, %ASIRROOT% and %HOME% are not allowed to contain spaces and they should be indicated by using " as

```
DIROUT ="\"%HOME%\asir\tex\""
DVIOUTA="\"%ASIRROOT%\\bin\risaout.bat\""
DVIOUTB="\"%ASIRROOT%\bin\risaout1%TikZ%.bat\""
DVIOUTL="\"%ASIRROOT%\bin\risaout0.bat\""
```
if necessary.

- 501. .muldif
	- :: os\_muldif.rr reads this file when it starts up
		- If .muldif is in %HOME%, it is read when os\_muldif.rr is loaded. It is also searched in %HOME%/asir,%ASIRROOT%,%ASIRROOT%/bin, %ASIRROOT%/lib-asir-contrib in this order. Here %ASIRROOT% is equal to get\_rootdir(). Moreover %HOME% coincides with the environment variable HOME and it is also coincides with %ASIRROOT% under Windows.
		- The values TeXLim, TeXPages, TeXEq, DIROUT, DVIOUTA, DVIOUTB, DVIOUTL, DVIOUTH, TikZ, XYPrec, XYcm, XYLim, Canvas can be changed from the default values.
		- The current setting can be obtained by dviout0(3).

An example of [.muldif](#page-123-0) is

```
DVIOUTH="start c:\\dviout\\dviout -2 \"%ASIRROOT%\\help\\os_muldif.dvi\" #%LABEL%"
end$
```
Following the format of C, the letter  $\setminus$  and " in a word should be written by  $\setminus \setminus$  and  $\setminus$ " etc. (It may be unnecessary in many cases). Beginning of a sequence of strings and its end can be clarified by " .

- 502. risatex.bat
	- :: Program compiling the LATEX file which os\_muldif.rr outputs and displaying it on a screen
		- os\_muldif.rr outputs a source file out.tex (or out0.tex) of L<sup>AT</sup>FX to get a nice display of resulting results and equations on a screen and then risatex.bat called by  $os\_multif.rr$ reads it from risaout.tex (or risaout1.tex, risaout0.tex) and compiles it into a dvi file or a pdf file and display them. Here risaout1.tex or risaout0.tex is called by risaout0.bat as in the case of risatex.bat.
		- DVIOUTA (or DVIOUTB, DVIOUTL) indicates the above. We can define three different ways to process the LATEX file using DVIOUTA, DVIOUTB and DVIOUTL.
	- Examples of settings to display results and equations using T<sub>E</sub>Xare as follows.
		- The default setting of risatex.bat which is located in get\_rootdir()\bin is (cf. DVIOUTA) :

```
cd "c:\Program Files\asir\tex"
```
platex -src=cr,display,hbox,math,par risaout

start dviout -1 "c:\Program Files\asir\tex\risaout" 1000

- **–** c:\Program Files\asir in the above is replaced by get\_rootdir(). In the [first line](#page-124-0) cd indicates the directory given by DIROUT where  $\sigma s$  muldif.rr outputs a LAT<sub>E</sub>X file. The directory should be writable.
- **–** If the command dviout does not work, it should be indicated by its full pathname or it should be replaced by another program to display the compiled file processed by TFX system.
- **–** The last parameter -1 in the last line indicates to the command to the 1-st dviout. It will start up if it is not so.
- **–** The last parameter 1000 indicated the page to be displayed. If it is sufficiently large, it means the last page. The equations to be displayed will be added at the end.

An example of risaout.tex whose location is given by DIROUT:

```
\documentclass[a4paper]{amsart}
\usepackage{amsmath, amssymb, amsfonts}
\pagestyle{empty}
\begin{document}
\thispagestyle{empty}
\input{out}
\end{document}
```
The following example allows longer equations in a line. Moreover XY-pic (or Ti*k*Z) will be loaded to handle several graphics.

```
\documentclass[a4paper]{amsart}
\usepackage{amsmath,amssymb,amsfonts}
\AtBeginDvi{\special{dviout -y=A3L}}
\usepackage[all]{xypic}
\pagestyle{empty}
\textwidth=7.6in
\textheight=11in
```

```
\voffset=-1.4in
\hoffset=-1.4in
\begin{document}
\thispagestyle{empty}
\input{out}
\end{document}
```
If a pdf file is created by  $T_{F}X$  by dvipdfmx or pdfTeX, it is better to change the above \usepackage[all]{xypic} by \usepackage[pdf,all]{xypic} so that a better pdf is created.

To set it by DVIOUTB (which  $os\_multif.rr$  uses by the command  $divout0(4)$ ), we put the following risaoutpdf.tex in c:\Program Files\asir\tex

```
\documentclass[a4paper]{amsart}
\usepackage{amsmath,amssymb,amsfonts}
\usepackage{pdf,all]{xypic}
\pagestyle{empty}
\begin{document}
\thispagestyle{empty}
\input{out}
\end{document}
```
and moreover risatex1.bat may be

```
cd "c:\Program Files\asir\tex"
platex risaoutpdf
dvipdfmx risaoutpdf
```
risaoutpdf.pdf

and risatex1.bat is indicated by DVIOUTB with its full pathname.

To display the pdf by SumatraPDF.exe, the last line in the above may be replaced by

```
"c:\Program Files\SumatraPDF\SumatraPDF.exe" -reuse-instance risaoutpdf.pdf
```
If we use Ti*k*Z in place of XY-pic, which is more desirable, risaoutpdf.tex may be as follows:

```
\documentclass[dvipdfmx,a4paper]{amsart}
\usepackage{amsmath,amssymb,amsfonts}
\usepackage{tikz}
\pagestyle{empty}
\begin{document}
\thispagestyle{empty}
\input{out}
\end{document}
```
To use graphics with Ti*k*Z, we put a line

TikZ=1

in .muldif. This can be changed by  $divi(6)$  or  $divi(7)$  after loading os\_muldif.rr.

To use both of Xy-pic and TikZ, we set as follows.

Since %TiKZ% in DVIOUTB is replaced by the value %TiKZ%, we change the filenames of risaoutpdf.tex and risaoutpdf0.tex to risaoutpdf0.tex and risaoutpdf1.tex which correspond to XY-pic and Ti*k*Z respe[ctively, a](#page-114-0)nd risatex10.bat are risatex11.bat

```
cd "c:\Program Files\asir\tex"
  platex risaoutpdf0
  dvipdfmx risaoutpdf0
  "c:\Program Files\SumatraPDF\SumatraPDF.exe" -reuse-instance risaoutpdf0.pdf
and
  cd "c:\Program Files\asir\tex"
 platex risaoutpdf1
```

```
dvipdfmx risaoutpdf1
"c:\Program Files\SumatraPDF\SumatraPDF.exe" -reuse-instance risaoutpdf1.pdf
```
We may use XY-pic and Ti*k*Z at a time and then its example is

```
\documentclass[dvipdfmx,a4paper]{jsarticle}
\usepackage{amsmath,amssymb,amsthm,amscd,mathrsfs}
\usepackage{tikz}
%\usetikzlibrary{patterns,shapes} % if necessary
\usepackage[pdf,all]{xy}
\begin{document}
\thispagestyle{empty}
\input{out}
```
- \end{document}
- In the case AMSTeX=0, risatex0.bat and risaout0.tex are used and they are as follows by default.

```
cd "c:\Program Files\asir\tex"
platex -src=cr,display,hbox,math,par risaout0
start dviout -1 "c:\Program Files\asir\tex\risaout0" 1000
```

```
\documentclass{article}
\pagestyle{empty}
\begin{document}
\thispagestyle{empty}
\input{out0}
```
- \end{document}
- Under Unix or Mac, risatex.bat may be replaced by risatex.sh which is the default name and we set it executable (chmod 755). For example, it is

```
#!/bin/sh
 cd ${HOME}/asir/tex
 platex -src=cr,display,hbox,math,par risaout
 dvipdfmx risaout
 evince risaout.pdf &
or
 #!/bin/sh
 cd $HOME/asir/tex
 /usr/local/texlive/2014/bin/x86_64-darwin/platex risaout
 /usr/local/texlive/2014/bin/x86_64-darwin/dvipdfmx risaout
 open -a Preview risaout.pdf
```
In this case risaout.tex may be

```
\documentclass[a4paper]{amsart}
\usepackage{amsmath,amssymb,amsfonts}
\usepackage[pdf,all]{xy}
\pagestyle{empty}
\begin{document}
\thispagestyle{empty}
\input{out}
\end{document}
```
Here risatex0.bat and risatex1.bat may be risatex0.sh and risatex1.sh.

- risaout.tex and risaout0.tex do not exist in DIROUT and the directory is writable, they are automatically created if necessary.
- 3.2.14 Suppliment
- **3.2.14.1 Input matrices**
- **3.2.14.2 Plane figure**
- **3.2.14.3 Function by list**
- **3.2.14.4 Analyze functions with values in real/complex numbers**
- **3.2.14.5 Data by table**
- **3.2.14.6 Finite sets**
- 3.3 Functions in the original library
- 3.4 Functions in the contributed library

## Bibliography

- [Apéri] R. Apéry, Irrationalité de  $\zeta(2)$  et  $\zeta(3)$ , Journées arithmétiques de Luminy, Astérisque no.61, (1979), 11–13.
- [Batut et al.] C. Batut, D. Bernardi, H. Cohen, M. Olivier, *User's Guide to PARI–GP*, 1993.
- [Becker-Weispfenning] T. Becker, V. Weispfenning, *Groebner Bases*, Graduate Texts in Math. **141**, Springer-Verlag, 1993.
- [Boehm-Weiser] H. Boehm, M. Weiser, *Garbage Collection in an Uncooperative Environment*, Software Practice & Experience, September 1988, 807–820.
- [DR] M. Dettweiler and S. Reiter, *An algorithm of Katz and its applications to the inverse Galois problems*, J. Symbolic Comput. **30**(2000), 761–798.
- [Gebaue-Moeller] R. Gebauer, H. H. Moeller, *An installation of Buchberger's algorithm*, J. of Symbolic Computation **6**, 275–286.
- [Giovini et al.] A. Giovini, T. Mora, G. Niesi, L. Robbiano, C. Traverso, *"One sugar cube, please" OR Selection strategies in the Buchberger algorithm*, Proc. ISSAC'91, 49–54.
- [Ha] Y. Haraoka, *Middle convolution for completely integrable systems with logarithmic singularities along hyperplane arrangements*, Adv. Studies in Pure Math. **62**(2012), 109–136.
- [Hiroe-Kawakami-Nakamura-Sakai] K. Hiroe, H. Kawakami, A. Nakamura and H. Sakai, *4-dimensional Painlev´e-type equations*, MSJ Memoirs vol.37, Mathematical Society of Japan, 2018.
- [Hiroe-Oshima] K. Hiroe and T. Oshima, *A classification of roots of symmetric Kac-Moody root systems and its application*, Symmetries, Integrable Systems and Representations, Springer Proceedings in Mathematics and Statistics **40** (2012), 195–241.
- [Matsubara-Oshima] *Generalized hypergeometric functions with sev- eral variables*, to appear in Indagationes Mathematicae (2024).
- [Morier-Genoud and Ovsienko] S. Morier-Genoud and V. Ovsienko, *q*-deformed rationals and *q*continued fractions, arXiv:1812.00170, 2020.
- [Noro-Takeshima] M. Noro, T. Takeshima, *Risa/Asir A Computer Algebra System*, Proc. ISSAC'92, 387–396.
- [Noro-Yokoyama] M. Noro, K. Yokoyama, *A Modular Method to Compute the Rational Univariate Representation of Zero-Dimensional Ideals*, J. Symb. Comp. **28/1** (1999), 243–263.
- [O1] T. Oshima, *Annihilators of generalized Verma modules of the scalar type for classical Lie algebras*, "Harmonic Analysis, Group Representations, Automorphic forms and Invariant Theory", in honor of Roger Howe, Vol. 12, Lecture Notes Series, 2007, 277-319, National University of Singapore.
- [O2] T. Oshima, *special functions and algebraic linear ordinary differential equations*, in Japanese, Lecture note **11**, Department of Mathematics Univ. of Tokyo 2011, http://www.ms.u-tokyo.ac.jp/publication/documents/spfct3.pdf.
- [O3] T. Oshima, *Fractional calculus of Weyl algebra and Fuchsian differential equations*, MSJ Memoirs **28**, Mathematical Society of Japan, Tokyo, 2012.
- [O4] T. Oshima, *Drawing Curves*, Mathematical Progress in Expressive Image Synthesis III, edited by [Y. Dobashi and H. Ochiai, Mathematics for Industry,](http://www.ms.u-tokyo.ac.jp/publication/documents/spfct3.pdf) **24** (2016), 95–106, Springer.
- [O5] T. Oshima, *Transformation of KZ type equations*, Microlocal Analysis and Singular Perterbation Theory, RIMS Kôkyûroku Bessatsu **B61** (2017), 141–162.
- [O6] T. Oshima,  $\sigma s$  muldif.rr, a library of the calculation of differential operators for computer algebra Risa/Asir, 2007–2022, https://www.ms.u-tokyo.ac.jp/~oshima
- [O7] T. Oshima, Semilocal monodromy of rigid local systems, Formal and Analytic Solutions of Diff. Equations, Springer Proceedings in Mathematics and Statistics **256**(2018) 189-199,
- [O8] T. Oshima, Counting numbers, in Japanese, Sûgaku Shobo, 2019, 226 pp.
- [O9] [T. Oshima](http://www.math.kobe-u.ac.jp/Asir/asir.html), *Confluence [and versal unfolding of Pfaffian systems](https://www.ms.u-tokyo.ac.jp/~oshima)*, Josai Mathematical Journal **12**(2020), 117–151.
- [O10] T. Oshima, *Versal unfolding of irregular singularities of a linear differential equation on the Riemann sphere*, Publ. RIMS Kyoto Univ. **57** (2021), 893–920.
- [Okt] T. Oshima, *Middle convolution of KZ-type equations and single-elimination tournaments*, to appear.
- [Osp] T. Oshima, *Algorithm classifying roots of star-shaped Kac-Moody root systems*, https://www.ms.u-tokyo.ac.jp/~oshima/paper/spbasic.pdf
- [OSe] T. Oshima and J. Sekiguchi, *Eigenspaces of invariant differential operators on an affine symmetric spaces*, Invent. Math. **57**(1980), 1–81.
- [OSh] T. Oshima and N. Shimeno, *Heckman-Opdam hypergeometric functions and their specializations*, [RIMS Kˆokyˆuroku Bessatsu](https://www.ms.u-tokyo.ac.jp/~oshima/paper/spbasic.pdf) **B20** (2010), 129–162.
- [Saito-Sturmfels-Takayama] M. Saito, B. Sturmfels, N. Takayama, *Groebner deformations of hypergeometric differential equations*, Algorithms and Computation in Mathematics **6**, Springer-Verlag  $(2000).$
- [Shimoyama-Yokoyama] T. Shimoyama, K. Yokoyama, *Localization and primary decomposition of polynomial ideals*, J. Symb. Comp. **22** (1996), 247–277.
- [Shoup] V. Shoup, *A new polynomial factorization algorithm and its implementation*, J. Symb. Comp. **20**(1995), 364–397.
- [OEIS] N. Sloane. The on-line encyclopedia of integer sequences, 1964–, https://oeis.org/.
- [Traverso] C. Traverso, *Groebner trace algorithms*, Proc. ISSAC '88(LNCS 358), 125-138.
- [Yokoyama] K. Yokoyama, *Prime decomposition of polynomial ideals over finite fields*, Proc. ICMS, (2002), 217–227.
- [Weber] K. Weber, *The accelerated Integer GCD Algorithm*, ACM TOMS, **21, 1**(1995), 111–122.